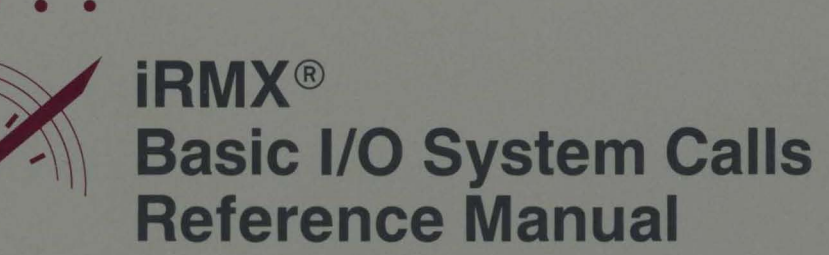

intel

# **intal**

 $\bar{z}$ 

## iRMX® Basic I/O System Calls **Reference Manual**

Order Number: 462915-001

Intel Corporation 3065 Bowers Avenue Santa Clara, California 95051

Copyright 0 1980, 1989, Intel Corporation, All Rights Reserved

In locations outside the United States, obtain additional copies of Intel documentation by contacting your local Intel sales office. For your convenience, international sales office addresses are located directly after the reader reply card in the back of the manual.

The information in this document is subject to change without notice.

Intel Corporation makes no warranty of any kind with regard to this material, including, but not limited to, the implied warranties of merchantability and fitness for a particular purpose. Intel Corporation assumes no responsibility for any errors that may appear in this document. Intel Corporation makes no commitment to update or to keep current the information contained in this document.

Intel Corporation assumes no responsibility for the use of any circuitry other than circuitry embodied in an Intel product. No other circuit patent licenses are implied.

Intel software products are copyrighted by and shall remain the property of Intel Corporation. Use, duplication or disclosure is subject to restrictions stated in Intel's software license, or as defined in ASPR 7-104.9 (a) (9).

No part of this document may be copied or reproduced in any form or by any means without prior written consent of Intel Corporation.

The following are trademarks of Intel Corporation and its affiliates and may be used only to identify Intel products:

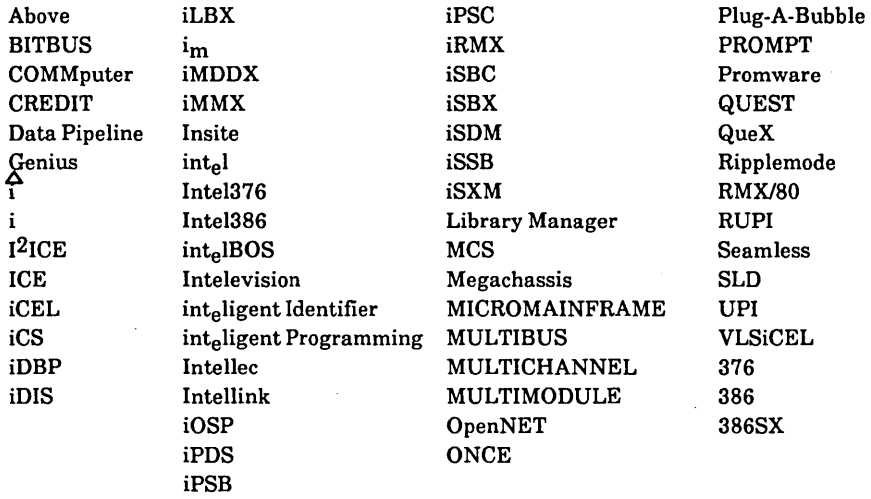

XENIX, MS-DOS, Multiplan, and Microsoft are trademarks of Microsoft Corporation. UNIX is a trademark of Bell Laboratories. Ethernet is a trademark of Xerox Corporation. Centronics is a trademark of Centronics Data Computer Corporation. Chassis Trak is a trademark of General Devices Company, Inc. VAX and VMS are trademarks of Digital Equipment Corporation. Smartmodem 1200 and Hayes are trademarks of Hayes Microcomputer Products, Inc. IBM, PC/XT, and PC/AT are registered trademarks of International Business Machines. Soft-Scope is a registered trademark of Concurrent Sciences.

Copyright<sup>®</sup> 1980, 1989, Intel Corporation. All Rights Reserved.

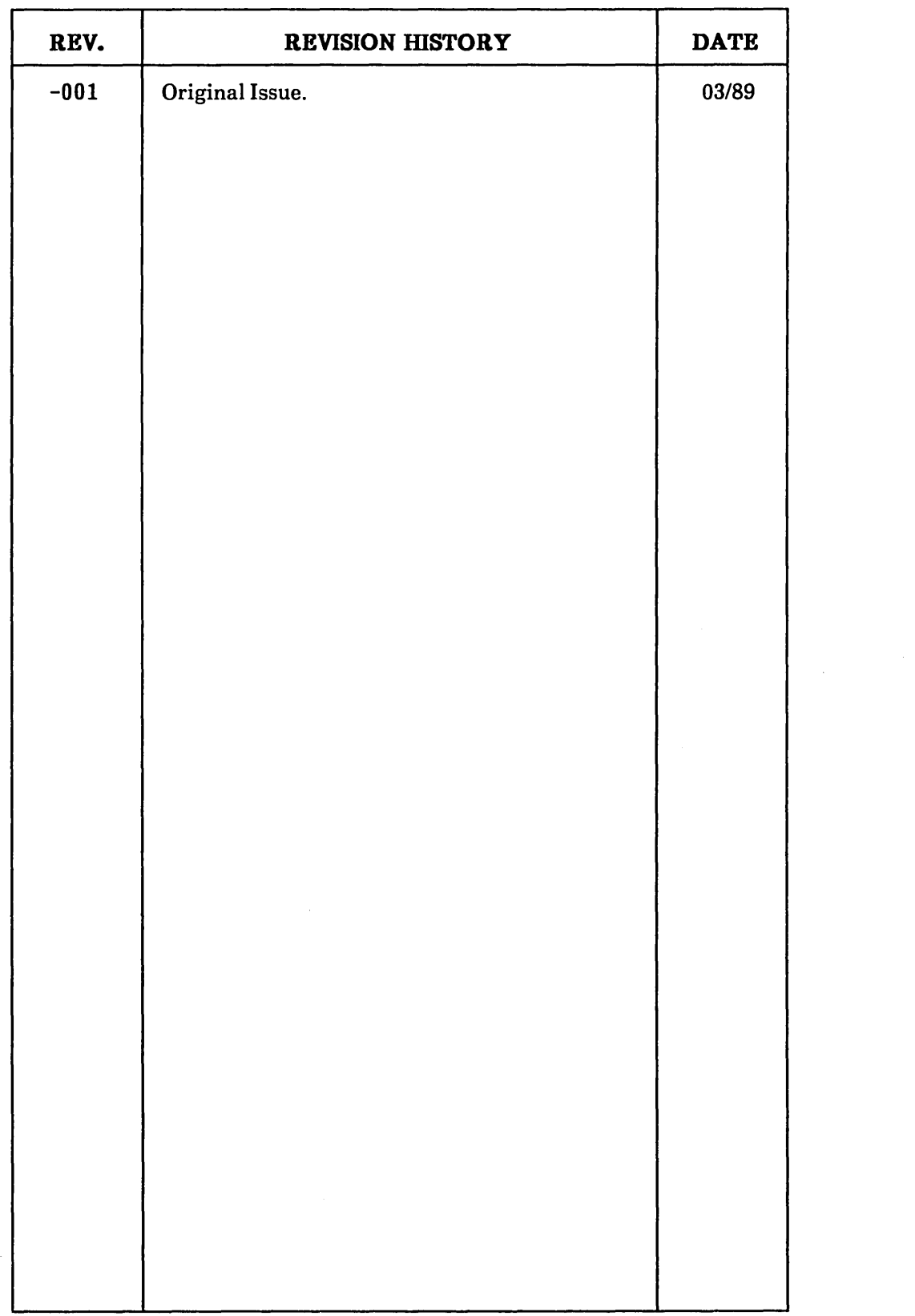

 $\mathcal{L}(\mathcal{A})$  and  $\mathcal{L}(\mathcal{A})$ 

This manual documents the system calls of the Basic I/O System, one of the subsystems of the iRMX® I and iRMX II Operating Systems. The information provided in this manual is intended as a reference to the system calls and provides detailed descriptions of each call.

#### **READER LEVEL**

This manual is intended for programmers who are familiar with the concepts and terminology introduced in the *iRMX® I Nucleus User's Guide* or the *iRMX® II Nucleus User's Guide* and with the PL/M programming language.

#### **CONVENTIONS**

System call names appear as headings on the outside upper corner of each page. The first appearance of each system call name is printed in blue ink; subsequent appearances are in black.

Throughout this manual, system calls are shown using a generic shorthand (such as A\$CREATE\$FILE instead of RQ\$A\$CREATE\$FILE). This convention is used to allow easier alphabetic arrangement of the calls. The actual PL/M external-procedure names must be used in all calling sequences.

You can also invoke the system calls from assembly language, but you must obey the PL/M calling sequences when doing so. For more information on these calling sequences, refer to the *iRMX® I Programming Techniques Reference Manual* or the *iRMX® II Programming Techniques Reference Manual.* 

 $\label{eq:2.1} \frac{1}{2} \sum_{i=1}^n \frac{1}{2} \sum_{j=1}^n \frac{1}{2} \sum_{j=1}^n \frac{1}{2} \sum_{j=1}^n \frac{1}{2} \sum_{j=1}^n \frac{1}{2} \sum_{j=1}^n \frac{1}{2} \sum_{j=1}^n \frac{1}{2} \sum_{j=1}^n \frac{1}{2} \sum_{j=1}^n \frac{1}{2} \sum_{j=1}^n \frac{1}{2} \sum_{j=1}^n \frac{1}{2} \sum_{j=1}^n \frac{1}{2} \sum_{j=1}^n \frac{$ 

 $\mathcal{L}^{\text{max}}_{\text{max}}$ 

## **CONTENTS**

## Chapter 1. iRMX<sup>®</sup> Basic I/O System Calls

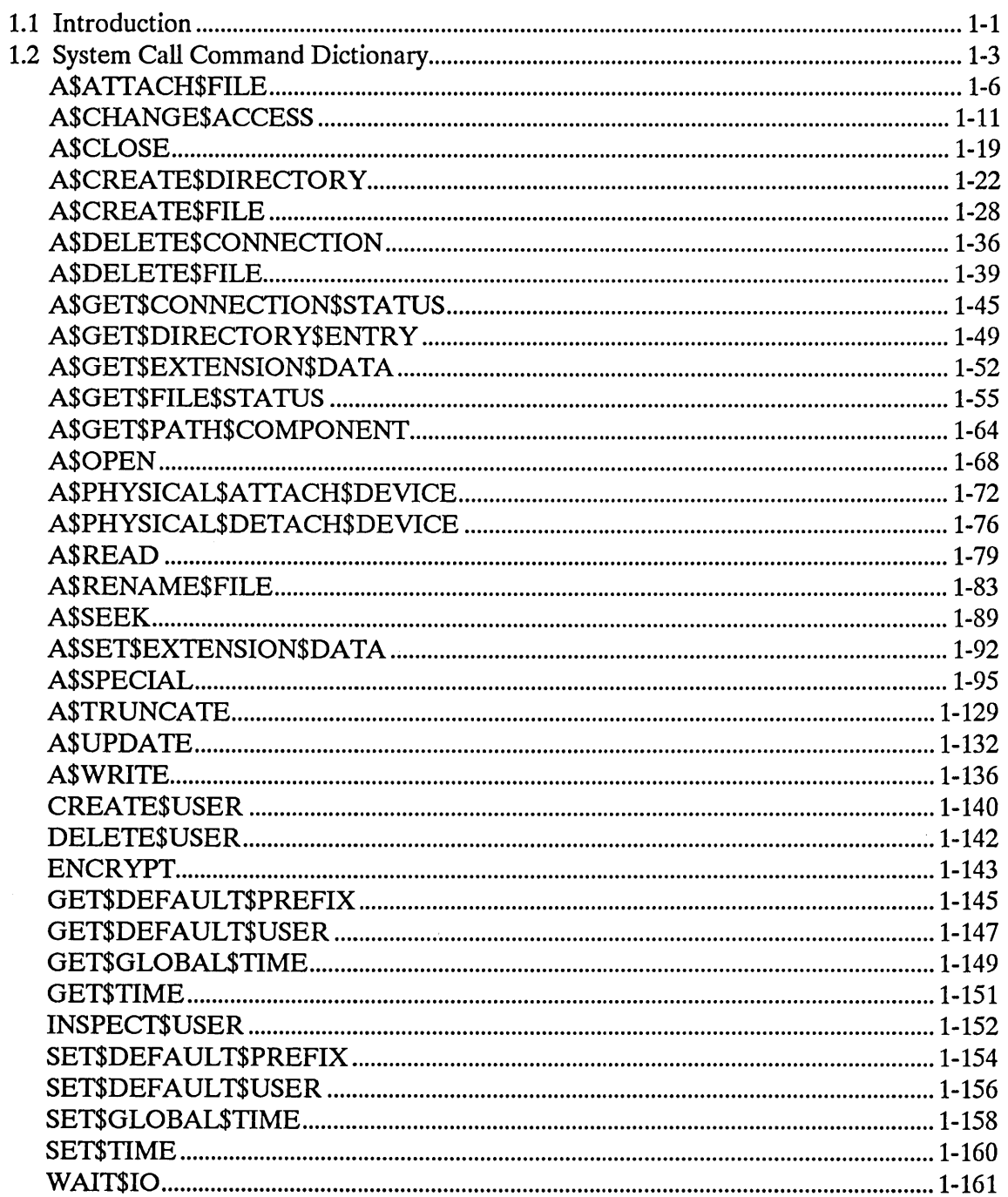

### **Appendix A. I/O Request/Result Segment**

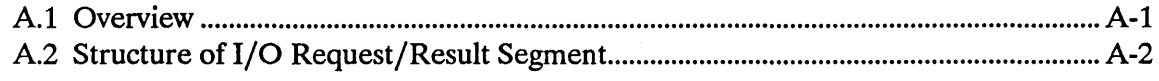

#### **Index**

 $\hat{\mathbf{r}}$ 

## **iRMX<sup>®</sup> BASIC I/O SYSTEM CALLS**

#### **1.1 INTRODUCTION**

The *iRMX® Basic I/O System Calls* manual provides a detailed description of each Basic I/O System call, listed alphabetically.

BIOS system calls can be divided into two categories according to their names. The first category consists of system calls having names of the form

#### RQ\$XXXXX

where XXXXX is a brief description of what the system call does. The second category consists of system calls having names of the form

#### RQ\$A\$XXXXX

System calls of the first category, without the A, are synchronous calls. They begin running as soon as your application invokes them, and continue running until they detect an error or accomplish everything they must do. Then they return control to your application.

System calls of the second category (those with the A) are called asynchronous because they accomplish their objectives by using tasks that run concurrently with your application. This allows your application to accomplish some work while the Basic I/O System deals with devices such as disk drives and tape drives.

This manual describes the PL/M calling sequences to the Basic I/O System calls. Basic I/O operations are declared as typed or untyped external procedures for PL/M. PL/M programs perform I/O operations by making external procedure calls.

The information for each system call is organized in this order:

- A brief sketch of the effects of the call.
- The PL/M calling sequence for the system call.
- Definitions of the input parameters, if any.
- Definitions of the output parameters, if any.
- A detailed description of the effects of the call.
- The condition codes that can result from using the call, with a description of the possible causes of each condition.

Throughout this manual, PL/M data types, such as BYTE, WORD, and SELECTOR are used. In addition, the iRMX® data type TOKEN (always capitalized) is used. If your compiler supports the SELECTOR data type, a TOKEN can be declared literally as SELECTOR or WORD. Because TOKEN is not a PL/M data type, you must declare it to be literally a SELECTOR or a WORD every place you use it. An asterisk (\*) is used as a STRUCTURE and ARRAY size indicator. You must substitute a value for the asterisk in STRUCTURE and ARRAY declarations.

#### **NOTE**

The values NIL and SELECTOR\$OF(NIL) are used throughout this manual. For the iRMX I Operating System, you may also use a value of zero in place of NIL and SELECTOR\$OF(NIL). However, Intel recommends that you use NIL and SELECTOR\$OF(NIL) in your iRMX I code to maintain upward compatibility with the iRMX II Operating System. For a description of the SELECTOR\$OF and NIL built-in functions, refer to the PL/M-86 or PL/M-286 user's guides.

The Basic I/O System does not distinguish between upper and lowercase letters. For example, file "xyz" is equal to file "XYZ".

The system call dictionary on these next few pages lists system calls by function rather than alphabetically. This dictionary includes short descriptions and page numbers of the complete descriptions that follow.

 $\hat{\mathcal{A}}$ 

#### 1.2 SYSTEM CALL COMMAND DICTIONARY

This dictionary summarizes the Basic I/O System calls by function and, where applicable, indicates the file types to which they apply:

- PF Physical file<br>SF Stream file
- Stream file
- NF Named data file<br>ND Named directory
- Named directory file

The page reference listed with each call points to the detailed description for the call.

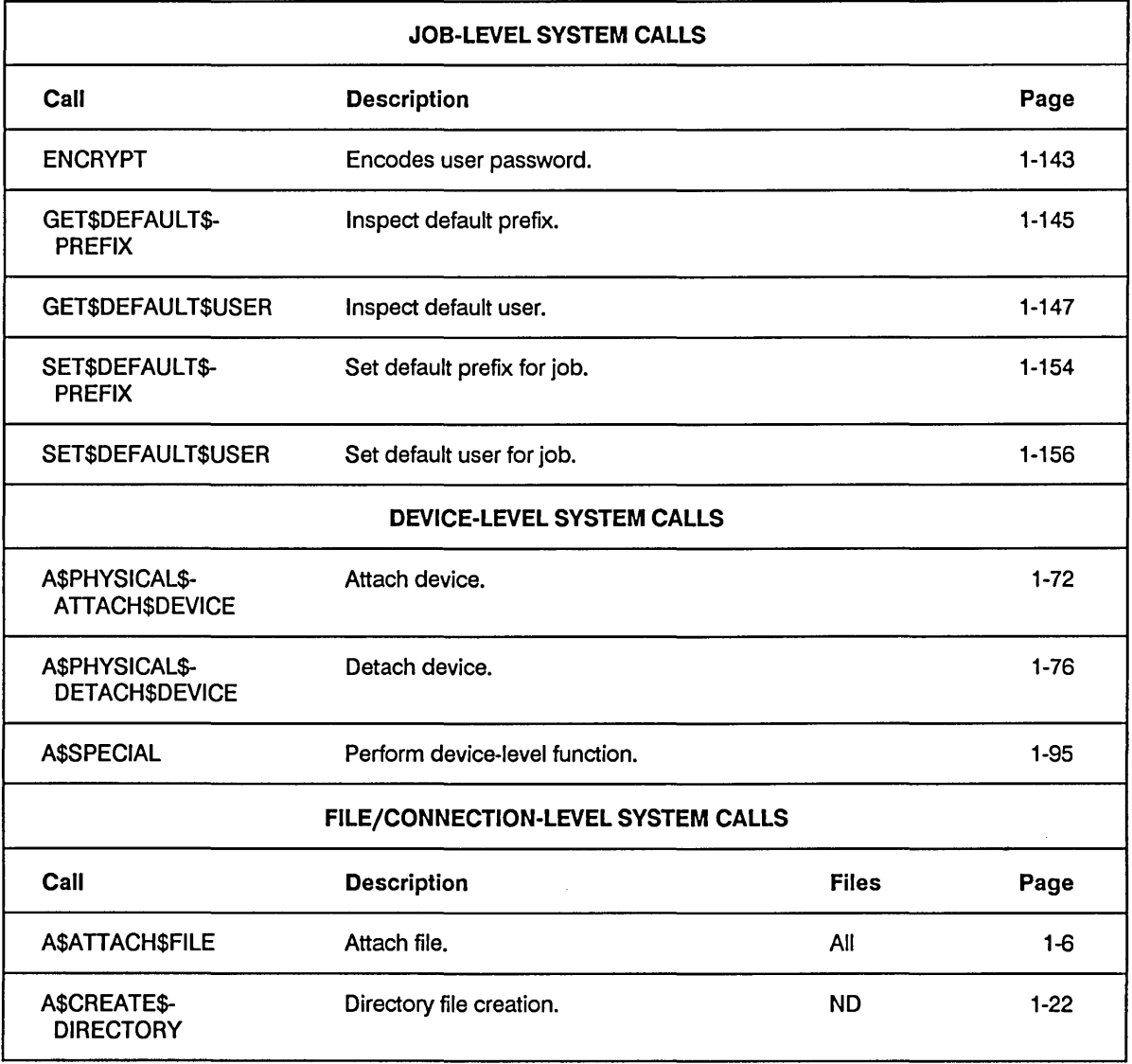

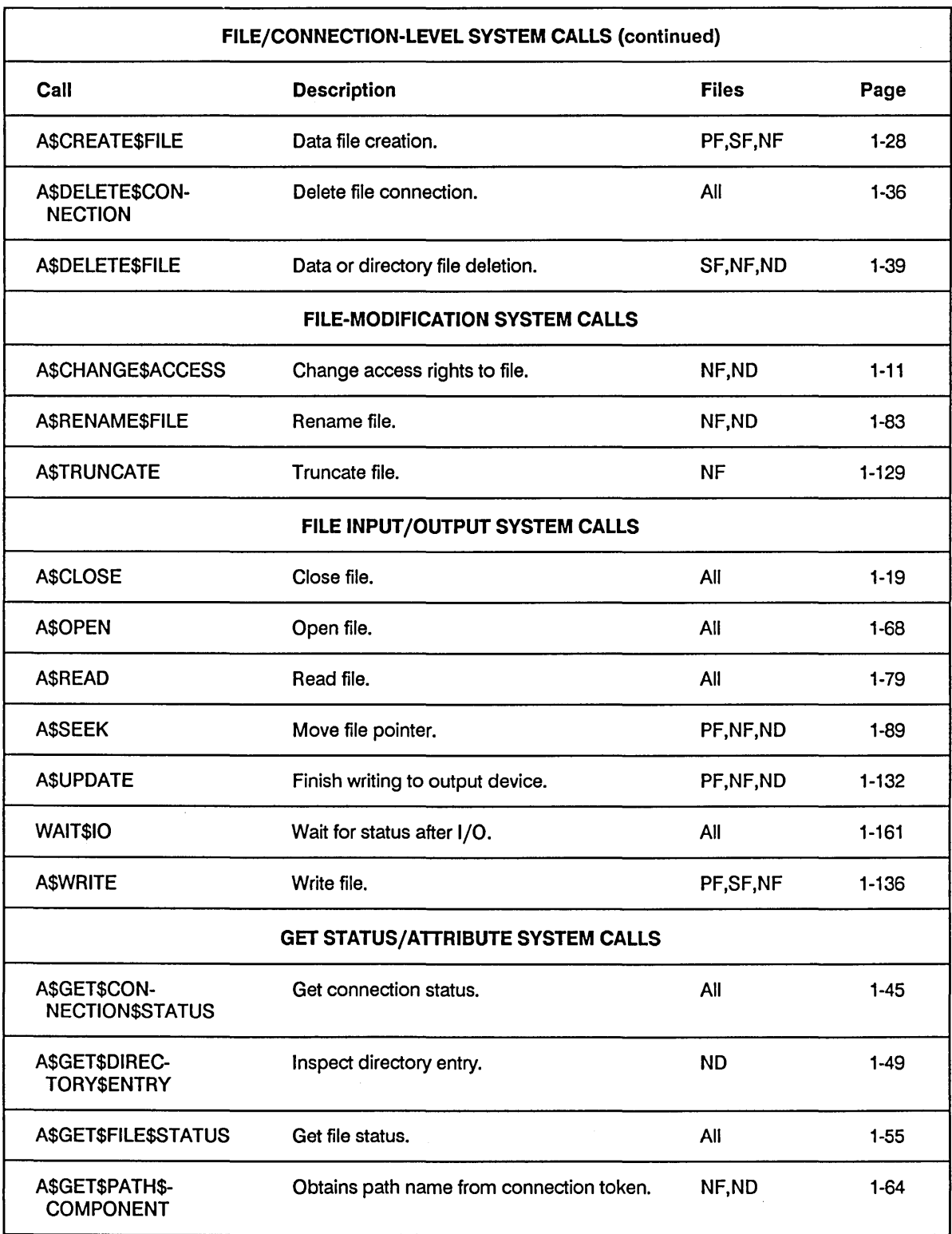

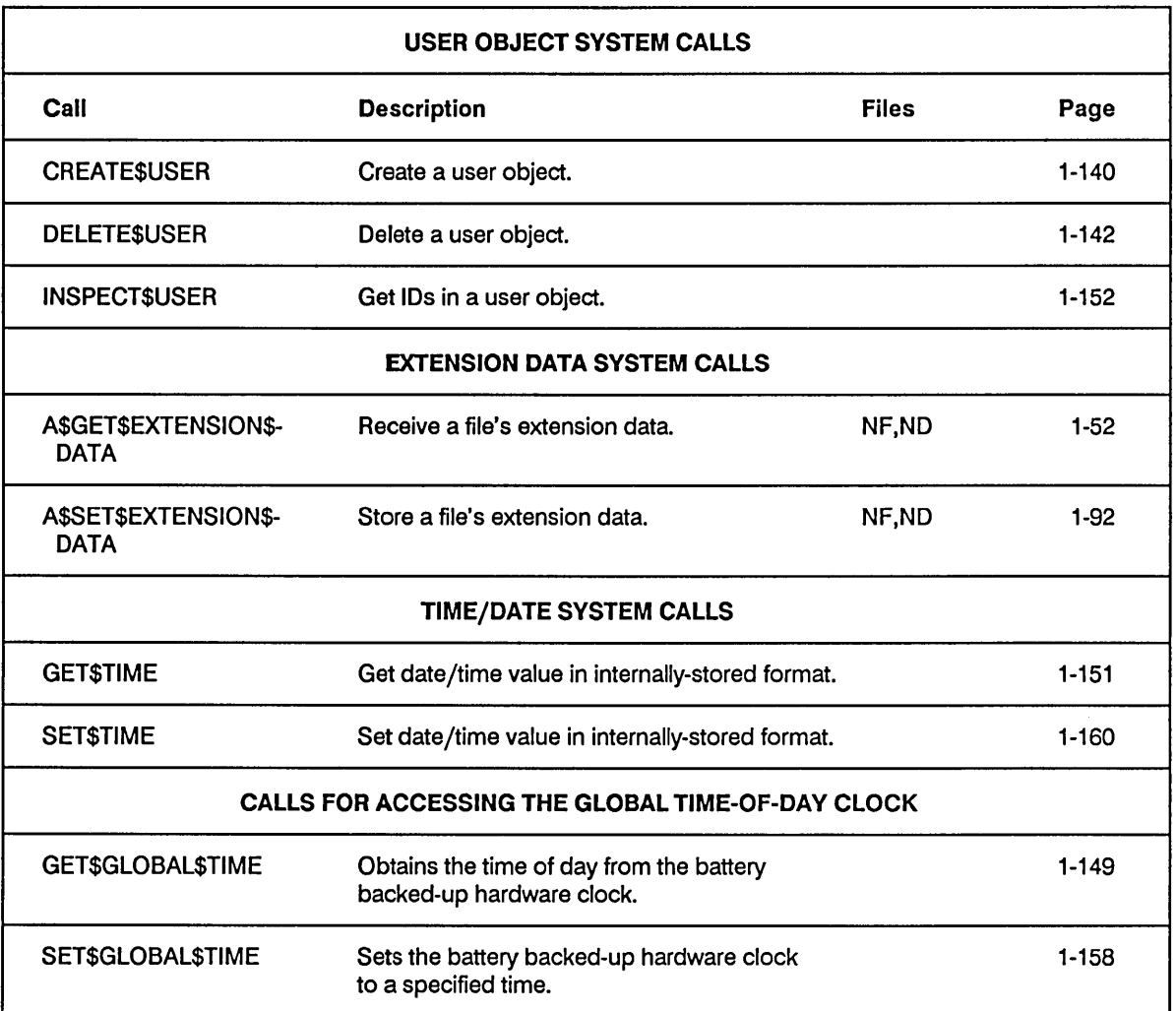

A\$ATTACH\$FILE creates a connection to an existing file.

CALL RQ\$A\$ATTACH\$FILE(user, prefix, subpath\$ptr, resp\$mbox, except\$ptr) ;

#### **Input Parameters**

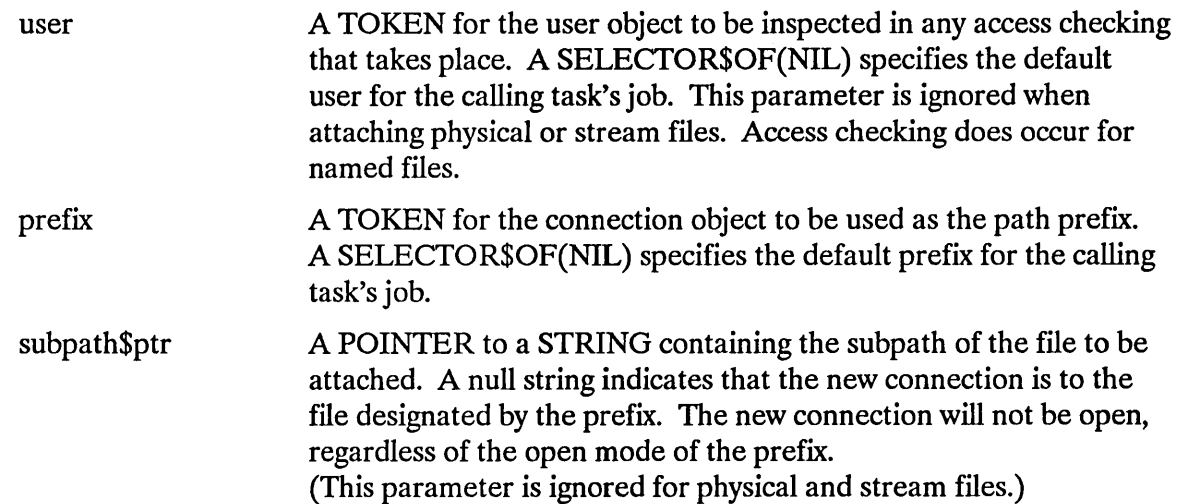

#### **Output Parameters**

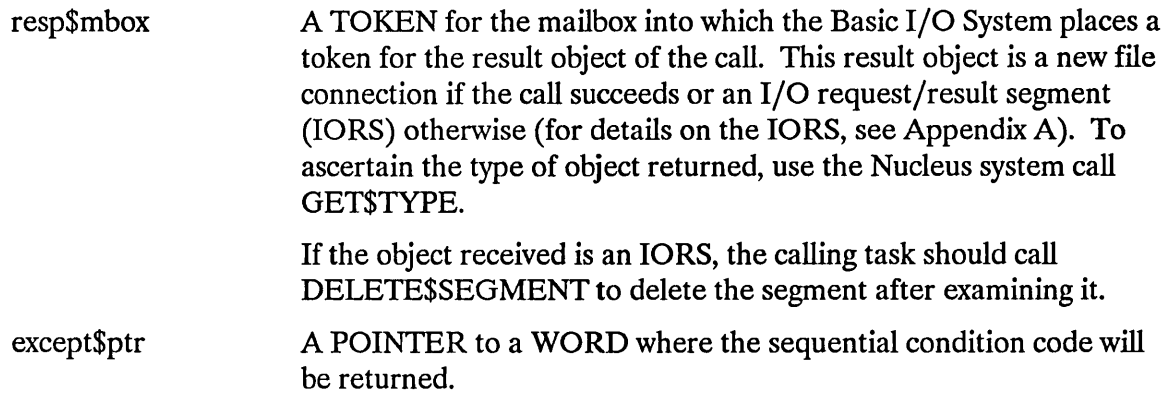

#### **Description**

A\$ATTACH\$FILE creates a connection to an existing file. Once the connection is established, it remains in effect until the connection object is deleted, or until the creating job is deleted. Once attached, the file may be opened, closed, read, written, etc., as many times as desired. A\$ATIACH\$FILE has no effect on the owner ID or the access list for the file.

#### Special Considerations for iRMX®-NET

Unlike a local named file, the access rights of a remote named file are not checked when a connection to the file is created. Instead, the remote named file's access rights are checked during operations on the connection.

The above discrepancy won't affect your programs if you do the following:

- Open, delete, and rename files prior to changing their access lists.
- Establish connections to files after changing their access lists.

#### Condition Codes

A\$A TIACH\$FILE returns condition codes at two different times. The code returned to the calling task immediately after invocation of the system call is considered a sequential condition code. A code returned as a result of asynchronous processing is a concurrent condition code. A complete explanation of sequential and concurrent parts of system calls is in the *iRMX® Basic I/O System User's Guide*.

The following list is divided into two parts--one for sequential codes, and one for concurrent codes.

#### Sequential Condition Codes

The Basic I/O System can return the following condition codes to the word specified by the except\$ptr parameter of this system call.

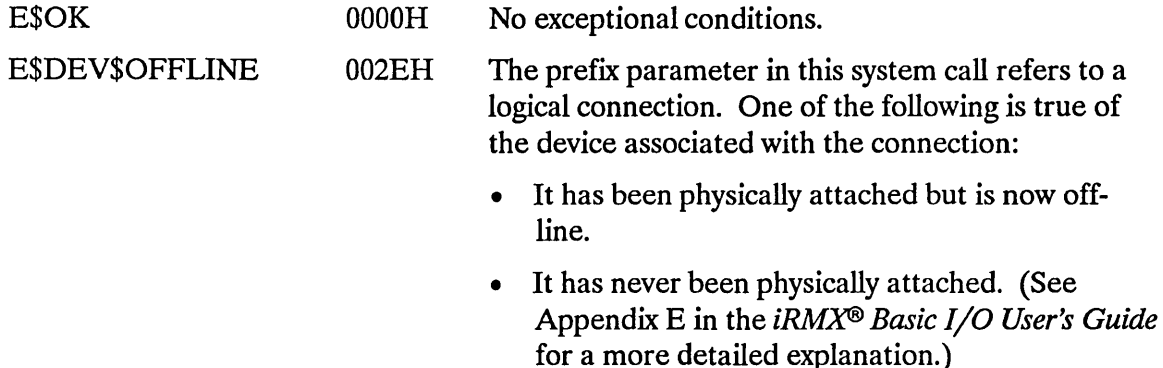

#### **A\$ATTACH\$FILE**

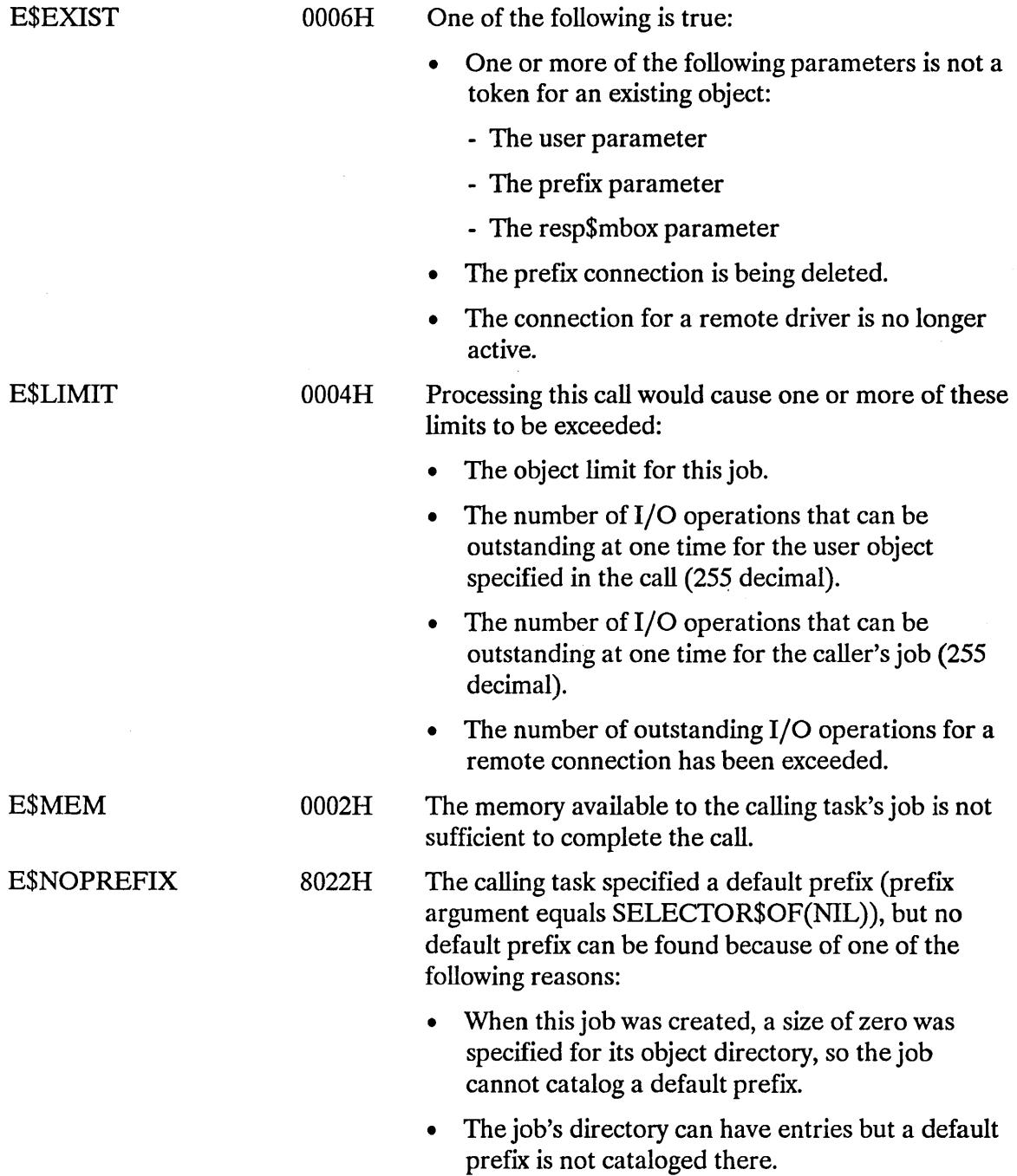

 $\sim$ 

#### **A\$ATTACH\$FILE**

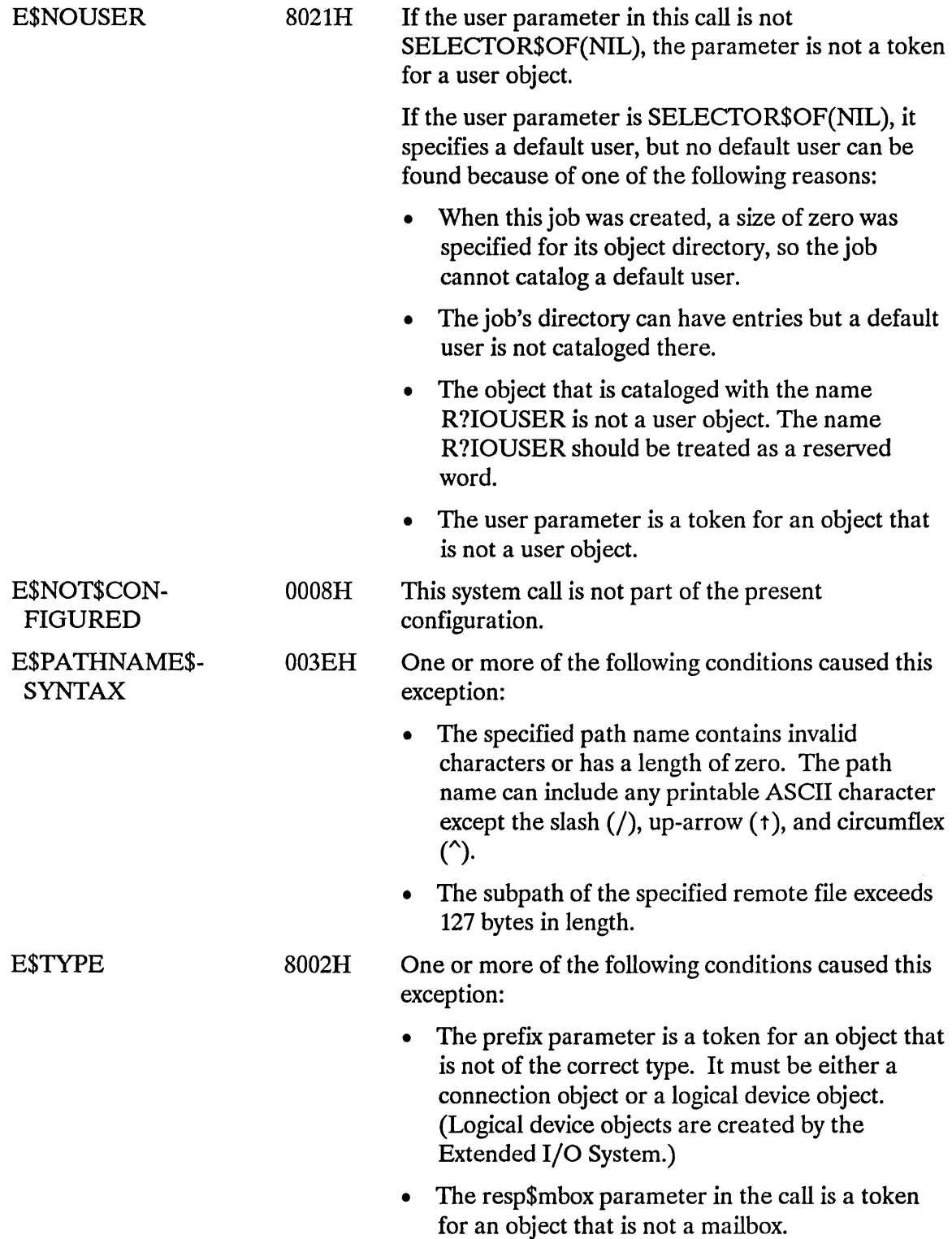

#### **A\$ATTACH\$FILE**

#### Concurrent Condition Codes

The Basic I/O System returns one of the following condition codes in an 10RS at the mailbox specified by resp\$mbox. (For details on the 10RS, see Appendix A.) After examining this segment, you should delete it.

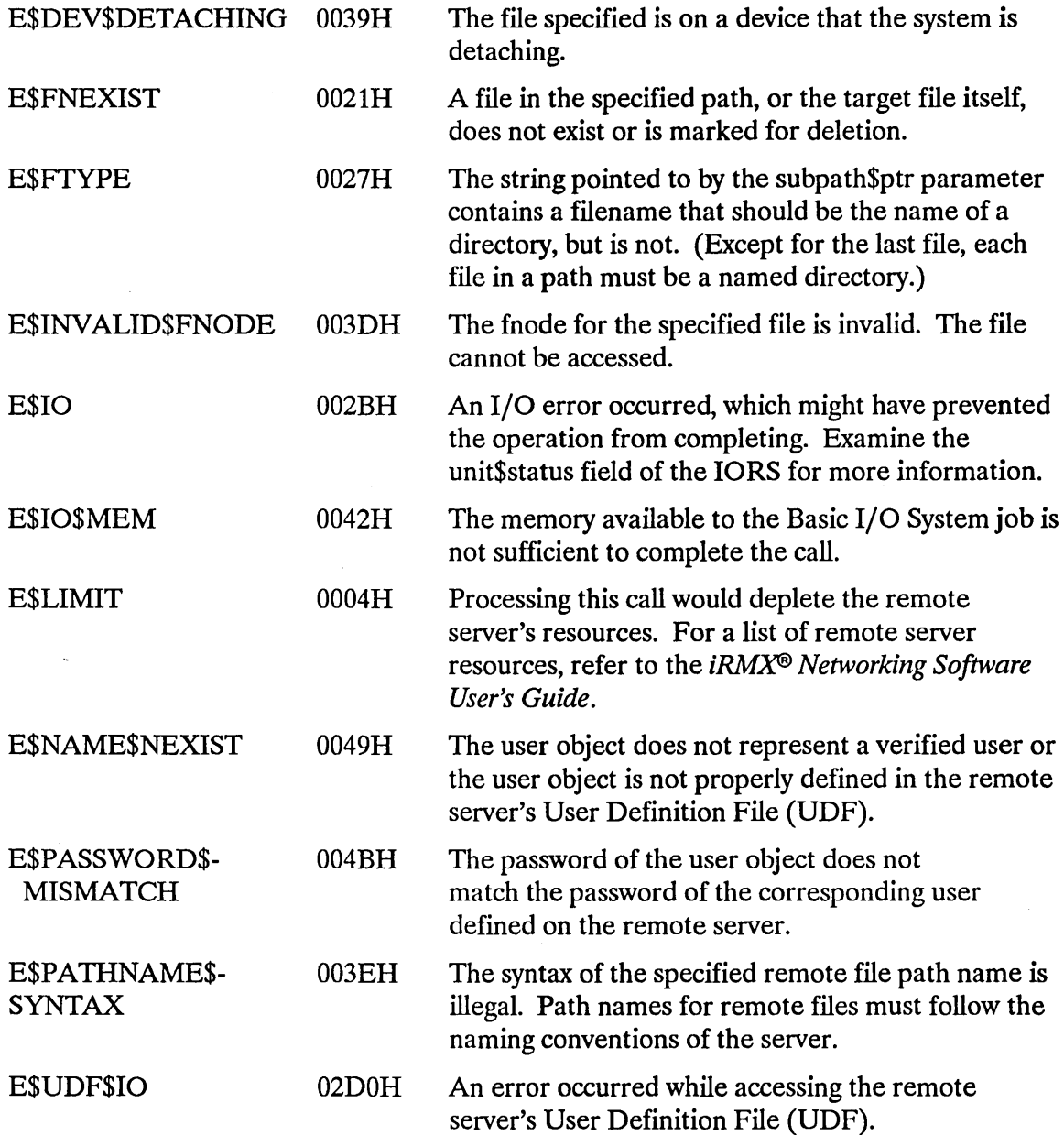

A\$CHANGE\$ACCESS changes the access rights to a named data or directory file.

CALL RQ\$A\$CHANGE\$ACCESS(user, prefix, subpath\$ptr, id, access, resp\$rnbox, except\$ptr);

#### **Input Parameters**

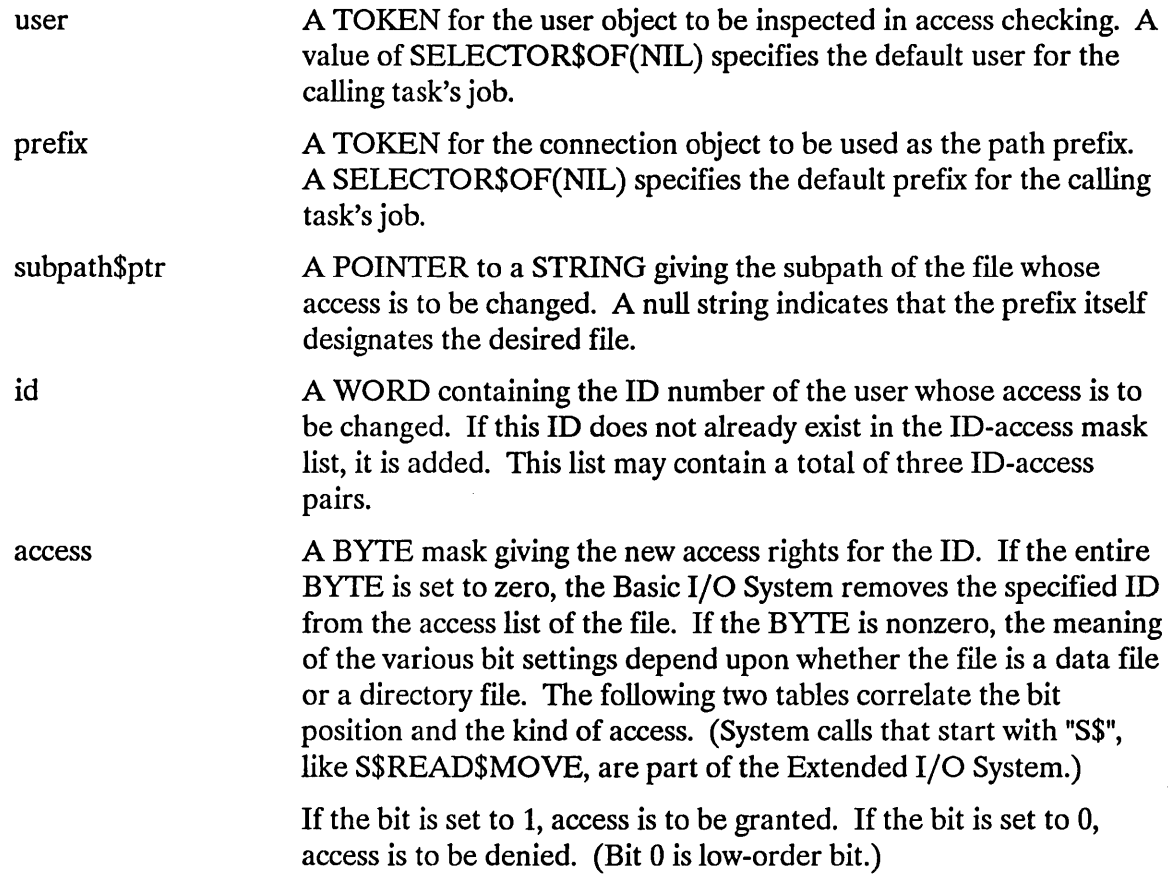

#### DATA FILE ACCESS RIGHTS

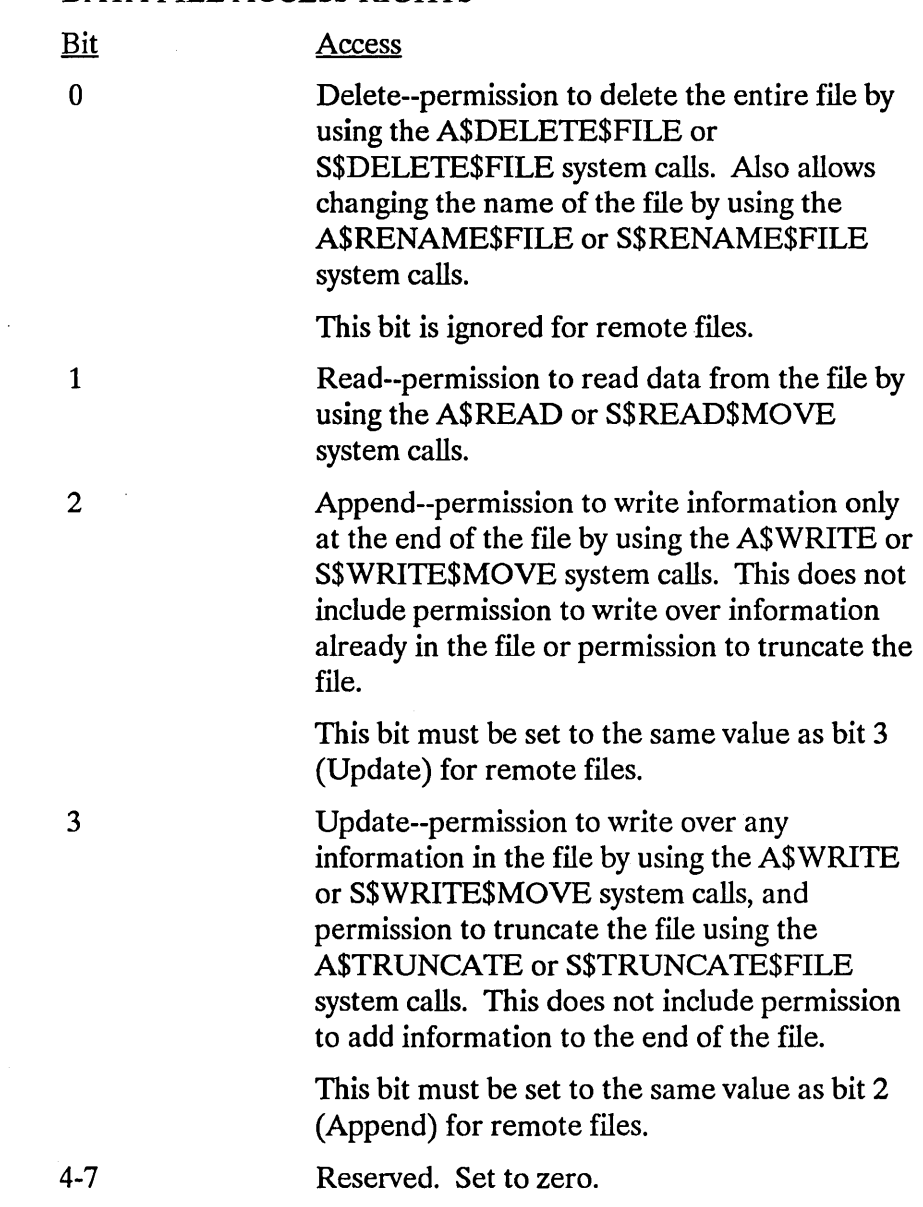

 $\mathcal{L}$ 

#### DIRECTORY ACCESS RIGHTS

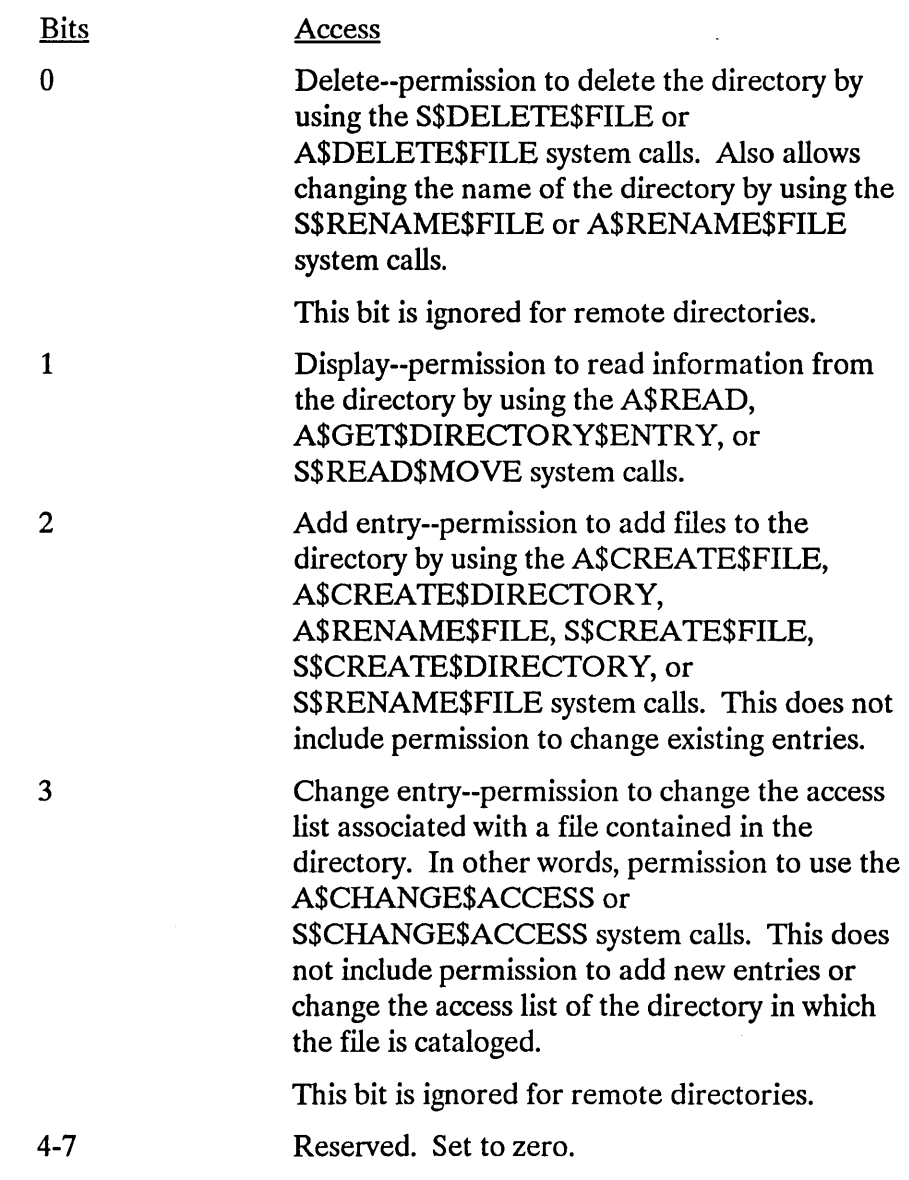

#### **Output Parameters**

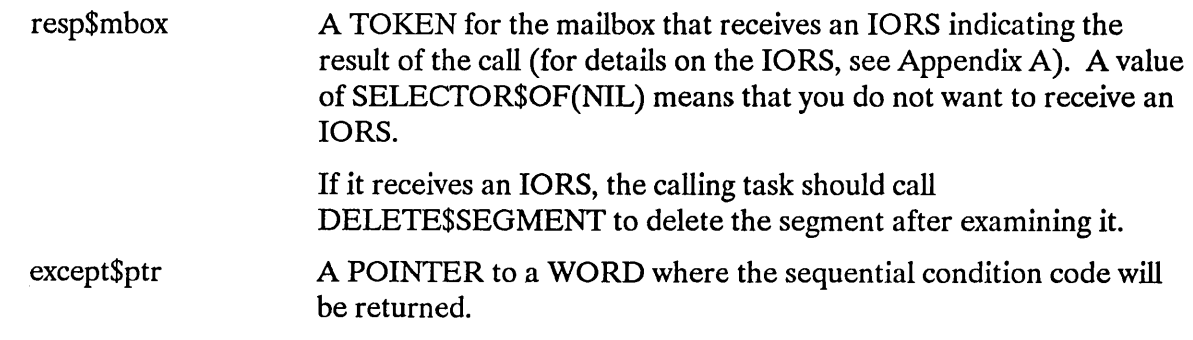

 $\bar{z}$ 

 $\sim$ 

#### A\$CHANGE\$ACCESS

#### **Description**

A\$CHANGE\$ACCESS system call applies to named files only. This call has no effect on existing connections to the file. It is called to change the access rights to a named data or directory file. Depending on the contents of the "id" and "access" parameters specified in the system call, users may be added to or deleted from the file's ID-access mask list, or the access privileges granted to a particular user may be changed.

#### **NOTE**

The caller must be the owner of the file or must have change entry access to the file's parent directory. However, if the owner is "WORLD", that is, OFFFFH, then any task may change the access mask of the file. If system manager support is configured, user 0 may change the access rights of any file regardless of which user is the owner.

#### Special Considerations for iRMX®-NET

You cannot change the access rights of a virtual root directory, because a virtual root directory has no assigned owner. If you attempt to change the access rights of a virtual root directory, an E\$FACCESS condition code is returned.

#### Condition Codes

A\$CHANGE\$ACCESS returns condition codes at two different times. The code returned to the calling task immediately after invocation of the system call is considered a sequential condition code. A code returned as a result of asynchronous processing is a concurrent condition code. A complete explanation of sequential and concurrent parts of system calls is in the *iRMX<sup>®</sup> Basic I/O System User's Guide*.

The following list is divided into two parts--one for sequential codes, and one for concurrent codes.

#### Sequential Condition Codes

The Basic I/O System can return the following condition codes to the word specified by the except\$ptr parameter of this system call.

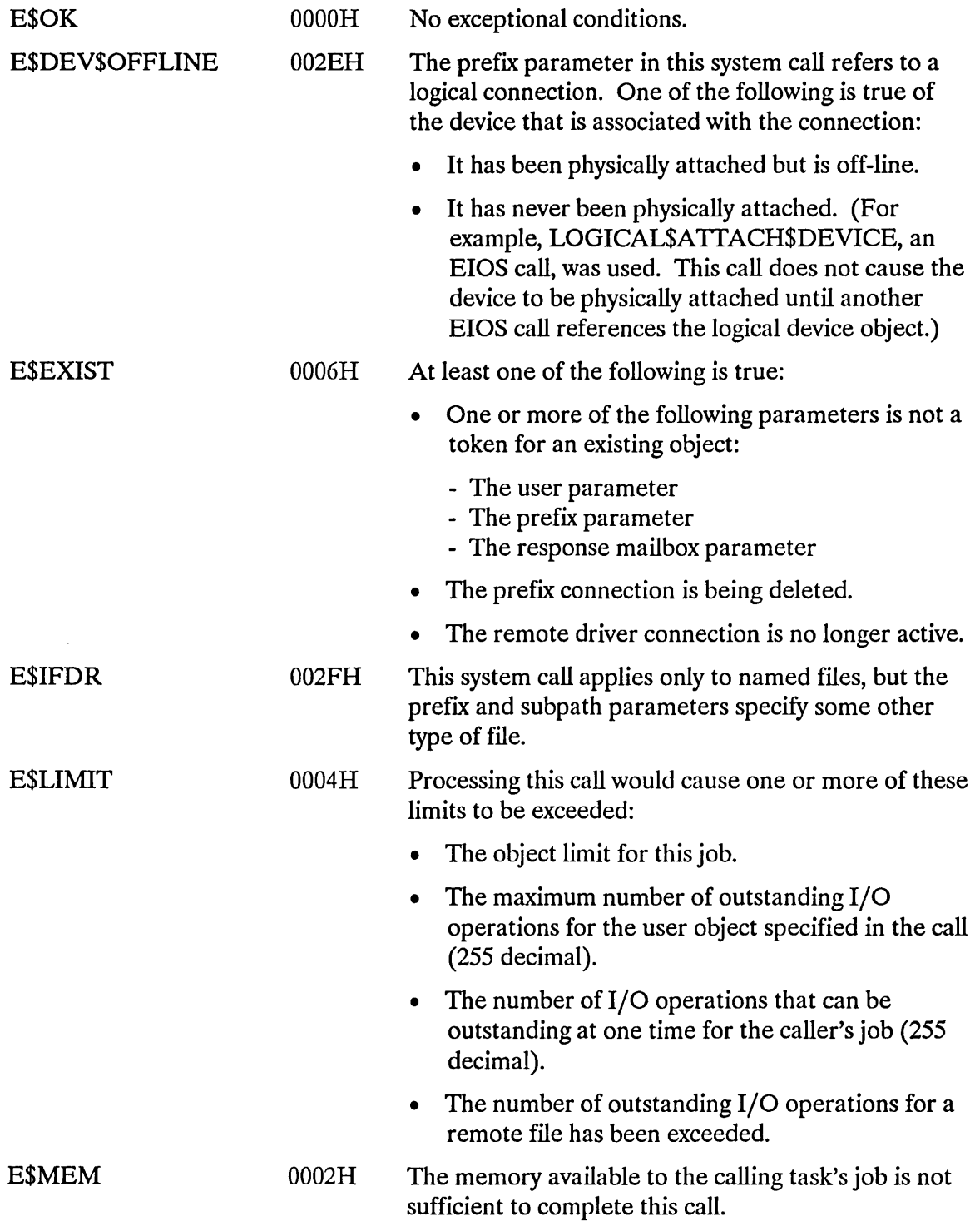

#### **A\$CHANGE\$ACCESS**

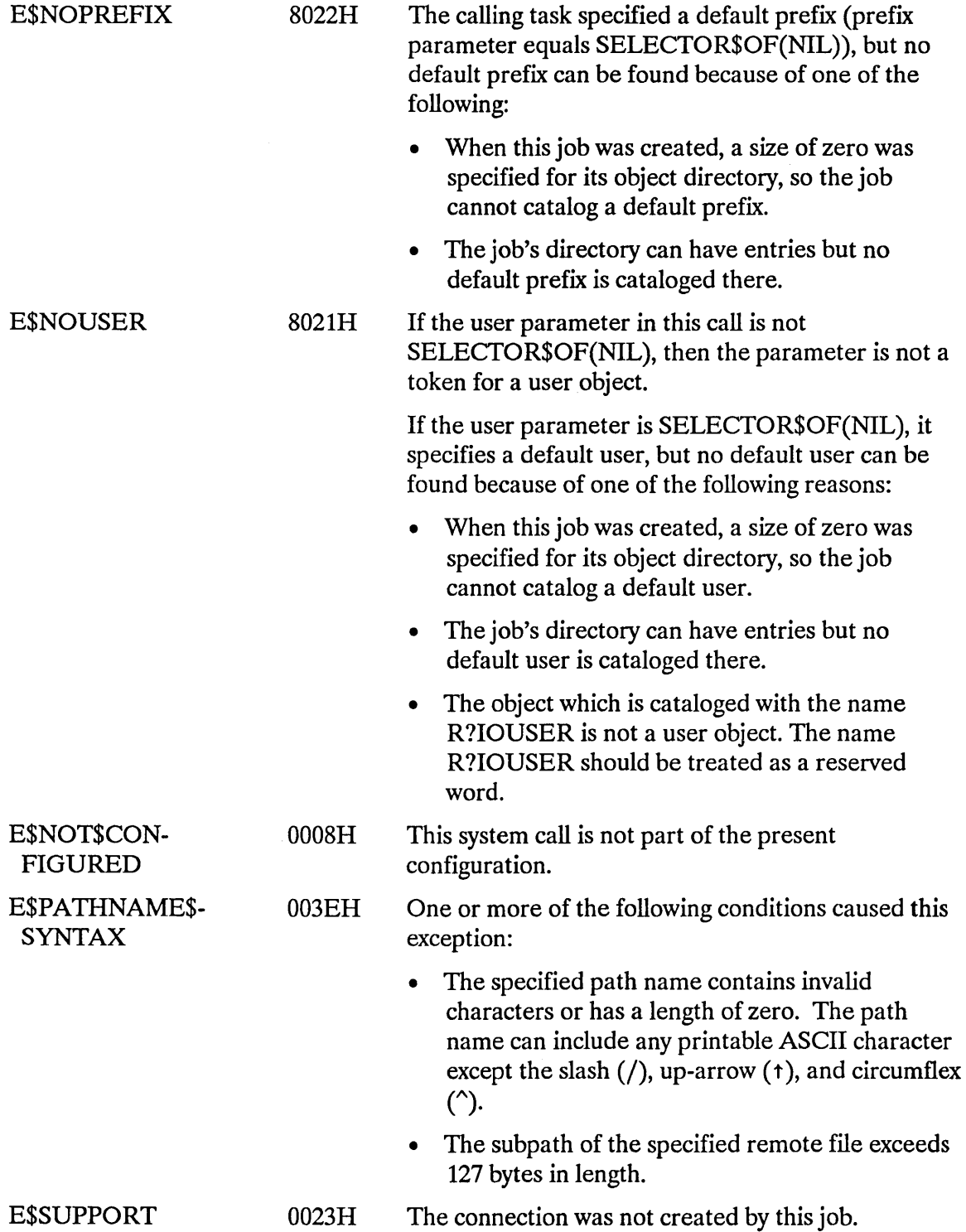

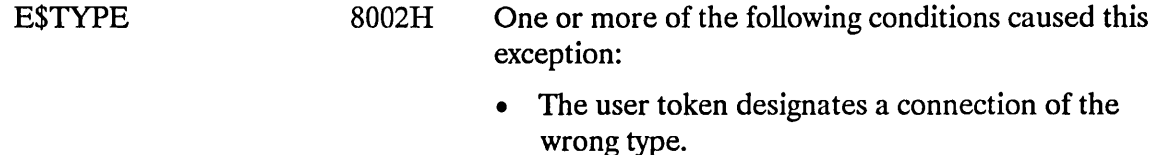

- The prefix parameter is a token for an object that is not of the correct type. It must be either a connection object or a logical device object. (Logical device objects are created by the Extended I/O System.)
- The resp\$mbox parameter in the call is a token for an object that is not a mailbox.

#### **Concurrent Condition Codes**

The Basic I/O System returns one of the following condition codes in an 10RS at the mailbox specified by resp\$mbox. (For details on the IORS, see Appendix A.) After examining this segment, you should delete it.

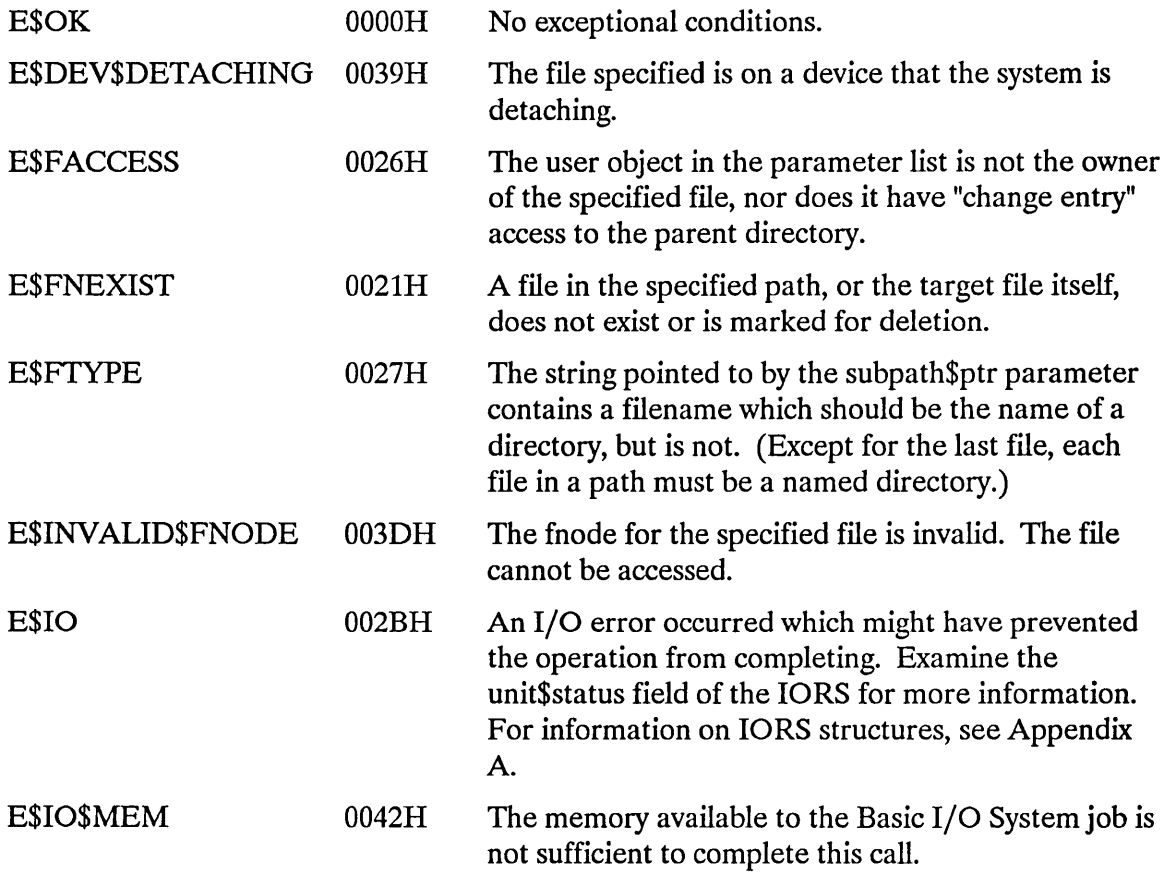

 $\bar{z}$ 

#### **A\$CHANGE\$ACCESS**

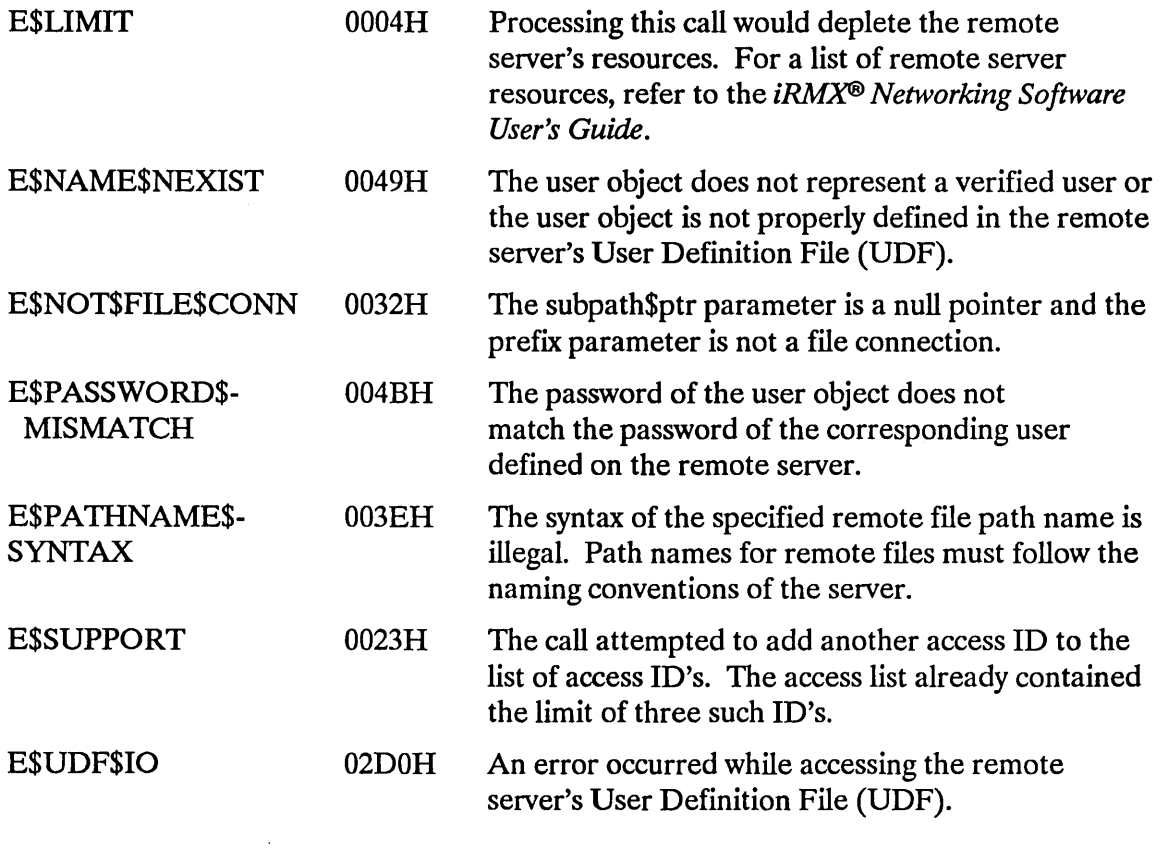

A\$CLOSE closes an open file connection.

CALL RQ\$A\$CLOSE(connection, resp\$mbox, except\$ptr);

#### **Input Parameter**

connection A TOKEN for the file connection to be closed.

#### **Output Parameters**

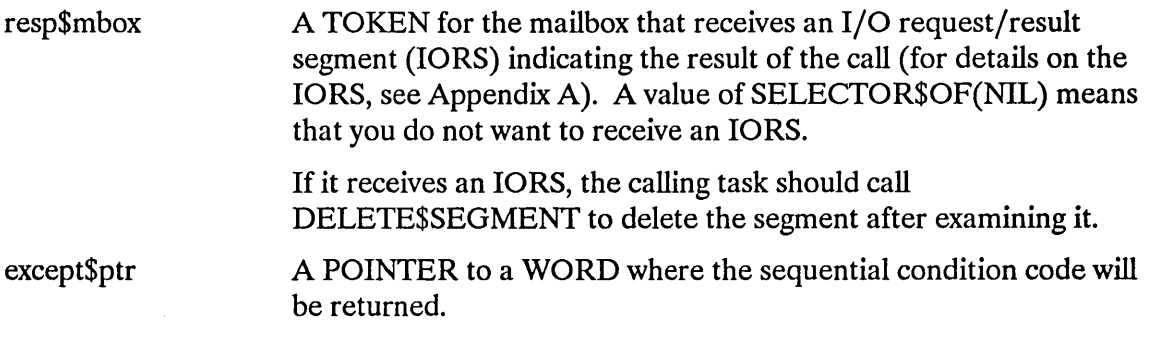

#### **Description**

The A\$CLOSE system call closes an open file connection. It is called when the application needs to change the open mode or shared status of the connection. The Basic I/O System will not close the connection until all existing I/O requests for the connection have been satisfied. In addition, the Basic I/O System will not send a response to the response mailbox until the file is closed.

#### **Condition Codes**

A\$CLOSE returns condition codes at two different times. The code returned to the calling task immediately after invocation of the system call is considered a sequential condition code. A code returned as a result of asynchronous processing is a concurrent condition code. A complete explanation of sequential and concurrent parts of system calls is in the *iRMX® Basic I/O System User's Guide.* 

The following list is divided into two parts--one for sequential codes, and one for concurrent codes.

#### **A\$CLOSE**

#### **Sequential Condition Codes**

The Basic I/O System can return the following condition codes to the word specified by the except\$ptr parameter of this system call.

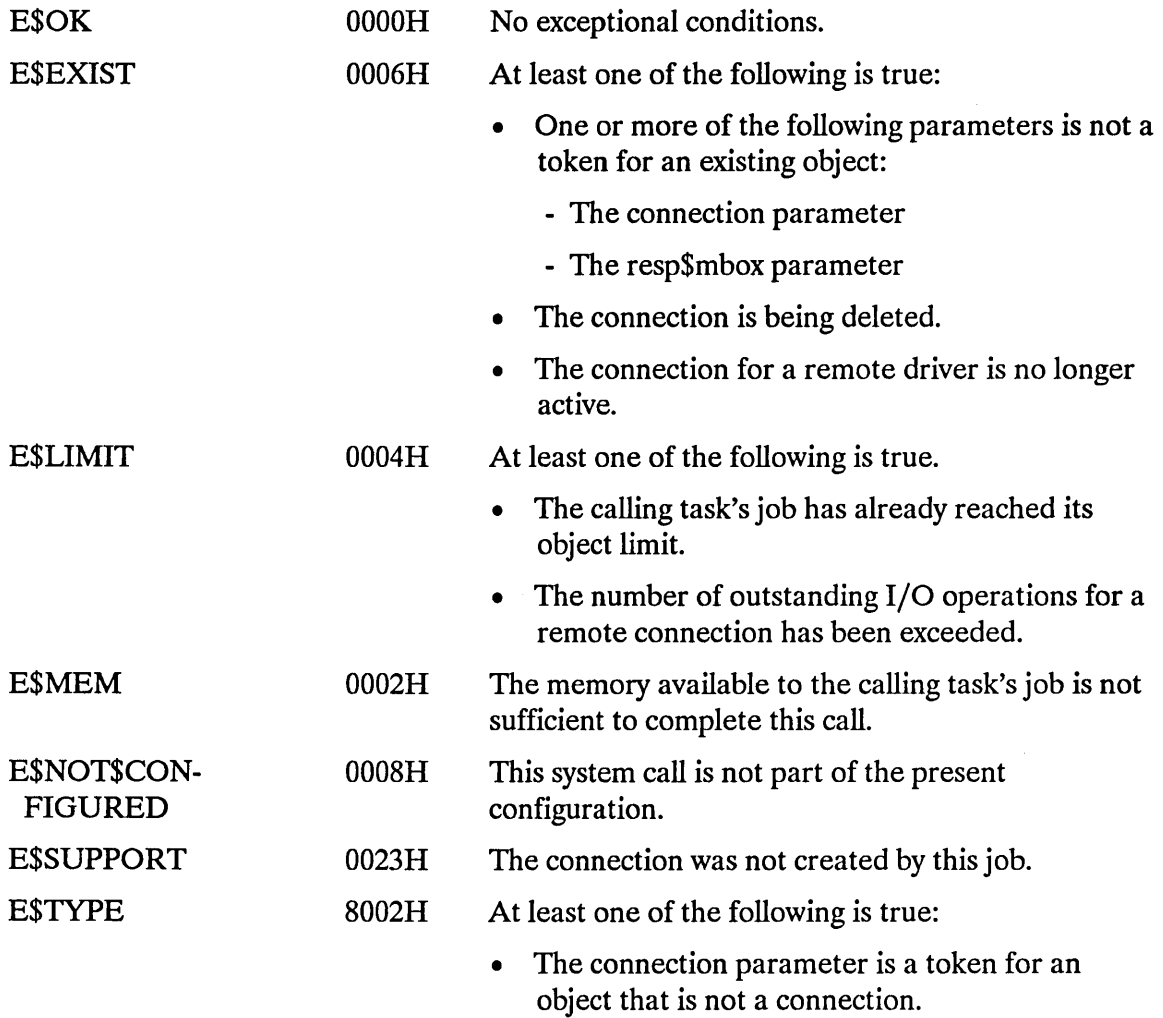

• The resp\$mbox parameter is a token for an object that is not a mailbox.

 $\overline{\phantom{a}}$ 

 $\sim$ 

#### Concurrent Condition Codes

The Basic I/O System returns one of the following condition codes in an 10RS at the mailbox specified by resp\$mbox. (For details on the 10RS, see Appendix A.) *Mter*  examining this segment, you should delete it.

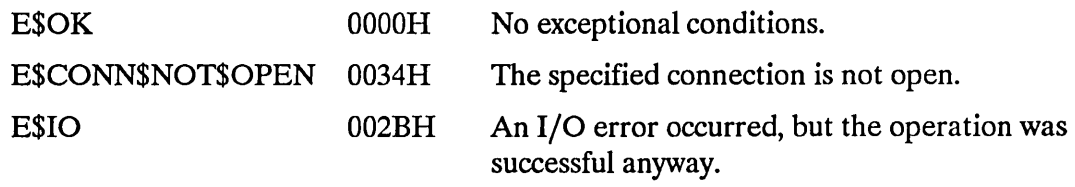

#### A\$CREATE\$DIRECTORY creates a directory file.

```
CALL RQ$A$CREATE$DIRECTORY(user, prefix, subpath$ptr, access, 
               resp$mbox, except$ptr);
```
#### **Input Parameters**

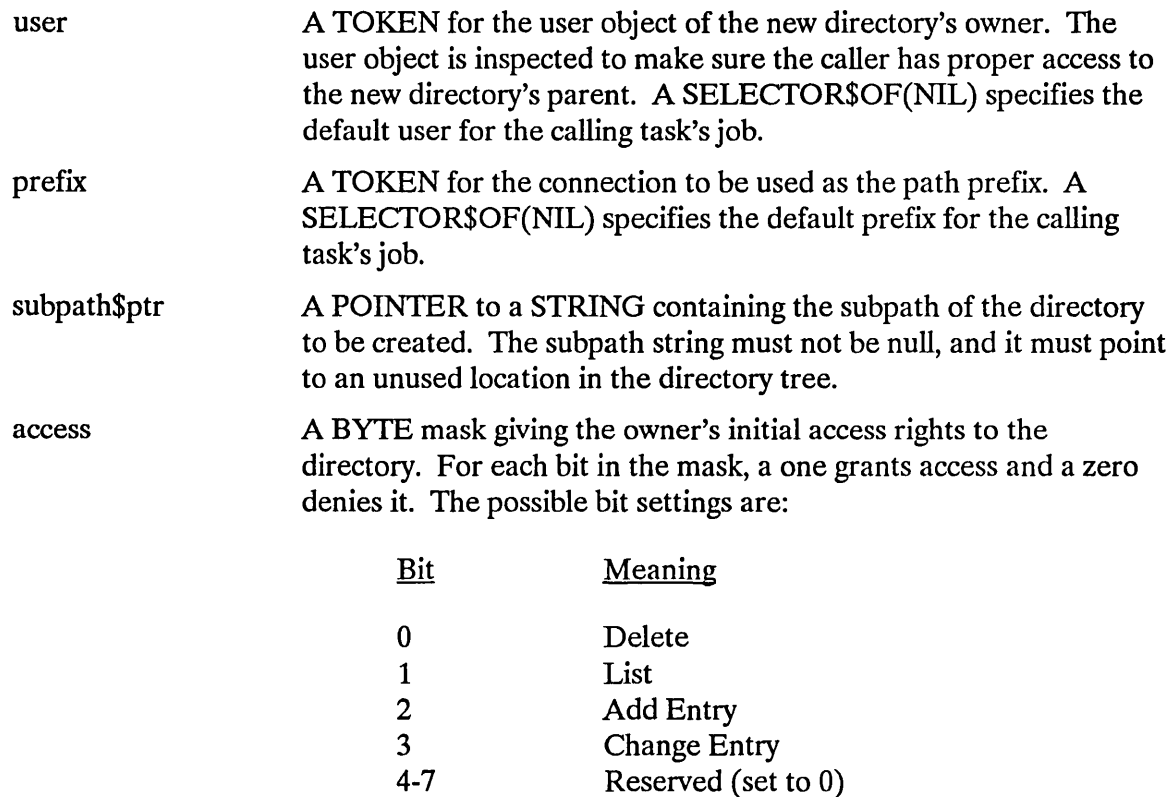

#### **Output Parameters**

resp\$mbox A TOKEN for the mailbox that receives the result object of this call. This result object is a directory file connection if the call succeeded, or an I/O request/result segment (IORS) otherwise (for details on the IORS, see Appendix A). To determine the type of object returned, use the Nucleus system call GET\$TYPE. If the object received is an IORS, the calling task should call DELETE\$SEGMENT to delete the segment after examining it.

except\$ptr A POINTER to a WORD where the sequential condition code will be returned.

#### **Description**

The A\$CREATE\$DlRECTORY system call is applicable to named directory files only. When called, it creates a new directory file and returns a token for the new file connection. This system call cannot be used to create a connection to an existing directory. To attach to an existing file you should use the A\$ATTACH\$FILE system call.

#### **NOTE**

The caller must have add-entry access to the parent of the new directory.

#### **Special Considerations for iRMX®-NET**

You cannot create a remote directory with a virtual root directory as its parent. A virtual root directory has no owner and, thus, you cannot have write access to it. If an attempt is made to create such a remote directory, an E\$FACCESS condition code is returned.

#### **Condition Codes**

A\$CREATE\$DIRECTORY returns condition codes at two different times. The code returned to the calling task immediately after invocation of the system call is considered a sequential condition code. A code returned as a result of asynchronous processing is a concurrent condition code. A complete explanation of sequential and concurrent parts of system calls is in the *iRMX® Basic I/O System User's Guide.* 

The list on the following pages is divided into two parts--one for sequential codes, and one for concurrent codes.

#### Sequential Condition Codes

The Basic I/O System can return the following condition codes to the word specified by the except\$ptr parameter of this system call.

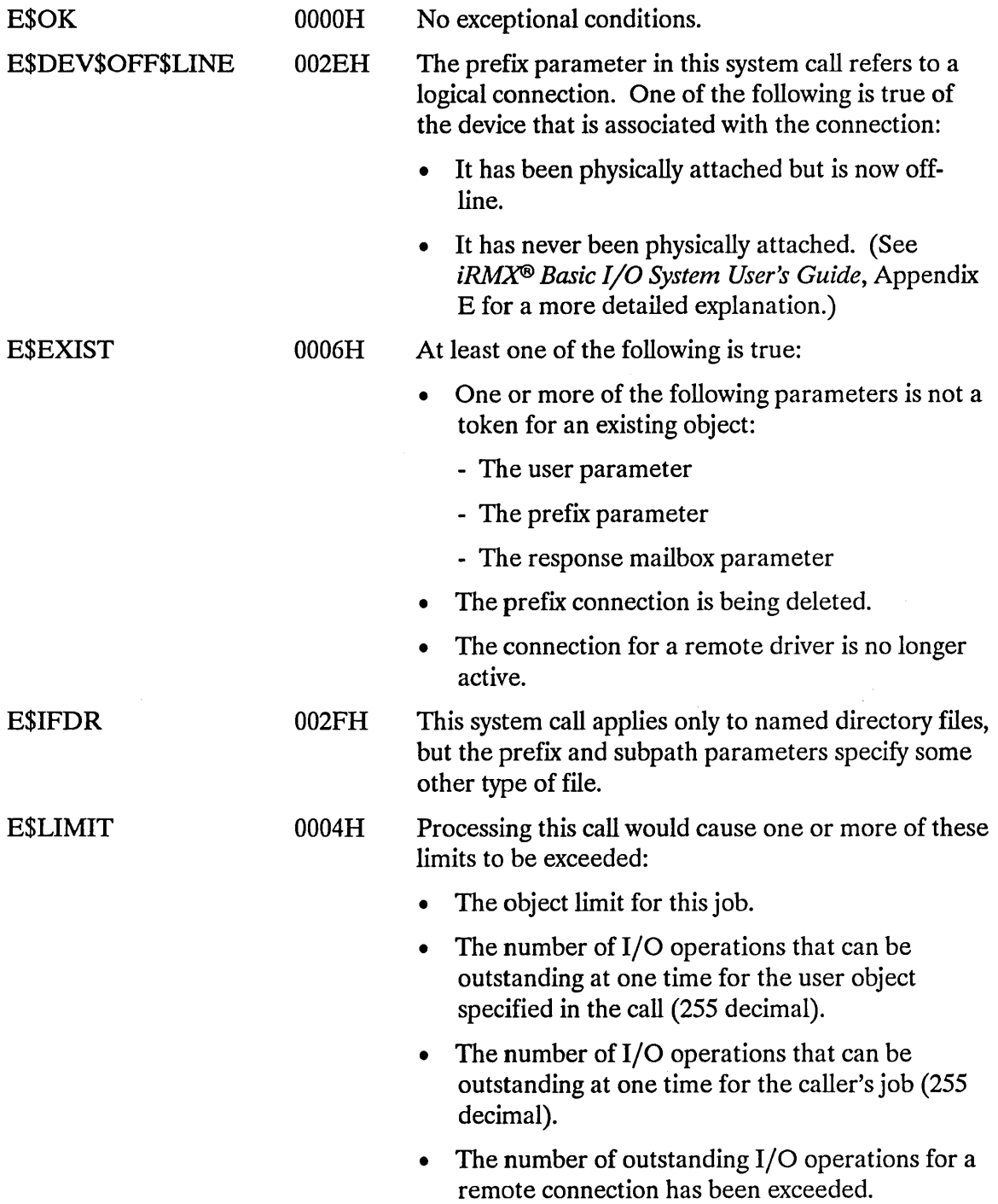

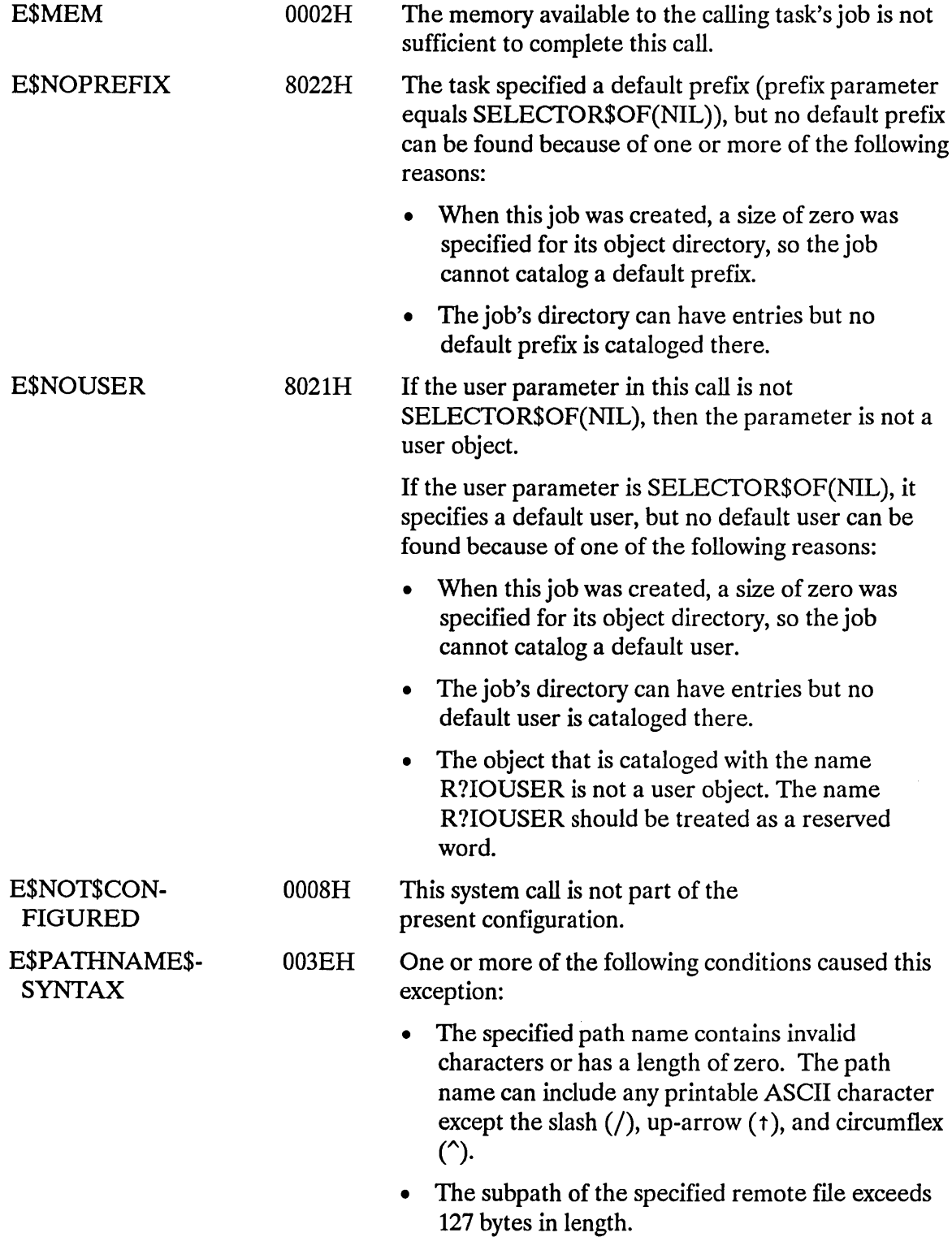

 $\sim 10^{-10}$ 

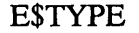

8002H

- At least one of the following is true:
	- The prefix parameter is a token for an object that is not of the correct type. It must be either a connection object or a logical device object. (Logical device objects are created by the Extended I/O System.)
	- The resp\$mbox parameter in the call is a token for an object that is not a mailbox.

#### **Concurrent Condition Codes**

The Basic I/O System returns one of the following condition codes in an 10RS at the mailbox specified by resp\$mbox. (For details on the 10RS, see Appendix A.) After examining this segment, you should delete it.

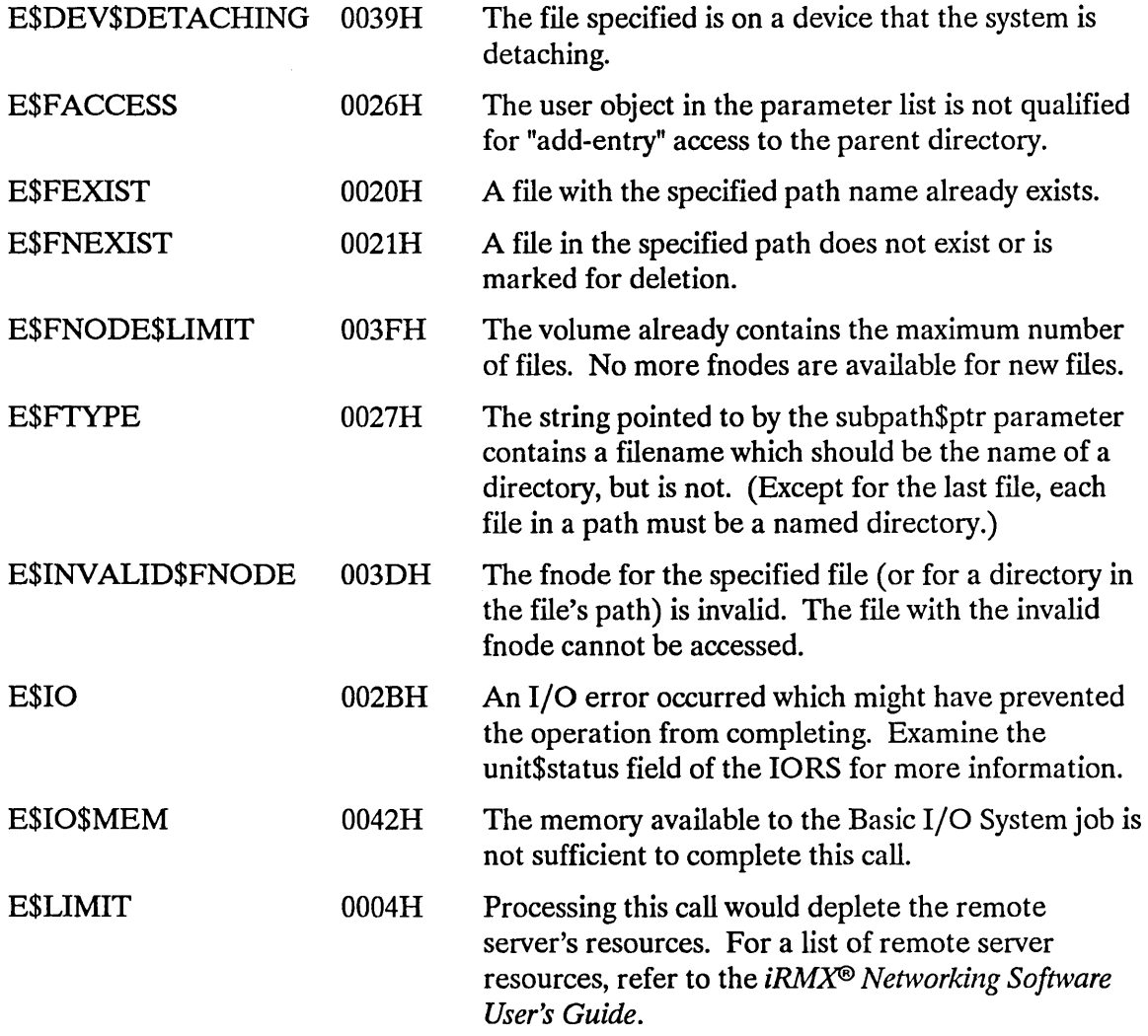

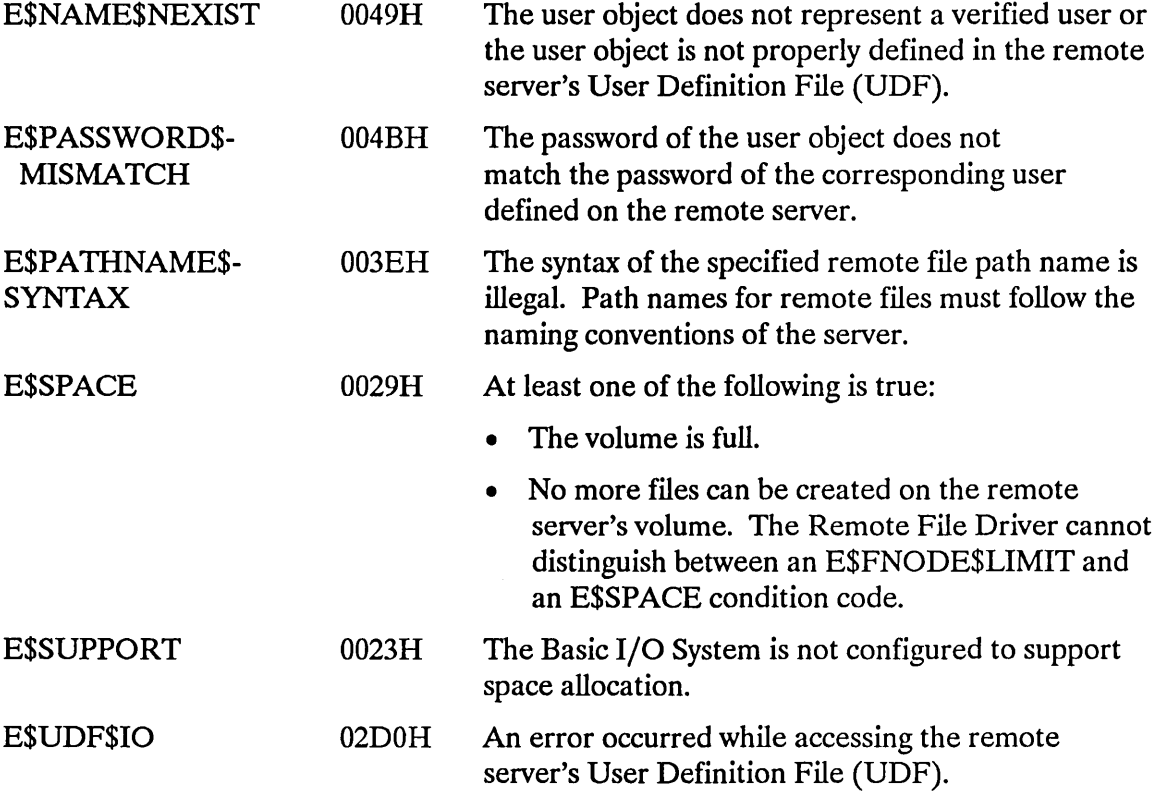

 $\mathcal{L}^{\text{max}}_{\text{max}}$
A\$CREATE\$FILE creates a physical, stream, or named file.

```
CALL RQ$A$CREATE$FILE(user, prefix, subpath$ptr, access, 
          granularity, size, must$create,
          resp$mbox, except$ptr);
```
## **Input Parameters**

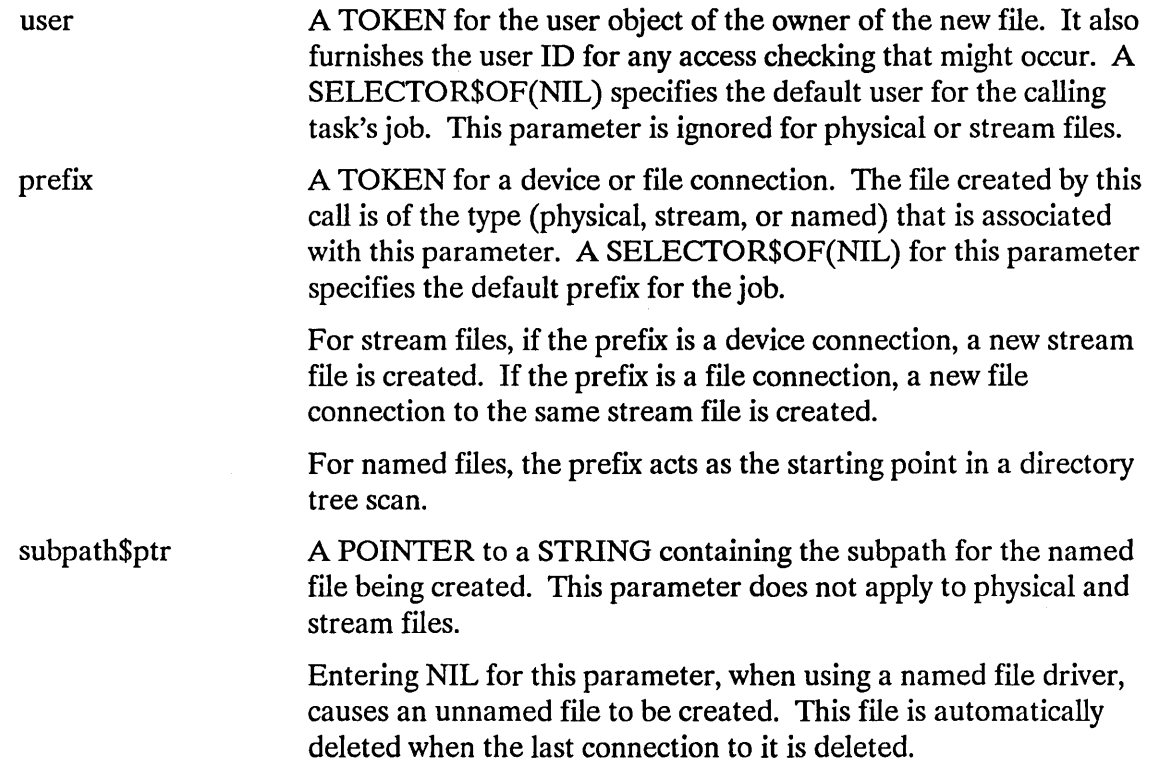

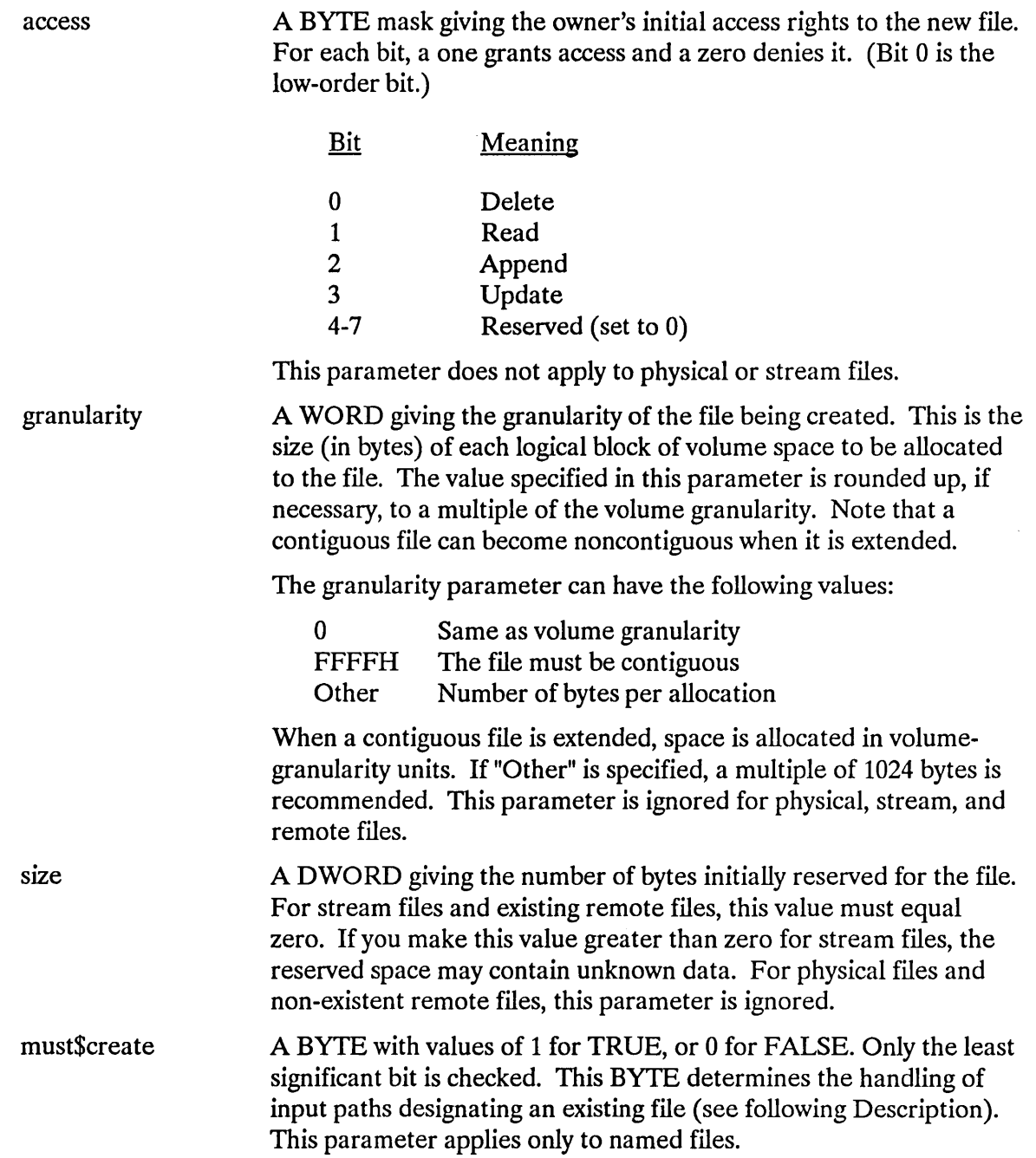

### **Output Parameters**

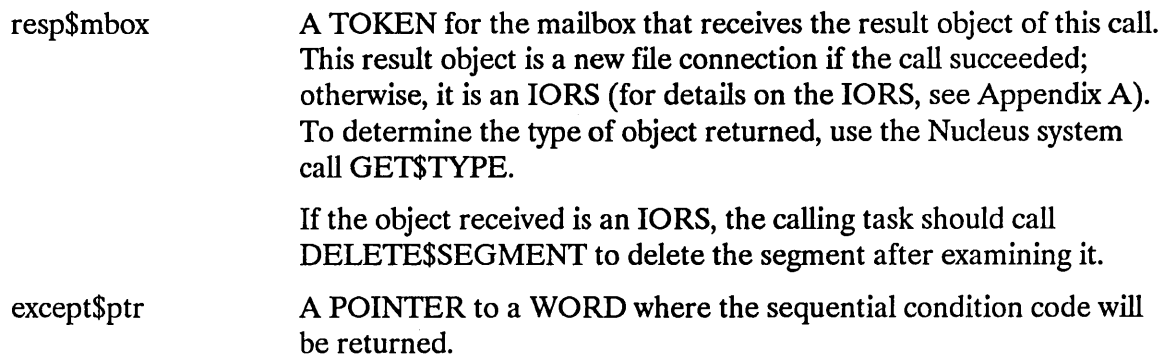

### **Description**

The A\$CREATE\$FILE system call creates a physical, stream, or named data file and returns a token for the new file connection. If a named file designated by the prefix and subpath parameters already exists, one of the following occurs:

- Error: If the "must\$create" parameter is TRUE (1), an error condition code (E\$FEXIST) is returned.
- Truncate File: If the "must\$create" parameter is FALSE (0) and the path designates an existing data file, a new connection to that file is returned (that is, A\$CREATE\$FILE acts like A\$ATTACH\$FILE). In this case, the file is truncated or expanded according to the "size" parameter, so data in the file might be lost. As in the case of A\$ATTACH\$FILE, the file's owner ID and access list are unchanged.
- Temporary File Created: If the "must\$create" parameter is FALSE (0), and the path designates an existing directory file or device, an unnamed temporary file is created on the corresponding device. This file is deleted automatically when the last connection to it is deleted. Because this file is created without a path, it can be accessed only through a connection.

Any task can create a temporary file by referring to any directory. This is true because temporary files are not listed as ordinary entries in the directory, so no add-entry access is required.

Unlike local files, when you create a remote file, the remote temporary file is entered in the directory in which you are creating the remote file. Therefore, the task creating the remote file must have write access to this directory. Tasks can access this remote temporary file through its path name, as well as through connections to the file. The remote temporary file is deleted when all connections to it are deleted.

Many of the parameters specified in the ASCREATESFILE call do not apply to physical and stream files. In these cases, the parameter is ignored.

## **NOTE**

The caller must have add-entry access to the parent directory of the new named file.

# Special Considerations for iRMX®-NET

You cannot create a remote file with a virtual root directory as its parent. A virtual root directory has no owner and, thus, you cannot have write access to it. If an attempt is made to create such a remote file, an E\$FACCESS condition code is returned.

## Condition Codes

A\$CREA TE\$FILE returns condition codes at two different times. The code returned to the calling task immediately after invocation of the system call is considered a sequential condition code. A code returned as a result of asynchronous processing is a concurrent condition code. A complete explanation of sequential and concurrent parts of system calls is in the *iRMX® Basic I/O System User's Guide.* 

The following list is divided into two parts--one for sequential codes, and one for concurrent codes.

#### Sequential Condition Codes

The Basic I/O System can return the following condition codes to the word specified by the except\$ptr parameter of this system call.

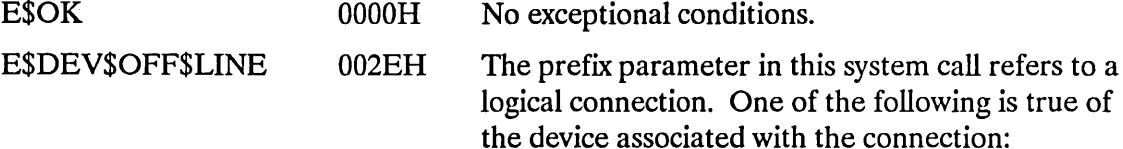

- It has been physically attached but is now offline.
- It has never been physically attached. (See *iRMX® Basic I/O System User's Guide,* Appendix E for a more detailed explanation.)

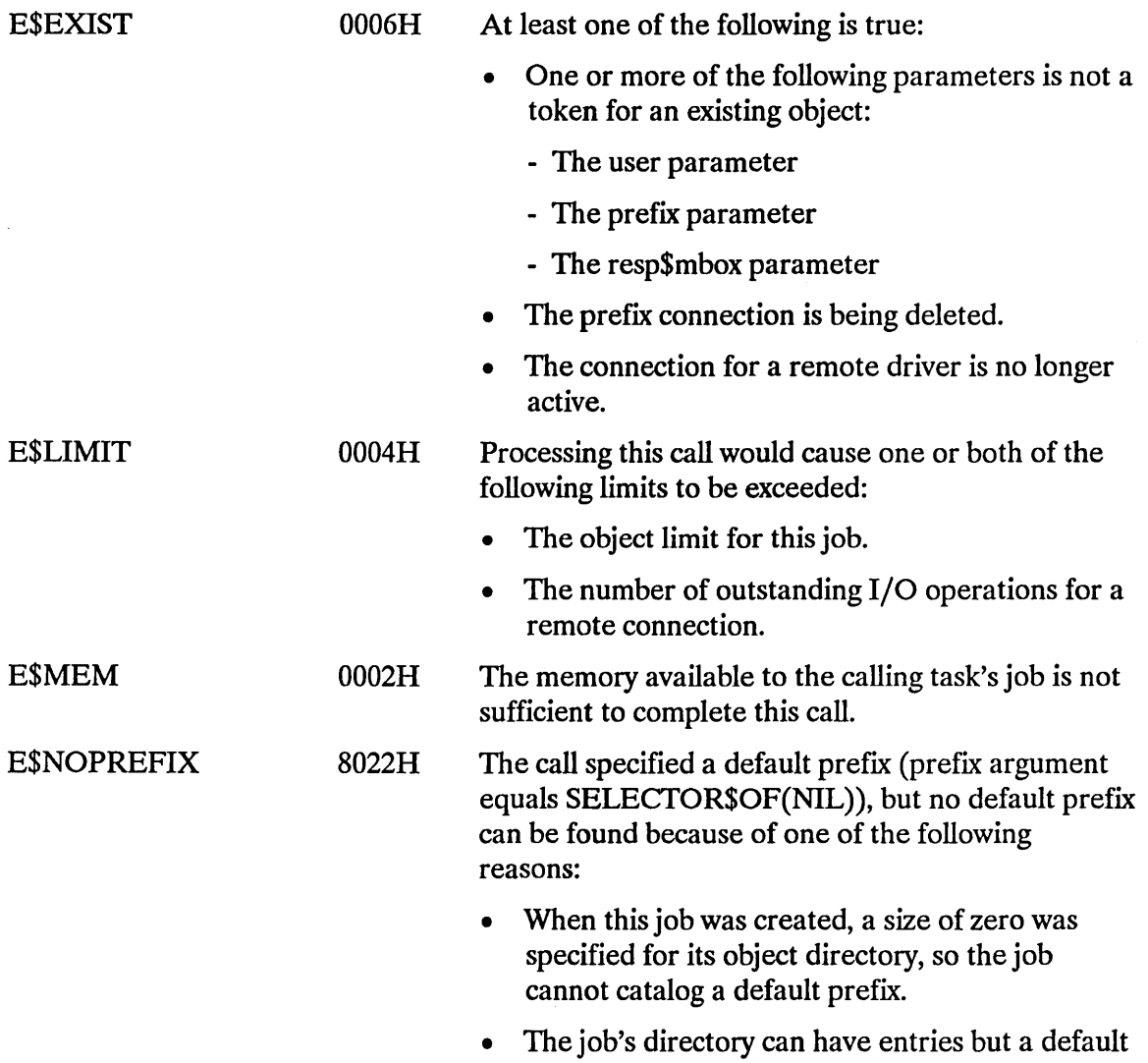

prefix is not cataloged there.

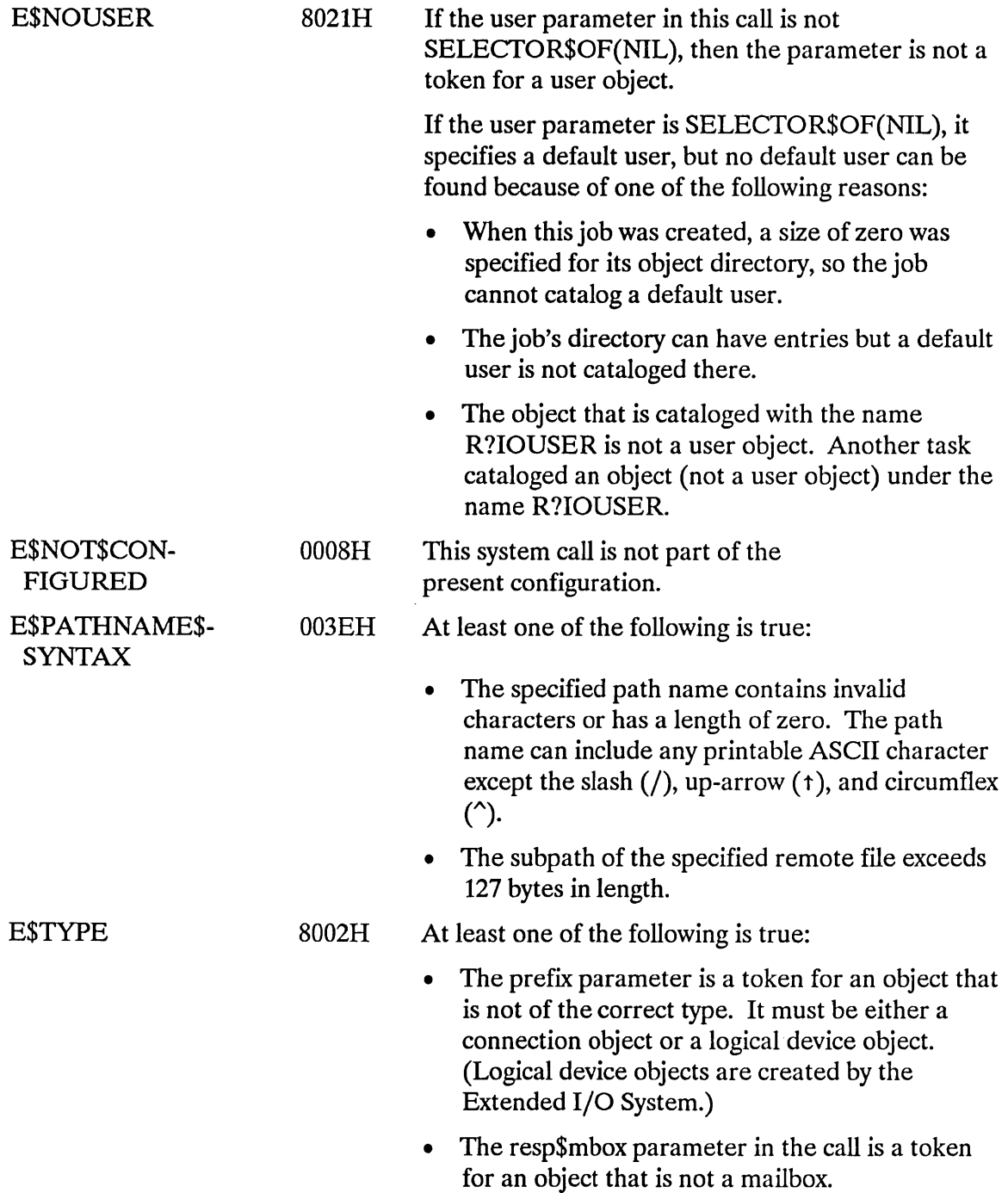

 $\sim 10^6$ 

#### **Concurrent Condition Codes**

The Basic I/O System returns one of the following condition codes in an 10RS at the mailbox specified by resp\$mbox. (For details on the 10RS, see Appendix A.) After examining this segment, you should delete it.

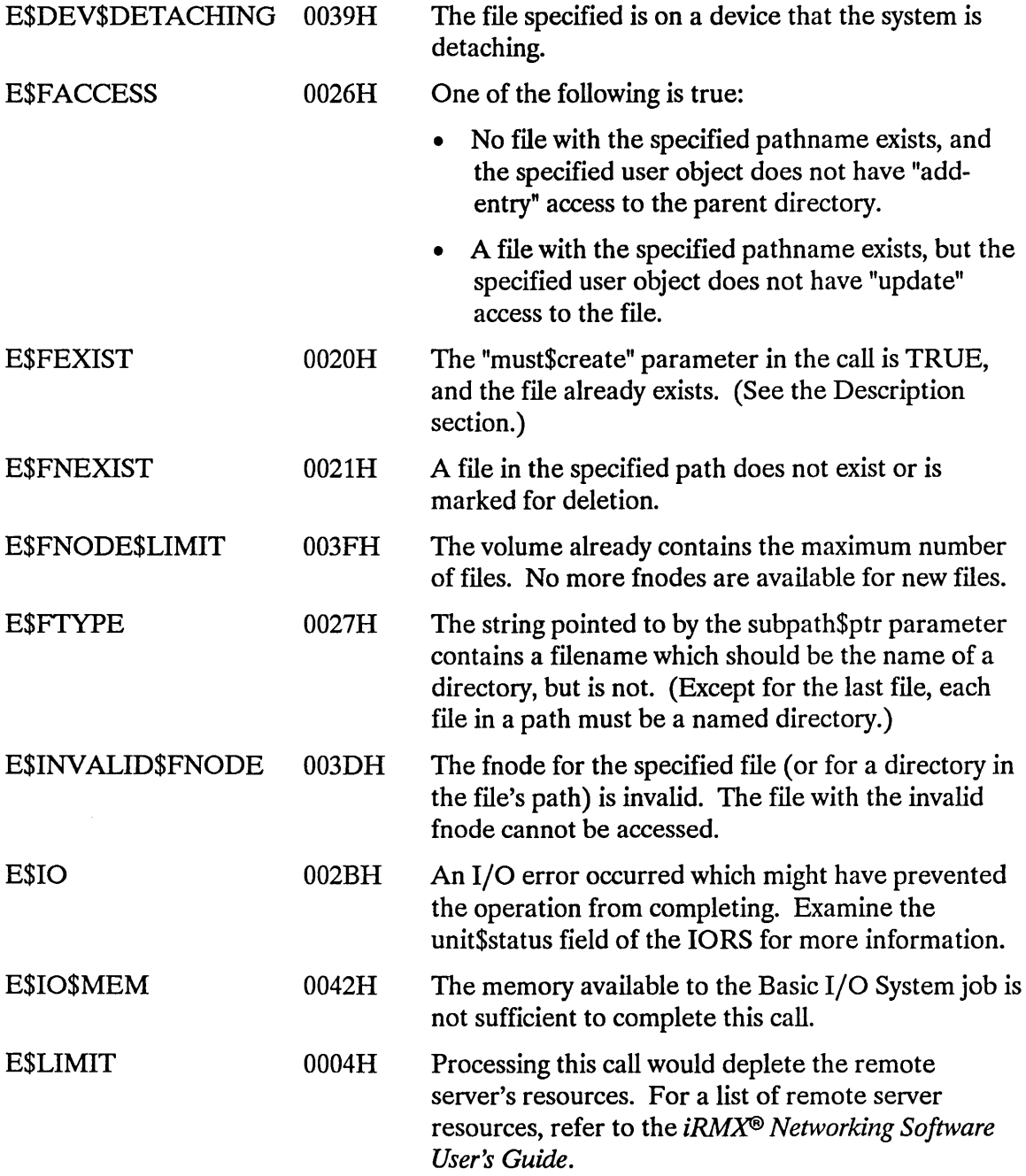

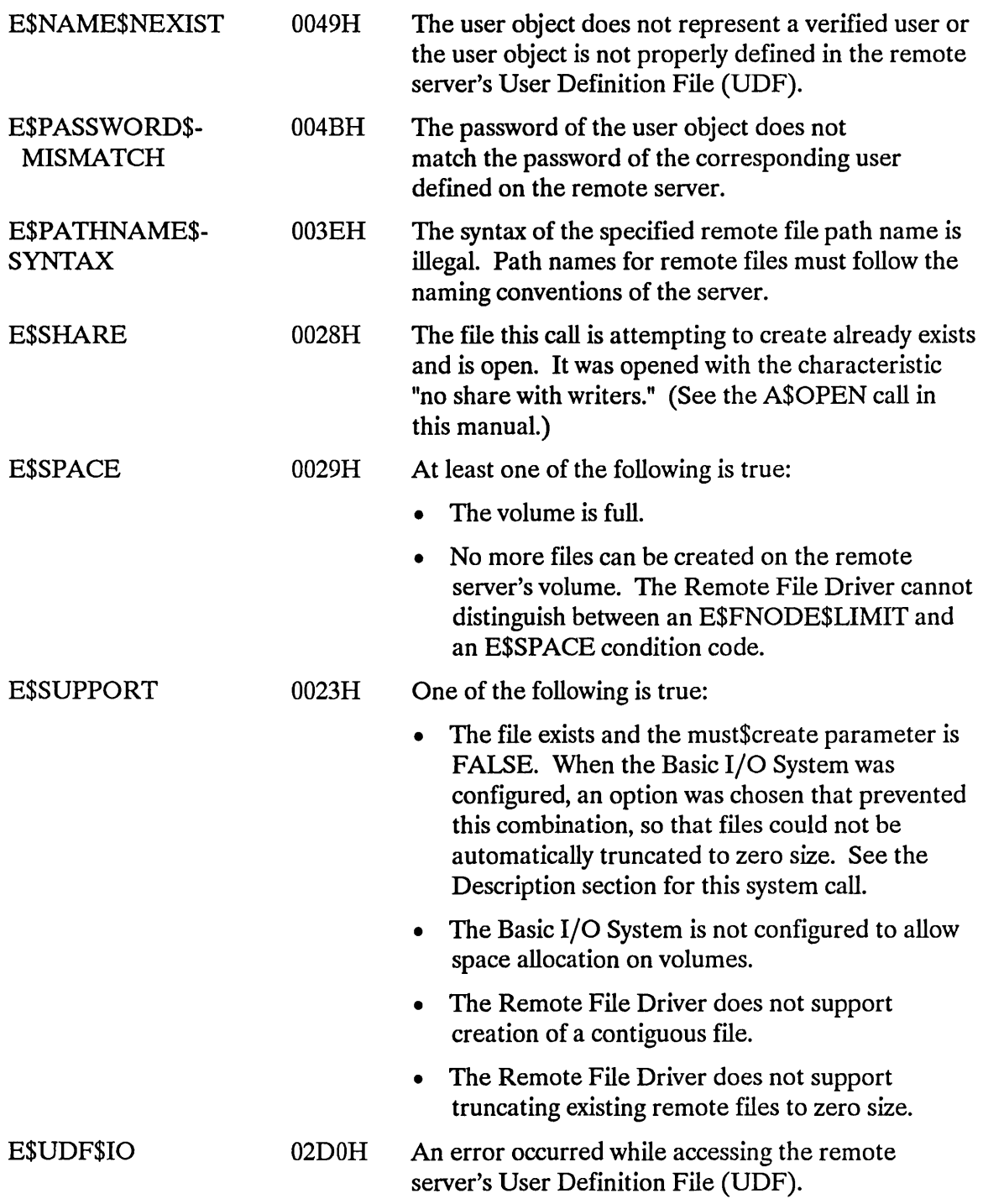

 $\sim 10^{10}$ 

#### A\$DELETE\$CONNECTION deletes a named file connection created by A\$CREATE\$FILE, A\$CREATE\$DIRECTORY, or A\$ATIACH\$FILE.

CALL RQ\$A\$DELETE\$CONNECTION(connection, resp\$mhox, except\$ptr);

### **Input Parameter**

connection A TOKEN for the file connection to be deleted.

### **Output Parameters**

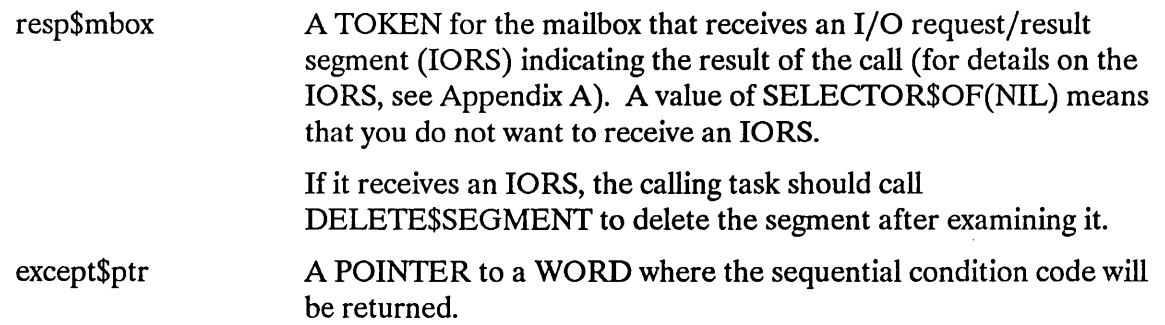

## **Description**

The A\$DELETE\$CONNECTION system call deletes a connection object. It also deletes the associated file if both of the following are true:

- The file is already marked for deletion (by a previous A\$DELETE\$FILE call) or is an unnamed file.
- The specified connection is the only connection to the file.

If a connection is open when A\$DELETE\$CONNECTION is called, it is closed before being deleted.

### **NOTE**

Connections should be deleted when no longer needed.

## A\$DELETE\$CONNECTION

## Condition Codes

A\$DELETE\$CONNECTION returns condition codes at two different times. The code returned to the calling task immediately after invocation of the system call is considered a sequential condition code. A code returned as a result of asynchronous processing is a concurrent condition code. A complete explanation of sequential and concurrent parts of system calls is in the *iRMX® Basic I/O System User's Guide*.

The following list is divided into two parts--one for sequential codes, and one for concurrent codes.

#### Sequential Condition Codes

The Basic I/O System can return the following condition codes to the word specified by the except\$ptr parameter of this system call.

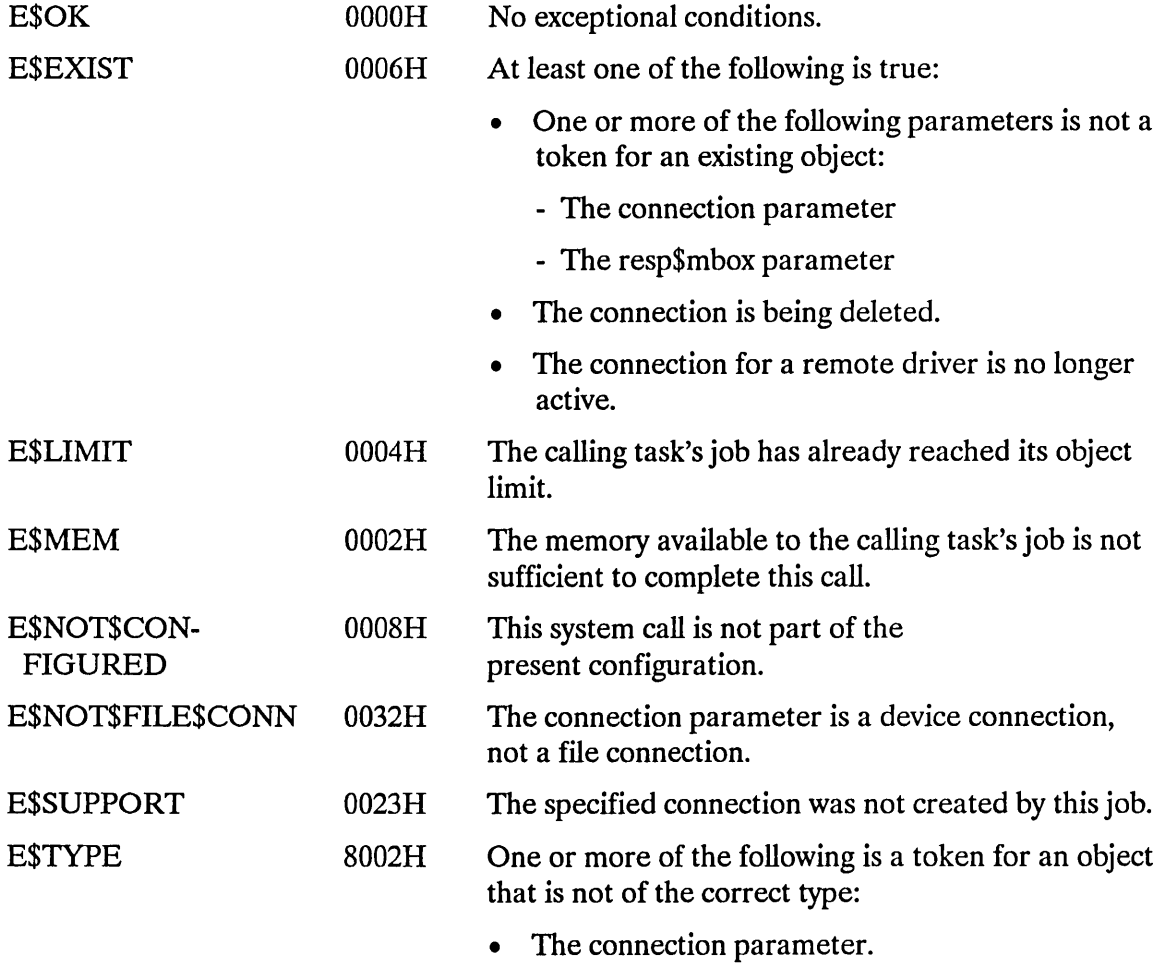

• The resp\$mbox parameter.

## **A\$DELETE\$CONNECTION**

#### **Concurrent Condition Codes**

The Basic I/O System returns one of the following condition codes in an 10RS at the mailbox specified by resp\$mbox. (For details on the 10RS, see Appendix A.) After examining this segment, you should delete it.

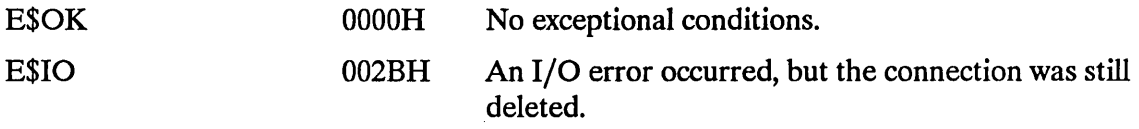

A\$DELETE\$FILE marks a file for deletion.

```
CALL RQ$A$DELETE$FILE(user, prefix, subpath$ptr, resp$mbox,
          except$ptr);
```
### **Input Parameters**

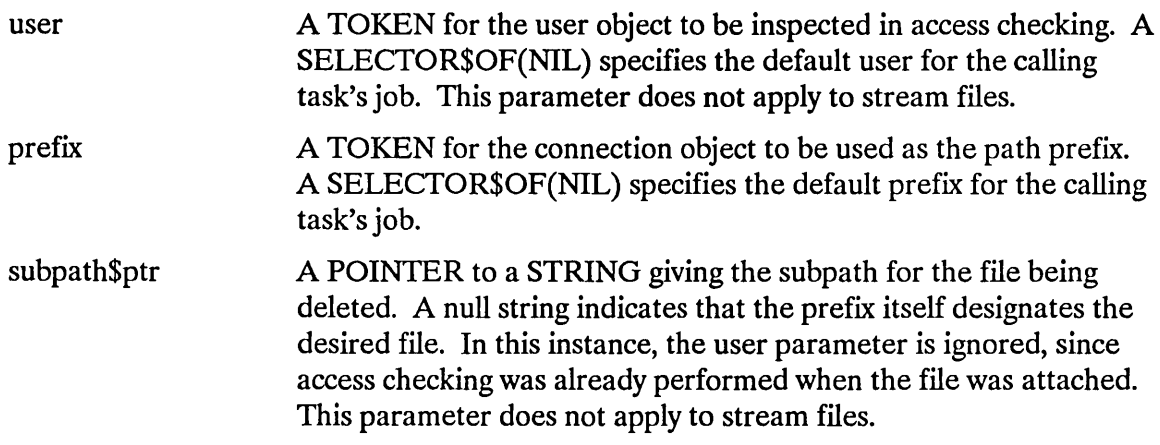

### **Output Parameters**

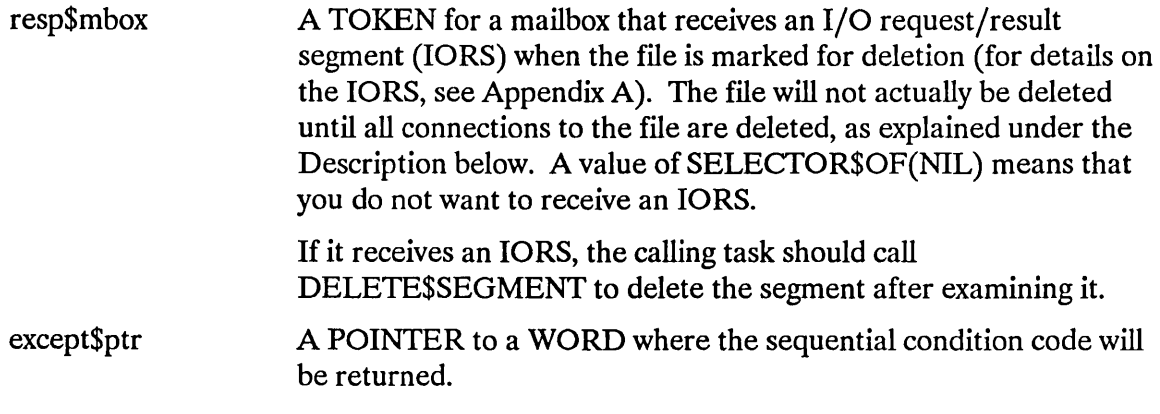

### **Description**

The A\$DELETE\$FILE system call applies to stream and named files only. When called, it marks the designated file for deletion and removes the file's entry from the parent directory. The entry is removed immediately, but the file is not actually deleted until all connections to the file have been severed (by A\$DELETE\$CONNECTION calls). Directory files cannot be deleted unless they are empty.

## **NOTE**

The caller must have delete access to the file.

## Special Considerations for iRMX®-NET

You cannot delete a remote file which has a virtual root directory as its parent, because a virtual root directory has no assigned owner. To delete a file, you must have write access to its parent directory. If you attempt to delete a remote file whose parent directory is a virtual root directory, an E\$FACCESS condition code is returned.

## Condition Codes

A\$DELETE\$FILE returns condition codes at two different times. The code returned to the calling task immediately after invocation of the system call is considered a sequential condition code. A code returned as a result of asynchronous processing is a concurrent condition code. A complete explanation of sequential and concurrent parts of system calls is in the *iRMX® Basic I/O System User's Guide.* 

The following list is divided into two parts--one for sequential codes, and one for concurrent codes.

#### Sequential Condition Codes

The Basic I/O System can return the following condition codes to the word specified by the except\$ptr parameter of this system call.

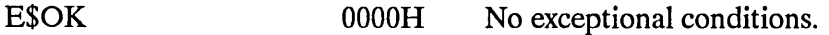

E\$DEV\$OFF\$LlNE 002EH The prefix parameter in this system call refers to a logical connection. One of the following is true of the device that is associated with the connection:

- It has been physically attached but is now offline.
- It has never been physically attached. (See Appendix E in the *iRMX® Basic I/O System User's Guide* for a more detailed explanation.)

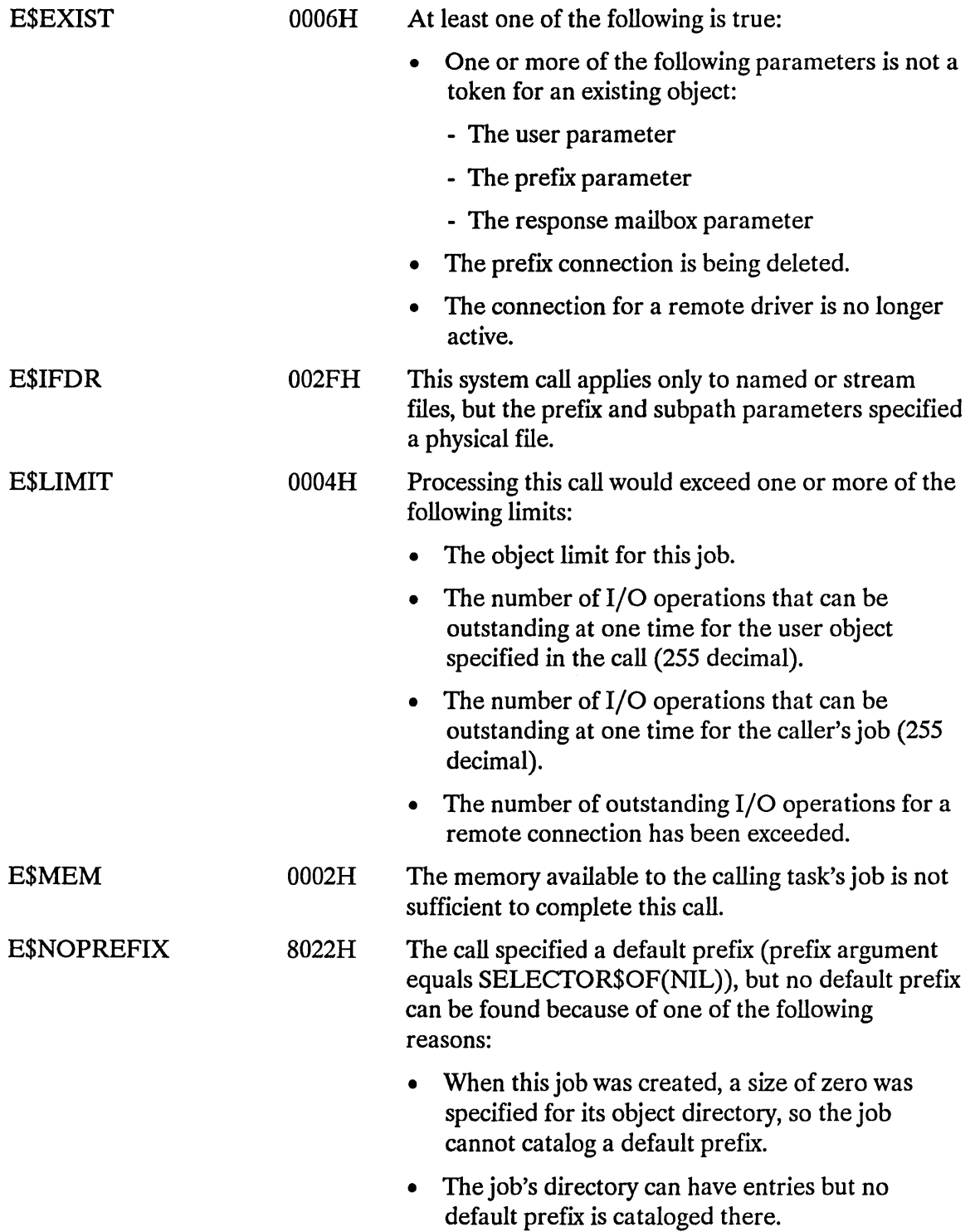

 $\sim$ 

 $\mathcal{A}^{\mathcal{A}}$ 

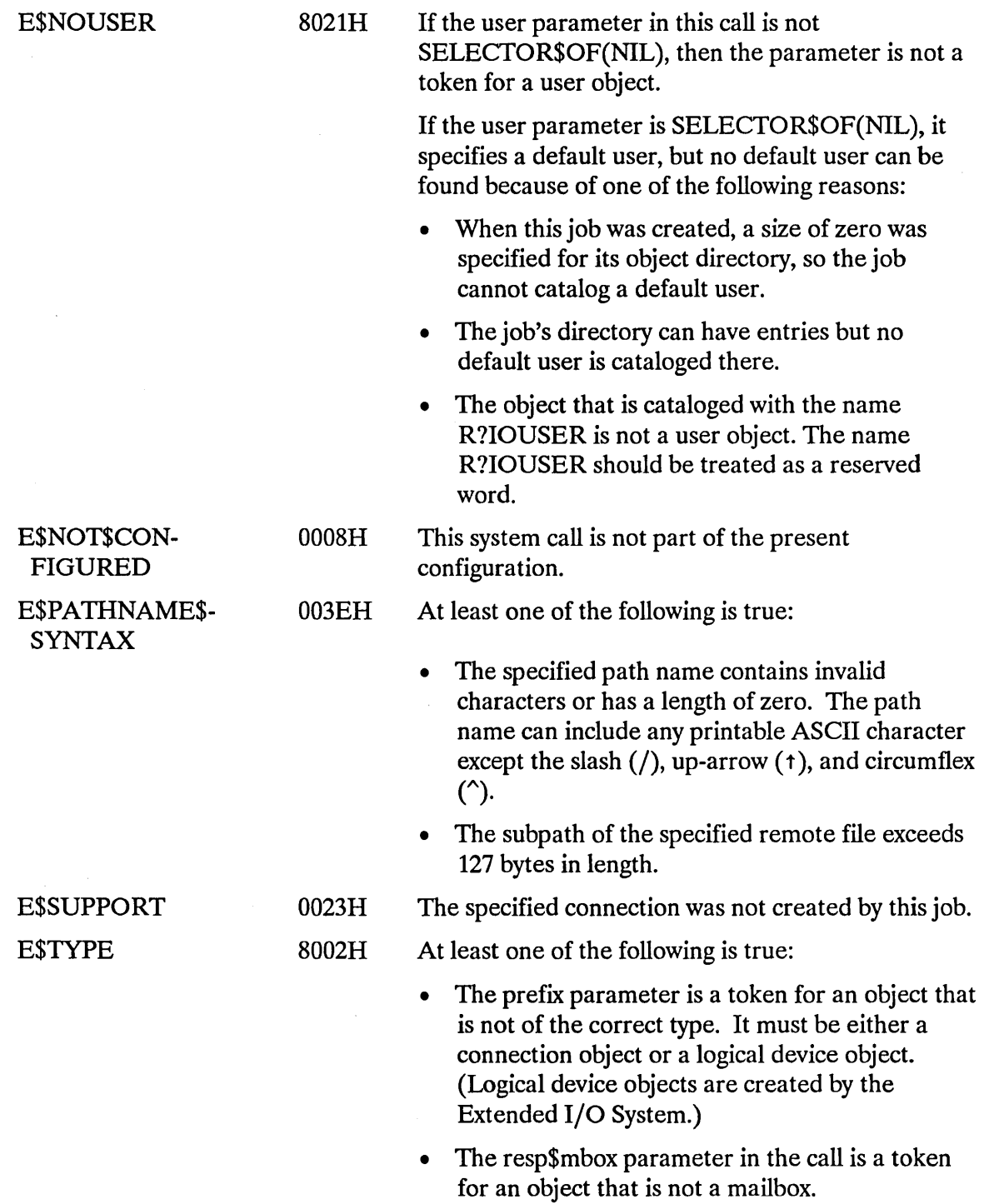

#### Concurrent Condition Codes

The Basic I/O System returns one of the following condition codes in an 10RS at the mailbox specified by resp\$mbox. (For details on the 10RS, see Appendix A.) After examining this segment, you should delete it.

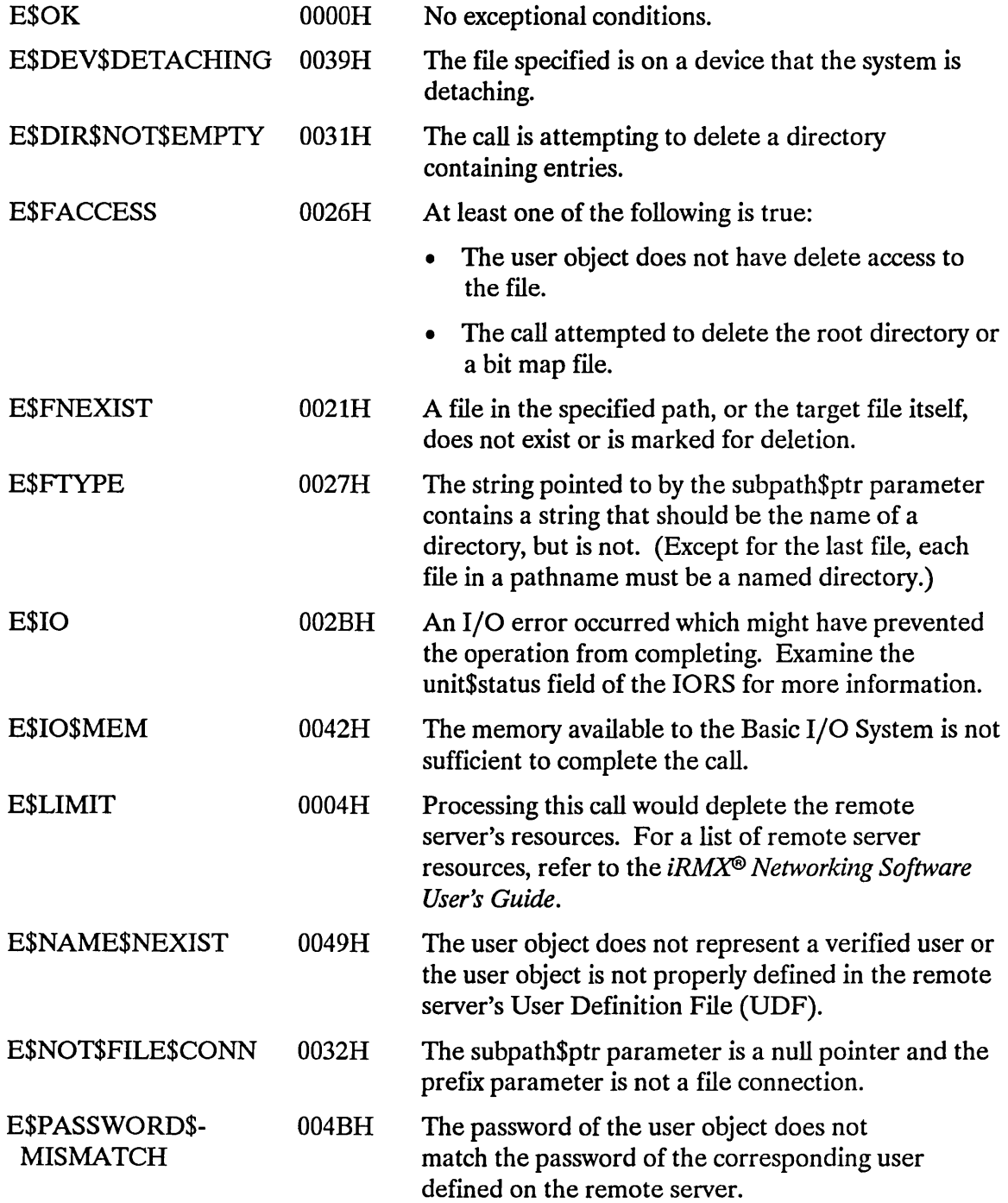

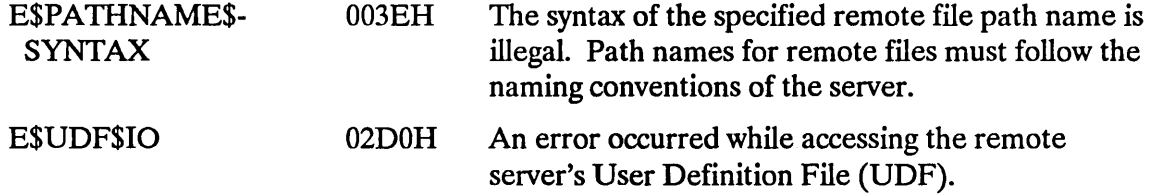

A\$GET\$CONNECTlON\$STATUS returns information about a file connection.

CALL RQ\$A\$GET\$CONNECTION\$STATUS(connection, resp\$mhox, except\$ptr);

## **Input Parameter**

connection A TOKEN for the file connection whose status is desired.

## **Output Parameters**

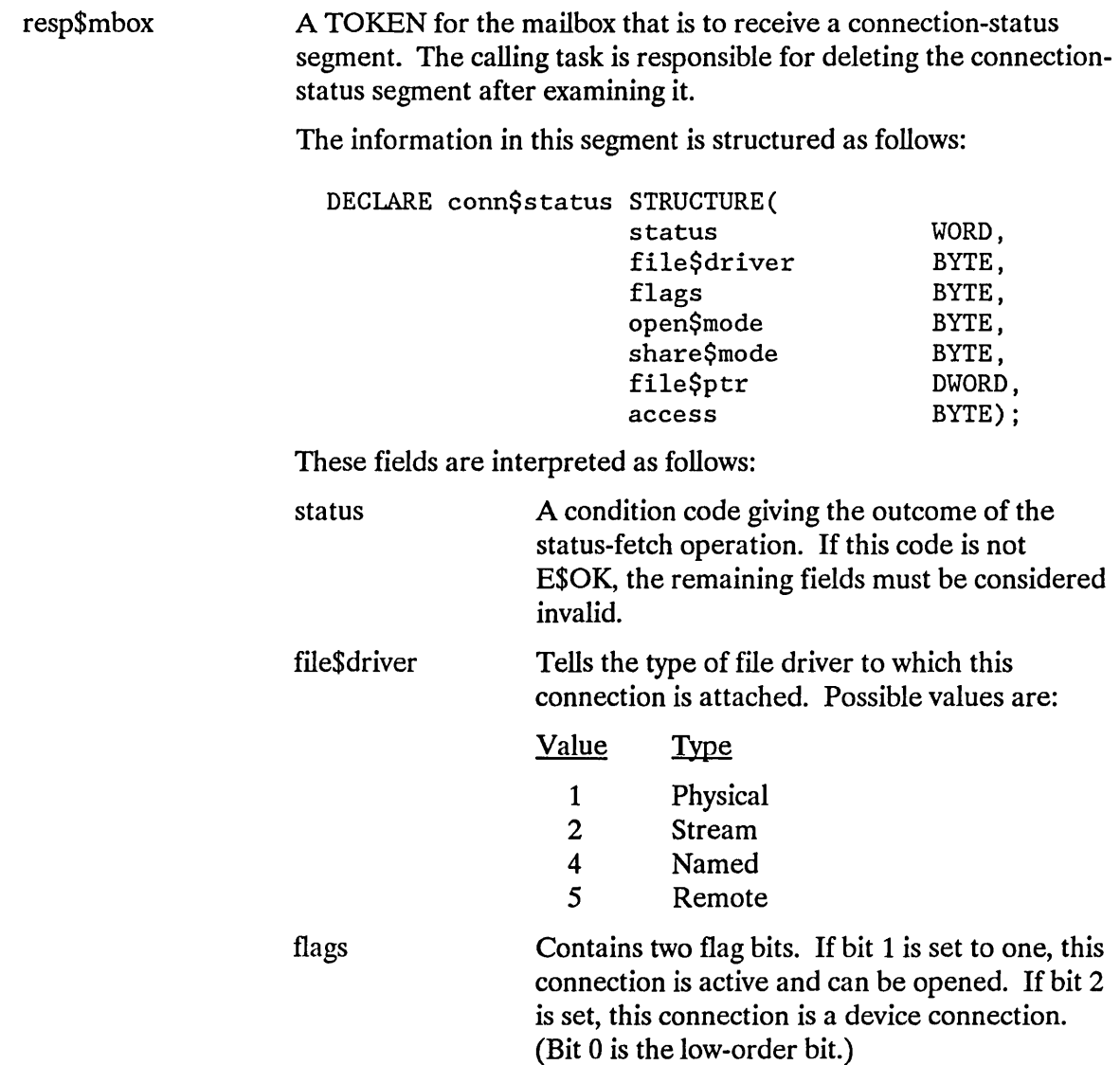

open\$mode The mode established when this connection was opened. Possible values are:

- o Connection is closed
- 1 Open for reading
- 2 Open for writing
- 3 Open for reading and writing

share\$mode

The sharing mode established when this connection was opened. Possible values are:

- o Private use only
- 1 Share with readers only
- 2 Share with writers only
- 3 Share with all users

The current byte location of the file pointer for this connection.

access

file\$ptr

The access rights for this connection. For each bit, a one grants access and a zero denies it. (Bit 0 is the low-order bit.)

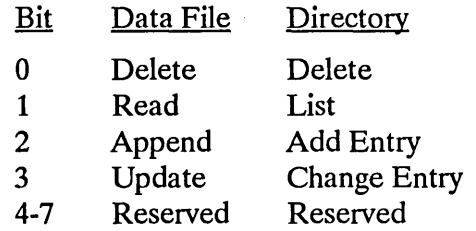

For remote files, the access bits are interpreted as follows:

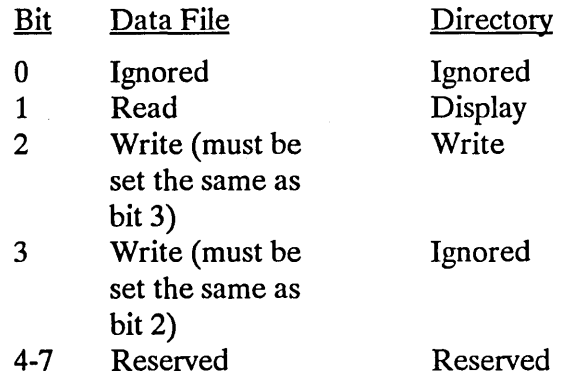

except\$ptr

A POINTER to a WORD where the sequential condition code will be returned.

### **Description**

The A\$GET\$CONNECTION\$STATUS system call returns a segment containing status information about a file connection.

## **Special Considerations for iRMX®-NET**

When the status of a file connection to a virtual root directory is requested, display permission is granted and write permission is denied. As a result, bit 1 of the access field is set to 1 and bit 2 is set to 0.

Also, unlike a local named file, the access rights of a remote named file are not checked when a connection to the file is created. Instead, the remote named file's access rights are checked during operations on the connection.

The above discrepancy won't affect your programs if you do the following:

- Open, delete, and rename files prior to changing their access lists.
- Establish connections to files after changing their access lists.

### **Condition Codes**

A\$GET\$CONNECTION\$STATUS returns condition codes at two different times. The code returned to the calling task immediately after invocation of the system call is considered a sequential condition code. A code returned as a result of asynchronous processing is a concurrent condition code. A complete explanation of sequential and concurrent parts of system calls is in the *iRMX® Basic I/O System User's Guide.* 

The following list is divided into two parts--one for sequential codes, and one for concurrent codes.

#### Sequential Condition Codes

The Basic I/O System can return the following condition codes to the word specified by the except\$ptr parameter of this system call.

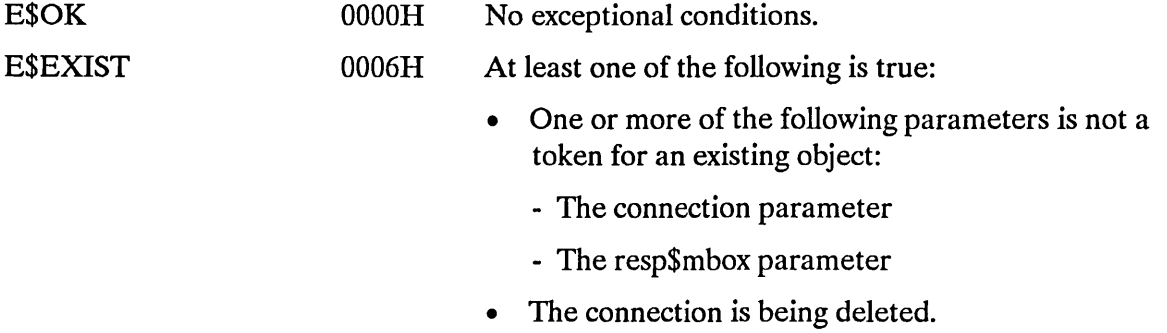

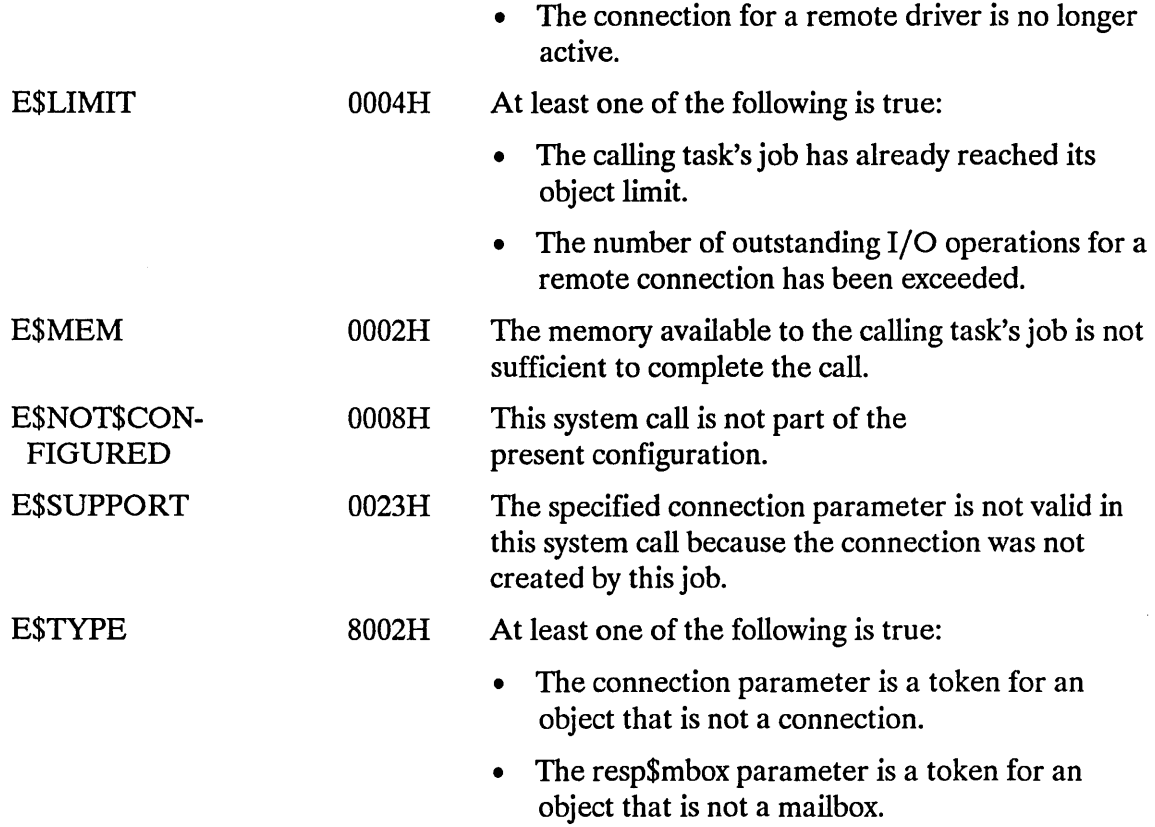

#### Concurrent Condition Codes

The Basic I/O System returns one of the following condition codes in an 10RS at the mailbox specified by resp\$mbox. (For details on the 10RS, see Appendix A.) After examining this segment, you should delete it.

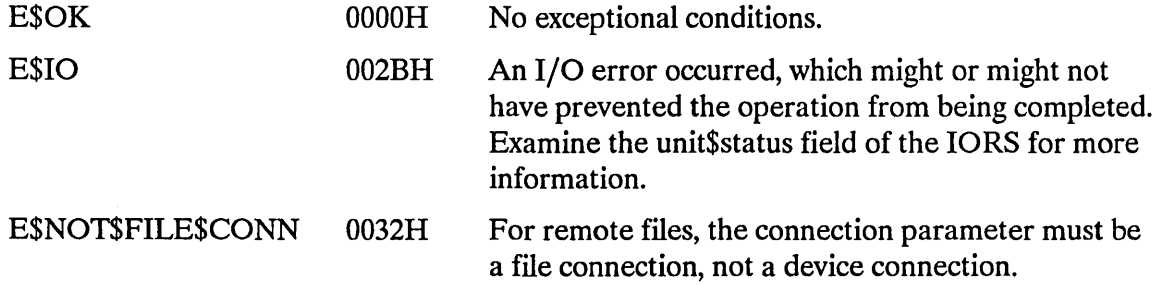

### A\$GET\$DIRECTORV\$ENTRV

A\$GET\$DIRECfORY\$ENTRY returns the file name associated with a named directory file entry.

```
CALL RQ$A$GET$DIRECTORY$ENTRY(connection, entry$num, resp$mhox, 
                   except$ptr);
```
## **Input Parameters**

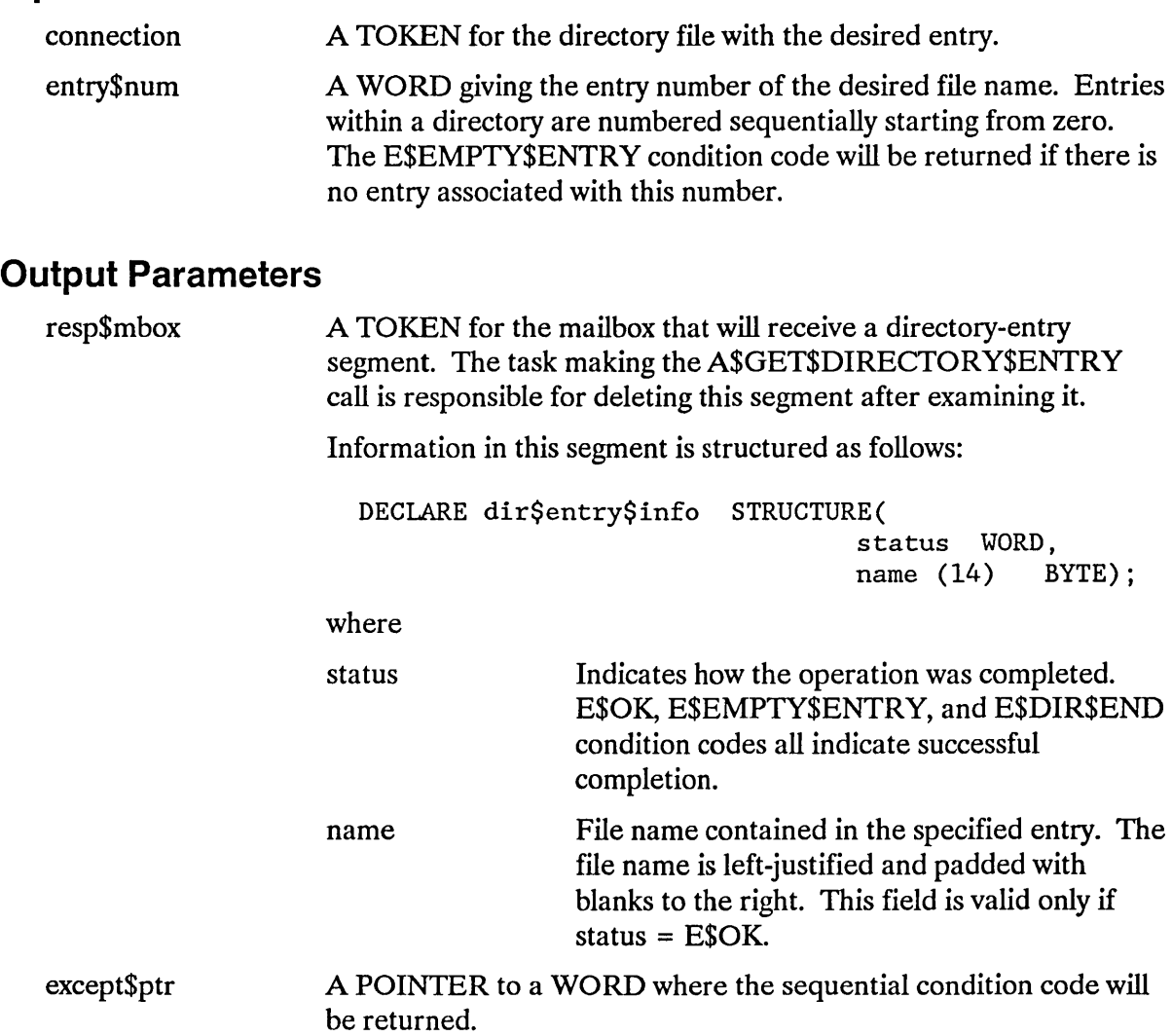

## **A\$GET\$DIRECTORY\$ENTRY**

## **Description**

The A\$GET\$DIRECfORY\$ENTRY system call applies to named files only. When called, it returns the file name associated with a specified directory entry. This name is a single subpath component for a file whose parent is the designated directory. As an alternative to using this system call, an application task can open and read a directory file.

### **NOTE**

The caller must have display access to the designated directory.

### **Special Considerations for iRMX®-NET**

The A\$GET\$DIRECfORY\$ENTRY system call is not supported for remote directories. However, remote directories can be read with the A\$OPEN, A\$READ, S\$OPEN, and S\$READ\$MOVE system calls.

### **Condition Codes**

A\$GET\$DIRECTORY\$ENTRY returns condition codes at two different times. The code returned to the calling task immediately after invocation of the system call is considered a sequential condition code. A code returned as a result of asynchronous processing is a concurrent condition code. A complete explanation of sequential and concurrent parts of system calls is in the *iRMX® Basic I/O System User's Guide.* 

The following list is divided into two parts--one for sequential codes, and one for concurrent codes.

#### **Sequential Condition Codes**

The Basic I/O System can return the following condition codes to the word specified by the except\$ptr parameter of this system call.

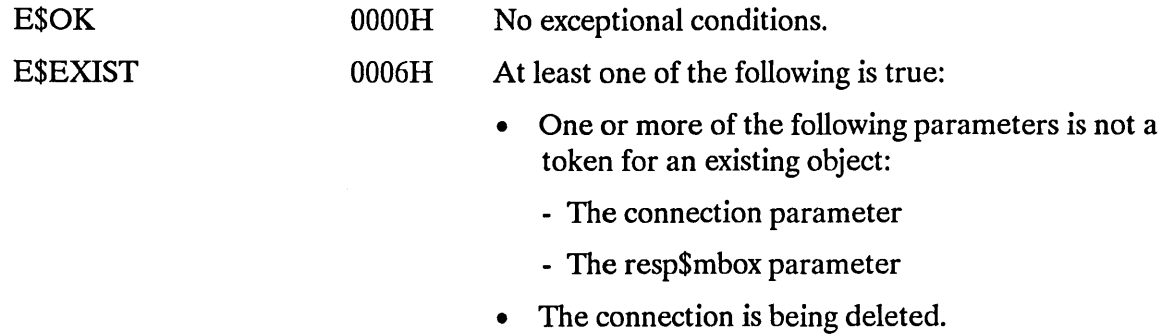

## **A\$GET\$DIRECTORY\$ENTRY**

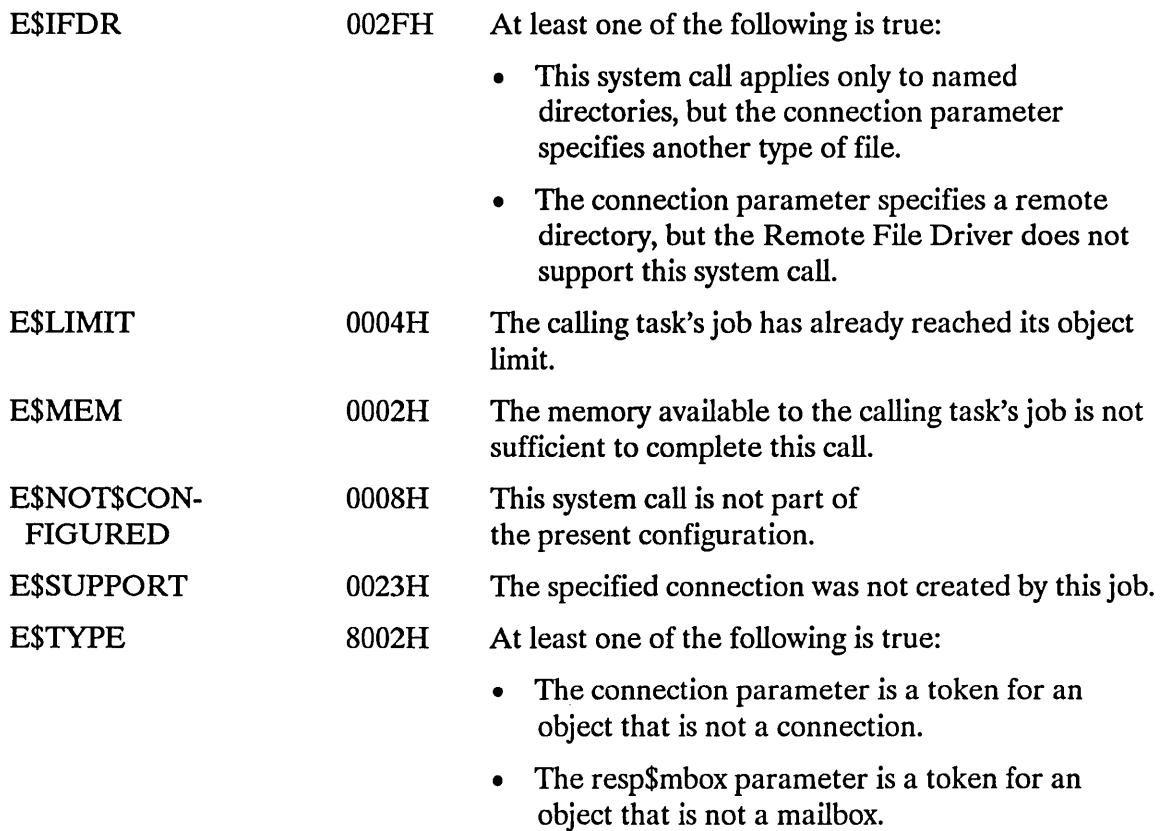

#### Concurrent Condition Codes

The Basic I/O System returns one of the following condition codes in an 10RS at the mailbox specified by resp\$mbox. (For details on the 10RS, see Appendix A.) After examining this segment, you should delete it.

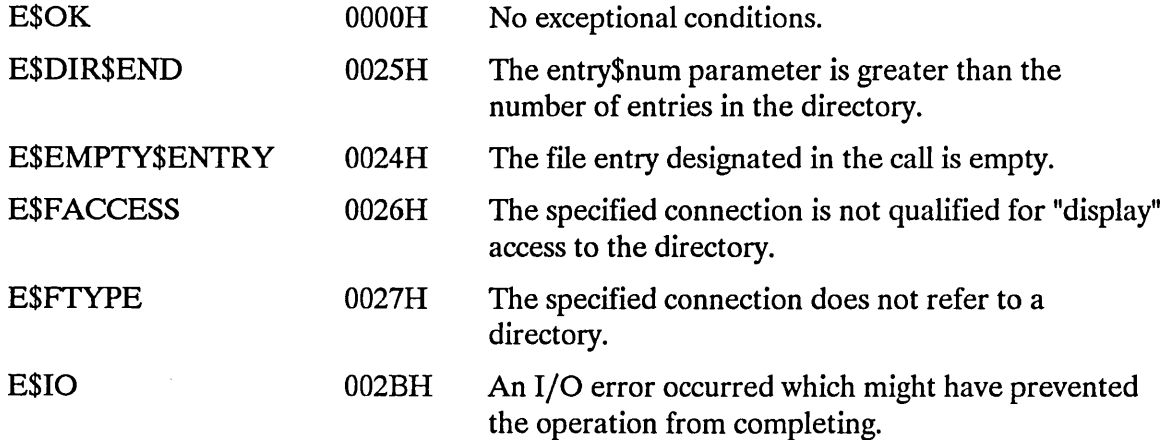

## A\$GET\$EXTENSION\$DATA

The A\$GET\$EXTENSION\$DATA system call returns extension data stored with a Basic I/O System file.

CALL RQ\$A\$GET\$EXTENSION\$DATA(connection, resp\$mhox, except\$ptr);

## **Input Parameters**

connection A TOKEN of a connection to a file whose extension data is desired.

## **Output Parameter**

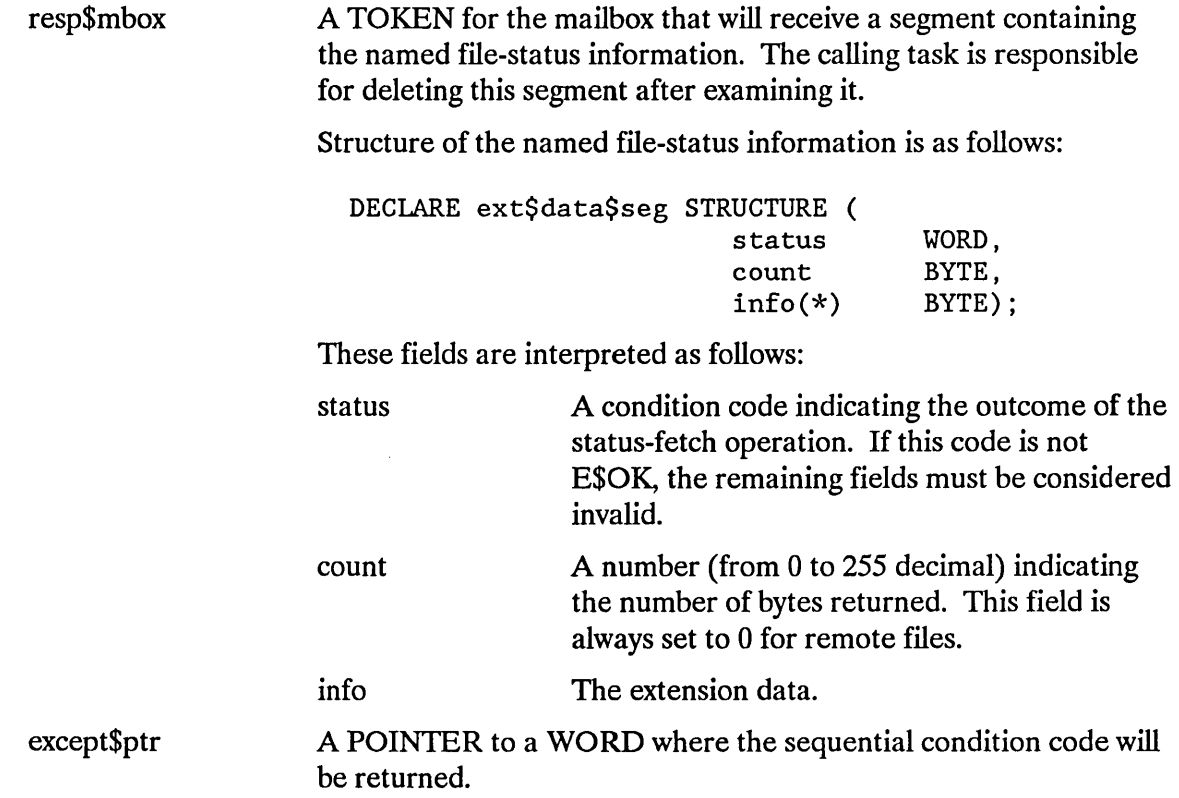

## **A\$GET\$EXTENSION\$DATA**

### **Description**

Associated with each file created through the Basic I/O System is a file descriptor containing information about the file. Some of that information is used by the Basic I/O System and can be accessed by tasks through the A\$GET\$FILE\$STATUS system call. Up to 255 additional bytes of the file descriptor, known as extension data, are available for use by Operating System extensions. For named volumes, the first three bytes of this extension data is reserved for use by the Basic I/O System. OS extensions can write extension data by using A\$SET\$EXTENSION\$DATA and they can read extension data by using A\$GET\$EXTENSION\$DATA.

When a task calls A\$GET\$EXTENSION\$DATA, it specifies a response mailbox to which the system returns a segment with the extension data. The information is located in the low-memory portion of the segment. A\$GET\$EXTENSION\$DATA can only be applied to connections created via the named file driver.

### **Condition Codes**

A\$GET\$EXTENSION\$DATA can return condition codes at two different times. The code returned to the calling task immediately after invocation of the system call is considered a sequential condition code. A code returned as a result of asynchronous processing is a concurrent condition code. A complete explanation of sequential and concurrent parts of system calls is in the *iRMX<sup>®</sup> Basic I/O System User's Guide*.

The following list is divided into two parts--one for sequential codes and one for concurrent codes.

#### Sequential Condition Codes

The Basic I/O System can return the following condition codes to the word specified by the except\$ptr parameter of this system call.

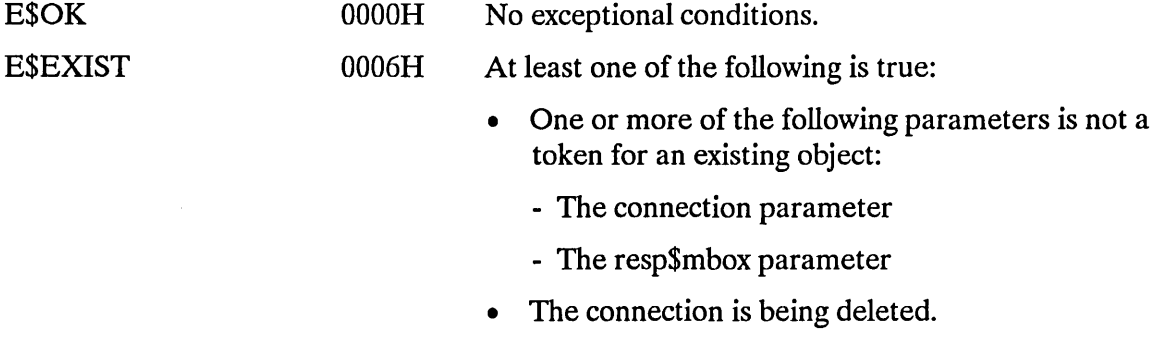

The connection for a remote driver is no longer active.

## **A\$GET\$EXTENSION\$DATA**

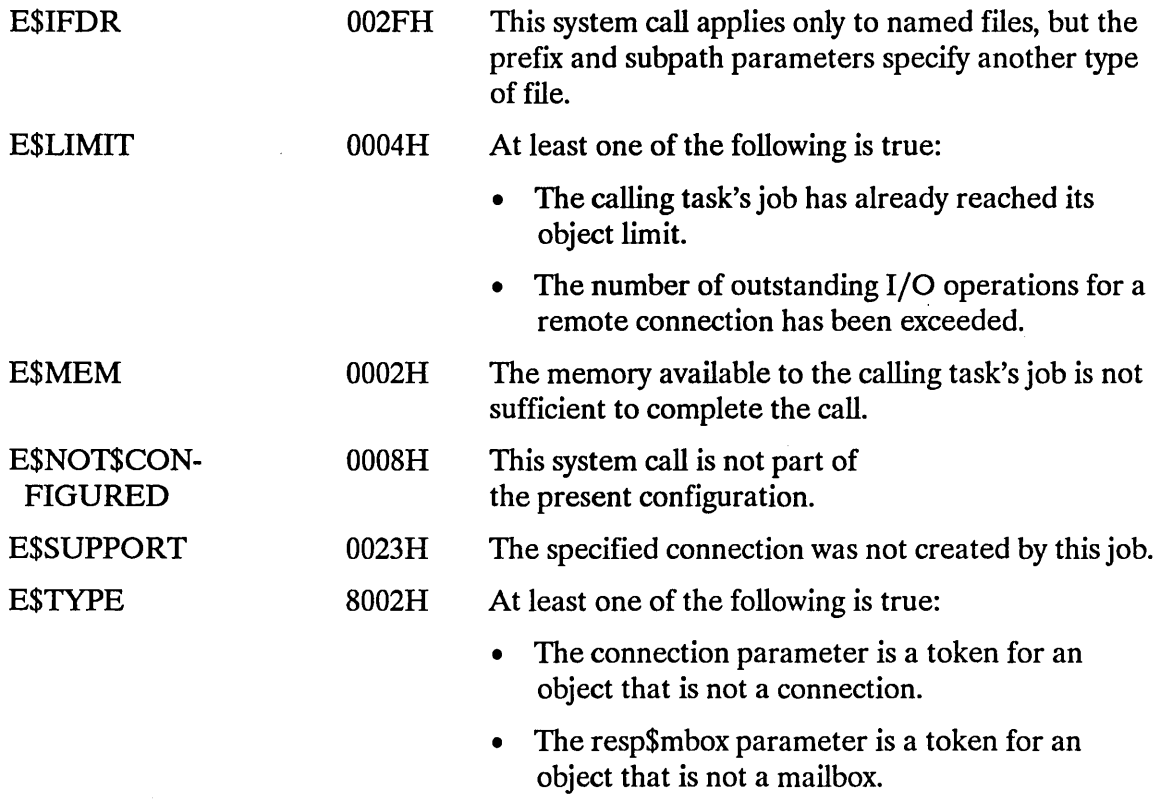

#### Concurrent Condition Codes

The Basic I/O System returns one of the following condition codes in an IORS at the mailbox specified by resp\$mbox. (For details on the IORS, see Appendix A.) After examining this segment, you should delete it.

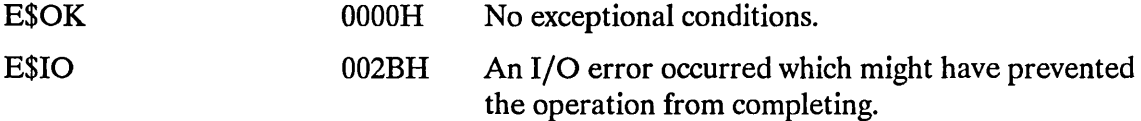

A\$GET\$FILE\$STATUS returns status and attribute information about a file.

CALL RQ\$A\$GET\$FILE\$STATUS(connection, resp\$mhox, except\$ptr);

#### **Input Parameter**

connection A TOKEN for a connection to the file whose status is sought.

### **Output Parameters**

resp\$mbox A TOKEN for the mailbox that receives a segment containing a data structure with the status information for the specified file. The information in the first part of this structure--down to the dev\$conn field--is returned for any file (physical, stream, or named), but information from the file\$id field down to the end of the structure is provided only for named files. The contents of the named\$file field indicates whether the file is a named file.

DECLARE file\$info STRUCTURE(

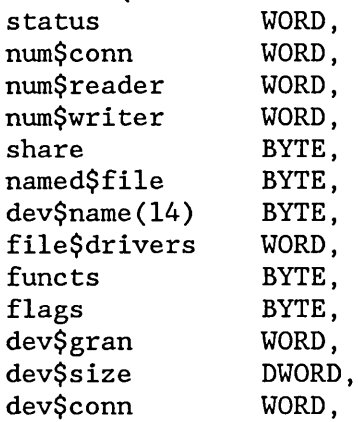

# **A\$GET\$FILE\$STATUS**

Information from this point on is returned only if the file is a named file.

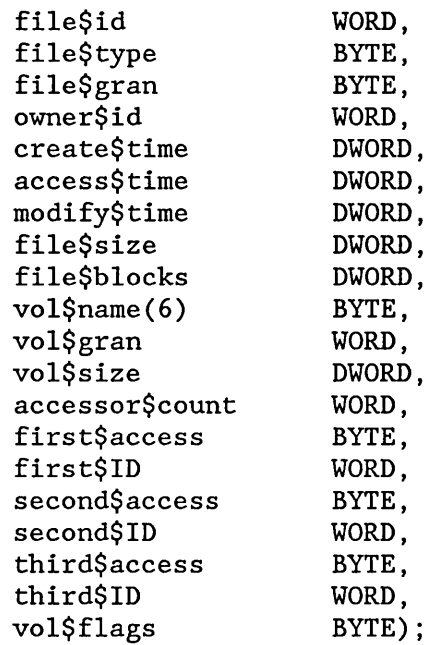

These fields are interpreted as follows:

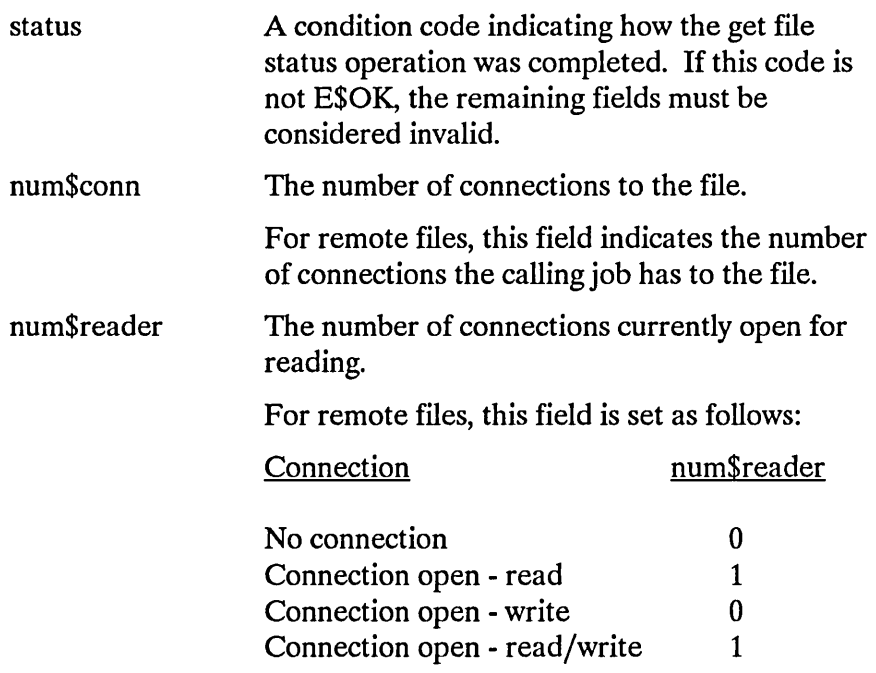

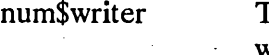

The number of connections currently open for writing.

For remote files, this field is set as follows:

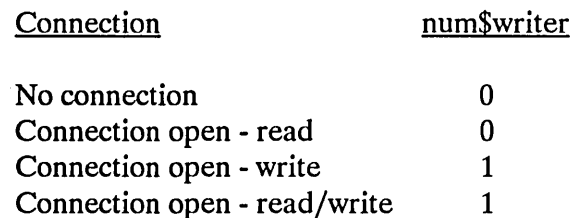

The current shared status of the file. Possible values are:

0 Private use only

1 Share with readers only

2 Share with writers only

3 Share with all users

For remote files, a value of 3 is returned if the specified remote file connection is not open. If the remote file is open, the share mode used to open the connection is returned.

Tells whether this structure contains any information beyond the dev\$conn field. OFFH means yes and 0 means no. OFFh is always returned for remote files.

The name of the physical device where this file resides (same name as in the DUIB). This name is left-justified and padded with blanks to the right.

For remote files, the name of the remote server on which the file resides is returned.

A bit map that tells what kinds of files can reside on this device. If bit n is on, then file driver  $n + 1$  can be used. Bit 0 is the low-order bit.

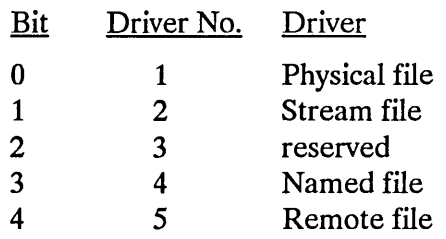

share

named\$file

dev\$name

file\$drivers

BIOS System Calls

functs

A bit map that describes the functions supported by the device where this file resides. A bit set to one indicates the corresponding function is supported. Bit 0 is the low-order bit.

This field is not supported by iRMX-NET. A value of 0 is always returned for remote files.

- Bit Function
- o F\$READ
- 1 F\$WRITE
- 2 F\$SEEK
- 3 F\$SPECIAL
- 4 F\$ATTACH\$DEV
- 5 F\$DETACH\$DEV
- 6 F\$OPEN
- 7 F\$CLOSE

For details on these functions, refer to the *iRMX® Device Drivers User's Guide.* 

Meaningful only for diskette drives. This field is interpreted as follows. (Bit 0 is the low-order bit.)

This field is not supported by iRMX-NET. A value of 0 is always returned for remote files.

#### Bit Meaning

- $0 = 0$  = bits 1-7 are not significant
	- $1 = \text{bits } 1 \text{-} 7$  are significant
- $1 \qquad 0 = \text{single density}$ 
	- $1 =$  double density
- $2 \qquad 0 = \text{single sided}$ 
	- $1 =$  double sided
- $3 \qquad 0 = 8$ -inch diskette
	- $1 = 5$  1/4-inch diskette
- $4 \qquad 0 =$  standard diskette, meaning that track 0 is single-density with 128-byte sectors
	- 1 = a non-standard diskette or not a diskette
- 5-7 reserved

flags

# **A\$GET\$FILE\$STATUS**

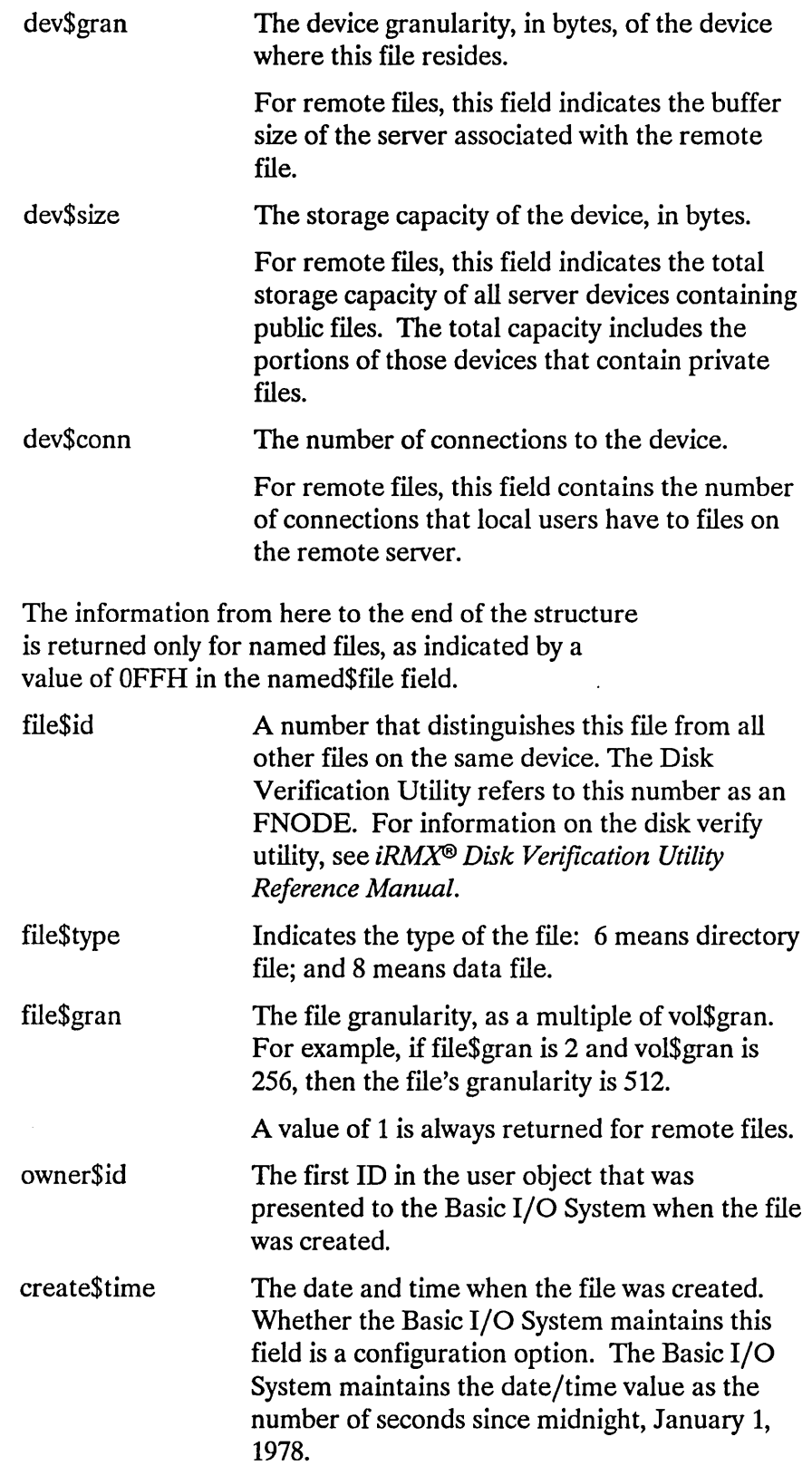

 $\mathcal{A}^{\mathcal{A}}$ 

# **A\$GET\$FILE\$STATUS**

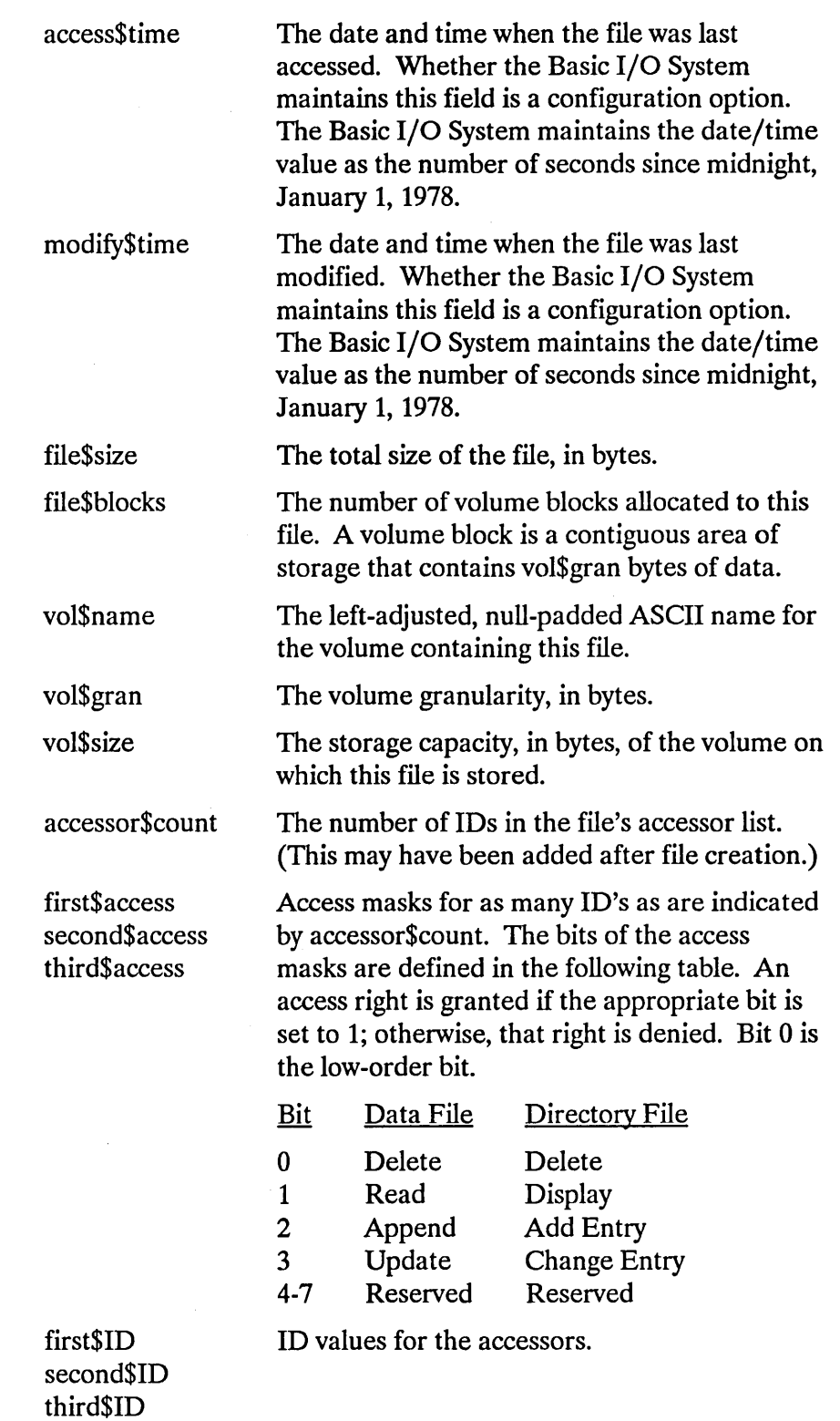

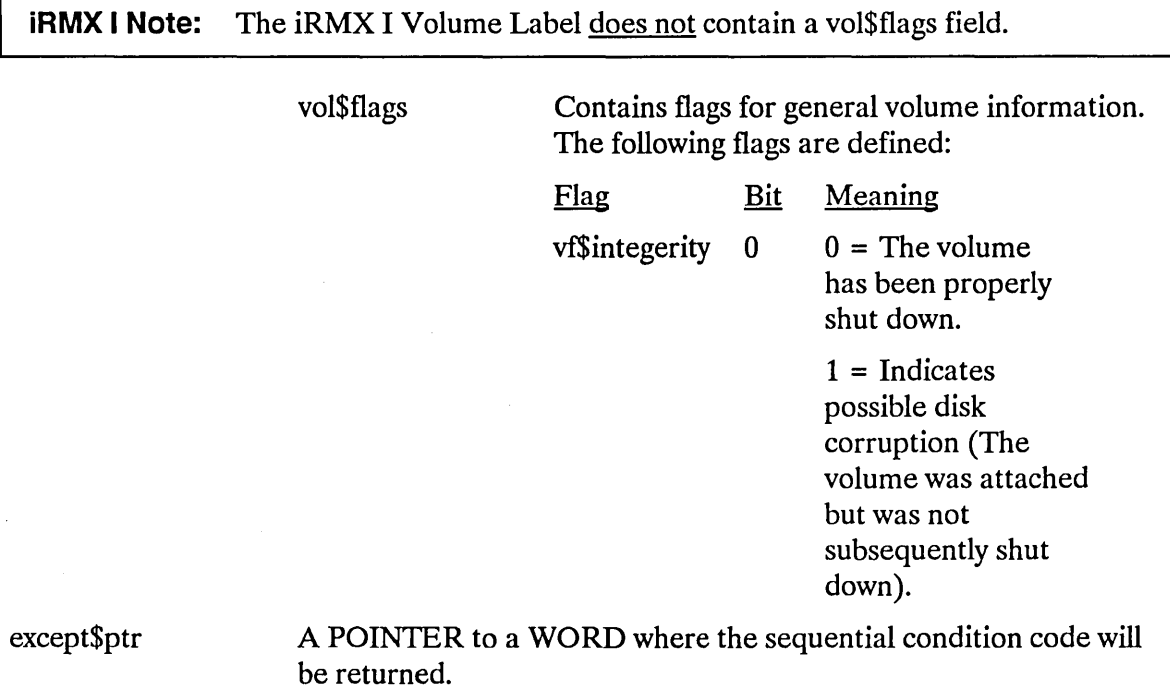

## **Description**

The A\$GET\$FILE\$STATUS system call returns status and attribute information about the designated file. Certain information is returned for all file driver types. Additional information is returned for named files.

Note that this call returns device-dependent information.

## **Condition Codes**

A\$GET\$FILE\$STATUS returns condition codes at two different times. The code returned to the calling task immediately after invocation of the system call is considered a sequential condition code. A code returned as a result of asynchronous processing is a concurrent condition code. A complete explanation of sequential and concurrent parts of system calls is in the *iRMX® Basic I/O System User's Guide.* 

The following list is divided into two parts--one for sequential codes, and one for concurrent codes.

 $\bar{z}$ 

## **A\$GET\$FILE\$STATUS**

#### Sequential Condition Codes

The Basic I/O System can return the following condition codes to the word specified by the except\$ptr parameter of this system call.

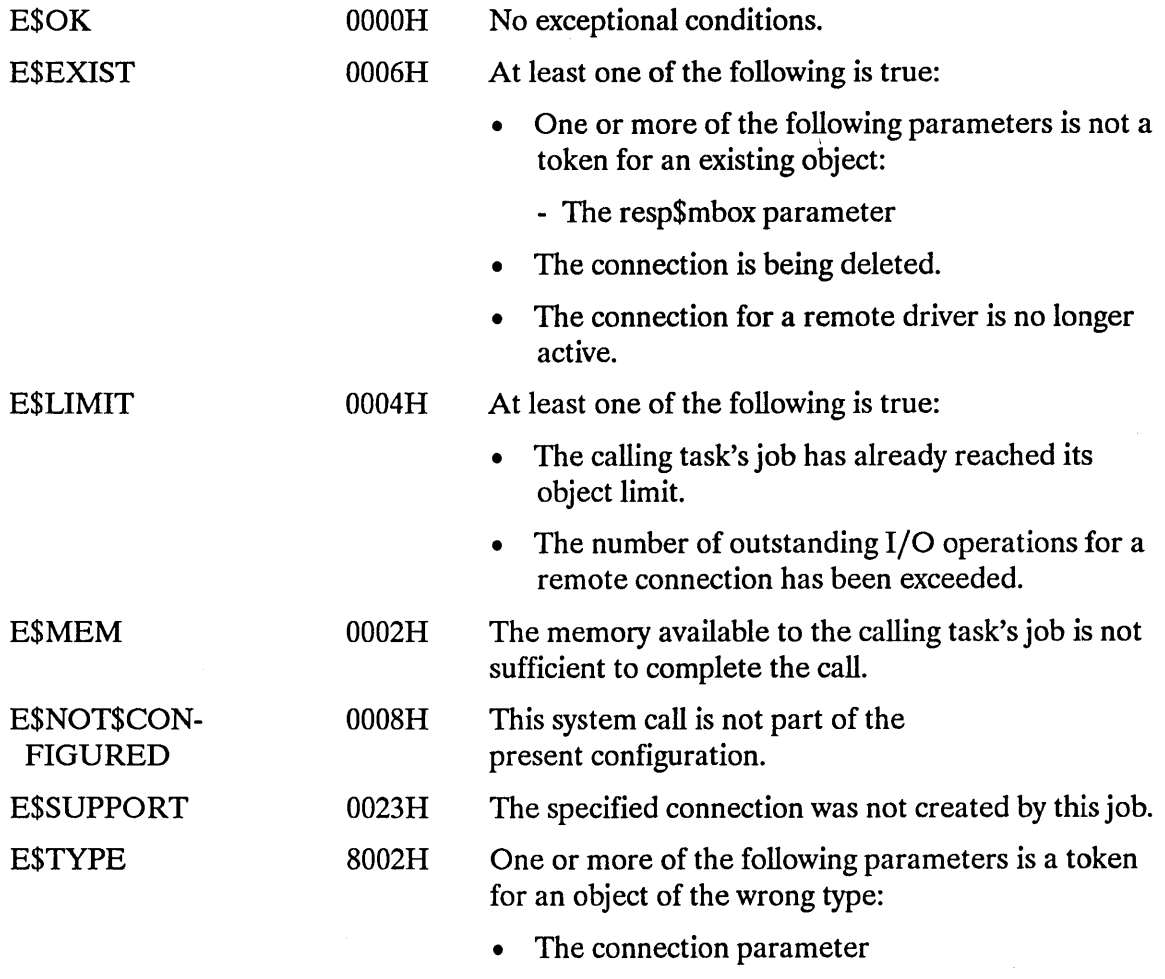

• The resp\$mbox parameter

#### Concurrent Condition Codes

The Basic I/O System returns one of the following condition codes in an 10RS at the mailbox specified by resp\$mbox. (For details on the 10RS, see Appendix A.) After examining this segment, you should delete it.

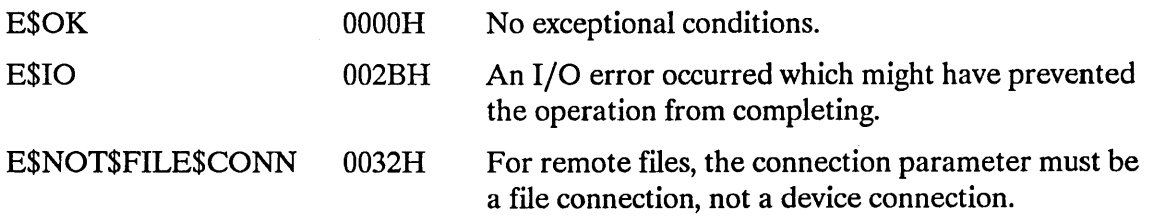

E\$UDF\$IO

02D0H An error occurred while accessing the remote server's User Definition File (UDF).

 $\hat{\mathcal{A}}$
A\$GET\$PATH\$COMPONENT returns the name of a named file as the file is known in its parent directory.

CALL RQ\$A\$GET\$PATH\$COMPONENT(connection, resp\$mhox, except\$ptr);

### **Input Parameter**

connection A TOKEN for the file connection whose name is sought.

### **Output Parameters**

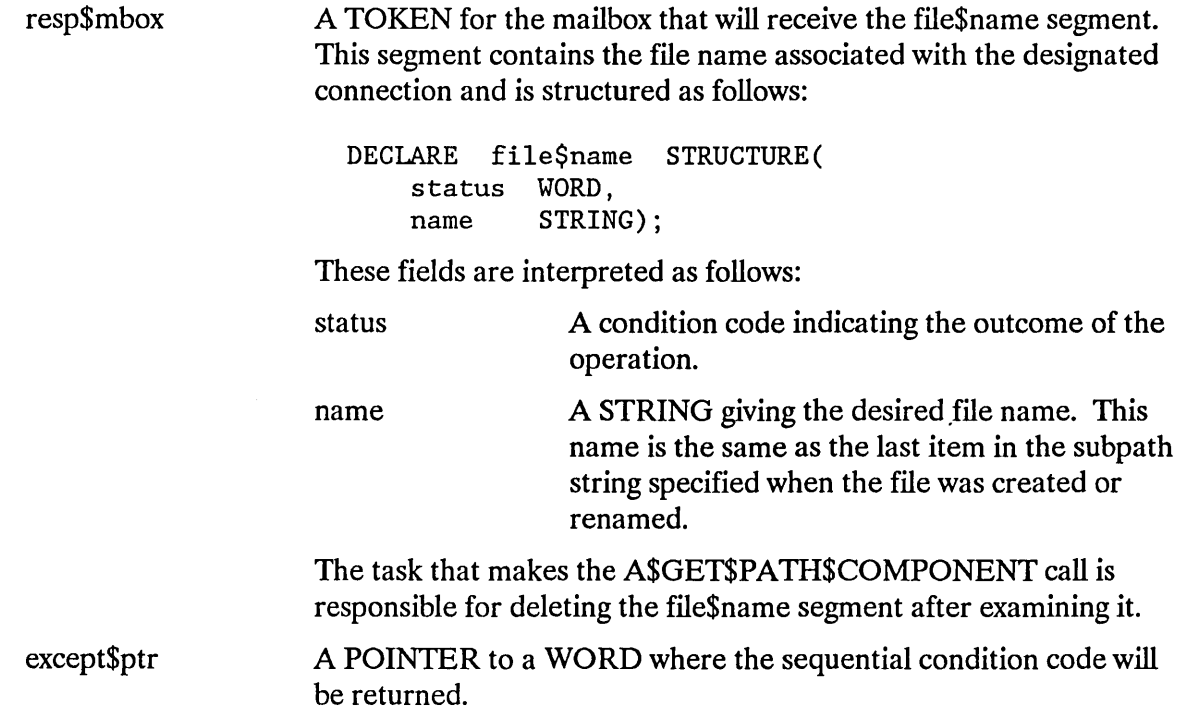

### **Description**

A caller who knows the token for a connection to a file can invoke this system call and receive the name of the file in return. This name is the name by which the file is cataloged in its parent directory. If the connection is to the root directory of a volume (that is, if no parent directory exists), a null string is returned. A null string is also returned if the file is marked for deletion or is a temporary file.

A\$GET\$PATH\$COMPONENT can be called no matter what type of file is supported, but if a connection to a physical or stream file is specified, the call simply returns a null string.

The A\$GET\$PATH\$COMPONENT system call can be used in combination with the A\$ATTACH\$FILE system call to derive all of the components of a path name. Suppose, for example, that a file has the path name *AlBIC,* and that your task has only a token for the file. The following sequence of calls will reveal all of the components for the path:

- 1. Call A\$GET\$PATH\$COMPONENT to obtain the file name C.
- 2. Call A\$ATTACH\$FILE with the prefix parameter equal to the token for file C and the subpath equal to a circumflex  $(^{\wedge})$ . This call will return a token for a connection to directory file B.
- 3. After calling GET\$TYPE to verify that the token is indeed for a connection, call ASGETSPATHSCOMPONENT to obtain the file name B.
- 4. Call A\$ATTACH\$FILE with the prefix parameter equal to the token for file B and the subpath equal to a circumflex  $(^{\wedge})$ . This call will return a token for a connection to directory file A.
- 5. Mter calling GET\$TYPE to verify that the token is indeed for a connection, call A\$GET\$PATH\$COMPONENT to obtain the file name A.
- 6. Call A\$ATTACH\$FILE with the prefix parameter equal to the token for file A and the subpath equal to a circumflex  $(^{\wedge})$ . This call will return a token for a connection to the root of the file tree.
- 7. After calling GET\$TYPE to verify that the token is indeed for a connection, call A\$GET\$PA TH\$COMPONENT again. This time, the null string will be returned, and this tells you that you now have all of the components of the desired path name.

## **Condition Codes**

A\$GET\$PATH\$COMPONENT returns condition codes at two different times. The code returned to the calling task immediately after invocation of the system call is considered a sequential condition code. A code returned as a result of asynchronous processing is a concurrent condition code. A complete explanation of sequential and concurrent parts of system calls is in the *iRMX® Basic I/O System User's Guide.* 

The following list is divided into two parts--one for sequential codes, and one for concurrent codes.

## **A\$GET\$PATH\$COMPONENT**

#### **Sequential Condition Codes**

The Basic I/O System can return the following condition codes to the word specified by the except\$ptr parameter of this system call.

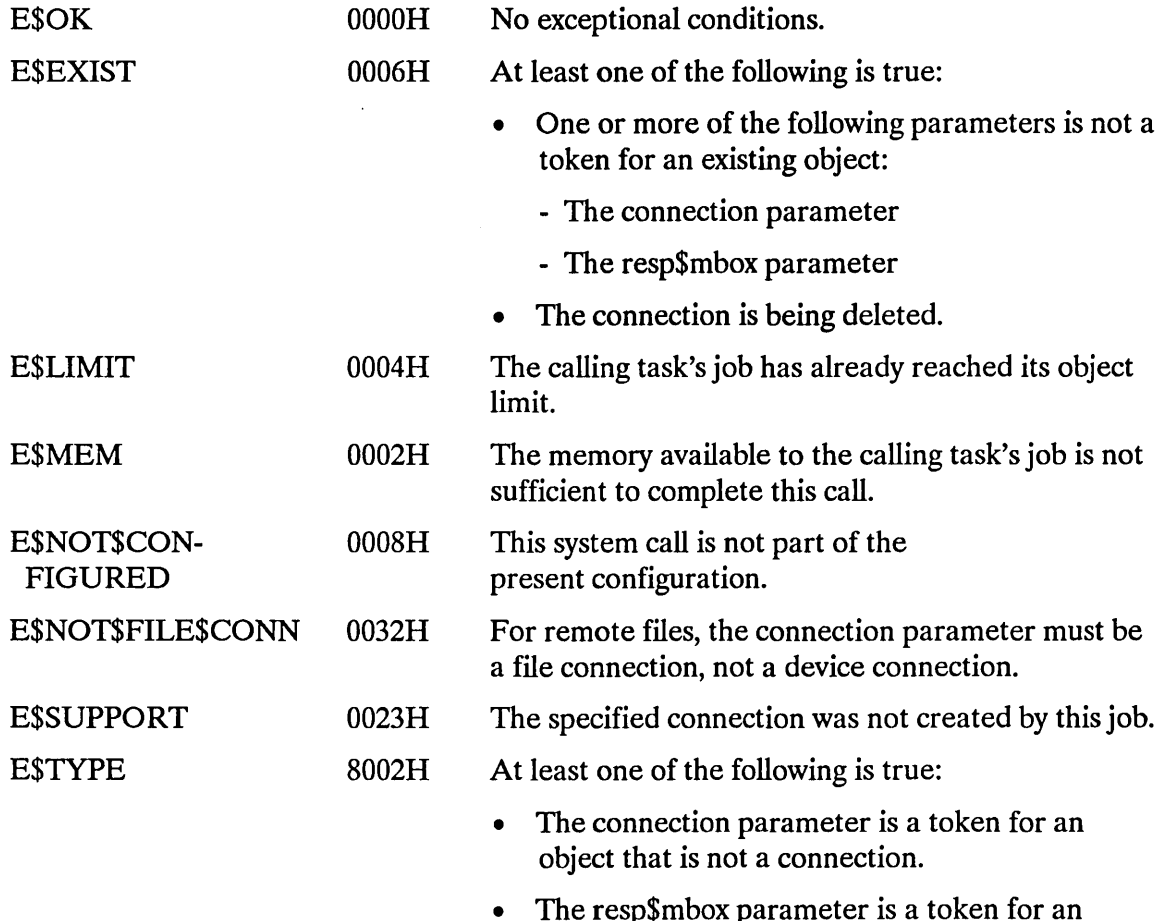

• The resp\$mbox parameter is a token for an object that is not a mailbox.

#### **Concurrent Condition Codes**

The Basic I/O System returns one of the following condition codes in an IORS at the mailbox specified by resp\$mbox. (For details on the IORS, see Appendix A.) After examining this segment, you should delete it.

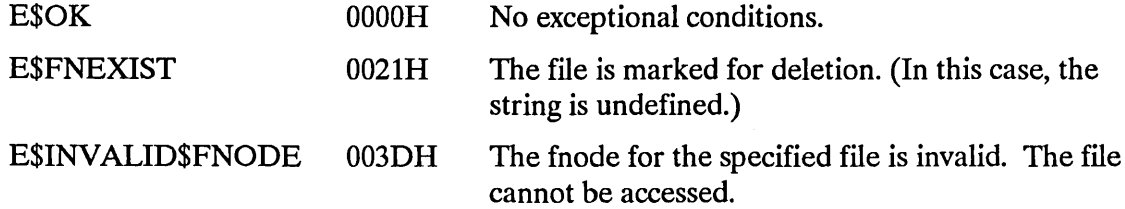

# **A\$GET\$PATH\$COMPONENT**

 $\ddot{\phantom{a}}$ 

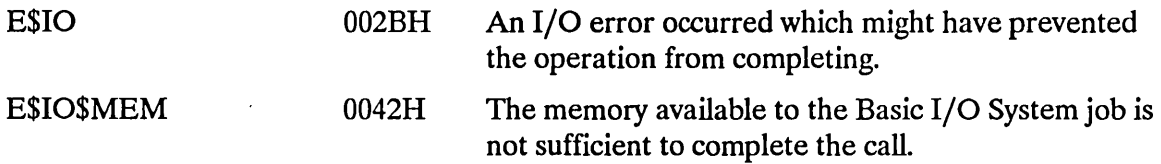

 $\mathcal{T}^{(n)}$ 

A\$OPEN opens an asynchronous file connection for I/O operations.

CALL RQ\$A\$OPEN(connection, mode, share, resp\$mhox, except\$ptr);

# **Input Parameters**

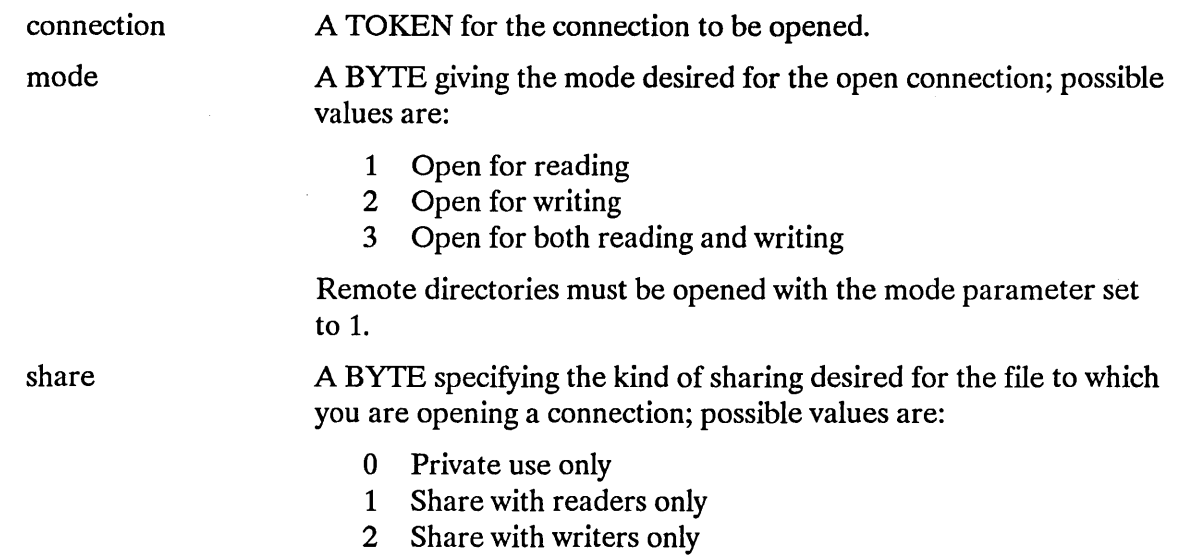

3 Share with all users

## **Output Parameters**

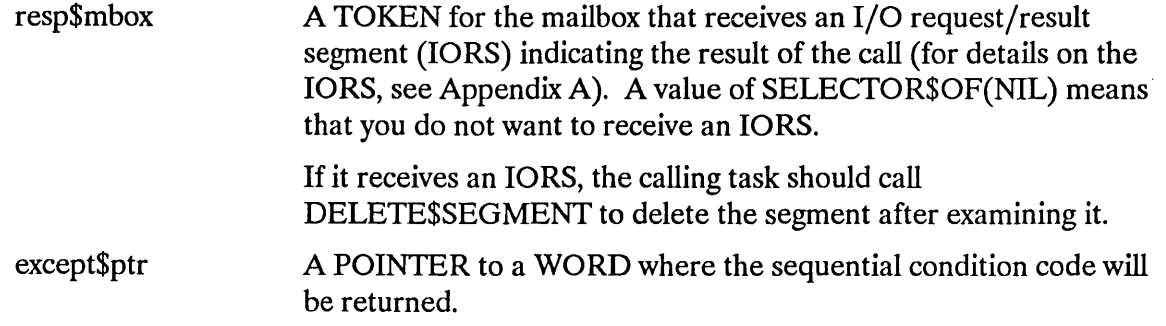

## **Description**

The A\$OPEN system call opens a connection for I/O operations. The connection must be opened before reading, writing, and seeking can be performed on the associated file.

A\$OPEN also initializes the file pointer to byte-position zero. Subsequent Basic I/O System calls (A\$SEEK, A\$READ, and A\$WRITE) will move this pointer.

The mode and share parameters are compared to the current sharing status of the file (which may have been set by a previous A\$OPEN system call). If they are not compatible, an E\$SHARE exceptional condition is returned. No deadlock occurs, however, because open calls are not queued. The system does not notify callers when the sharing status of the file changes. If such notification is important, users of the file should arrange a suitable protocol.

If the file is attached by multiple connections, the file might be open for reading by some connections and open for writing by others at the same time. Any modification of the file by a writer will be seen by readers that subsequently read the modified part of the file.

### **NOTE**

Directory files can be opened and read, but only by specifying a one (read) for the mode parameter and a three (share all) for the share parameter. Any other combination will return an error.

## **Special Considerations for iRMX®-NET**

Unlike a local named file, the access rights of a remote named file are not checked when a connection to the file is created. Instead, the remote named file's access rights are checked during operations on the connection.

The above discrepancy won't affect your programs if you do the following:

- Open, delete, and rename files prior to changing their access lists.
- Establish connections to files after changing their access lists.

### **Condition Codes**

A\$OPEN returns condition codes at two different times. The code returned to the calling task immediately after invocation of the system call is considered a sequential condition code. A code returned as a result of asynchronous processing is a concurrent condition code. A complete explanation of sequential and concurrent parts of system calls is in the *iRMX® Basic I/O System User's Guide.* 

The following list is divided into two parts--one for sequential codes, and one for concurrent codes.

#### **Sequential Condition Codes**

The Basic I/O System can return the following condition codes to the word specified by the except\$ptr parameter of this system call.

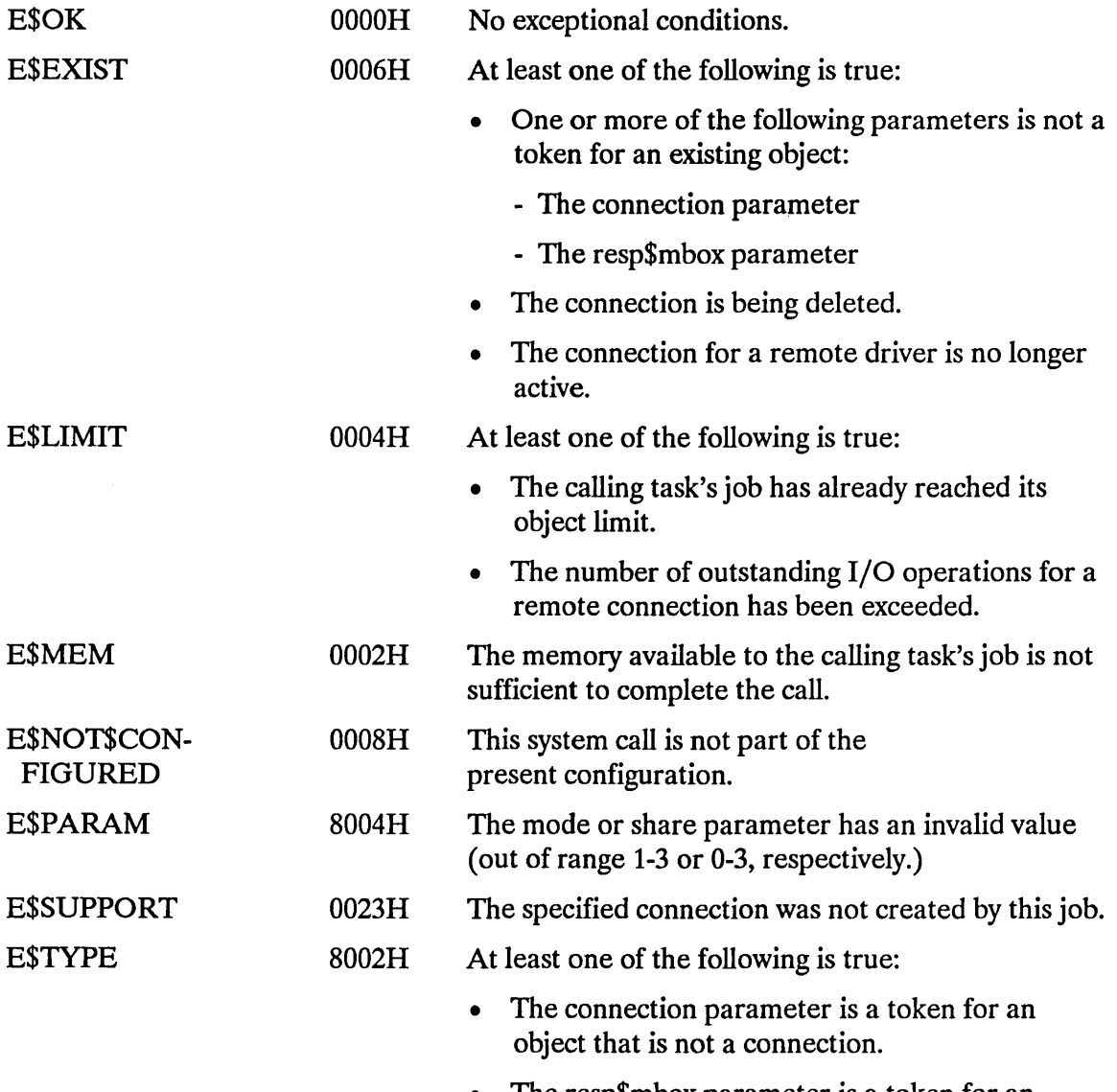

• The resp\$mbox parameter is a token for an object that is not a mailbox.

#### Concurrent Condition Codes

The Basic I/O System returns one of the following condition codes in an 10RS at the mailbox specified by resp\$mbox. (For details on the 10RS, see Appendix A.) After examining this segment, you should delete it.

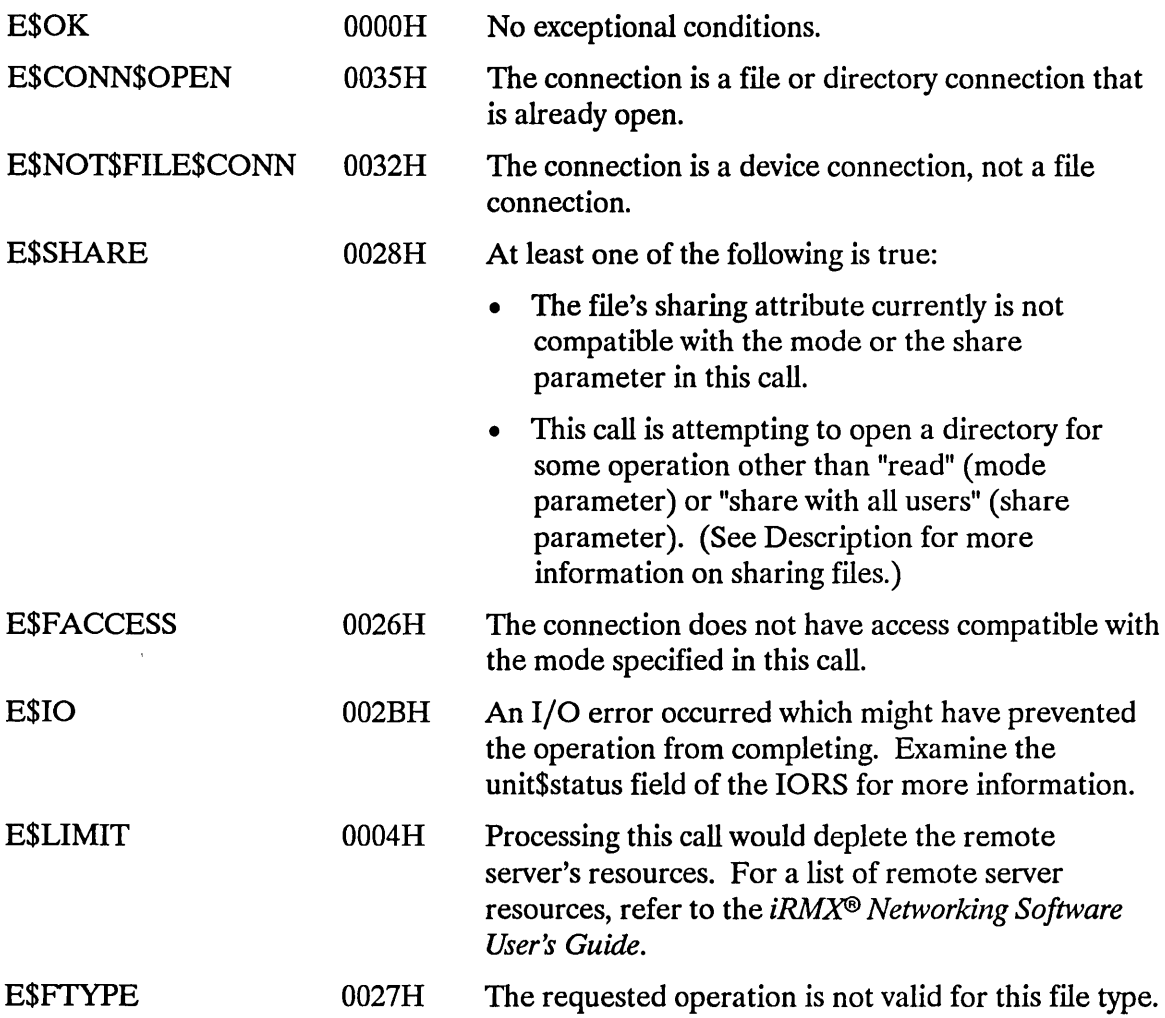

 $\ddot{\phantom{0}}$ 

The A\$PHYSICAL\$ATIACH\$DEVICE system call attaches a device to the Basic I/O System.

### CAUTION

Any task that uses this system call loses its device independence. To maintain as much device independence as possible in your application, a few selected tasks should perform all attaching and detaching of devices, passing tokens for the devices to other tasks as necessary.

Also, if a task uses this system call to attach devices, the devices are automatically detached (and connections to files on the device are automatically deleted) when the containing job is deleted. If you want to prevent the device from being detached in these circumstances, use the Extended I/O System's LOGICAL\$ATTACH\$DEVICE system call instead.

CALL RQ\$A\$PHYSICAL\$ATTACH\$DEVICE(dev\$name\$ptr, file\$driver, resp\$mhox, except\$ptr);

### Input Parameters

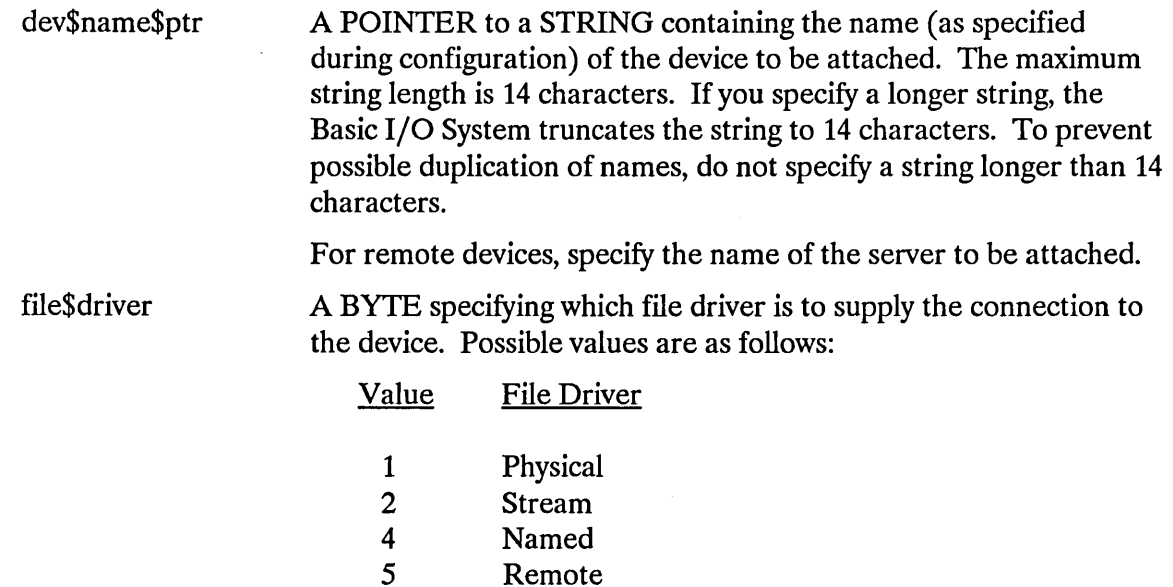

## **A\$PHYSICAL\$A IT ACH\$DEVICE**

resp\$mbox A TOKEN for the mailbox that receives the result object of the call. This result object is a new connection if the call is successful, or an I/O request/result segment (IORS) otherwise (for details on the IORS, see Appendix A). To ascertain the type of object returned, use the Nucleus system call GET\$TYPE.

If the object received is an IORS, the calling task should call DELETE\$SEGMENT to delete the segment after examining it.

### **Output Parameter**

except\$ptr A POINTER to a WORD where the sequential condition code will be returned.

### **Description**

A\$PHYSICAL\$A TIACH\$DEVICE returns a device connection to the device specified by the dev\$name\$ptr parameter. The file\$driver parameter specifies the kind of files (physical, stream, named, or remote) that the device will create when the returned device connection is used in subsequent calls to A\$CREATE\$FILE.

The device connection object is returned to the response mailbox if the call is successful; otherwise an IORS is returned to the response mailbox. The returned connection object can be used as a prefix in other system calls. It can be deleted only by calling A\$PHYSICAL\$DETACH\$DEVICE.

In the case of a connection to a disk device, where the file\$driver parameter specifies named files for the device, the connection is actually to a volume mounted on the disk hardware. Such volumes must be properly formatted. If they are not, an E\$ILLVOL exceptional condition is returned. Refer to the *Operator's Guide To The iRMX<sup>®</sup> Human Interface* for information about formatting disks.

### **Condition Codes**

A\$PHYSICAL\$ATTACH\$DEVICE can return condition codes at two different times. The code returned to the calling task immediately after invocation of the system call is considered a sequential condition code. A code returned as a result of asynchronous processing is a concurrent condition code. A complete explanation of sequential and concurrent parts of system calls is in the *iRMX<sup>®</sup> Basic I/O System User's Guide*. The following list is divided into two parts--one for sequential codes and one for concurrent codes.

## **A\$PHYSICAL\$A TT ACH\$DEVICE**

#### **Sequential Condition Codes**

The Basic I/O System can return the following condition codes to the word specified by the except\$ptr parameter of this system call.

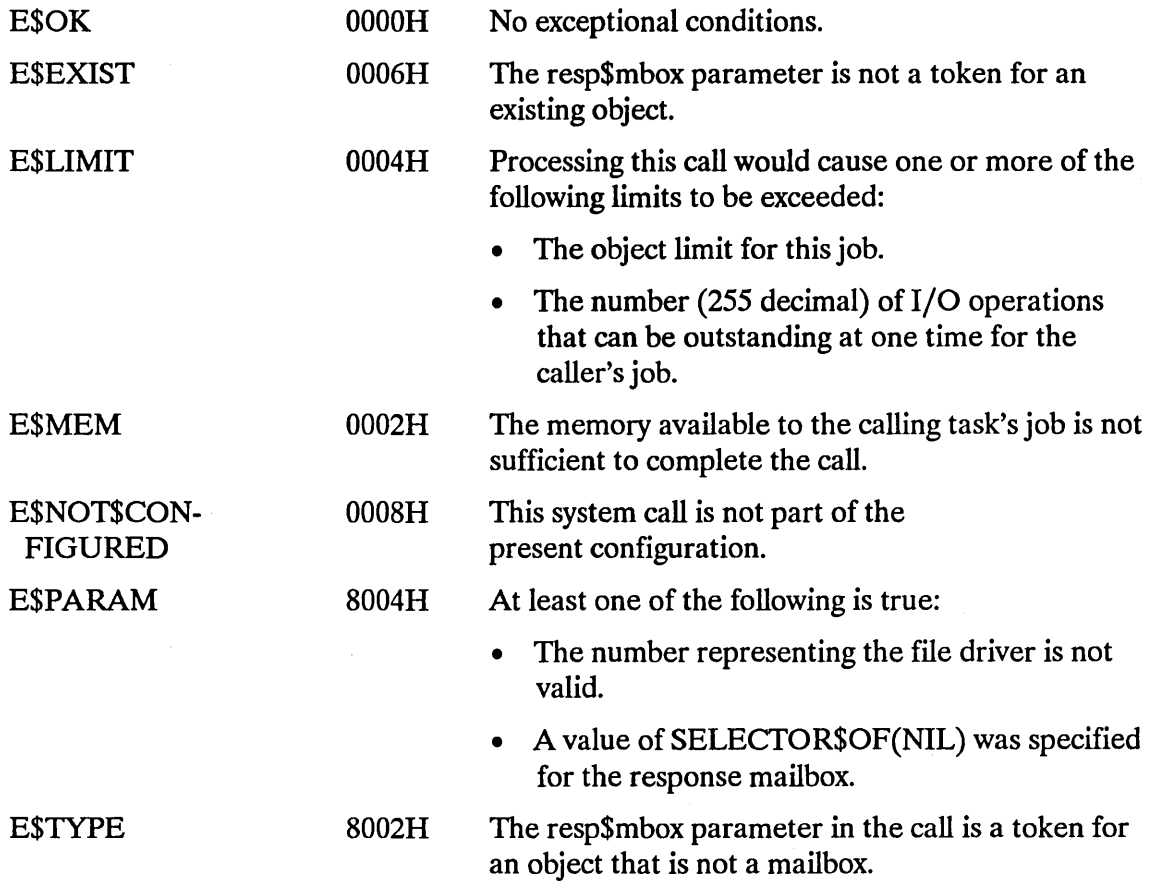

#### **Concurrent Condition Codes**

The Basic I/O System returns one of the following condition codes in an 10RS at the mailbox specified by resp\$mbox. (For details on the 10RS, see Appendix A.) After examining this segment, you should delete it.

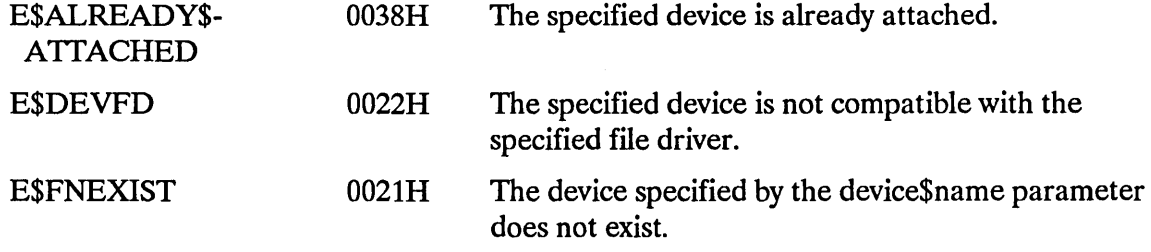

# **A\$PHYSICAL\$ATTACH\$DEVICE**

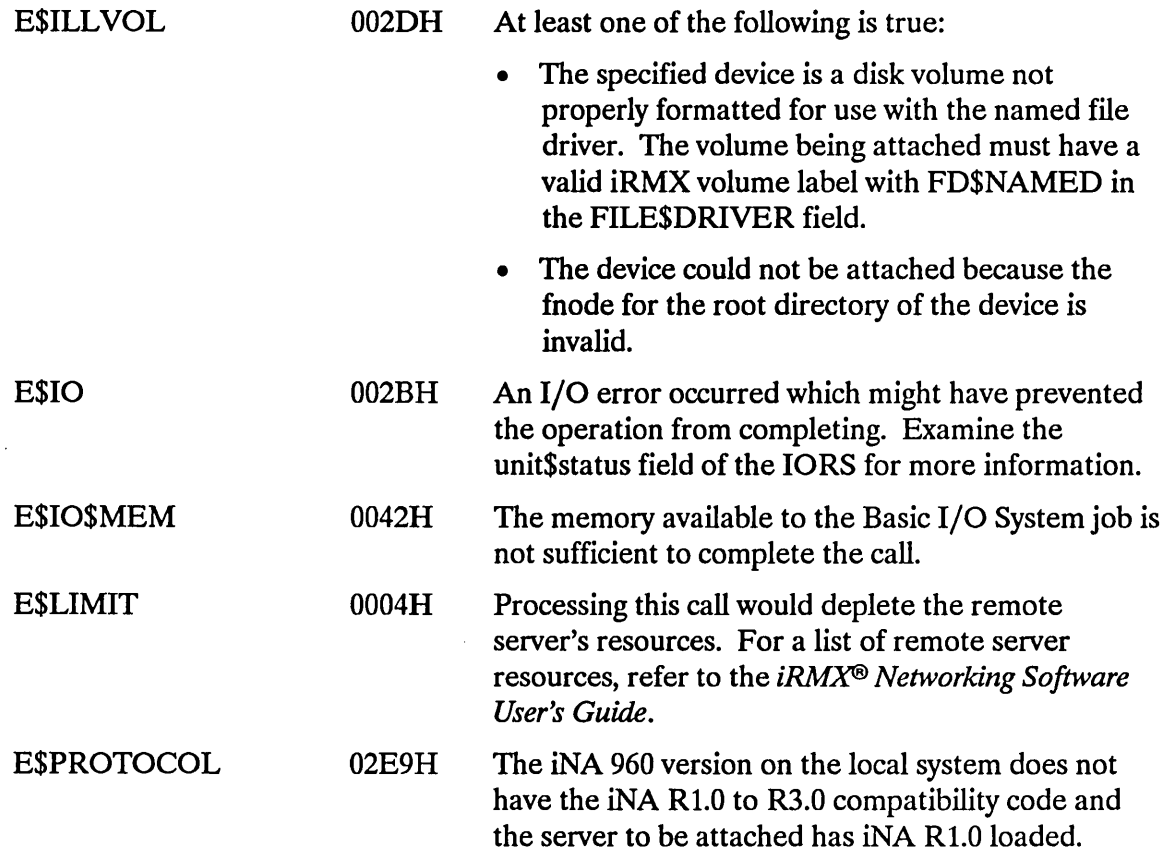

 $\bar{z}$ 

 $\mathcal{A}$ 

The A\$PHYSICAL\$DETACH\$DEVICE system call detaches a device from the Basic I/O System.

## CAUTION

Any task that uses this system call loses its device independence. To maintain as much device independence as possible in your application, a . few selected tasks should perform all attaching and detaching of devices, passing tokens for the devices to other tasks as necessary.

CALL RQ\$A\$PHYSICAL\$DETACH\$DEVICE(connection, hard, resp\$mbox, except\$ptr);

### Input Parameters

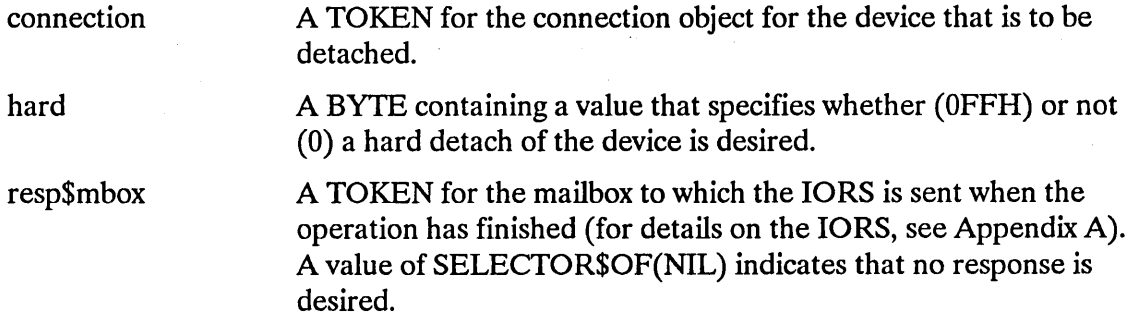

### Output Parameter

except\$ptr A POINTER to a WORD where the sequential condition code will be returned.

### **Description**

The A\$PHYSICAL\$DETACH\$DEVICE system call breaks connections established by calls to A\$PHYSICAL\$ATTACH\$DEVICE. It also deletes the file connection objects associated with those device connections. Devices that are detached in this manner must be reattached before any files on the device can be attached or reattached.

When detaching a device, you can choose to detach all attached files on the device. A hard detach deletes the connection objects for all such files on the device. To specify a hard detach, assign the value OFFH to the hard parameter.

 $\label{eq:2.1} \Delta_{\rm{eff}} = \Delta_{\rm{eff}} + \Delta_{\rm{eff}} \Delta_{\rm{eff}} + \Delta_{\rm{eff}} \Delta_{\rm{eff}} \Delta_{\rm{eff}}$ 

If you choose not to request a hard detach, there must not be any attached files on the device. To specify that you do not want a hard detach, assign the value 0 to the hard parameter.

Note that, whether you specify a hard detach or not, there will be no attached files on the device after the device is detached.

### **Condition Codes**

A\$PHYSICAL\$DETACH\$DEVICE can return condition codes at two different times. The code returned to the calling task immediately after invocation of the system call is considered a sequential condition code. A code returned as a result of asynchronous processing is a concurrent condition code. A complete explanation of sequential and concurrent parts of system calls is in the *iRMX® Basic I/O System User's Guide.* 

The following list is divided into two parts--one for sequential codes and one for concurrent codes.

#### Sequential Condition Codes

The Basic I/O System can return the following condition codes to the word specified by the except\$ptr parameter of this system call.

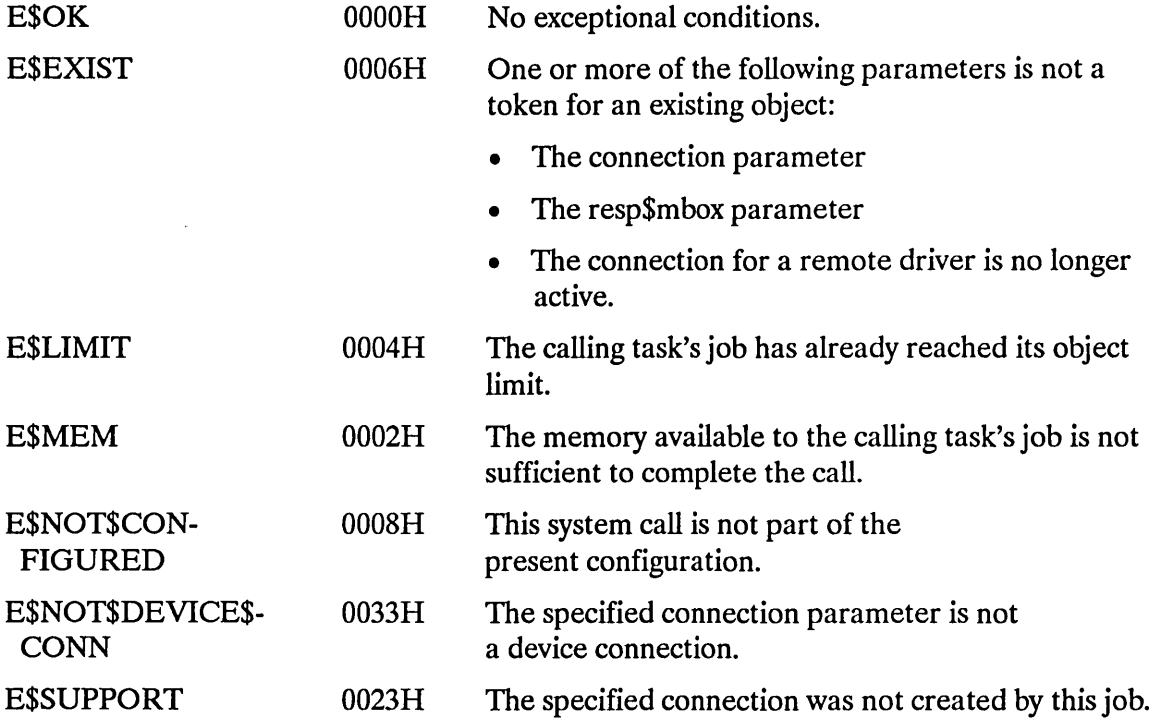

## **A\$PHYSICAL\$DETACH\$DEVICE**

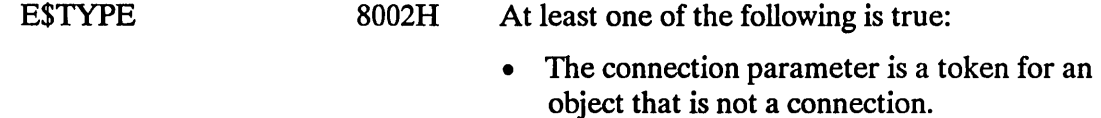

• The resp\$mbox parameter is a token for an object that is not a mailbox.

#### **Concurrent Condition Codes**

The Basic I/O System returns one of the following condition codes in an 10RS at the mailbox specified by resp\$mbox. (For details on the 10RS, see Appendix A.) *Mter*  examining this segment, you should delete it.

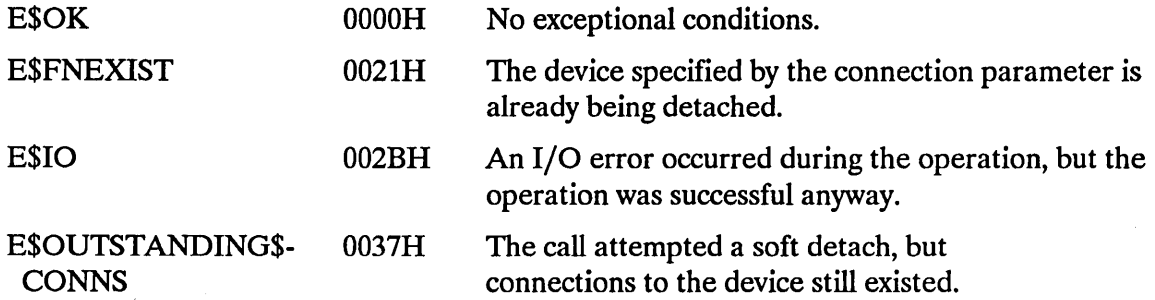

A\$READ reads the requested number of bytes, starting with the current position of the pointer for the specified file connection.

CALL RQ\$A\$READ(connection, buff\$ptr, count, resp\$mbox, except\$ptr);

## **Input Parameters**

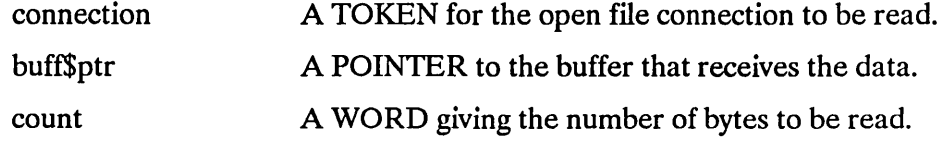

## **Output Parameters**

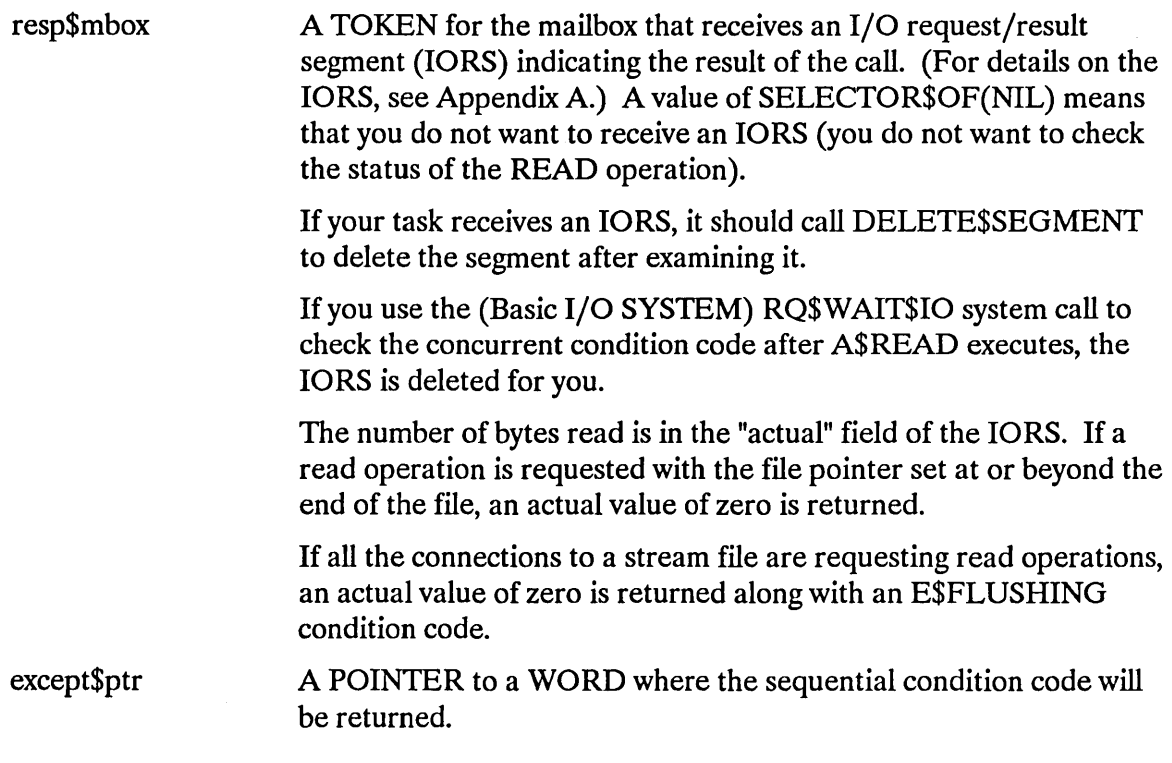

÷.

## **Description**

The A\$READ system call initiates a read operation on an open connection. The data is read as a string of bytes, starting at the current location of the connection's file pointer. Any number of bytes can be requested. Some efficiency may be gained by starting reads on device block boundaries. After the read operation is finished, the file pointer points just past the last byte read.

The buffer specified by the "buff\$ptr" parameter can be in a segment allocated by, the Nucleus, but this is not a requirement.

### **NOTE**

A call to A\$READ will not be successful unless the mode of the open connection permits reading (see A\$OPEN).

## **Special Considerations for iRMX®-NET**

iRMX-NET's Remote File Driver does not perform fragmentation and reassembly. For optimal performance, reading and writing should begin at offsets that are integral multiples of the remote server's buffer size. The device\$gran parameter returned by the A\$GET\$FILE\$STATUS system call indicates the buffer size of a remote server.

### **Condition Codes**

A\$READ returns condition codes at two different times. The code returned to the calling task immediately after invocation of the system call is considered a sequential condition code. A code returned as a result of asynchronous processing is a concurrent condition code. A complete explanation of sequential and concurrent parts of system calls is in the *iRMX® Basic I/O System User's Guide.* 

The following list is divided into two parts--one for sequential codes, and one for concurrent codes.

### Sequential Condition Codes

The Basic I/O System can return the following condition codes to the word specified by the except\$ptr parameter of this system call.

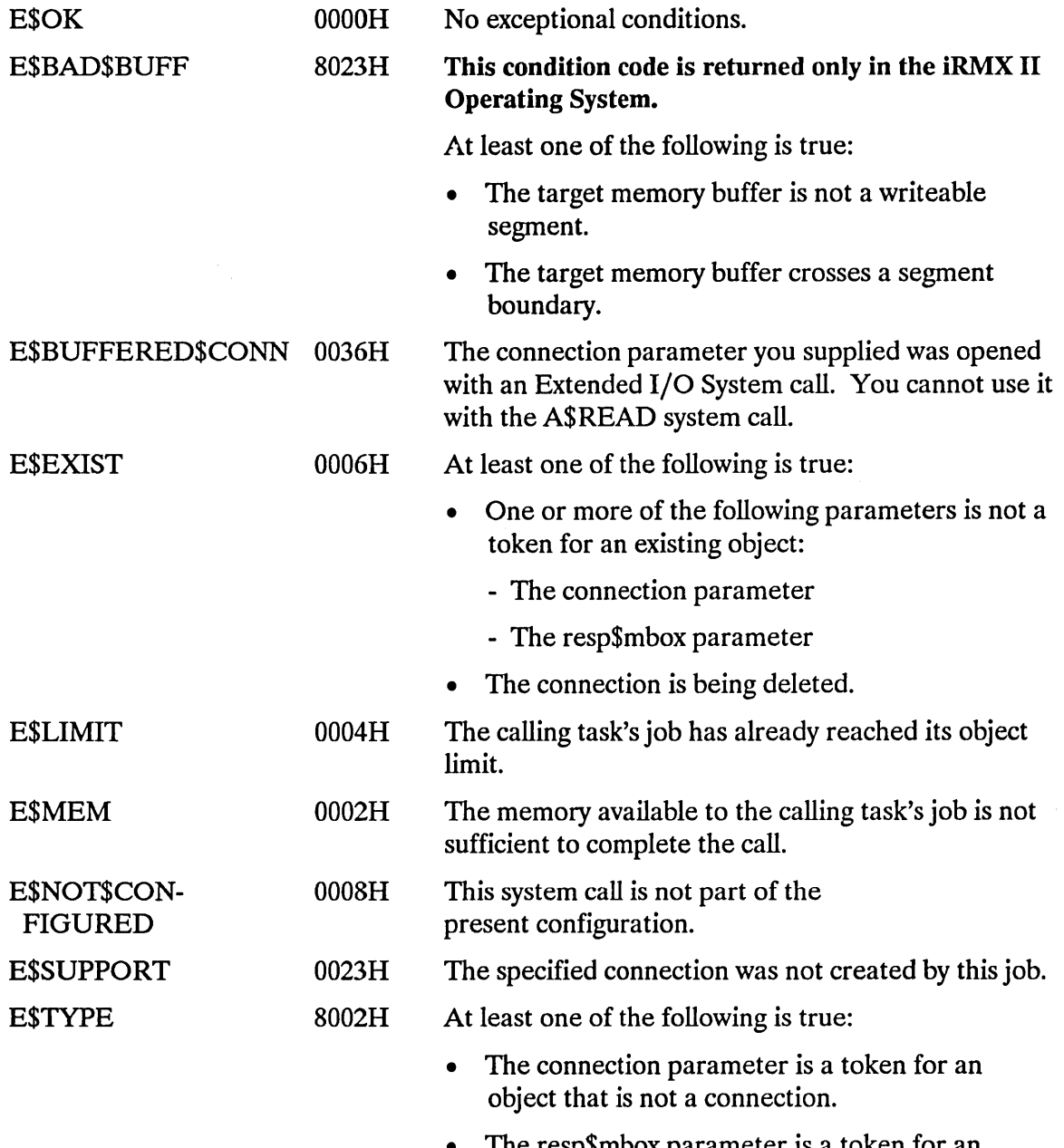

• The resp\$mbox parameter is a token for an object that is not a mailbox.

## **A\$READ**

#### **Concurrent Condition Codes**

 $\sim$ 

The Basic I/O System returns one of the following condition codes in an 10RS at the mailbox specified by resp\$mbox. (For details on the IORS, see Appendix A.) After examining this segment, you should delete it.

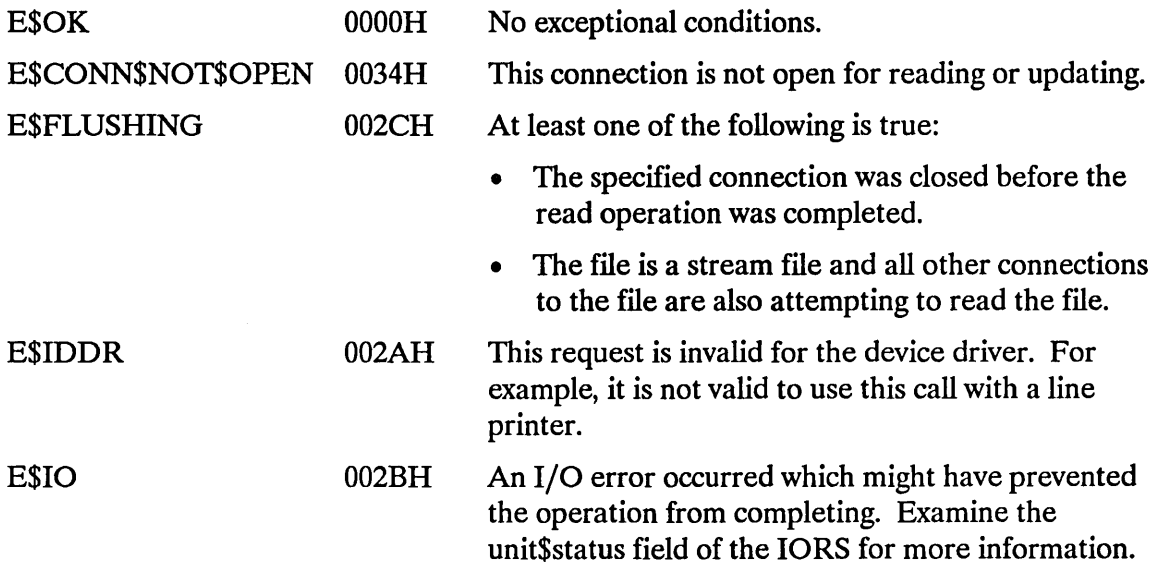

 $\bar{\tau}$ 

 $\sim$ 

A\$RENAME\$FILE changes the path name of a named data or directory file.

CALL RQ\$A\$RENAME\$FILE(connection, user, prefix, subpath\$ptr, resp\$mbox, except\$ptr);

### **Input Parameters**

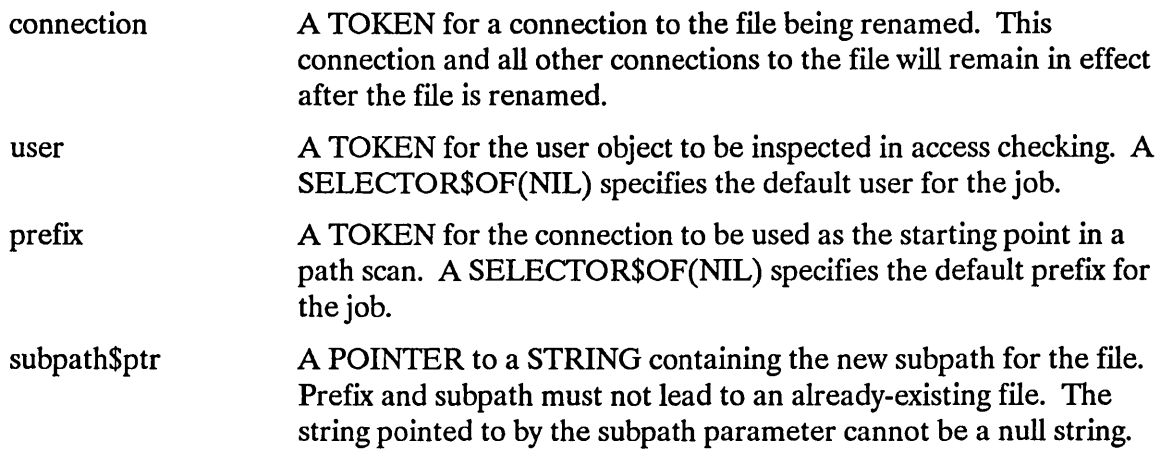

### **Output Parameters**

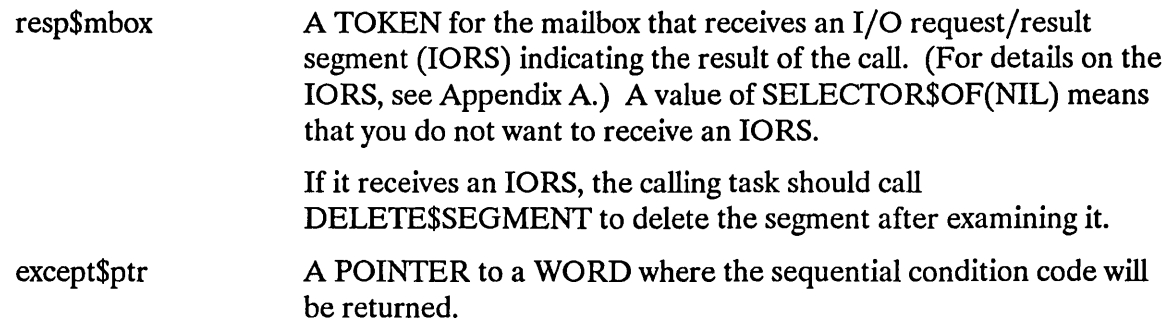

### **Description**

The A\$RENAME\$FILE system call applies to named files only. It is called to change the path name of a file. For named data or directory files, A\$RENAME\$FILE can be used to recatalog files in different parent directories, as long as the new directory is on the same volume as the file's original parent directory.

There is one restriction concerning the manner in which a directory can be renamed. Any attempt to rename a directory as its own parent causes the Basic I/O System to return an exception code. Also, be aware that renaming a directory changes the paths of any files contained in the directory.

### **NOTE**

In order to rename a file, the caller must have delete access to the file and must have add-entry access to the file's parent directory.

## **Special Considerations for iRMX®-NET**

The A\$RENAME\$FILE system call cannot rename the following files and directories on a remote server:

- a virtual root directory
- a file in a virtual root directory
- a public directory

If an attempt is made to rename any of these files and directories, an E\$FACCESS exceptional condition is returned.

Also, unlike a local named file, the access rights of a remote named file are not checked when a connection to the file is created. Instead, the remote named file's access rights are checked during operations on the connection.

The above discrepancy won't affect your programs if you do the following:

- Open, delete, and rename files prior to changing their access lists.
- Establish connections to files after changing their access lists.

### **Condition Codes**

A\$RENAME\$FILE returns condition codes at two different times. The code returned to the calling task immediately after invocation of the system call is considered a sequential condition code. A code returned as a result of asynchronous processing is a concurrent condition code. A complete explanation of sequential and concurrent parts of system calls is in the *iRMX® Basic I/O System User's Guide.* 

The following list is divided into two parts--one for sequential codes, and one for concurrent codes.

### Sequential Condition Codes

The Basic I/O System can return the following condition codes to the word specified by the except\$ptr parameter of this system call.

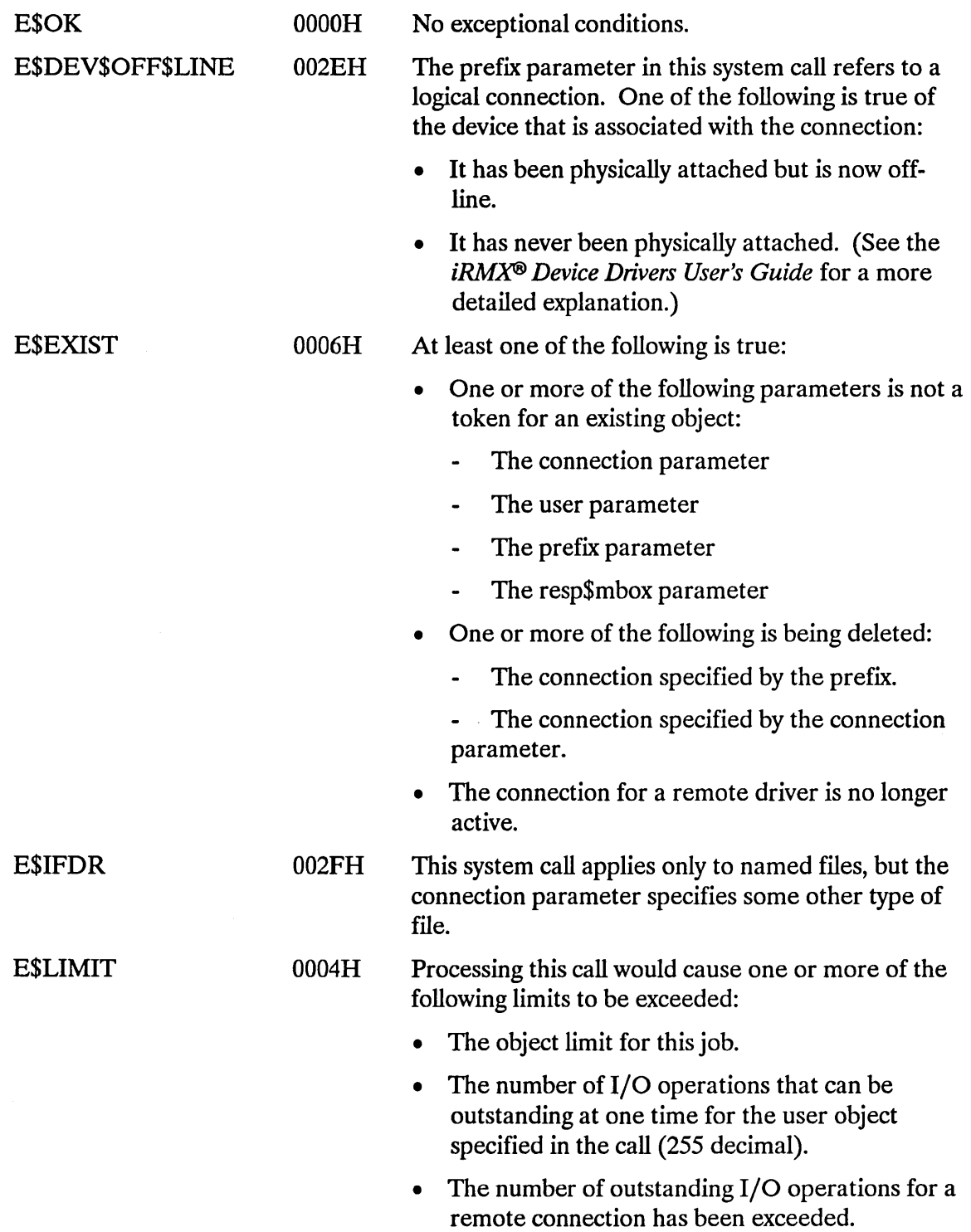

# **A\$RENAME\$FILE**

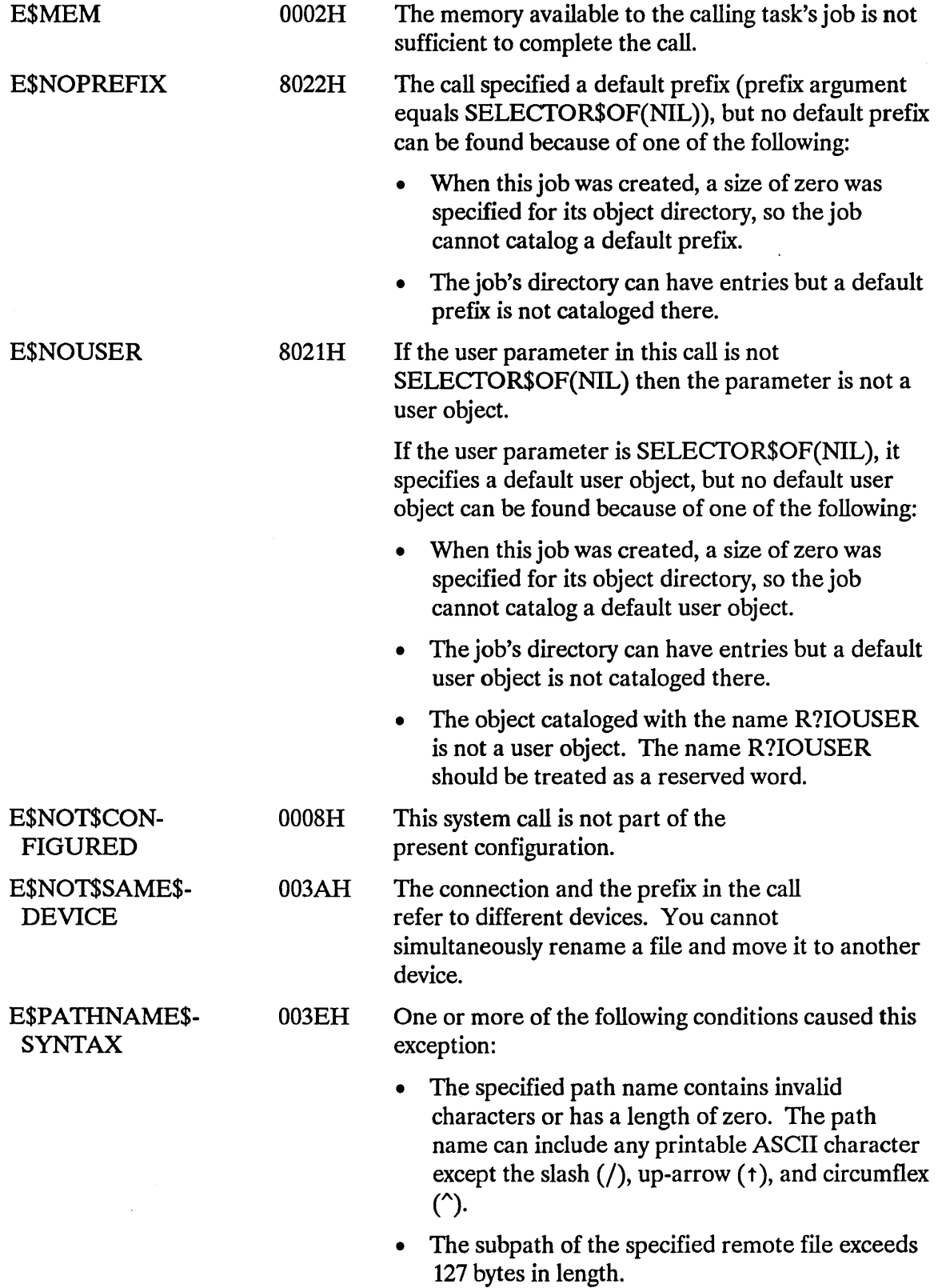

 $\bar{\lambda}$ 

## **A\$RENAME\$FILE**

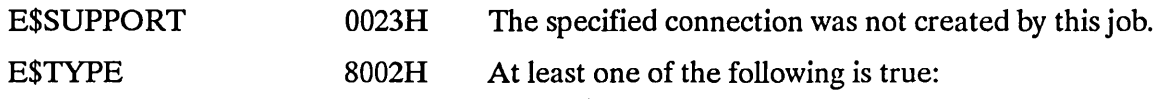

- The connection parameter is a token for an object that is not a connection object.
- The prefix parameter is a token for an object that is not of the correct type. It must be either a connection object or a logical device object (Logical device objects are created by the Extended I/O System.)
- The resp\$mbox parameter in the call is a token for an object that is not a mailbox.

#### Concurrent Condition Codes

The Basic I/O System returns one of the following condition codes in an 10RS at the mailbox specified by resp\$mbox. (For details on the IORS, see Appendix A.) After examining this segment, you should delete it.

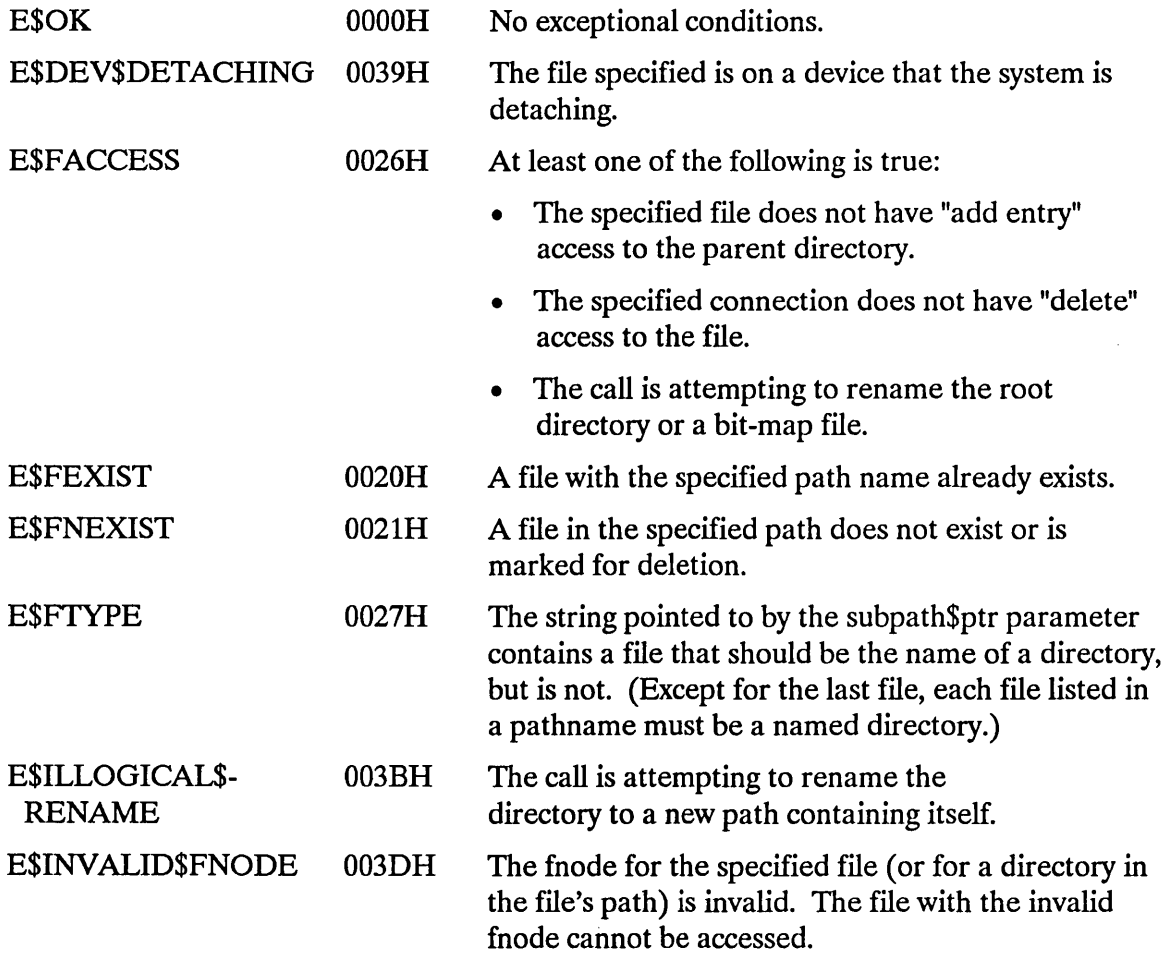

# **A\$RENAME\$FILE**

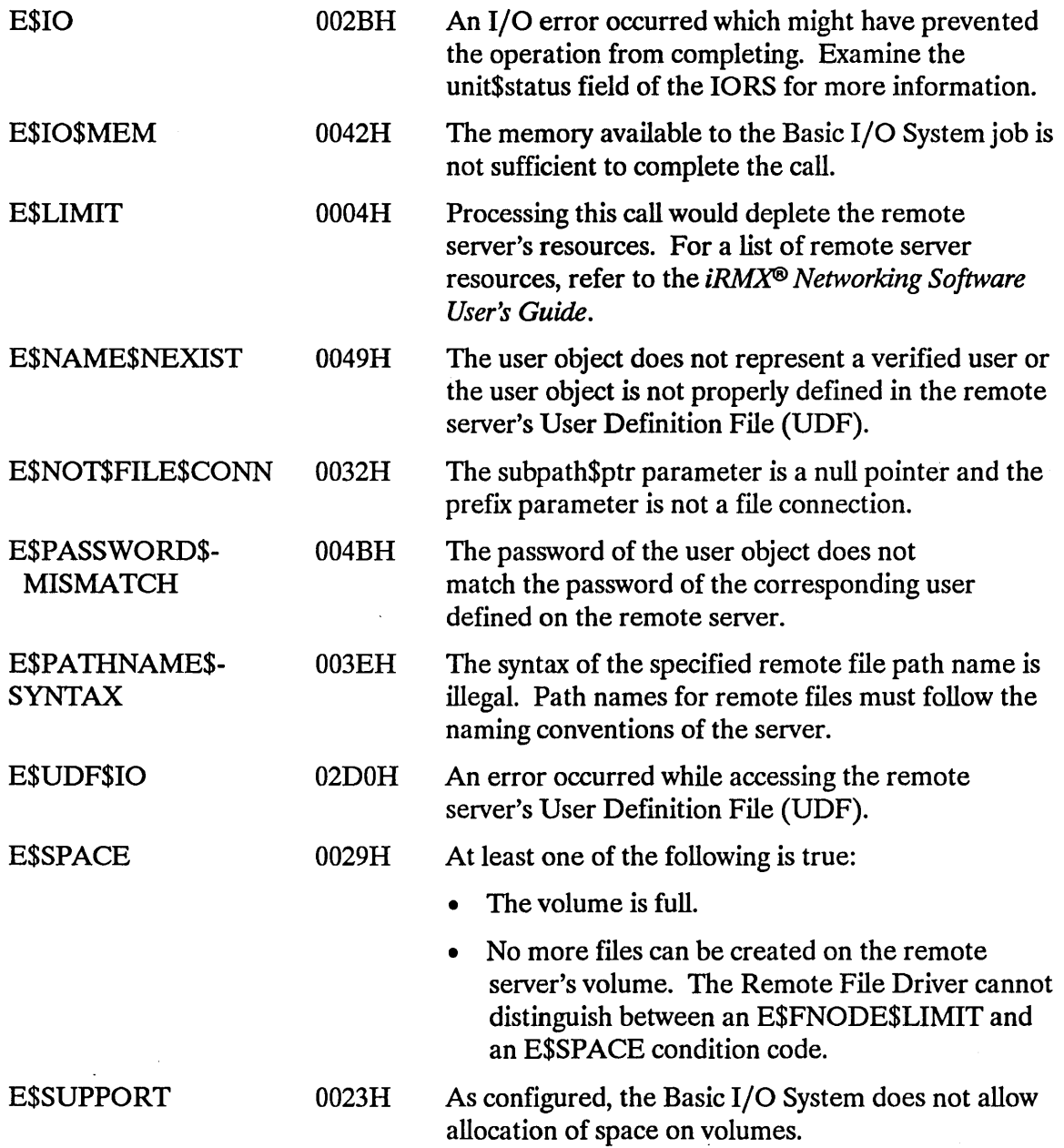

 $\sim 10^{-10}$ 

 $\mathbb{Z}$ 

A\$SEEK moves the file pointer of an open connection.

CALL RQ\$A\$SEEK(connection, mode, move\$size, resp\$mhox, except\$ptr);

## **Input Parameters**

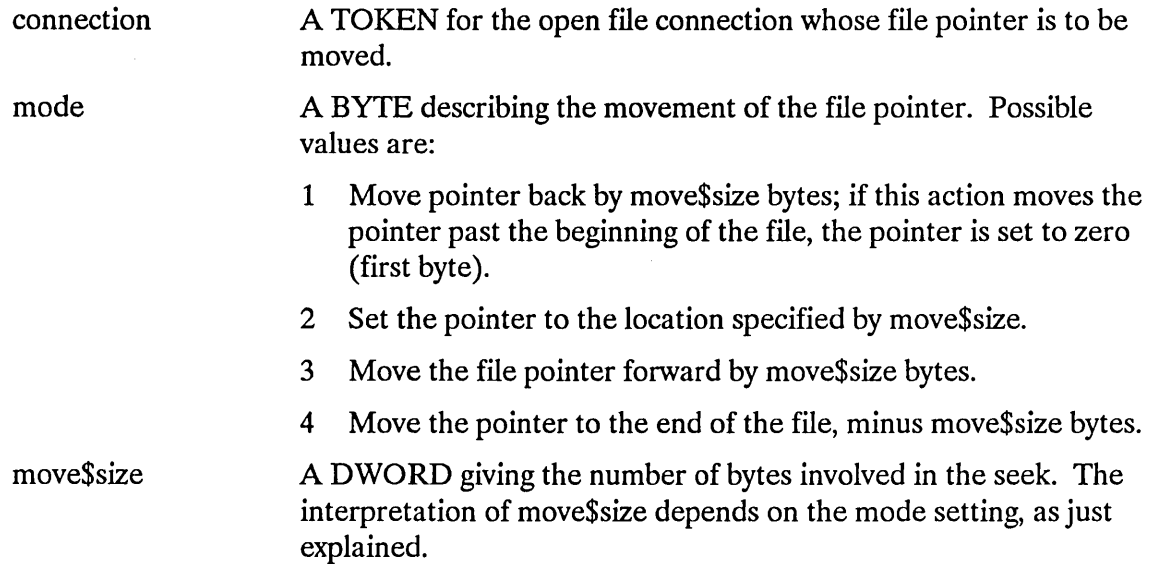

## **Output Parameters**

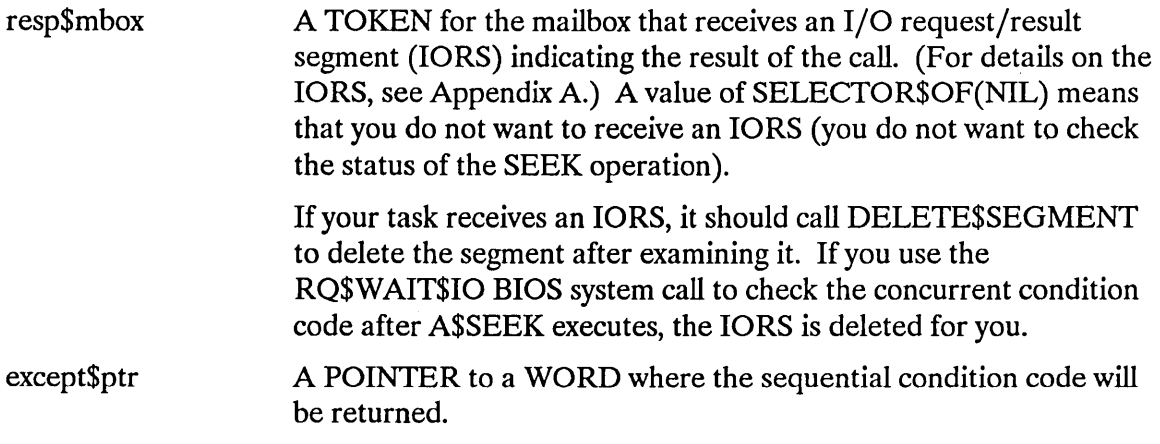

## **A\$SEEK**

### **Description**

The A\$SEEK system call applies to physical and named files only. This call moves the file pointer for an open connection, allowing file contents to be accessed randomly. The file pointer can be moved to any byte position in the file; the first byte is byte zero.

It is legitimate to position the file pointer beyond the end-of-file for a named file. If your task does this and then invokes the A\$READ system call, the Basic I/O System behaves as though the reading operation began at the end-of-file.

Also, it is possible to invoke the A\$WRITE system call with the file pointer beyond the end of the file. If your task does this, the Basic  $I/O$  System attempts to expand the file. If the Basic I/O System does expand your file in this manner, the file contains random information between the old end-of-file and the point in the file where the write begins.

### **Condition Codes**

A\$SEEK returns condition codes at two different times. The code returned to the calling task immediately after invocation of the system call is considered a sequential condition code. A code returned as a result of asynchronous processing is a concurrent condition code. A complete explanation of sequential and concurrent parts of system calls is in the *iRMX® Basic I/O System User's Guide.* 

The following list is divided into two parts--one for sequential codes, and one for concurrent codes.

#### Sequential Condition Codes

The Basic I/O System can return the following condition codes to the word specified by the except\$ptr parameter of this system call.

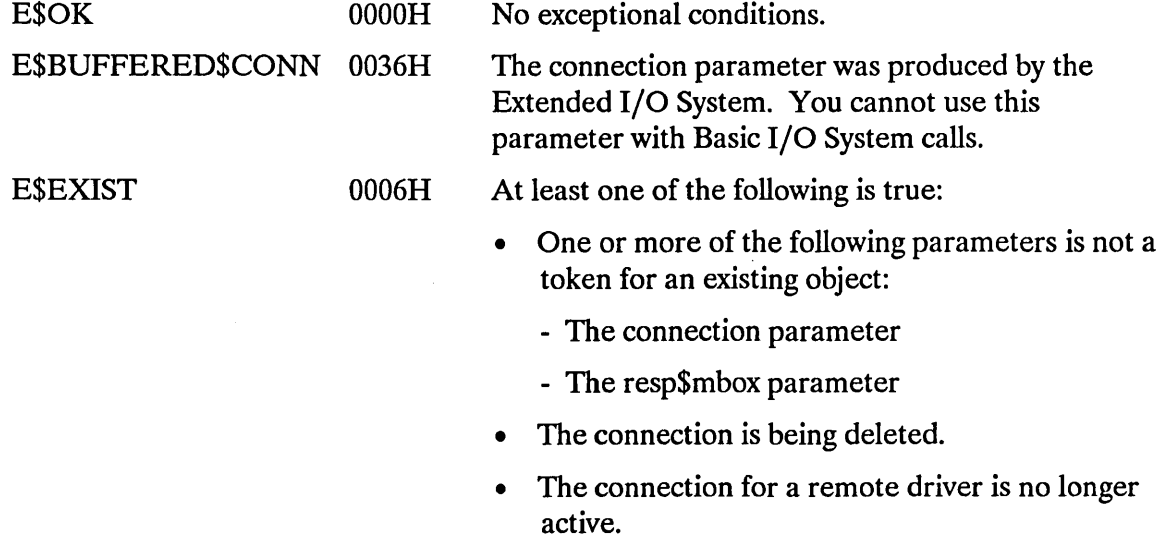

 $\hat{\mathcal{A}}$ 

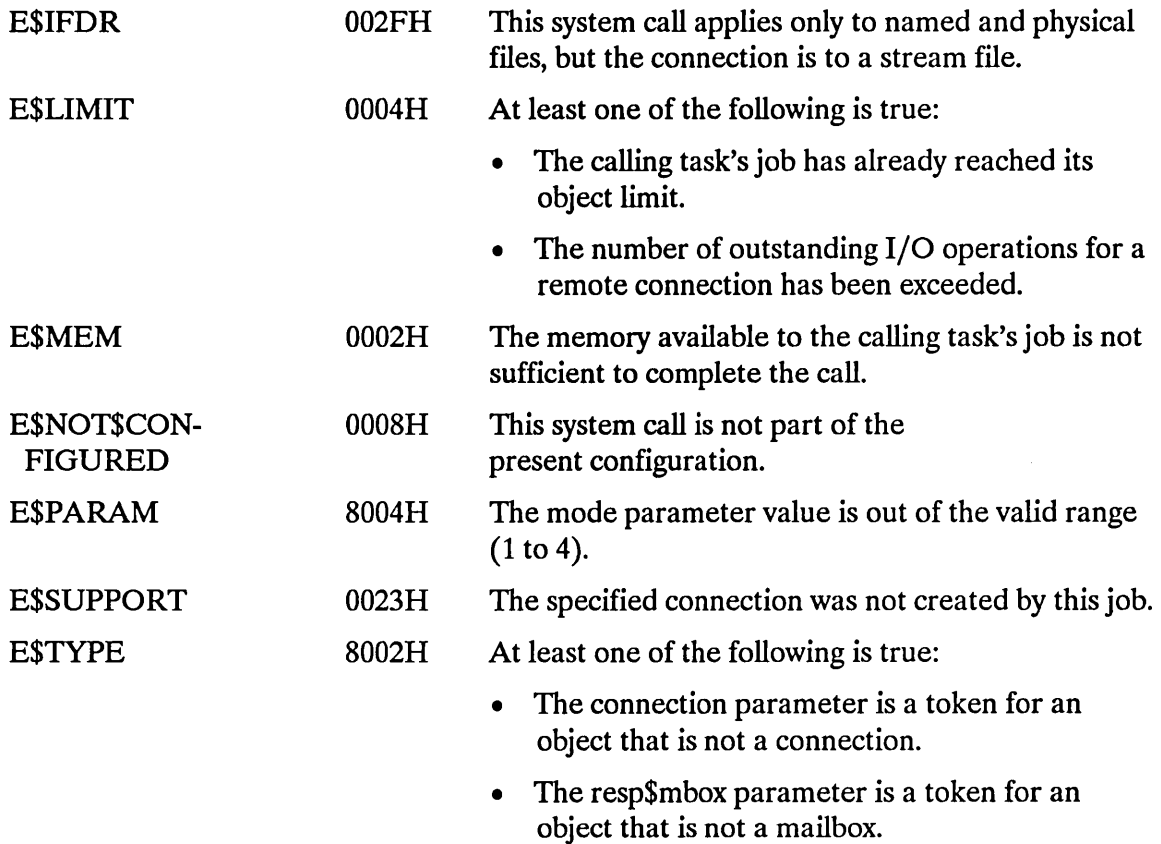

#### Concurrent Condition Codes

The Basic I/O System returns one of the following condition codes in an 10RS at the mailbox specified by resp\$mbox. (For details on the 10RS, see Appendix A.) After examining this segment, you should delete it.

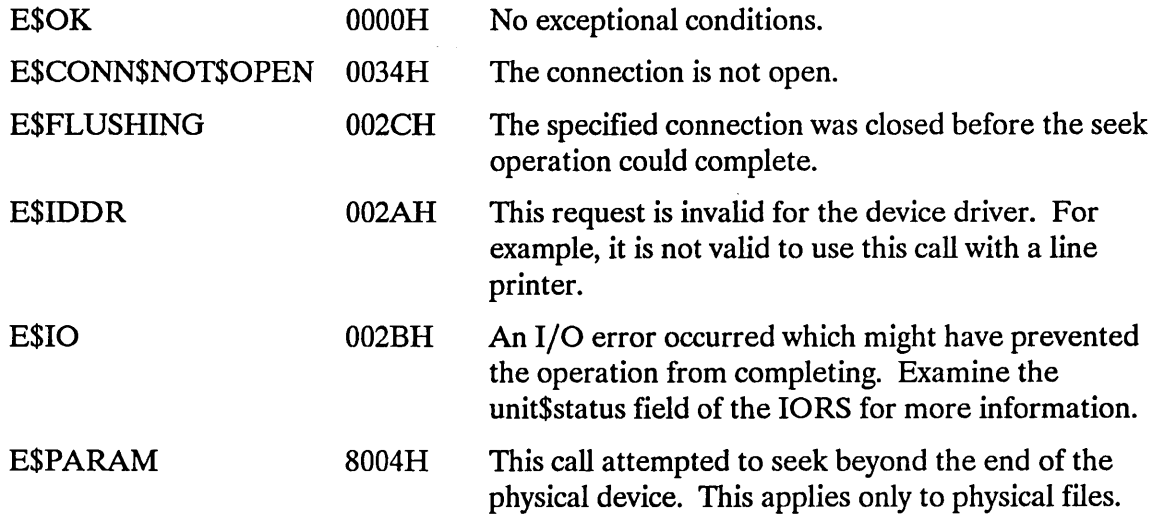

## **A\$SET\$EXTENSION\$DATA**

The A\$SET\$EXTENSION\$DATA system call writes the extension data for a Basic I/O System file.

```
CALL RQ$A$SET$EXTENSION$DATA(connection, data$ptr, resp$mbox, 
                 except$ptr);
```
### **Input Parameters**

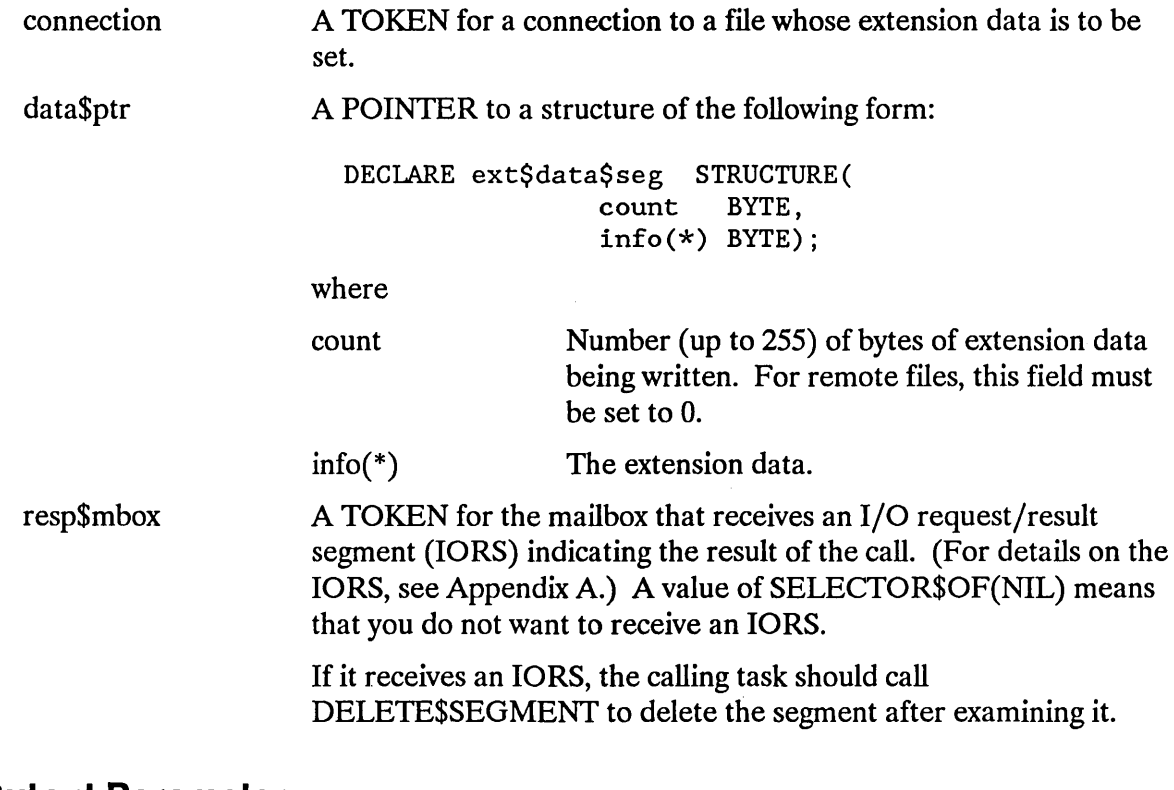

### **Output Parameter**

except\$ptr A POINTER to a WORD where the sequential condition code will be returned.

## **Description**

Associated with each file created through the Basic I/O System is a file descriptor containing information about the file. Some of that information is used by the Basic I/O System and can be accessed by tasks through the A\$GET\$FILE\$STATUS system call. Up to 255 additional bytes of the file descriptor, known as extension data, are available for use by Operating System extensions, depending upon how the volumes were formatted. For named volumes, the first three bytes of this extension data is reserved for use by the Basic I/O System. OS extensions can write extension data by using A\$SET\$EXTENSION\$DATA and they can read extension data by using

A\$GET\$EXTENSION\$DATA. The maximum number of bytes of extension data may be less than 255 since the limit is specified when the secondary storage devices are formatted.

After the new extension data is set, an IORS returns to the response mailbox.

A\$SET\$EXTENSION\$DATA can only be applied to asynchronous connections created via the named file driver.

### Condition Codes

A\$SET\$EXTENSION\$DATA returns condition codes at two different times. The code returned to the calling task immediately after invocation of the system call is considered a sequential condition code. A code returned as a result of asynchronous processing is a concurrent condition code. A complete explanation of sequential and concurrent parts of system calls is in the *iRMX® Basic I/O System User's Guide.* 

The following list is divided into two parts--one for sequential codes and one for concurrent codes.

#### Sequential Condition Codes

The Basic I/O System can return the following condition codes to the word specified by the except\$ptr parameter of this system call.

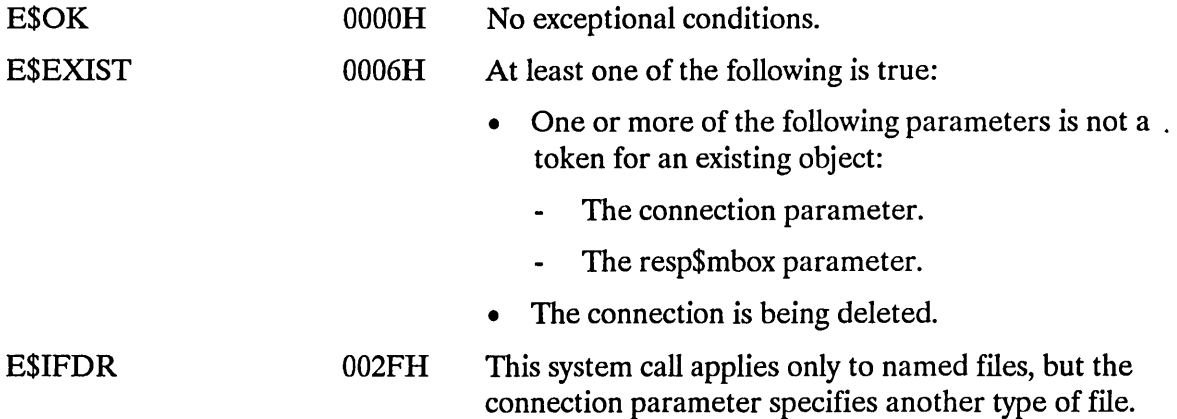

## **A\$SET\$EXTENSION\$DATA**

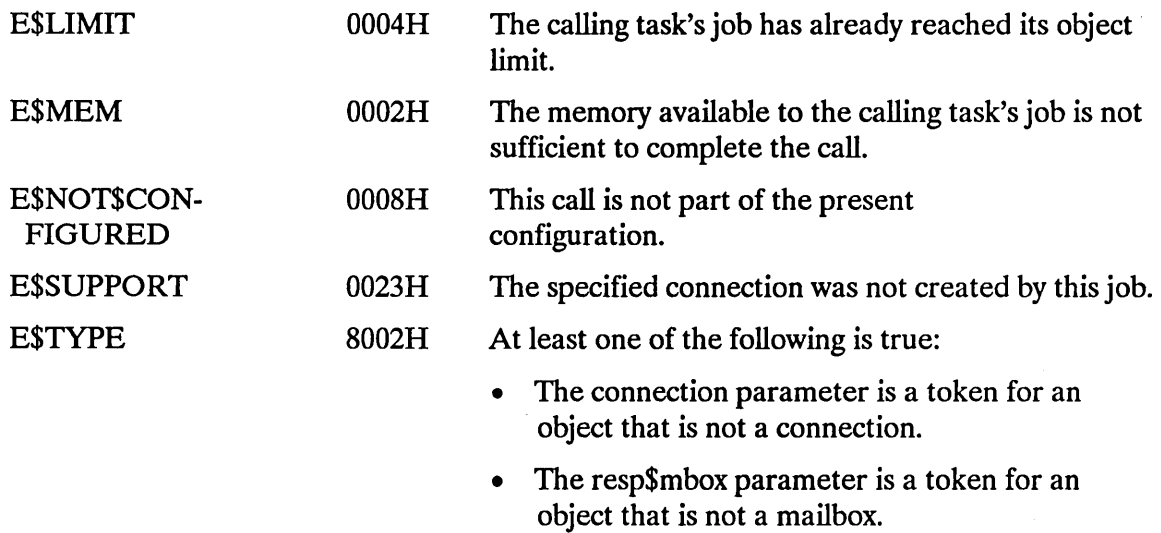

#### **Concurrent Condition Codes**

The Basic I/O System returns one of the following condition codes in an 10RS at the mailbox specified by resp\$mbox. (For details on the 10RS, see Appendix A.) After examining this segment, you should delete it.

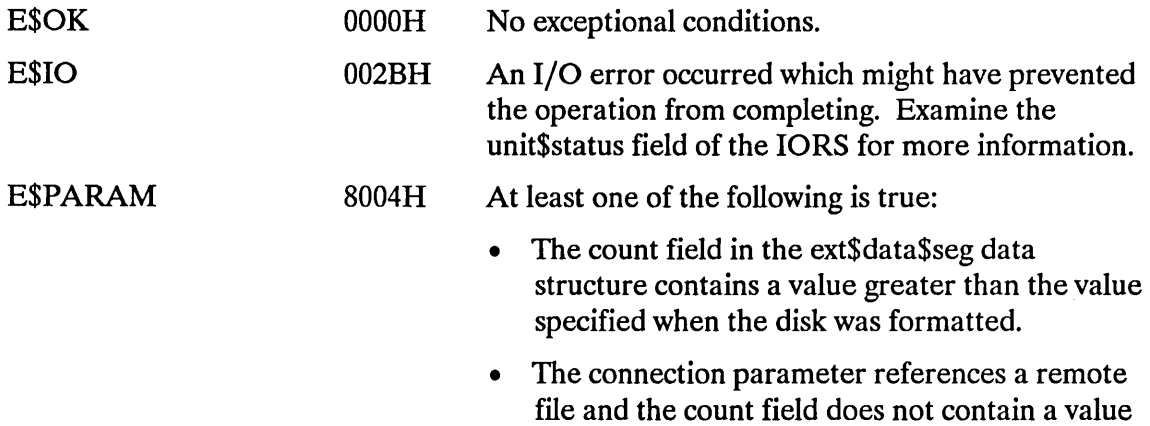

ofO.

A\$SPECIAL enables tasks to perform a variety of special functions.

CALL RQ\$A\$SPECIAL(connection, spec\$func, ioparm\$ptr, resp\$mhox, except\$ptr);

# **Input Parameters**

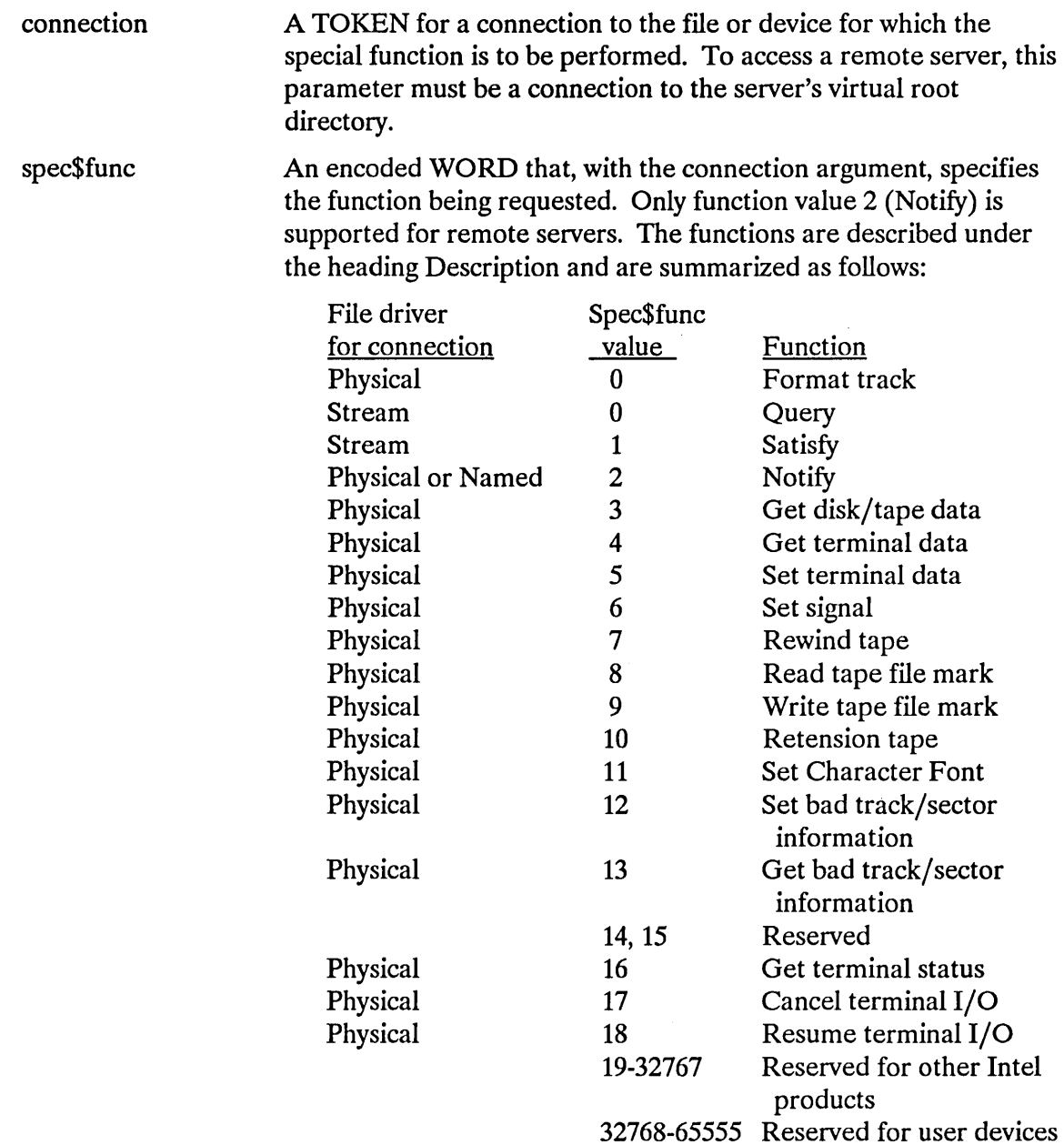

 $\bar{.}$ 

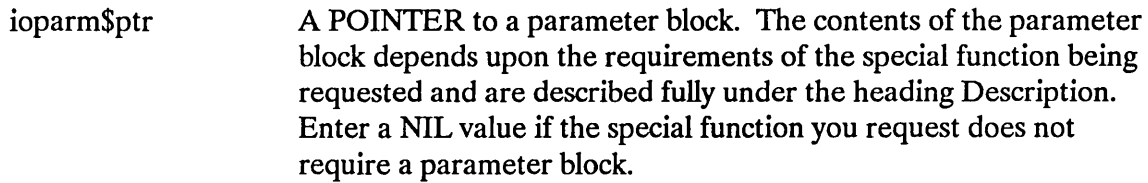

### **Output Parameters**

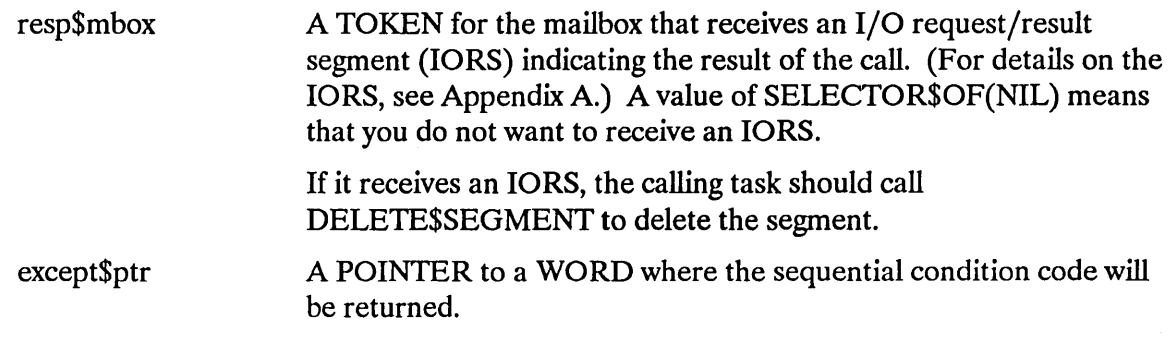

## **Description**

The A\$SPECIAL system call enables tasks to perform a variety of special functions.

Tasks define their requests by means of the spec\$func and ioparm\$ptr parameters. Spec\$func is a code which, when combined with the file driver associated with the connection argument, specifies the function the Basic I/O System is to perform. When more information is needed to define a request, ioparm\$ptr points to a parameter block containing the additional data. Descriptions of the available functions follow.

## **Special Considerations for iRMX®-NET**

iRMX-NET only supports function value 2 (Notify) for remote servers. The calling task is notified of a communication failure immediately after an unsuccessful attempt to access a remote file or if the device connection to the remote server is physically detached. Communication failures can result from resetting the server, faults in the consumer or server, or line transmission errors. The Remote File Driver returns an E\$IO status and an 10\$PRINT unit status to requests that attempt to access a file on an unavailable remote server.

To restore the availability of a remote server, perform the following steps:

- 1. Fix the communication problem.
- 2. Call A\$PHYSICAL\$DETACH\$DEVICE to detach the server's device connection.
- 3. Call A\$PHYSICAL\$ATTACH\$DEVICE to reattach the server.

#### Formatting a Track (Function Code 0)

This function applies to physical files only. To format a track on a mass storage device, call A\$SPECIAL with an open file connection, with spec\$func equal to 0, and with ioparm\$ptr pointing to a structure of the form:

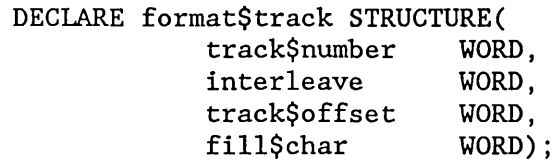

In this structure, the fields are defined as follows:

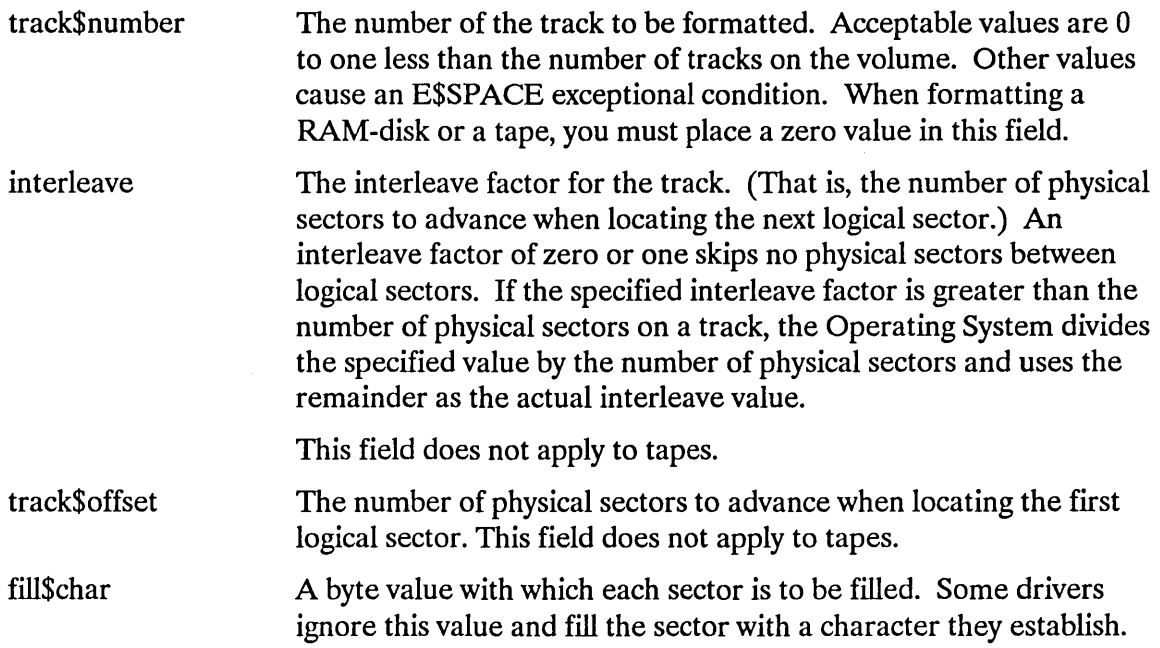

#### Obtaining Information On Stream File Operations (Function Code 0)

Occasionally, a task using a stream file needs to know what is being requested by the other task using the same stream file. For example, the task doing a read operation on a stream file might need to know how many bytes are being sent by the task doing a write operation on the same file. Tasks can obtain this kind of information by calling A\$SPECIAL, using the connection for the stream file, with spec\$func set to 0 (query). The ioparm\$ptr argument is ignored.

## **A\$SPECIAL**

If a read or write request is queued at the file, the information requested is returned in the 10RS for the call to A\$SPECIAL. In the 10RS, the ACfUAL field contains the number of bytes being sent, the COUNT field contains the number of bytes still remaining in the buffer, and the BUFF\$P field points to the buffer. For details on the 10RS fields, refer to the *iRMX® Device Driver User's Guide.* 

If no read or write request is queued at the file, the calling task's request for information is queued at the file. If a second request for information is made before the first one is satisfied, the 10RSs for both requests are returned with E\$STREAM\$SPECIAL in the status field.

#### Satisfying Stream File Transactions (Function Code 1)

When a task tries to read or write to a stream file, the request is not satisfied until the other task makes a request that matches the first request.

For example, if task A wants to read 512 bytes, but task B only wants to write 256 bytes, only 256 bytes are transferred. Task A continues to wait for the other 256 bytes, even though Task B may never write them.

By using A\$SPECIAL, with a stream file connection and with spec\$func set to 1 (ioparm\$ptr is ignored), either task can force the data transfer request to be satisfied, even though the reading task is requesting more bytes than the writing task is providing. After the transfer, the tasks can ascertain the number of bytes sent by checking the actual field in their respective 10RSs. A task trying to satisfy an I/O request in this way will receive an E\$STREAM\$SPECIAL exceptional condition if no request is queued at the stream file or if a request for information is queued. In the latter case, the task that submitted the request for information also receives an E\$STREAM\$SPECIAL condition.

#### Requesting Notification that a Volume is Unavailable (Function Code 2)

This function applies to named and physical files only. When a person opens a door to a flexible disk drive or presses the online/offline button on other mass storage drives, the volume mounted on that drive becomes unavailable. A task can request notification of such an event by callingA\$SPECIAL. For some 5-1/4" flexible disk drives, notification occurs when the Basic I/O System first tries to perform an operation on the unavailable volume. For most other drives, notification occurs immediately. The reason for this difference is that controller/drive combinations that include some 5-1/4" drives cannot generate an interrupt when the drive ceases to be ready. In contrast, most other controller/drive combinations do.

On those drives where no notification occurs until the Basic I/O System attempts to access the drive, a dangerous situation occurs whenever you change a volume without first detaching the device. If you do not first detach the device and then reattach it, the Basic I/O System accesses the device using the directory information from the old volume. Unless the new volume is write-protected, this process corrupts the entire volume, rendering it useless. The correct sequence of events when changing volumes on one of these devices is as follows:

- 1. Detach the unit (via A\$PHYSICAL\$DETACH\$DEVICE).
- 2. Remove the old volume.
- 3. Install the new volume.
- 4. Reattach the unit (via A\$PHYSICAL\$ATTACH\$DEVICE).

For devices that can perform notification, a task requests notification by calling A\$SPECIAL with a token for a device connection, with spec\$func set to 2, and with ioparm\$ptr pointing to a structure of the form:

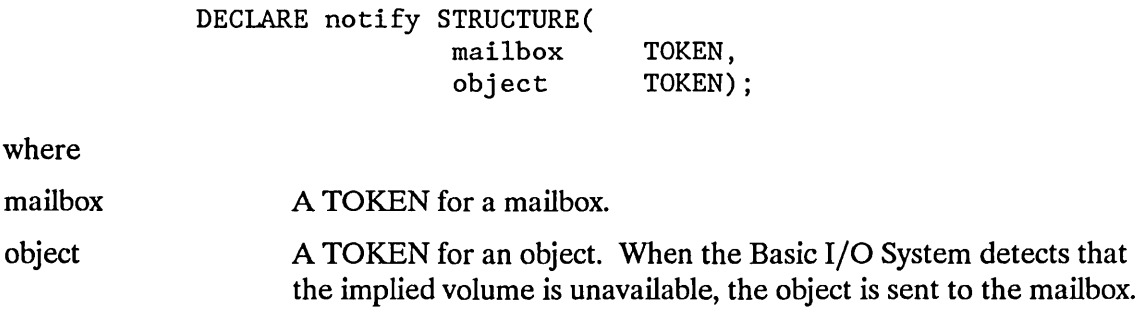

After a task has made a request for notification, the Basic I/O System remembers the object and mailbox tokens until either the volume is detected as being unavailable or until the device is detached by the A\$PHYSICAL\$DETACH\$DEVICE system call. When the volume becomes unavailable, the object is sent to the mailbox. Note that this implies that some task should be dedicated to waiting at the mailbox.

If the volume is detected as being unavailable, the Basic I/O System will not execute I/O requests to the device on which the volume was mounted. Such requests are returned with the status field of the IORS set to E\$IO and the unit\$status field set to IO\$OPRINT (value = 3). The latter code means that operator intervention is required.

If any task issues a subsequent notification request for the same device connection, the Basic I/O System replaces the old mailbox and object values with the new ones specified. It does not return an exception code.
To restore the availability of a volume, perform the following steps:

- 1. Close the door of the diskette drive or restart the hard disk drive.
- 2. Call A\$PHYSICAL\$DETACH\$DEVICE. It may be necessary to do a "hard" detach of the device.
- 3. CallA\$PHYSICAL\$ATIACH\$DEVICE and reattach the device.
- 4. Create a new file connection.

To cancel a request for notification, make a dummy request using the same connection with a SELECTOR\$OF(NIL) value in the mailbox parameter.

#### **Obtaining Information About Winchesters and Certain Other Disks** (Function Code 3)

This function applies only to physical files. If your device is a Winchester drive with an iSBC® 214/215G/221 disk controller or a drive with an iSBC 220 SMD controller, you can obtain specification information about it by calling A\$SPECIAL with a token for a device connection, with spec\$func set to 3, and with ioparm\$ptr pointing to a structure of the form:

#### DECLARE disk\$drive\$data STRUCTURE( cylinders WORD, fixed BYTE, removable BYTE, sectors BYTE, sector\$size WORD,

A\$SPECIAL returns information to the fields of this structure, as follows:

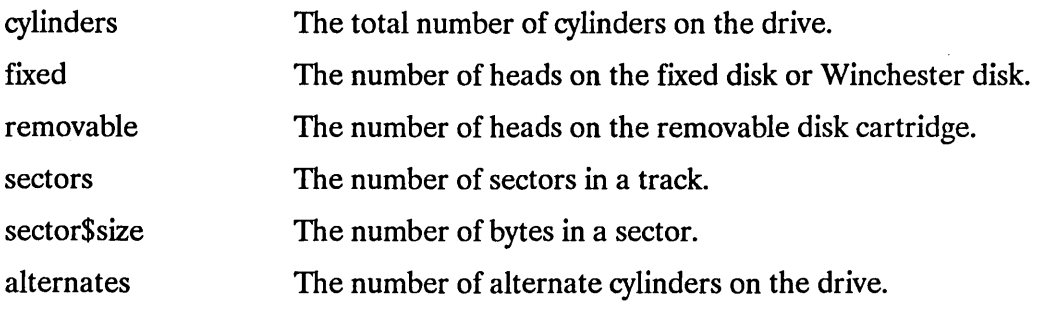

alternates BYTE);

#### Obtaining Information About Tapes (Function Code 3)

This function applies only to physical files. Function code 3 can be used if your device is a tape drive connected to an iSBC 214 controller, an iSBC 221 controller, or an iSBX® 217C board mounted on an iSBC 215G controller. You can obtain specific information about the tape drive by calling A\$SPECIAL with a token for the device connection, with spec\$func set to 3, and with ioparm\$ptr pointing to a structure of the form:

> DECLARE tape\$drive\$data STRUCTURE( tape BYTE, reserved(7) BYTE);

A\$SPECIAL returns information to the tape field of this structure. The information in the tape field is encoded as follows (bit 0 is the low-order bit):

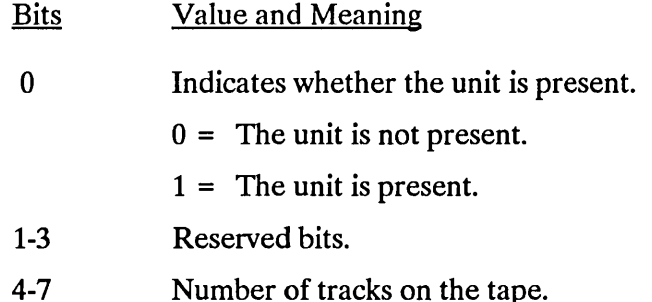

#### Getting or Setting Attributes of a Terminal (Function Codes 4 and 5)

These functions apply only to physical files. You can get (receive) or set the characteristics of a terminal that is being driven by a terminal device driver by issuing a call to A\$SPECIAL. In each case, you supply a token for a connection to a terminal. To get the data, set spec\$func equal to 4, and to set the data, set spec\$func equal to 5.

Before setting the terminal characteristics, you should invoke A\$SPECIAL with function code 4 to get the current characteristics. Then, modify the returned structure to reflect your desired changes. Finally, invoke A\$SPECIAL with function code 5 to set the characteristics, using your modified structure as input.

In this section, certain terms unique to terminal devices (for example, line editing, OSC sequences, translation) are described only briefly. If you are unfamiliar with these terms, refer to the *iRMX® Device Drivers User's Guide*.

For both getting and setting terminal characteristics, ioparm\$ptr should point to a structure of the form:

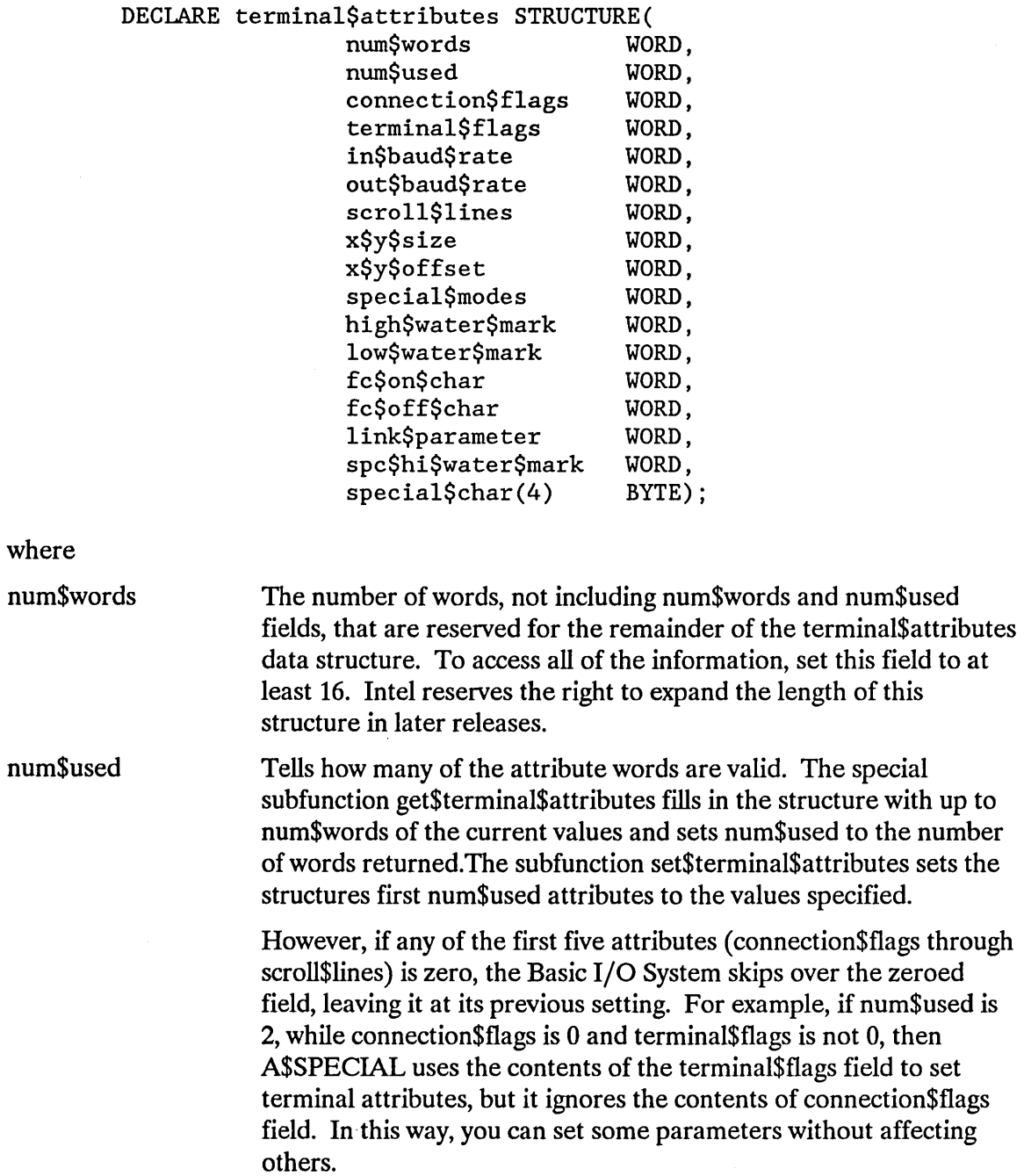

For the functions represented by the remaining fields in this structure, invoking A\$SPECIAL is not the only way to set the functions. You can also set them with OSC sequences. The description of each field mentions, in parentheses, the OSC characters you can use. (OSC sequences are described in the *iRMX® Device Drivers User's Guide.)* You can also use the OSC Query sequence when debugging, to ensure that your tasks invoked A\$SPECIAL correctly.

connection\$f1ags This word applies only to this connection to the terminal. (All other parameters apply to the terminal itself and therefore to all connections to the terminal.) If you attempt to set this field to zero, the Basic I/O System ignores your entry and leaves the field set to its previous value.

### **NOTE**

Changes you make with connection\$flags don't take effect until a read is processed using the connection. Therefore, to ensure that the changes take effect, you should read from the connection immediately after using connection\$f1ags to change the connection's attributes. (If you don't expect input at the terminal, set the connection to flush mode, then read 255 characters from the connection. The read will return immediately with whatever characters were available.)

The next few pages describe the bit flags in this word. (Bit 0 is the low-order bit.)

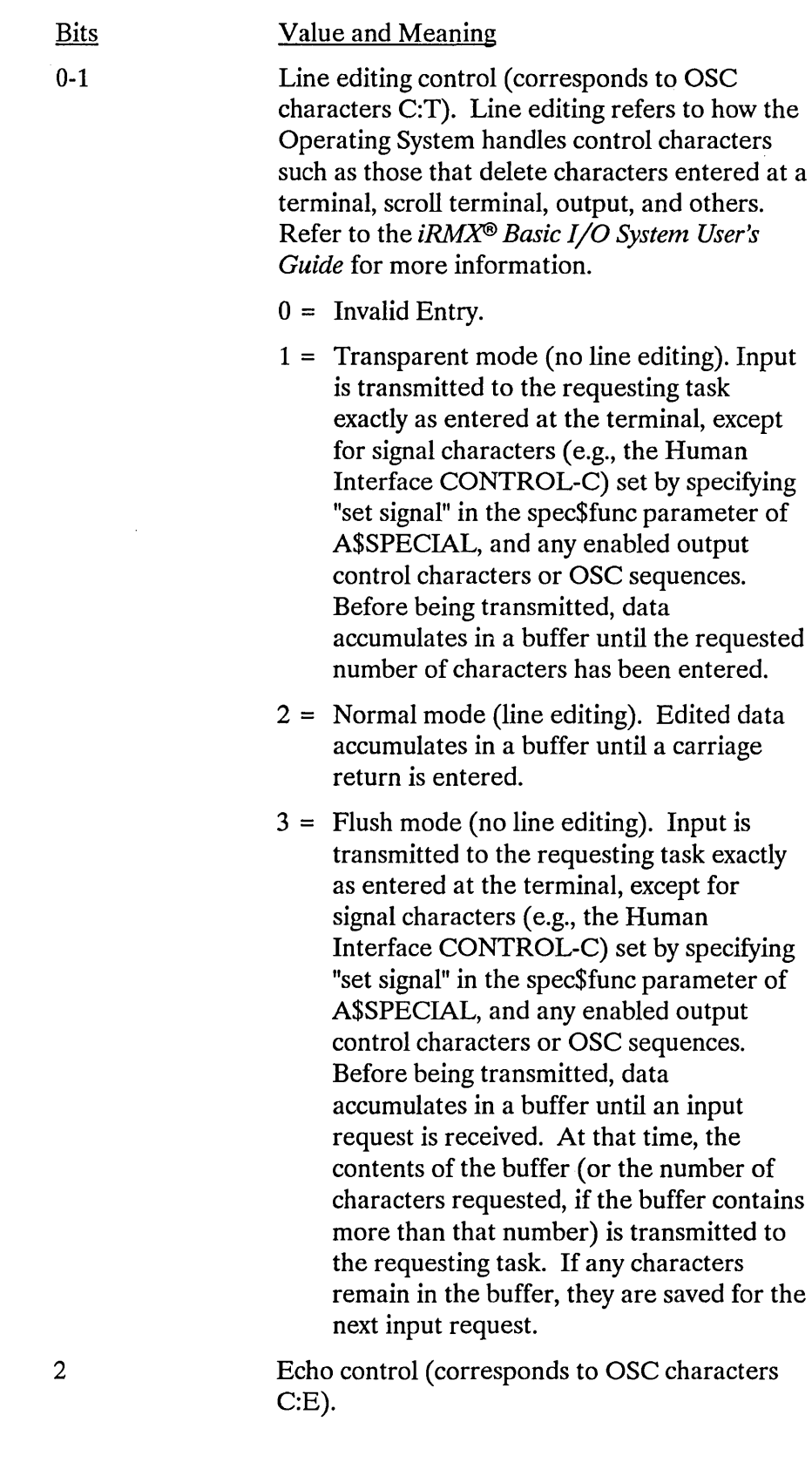

2

3

Echo control (corresponds to OSC characters C:E).

- $0 =$  Echo. Characters entered into the terminal are "echoed" to the terminal's display screen.
- $1 =$  Do not echo.

Input parity control (corresponds to OSC characters C:R). Characters entered into the terminal have their parity bits (bit 7) set to 0 or not set by the terminal support, according to the value of the input parity control bit.

 $0 =$  Set parity bit to 0.

 $1 = Do$  not alter parity bit.

Output parity control (corresponds to OSC characters C:W). Characters being output to the terminal have their parity bits (bit 7) set to o or not set by the terminal support, according to the value of the output parity control bit.

 $0 =$  Set parity bit to 0.

 $1 = Do$  not alter parity bit.

Output control character control (corresponds to OSC characters C:O). This bit specifies whether output control characters are effective when entered at the terminal. The value of this bit applies only to output through this connection. Control characters are described in the *iRMX® Device Drivers User's Guide.* 

- $0 =$  Accept output control characters in the input stream.
- 1 = Ignore output control characters in the input stream.

4

5

6-7

8

9

OSC control sequence control (corresponds to OSC characters C:C). These bits specify whether OSC control sequences should be acted upon when they appear in the input stream and, separately, when they appear in the output stream. These bits apply only to input or output through this connection. OSC control sequences are described in the *iRMX® Device Drivers User's Guide.* 

- $0 =$  Act upon OSC sequences that appear in either the input or output stream.
- 1 = Act upon OSC sequences in the input stream only.
- 2 = Act upon OSC sequences in the output stream only.
- 3 = Do not act upon any OSC sequences.

Specifies whether characters in the raw input buffer are moved to the type-ahead buffer by the interrupt task or the service task. The raw input and type-ahead buffers are discussed in the *iRMX® Device Drivers User's Guide.* 

- $0 =$  Characters are moved from the raw input buffer to the type-ahead buffer by the interrupt task.
- $1 =$  Characters are moved from the raw input buffer to the type-ahead buffer by the service task.

Specifies whether the type-ahead buffer is used to process characters in the raw input buffer.

- $0 =$  Characters are moved from the raw input buffer to the type-ahead buffer.
- 1 = Characters are moved directly from the raw input buffer to the application task's buffer, thus bypassing the type-ahead and line-edit buffers. This disables all Terminal Support Code features.

Reserved bits. For future compatibility, set to  $\mathbf{0}$ .

10-15

- terminal\$flags This word applies to the terminal and therefore to all connections to the terminal. If you attempt to set this field to zero, the Basic I/O System ignores your entry and leaves the field set to its previous value. The flags in this word are encoded as follows. (Bit 0 is the low-order bit.)
	- **Bits** Value and Meaning
		- Reserved bit. Set to 1.

 $\mathbf{0}$ 1

Line protocol indicator (corresponds to OSC characters T:L). Full-duplex terminals support simultaneous and independent input and output. Half-duplex terminals support independent input and output, but not simultaneously.

- $0 =$  Full duplex.
- $1 =$  Half duplex.

Output medium (corresponds to OSC characters T:H).

 $0 =$  Video display terminal (VDT).

 $1 =$  Printed (Hard copy).

Modem indicator (corresponds to OSC characters T:M).

- $0 =$  Not used with a modem.
- $1 =$  Used with a modem.

3

2

4-5 Input parity control bit (corresponding to OSC characters T:R) determines how the terminal driver handles input parity. The parity bit (bit 7) of each input byte can be used in a variety of ways. A byte has even parity if the sum of its bits is an even number. Otherwise, the byte has odd parity.

#### **NOTE**

If bits 4-5 contain 2 or 3, and bits 6-8 also contain 2 or 3, then they must both contain the same value. That is, they must both reflect the same parity convention (even or odd).

- $0 =$  Terminal driver always sets parity bit to 0. (7 bits of data)
- 1 = Terminal driver never alters the parity bit. (8 bits of data)
- $2 =$  Even parity is expected on input (7 bits of data). The terminal driver uses the eighth bit to indicate the presence (1) or absence (0) of an error on input. That is, the driver sets the parity bit to 0 unless the received byte has odd parity or there is some other error, such as (a) the received stop bit has a value of 0 (framing error) or (b) the previous character received has not yet been fully processed (overrun error.)
- 3 = Odd parity is expected on input (7 bits of data). The terminal driver uses the eighth bit to indicate the presence (1) or absence (0) of an error on input. That is, the driver sets the parity bit to 0 unless the received byte has even parity or there is some other error, such as (a) the received stop bit has a value of 0 ( framing error) or (b) the previous character received has not yet been fully processed (overrun error.)

Output-parity control bit (corresponding to OSC characters T:W). determines how the terminal driver handles output parity. The parity bit (bit 7) of each output byte can be used in a variety of ways. A byte has even parity if the sum of its bits is an even number. Otherwise, the byte has odd parity.

### **NOTE**

If bits 4-5 contain 2 or 3, and bits 6-8 also contain 2 or 3, then they must both contain the same value. That is, they must both reflect the same parity convention (even or odd).

- $0 =$  Terminal driver always sets parity bit to 0 (7 bits of data).
- $1 =$  Terminal driver always sets parity bit to 1 (7 bits of data).
- $2 =$  Terminal driver sets parity bit to give the byte even parity (7 bits of data)
- 3 = Terminal driver sets parity bit to give the byte odd parity (7 bits of data).
- 4 = Terminal driver does not alter the parity bit (8 bits of data).
- 5-7 Invalid values.

Translation control (corresponds to OSC characters T:T). Translation refers to the ability to define certain control characters so that whenever these characters are entered at or written to a terminal, certain actions, usually cursor movements, take place automatically. Translation is described in the *iRMX® Device Drivers User's Guide.* 

- $0 =$  Do not enable translation.
- $1 =$  Enable translation.

6-8

9

10

11

12

13-15

Terminal axes sequence control (corresponds to OSC characters T:F). This specifies the order in which Cartesian-like coordinates of elements on a terminal's screen are to be listed or entered.

- $0 =$  List or enter the horizontal coordinate first.
- $1 =$  List or enter the vertical coordinate first.

Horizontal axis orientation control (corresponds to OSC characters T:F). This specifies whether the coordinates on the terminal's horizontal axis increase or decrease as you move from left to right across the screen.

 $0 =$  Coordinates increase from left to right.

1 = Coordinates decrease from left to right.

Vertical axis orientation control (corresponds to OSC characters T:F). This specifies whether the coordinates on the terminal's vertical axis increase or decrease as you move from top to bottom across the screen.

 $0 =$  Coordinates increase from top to bottom.

1 = Coordinates decrease from top to bottom.

Reserved bits. For future compatibility, set to  $\mathbf{0}$ .

in\$baud\$rate The input baud rate indicator (corresponds to OSC characters T:I). If you attempt to set this field to zero, the Basic I/O System ignores your entry and leaves the field set to its previous value. The word is encoded as follows:

 $0 = \text{Ignore}.$ 

1 = Perform an automatic baud rate search.

Other = Actual input baud rate, such as 9600.

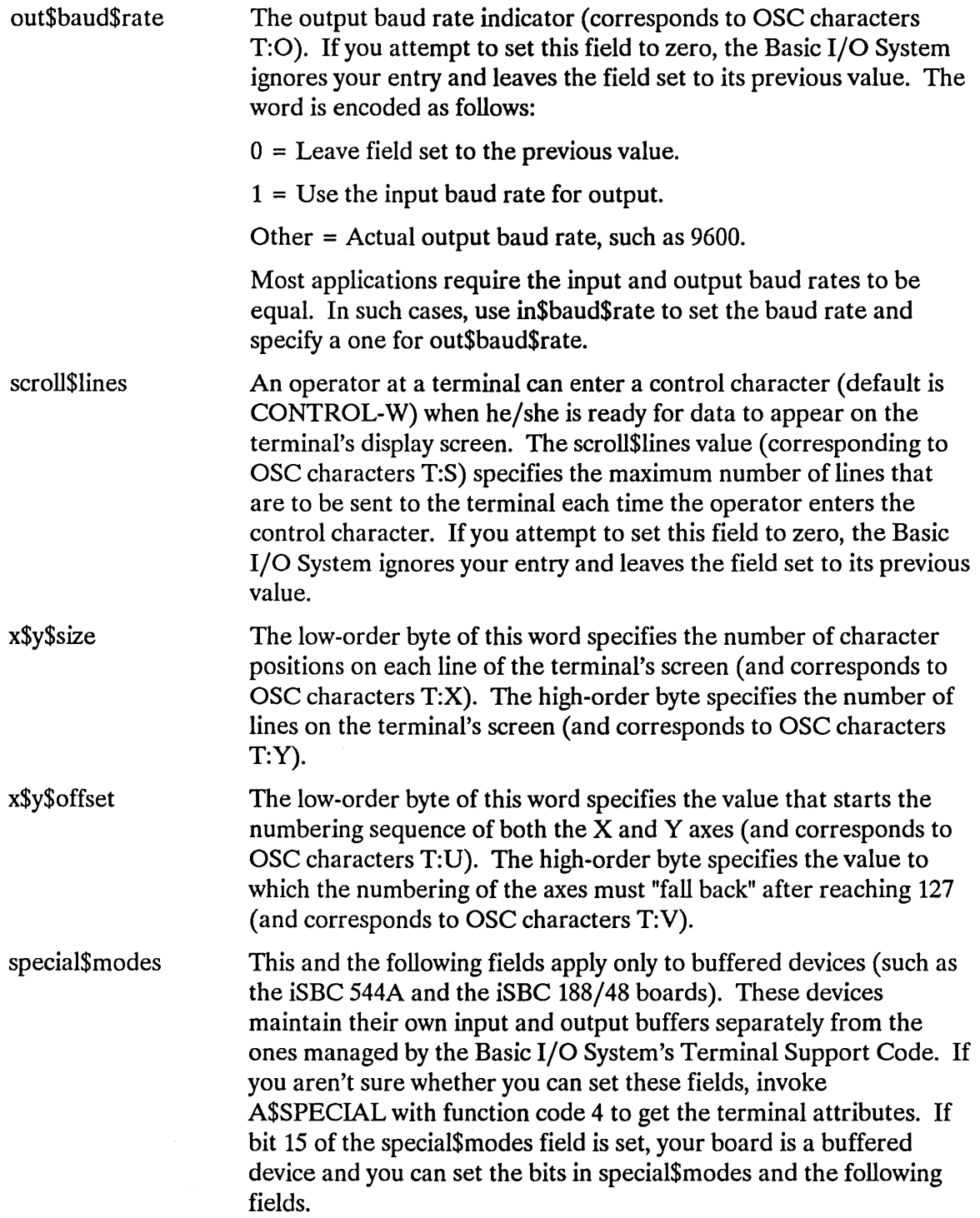

 $\sim$   $\sim$ 

Bits

o

1

#### Value and Meaning

Flow control mode specifies whether the communications board sends flow control characters (selected by the fc\$on\$char and fc\$off\$char fields, but usually XON and XOFF) to turn input on and off (corresponds to the OSC characters T:G). The low-order bit (bit 0) controls this option, as follows:

 $0 =$  Disable flow control.

 $1 =$  Enable flow control.

When flow control is enabled, the communication board can control the amount of data sent to it to prevent buffer overflow. This is especially important when communicating with another computer.

Special Character Mode (corresponds to OSC characters T:D). If your device supports special characters (currently, the iSBC 188/48/56, 546, 547, 548, and 549 boards do), the device is capable of sending an interrupt whenever a special character (defined later in the special array) is typed. When Special Character Mode is on, the device uses interrupts to inform the Terminal Support Code that special characters have been entered.

If a special character has also been defined as a signal character, the Terminal Support Code sends a unit to the appropriate signal semaphore as soon as it receives the special character interrupt.

When Special Character mode is off, the device sends special characters through the normal input stream. If the characters are signal characters, the Terminal Support Code sends units to the appropriate semaphores when the characters reach the line-edit buffer.

The setting of this bit is as follows:

- $0 =$  Disable Special Character Mode.
- 1 = Enable Special Character Mode.

The Special Character High Water mark (corresponds to OSC characters T:A) is used in conjunction with this field to control Special Character Mode.

Reserved bits. Set to 0.

Buffered Device Control. This bit is set by the terminal support to show if a device is buffered. If invoking the A\$SPECIAL system call to get terminal attributes shows that this bit is set, then the special\$modes bits and the data fields following are valid.

 $0 =$  Not a buffered device.

1 = Buffered device.

The remaining fields in the structure apply only to buffered devices.

2-14

15

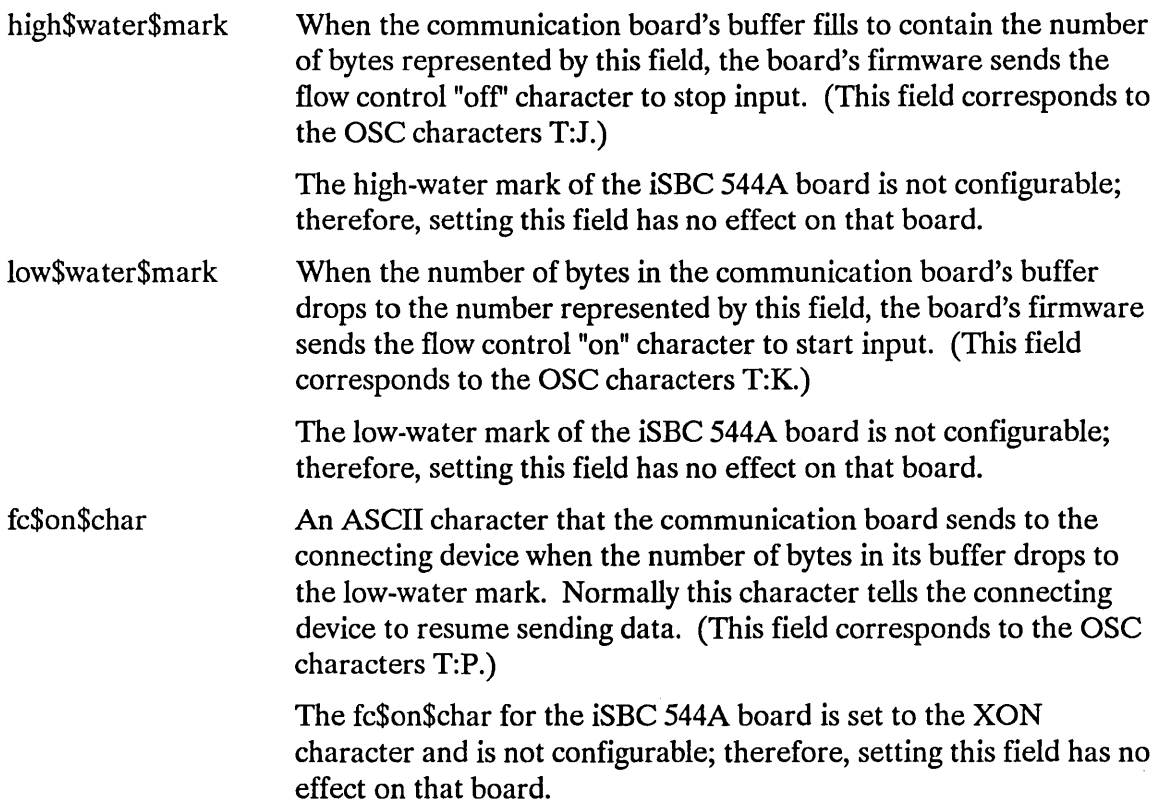

fc\$off\$char An ASCII character that the communication board sends to the connecting device when the number of characters in its buffer rises to the high-water mark. Normally this character tells the connecting device to stop sending data. (This field corresponds to the OSC characters T:Q.)

> The fc\$off\$char for the iSBC 544A board is set to the XOFF character and is not configurable; therefore, setting this field has no effect on that board.

link\$parameter (Corresponds to the OSC characters T:N) This word specifies the characteristics of the physical link between the terminal and a device. Not all device drivers support link\$parameter. This field is supported by those boards supported by the Terminal Communications Controller driver, including the iSBC 188/48, iSBC 188/56, iSBC 546, iSBC 547, iSBC 548, and iSBC 549 controllers.

The meaning of the bits in this field are as follows:

#### Bits Value and Meaning

- 0-1 Parity
	- $0 = No$  parity
		- $1 =$  Invalid value
		- $2$  = Even parity
		- $3 =$ Odd parity
- 2-3 Character length
	- $0 = 6$  bits/character.
		- $1 = 7$  bits/character.
		- 2 = 8 bits/character.
		- $3 =$  invalid value
- 4-5 Number of stop bits.
	- $0 = 1$  stop bit.
	- $1 = 11/2$  stop bits.
	- $2 = 2$  stop bits.
	- $3 =$  invalid value
- 6-14 Reserved
- 15 Check if this word is to be used
	- $0 = not used$
	- $1 =$  used

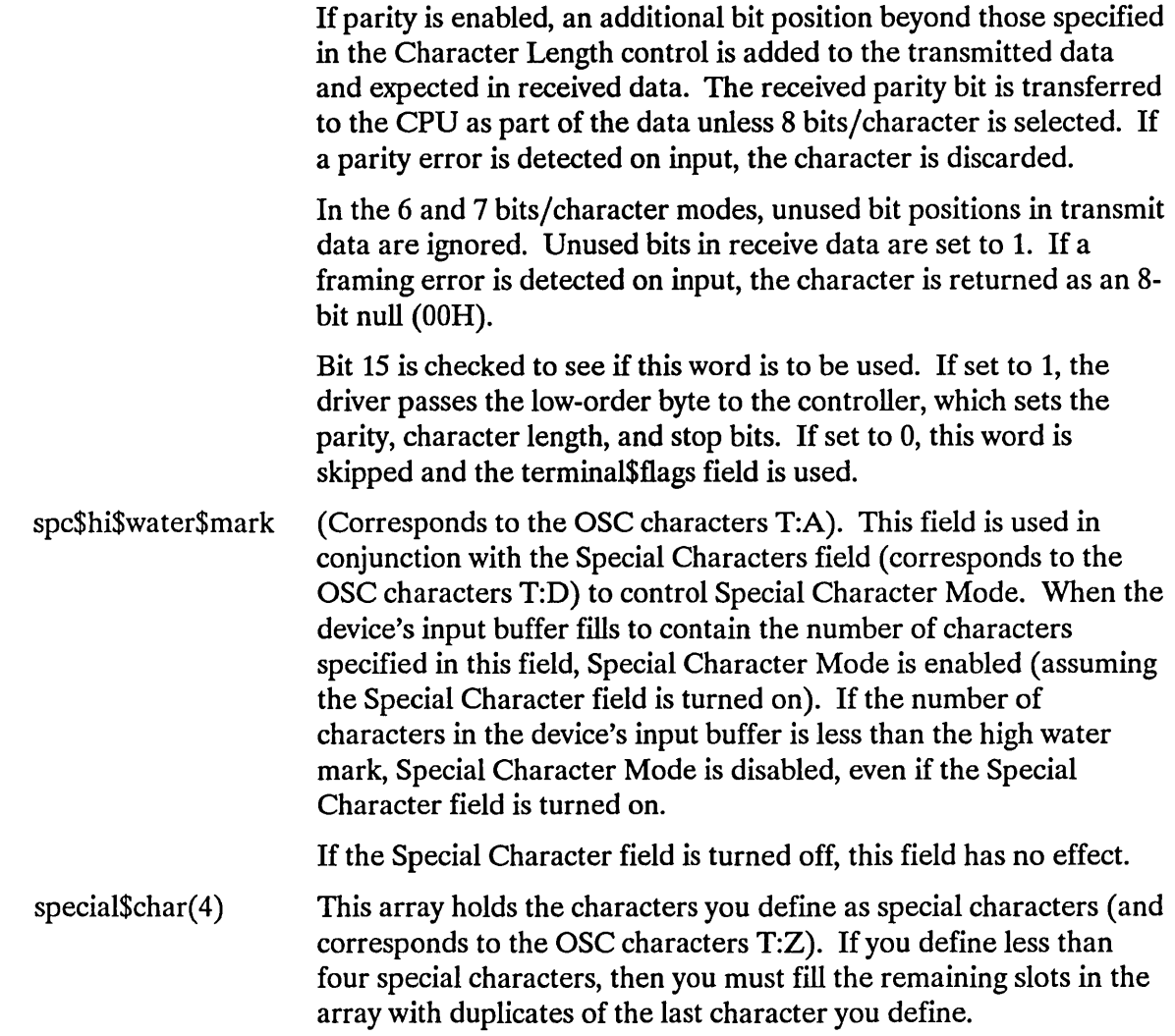

#### Designating Characters for Signaling from a Terminal Keyboard (Function Code 6)

You can use the A\$SPECIAL system call to associate a keyboard character with a semaphore, so that whenever the character is entered into the terminal, the Basic I/O System automatically sends a unit to the semaphore. Up to 12 character-semaphore pairs can be so associated simultaneously; each character being associated with a different semaphore, if desired. Character-semaphore pairs are called Signal Characters.

To set up a signal character, call A\$SPECIAL with a device connection, with spec\$func equal to 6, and with ioparm\$ptr pointing to a structure of the form:

DECLARE signal\$pair STRUCTURE(

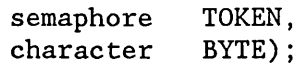

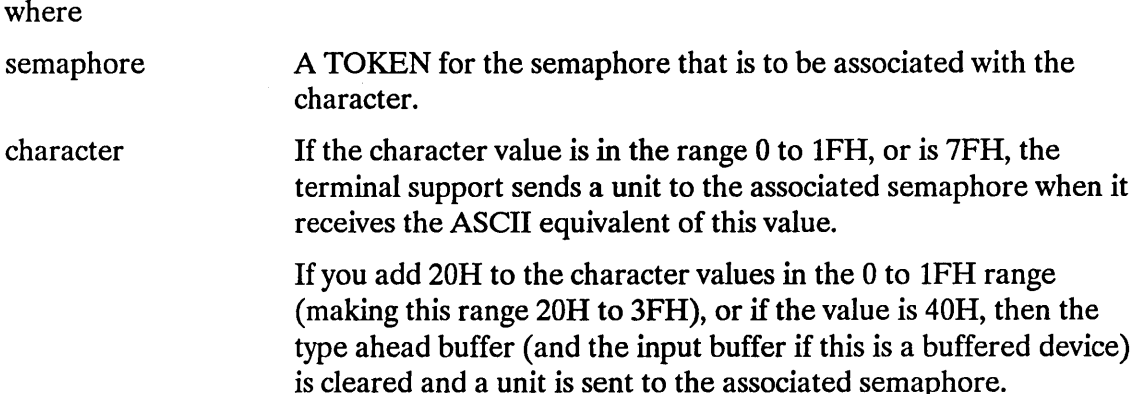

To delete a signal character, call A\$SPECIAL with the semaphore field set to NIL and character set to the signal character to be deleted.

#### Tape Drive Functions (Function Codes 7, 8, 9 and 10)

You can use the A\$SPECIAL system call to perform four different functions that apply to tape drives only. These functions include rewinding a tape, searching for file marks, writing file marks, and retensioning a tape.

When your task issues the A\$SPECIAL system call with spec\$func set to 7, the tape drive rewinds a tape to its load point. This function also terminates tape read and write operations. If the tape drive was performing a write operation when you initiated this call, the tape drive writes a file mark before rewinding the tape.

When your task issues the A\$SPECIAL system call with spec\$func set to 8, the tape drive moves the tape to the next file mark on the tape. This function also terminates tape read operations.

When your task issues the A\$SPECIAL system call with spec\$func set to 9, the tape drive writes a file mark at the current position on the tape. This function also terminates tape write operations.

When your task issues the A\$SPECIAL system call with spec\$func set to 10, the tape drive fast-forwards the tape to the end and then rewinds it to the load point.

#### Set Font (Function Code 11)

You can use the A\$SPECIAL system call with other Intel products to specify a font to be used in graphics.

#### Get and Set Bad Track or Bad Sector Information (Function Codes 12 and 13)

You can use the A\$SPECIAL system call to set (write) or get (read) the bad track/sector information of a volume. To perform either of these operations set the spec\$func parameter to the correct value (12 to set; 13 to get). The ioparm\$ptr parameter must point to a structure of the following form:

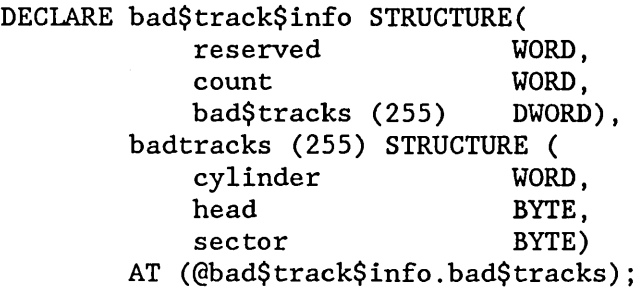

In this structure, the fields are defined as:

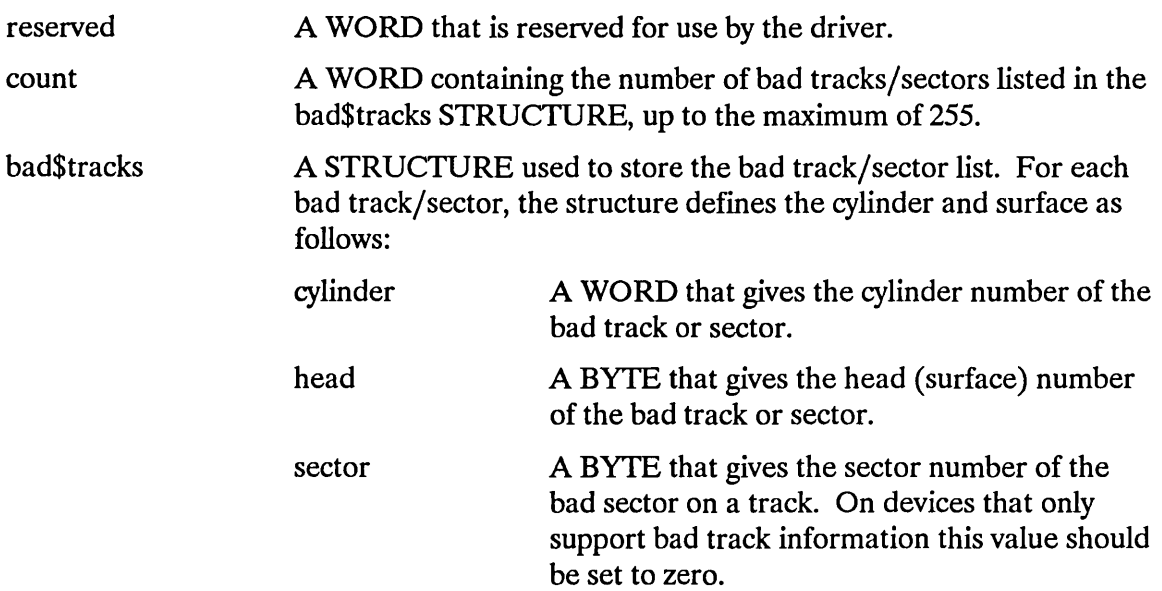

Once you have correctly set the parameters for the A\$SPECIAL call, perform either the get or set operation as follows:

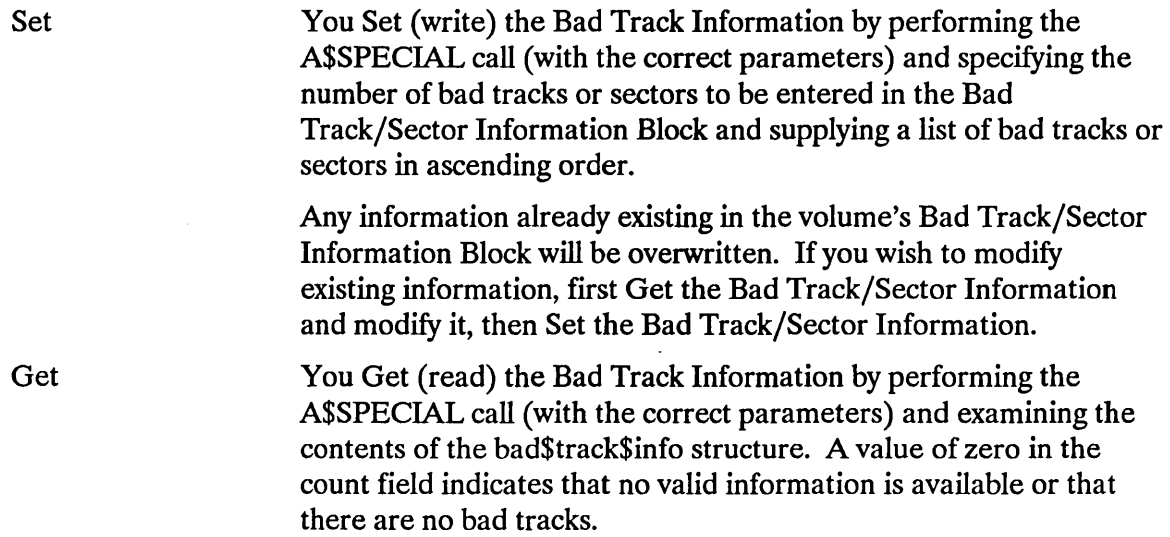

#### Getting Terminal Status (Function Code 16)

This function applies only to physical files. You can get the status of a terminal that is being driven by a terminal device driver by issuing a call to A\$SPECIAL.

In this section, certain terms unique to terminal devices (for example, line-editing, OSC sequences, translation) are described only briefly. If you are unfamiliar with these terms, refer to the *iRMX® Device Drivers User's Guide*.

 $\bar{z}$ 

To get a terminal's status, call A\$SPECIAL with a connection for the terminal, with spec\$func equal to 16, and with ioparm\$ptr pointing to a structure of the form:

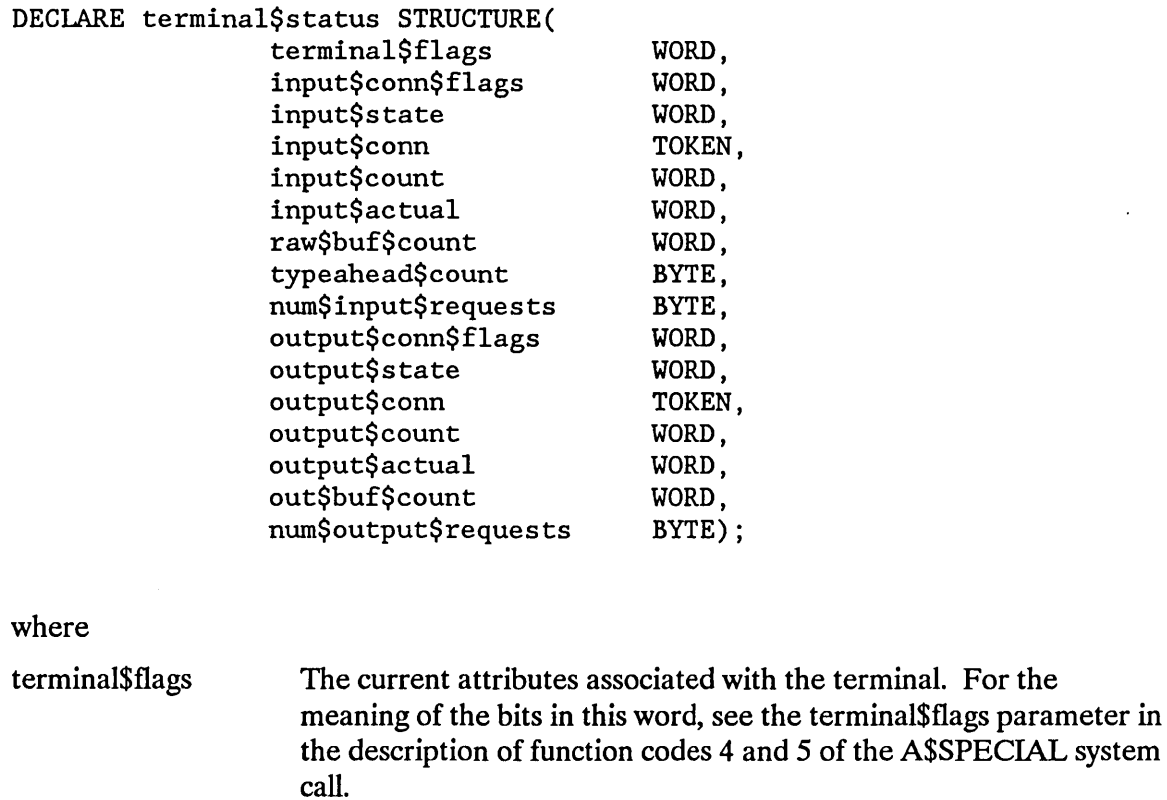

input\$conn\$f1ags The current attributes associated with the terminal's active input connection. For the meaning of the bits in this word, see the connection\$f1ags parameter in the description of function codes 4 and 5 of the A\$SPECIAL system call.

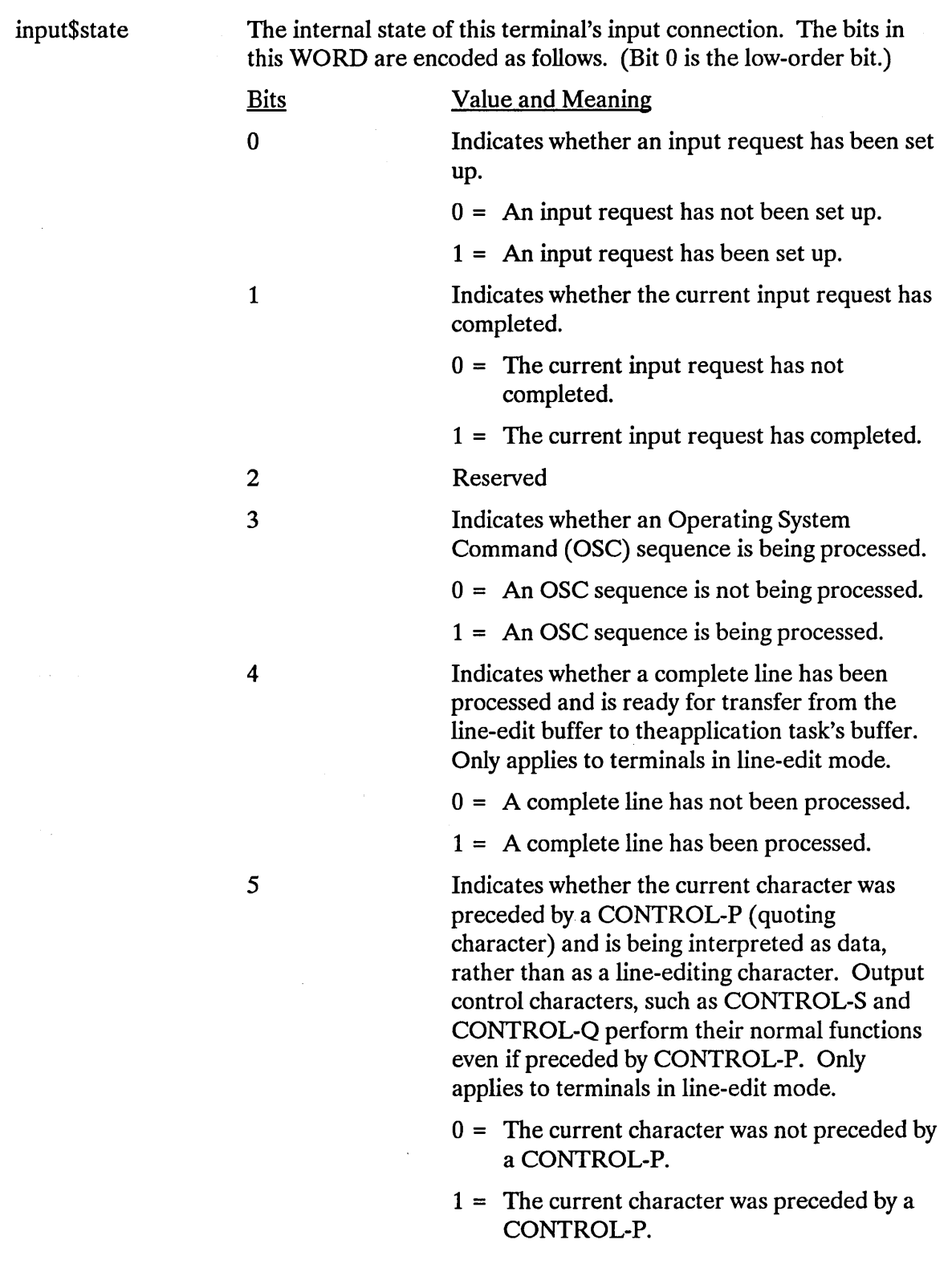

 $\sim 40\,$  km  $^{-1}$ 

Indicates whether an escape sequence is being processed.

- $0 =$  An escape sequence is not being processed.
- $1 =$  An escape sequence is being processed.

Indicates whether a CONTROL-R is being used to recall the last line. Only applies to terminals in line-edit mode.

 $0 =$ The last line is not being recalled.

 $1 =$ The last line is being recalled.

Indicates whether this terminal is on-line and available for use. Only applies to terminal configured for use with a modem.

 $0 =$ The terminal is not available for use.

 $1 =$ The terminal is available for use.

Indicates whether this terminal is waiting for a ring interrupt as a result of a modem query OSC command. Only applies to terminals configured for use with a modem.

- $0 =$ The terminal is not waiting for a ring interrupt.
- $1 =$ The terminal is waiting for a ring interrupt.

Indicates whether this terminal is waiting for a carrier loss interrupt as a result of a modem query OSC command. Only applies to terminals configured for use with a modem.

- $0 =$ The terminal is not waiting for a carrier loss interrupt.
- 1 = The terminal is waiting for a carrier loss interrupt.

8

9

6

7

10

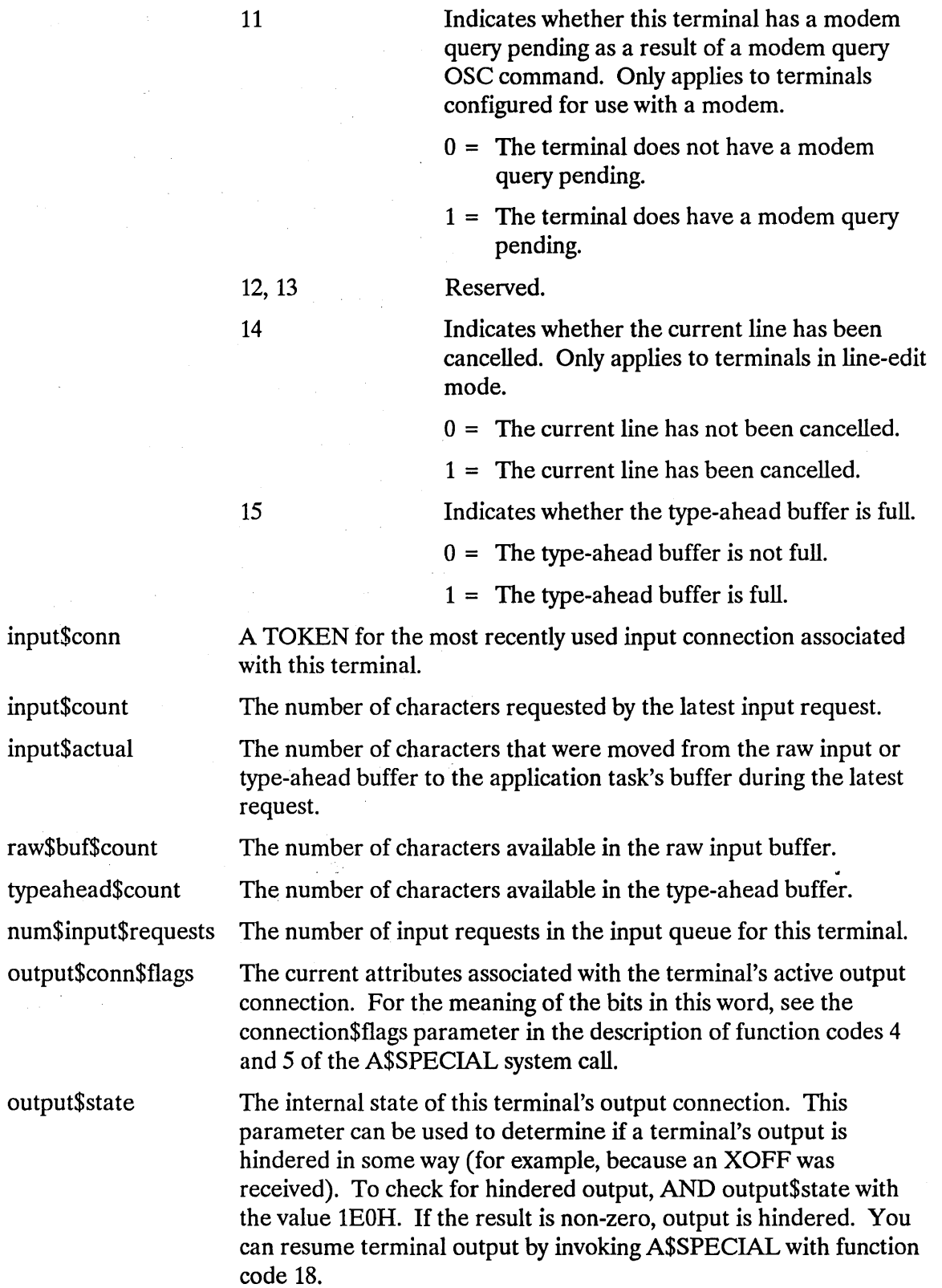

The bits in this WORD are encoded as follows. (Bit 0 is the loworder bit.)

**Bits** 

0-1

Value and Meaning

 $0 =$  Output character processing is occurring normally without an escape character being encountered.

 $1 = An ESC character has been$ encountered in the output stream. This requires special handling because it may.be part of an escape or OSC sequence or it may need to be translated.

- 2 = The previously encountered escape character is part of an OSC sequence that is being processed.
- $3$  = The previously encountered escape character is part of an escape sequence that is being translated.

Indicates whether an output request has been set up.

 $0 = An$  output request has not been set up.

 $1 = An$  output request has been set up.

Indicates whether the terminal controller is transmitting characters from the current output request or is ready to transmit a character from the next output request. Only applies to nonbuffered devices.

- $0 =$ The terminal controller is busy transmitting characters from the current request on an interruptdriven basis.
- 1 = The terminal controller is ready to transmit a character once the next output request arrives.

Reserved.

2

3

4

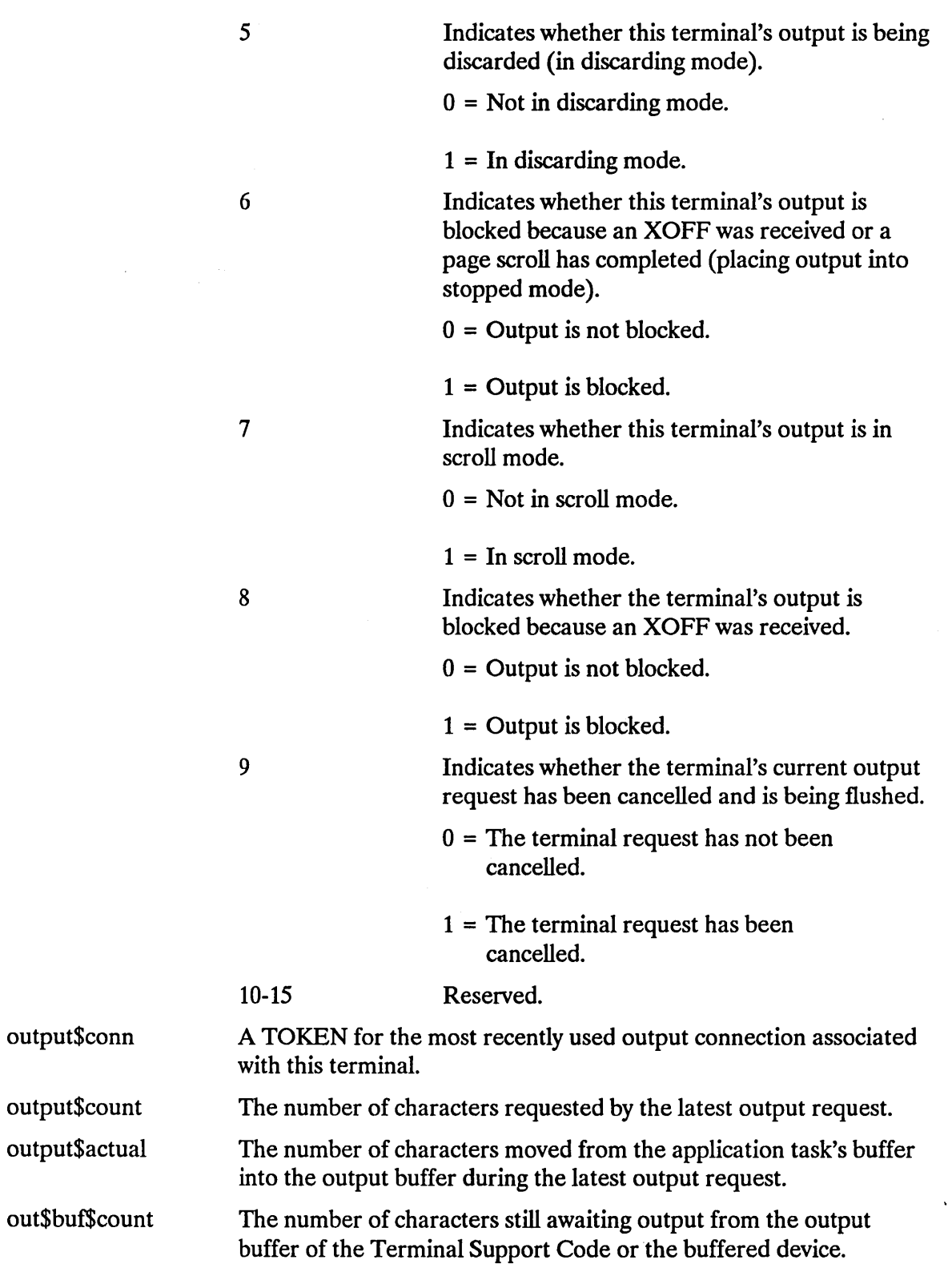

num\$output\$requests The number of output requests in the output queue for this terminal.

#### Cancelling Terminal I/O (Function Code 17)

The A\$SPECIAL system call allows a program to cancel all requests associated with a specified connection to a terminal.

To cancel all requests associated with a connection to a terminal, call A\$SPECIAL with a connection for the terminal, with spec\$func equal to 17, and with ioparm\$ptr pointing to a structure of the form:

DECLARE cancel\$io\$struc STRUCTURE( cancel\$conn\$t TOKEN);

where

cancel\$conn\$t A TOKEN for the connection whose requests are to be cancelled. Setting cancel\$conn\$t to SELECTOR\$OF(NIL) cancels all input requests associated with the connection specified by A\$SPECIAL's connection parameter. To determine which connection is active and can be cancelled, invoke A\$SPECIAL with spec\$func equal to 16 (get terminal status) and check the TOKEN returned in the input\$conn parameter.

### **NOTE**

The cancel terminal I/O function cancels all requests that are using the specified connection. Therefore, unless you have a reason to do otherwise, each task using a particular terminal device should have its own connection to the device. Then the requests associated with a private connection can be cancelled without affecting other input requests on the same terminal device.

#### Resuming Terminal I/O (Function Code 18)

The A\$SPECIAL system call allows a program to resume an output request that is blocked because an output control character was entered at the terminal. To resume an output request that is blocked, call A\$SPECIAL with any connection for the blocked terminal and with spec\$func equal to 18. The ioparm\$ptr parameter is ignored.

## **Condition Codes**

A\$SPECIAL returns condition codes at two different times. The code returned to the calling task immediately after invocation of the system call is considered a sequential condition code. A code returned as a result of asynchronous processing is a concurrent condition code. A complete explanation of sequential and concurrent parts of system calls is in the *iRMX® Basic I/O System User's Guide*.

The following list is divided into two parts--one for sequential codes, and one for concurrent codes.

#### Sequential Condition Codes

The Basic I/O System can return the following condition codes to the word specified by the except\$ptr parameter of this system call.

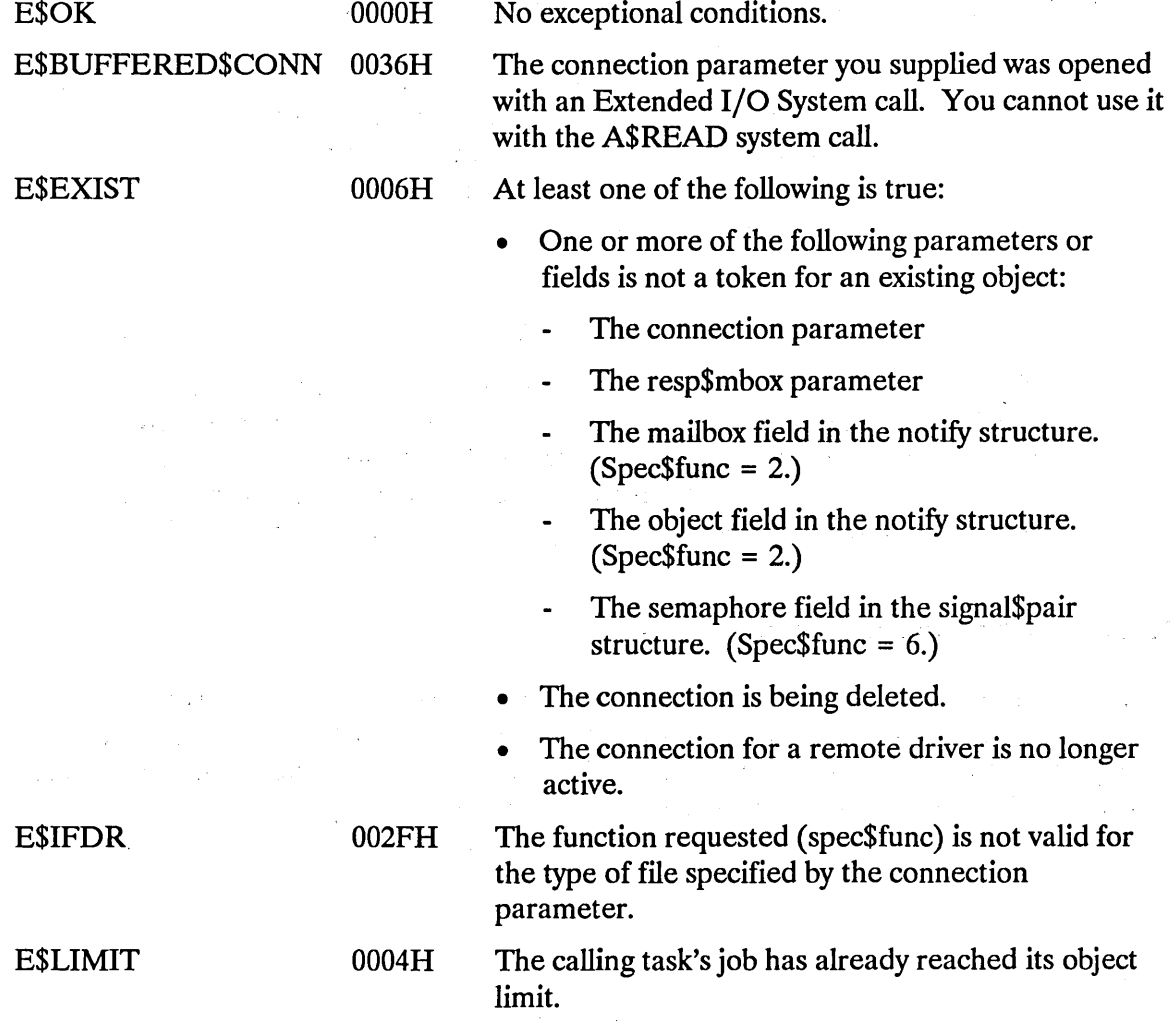

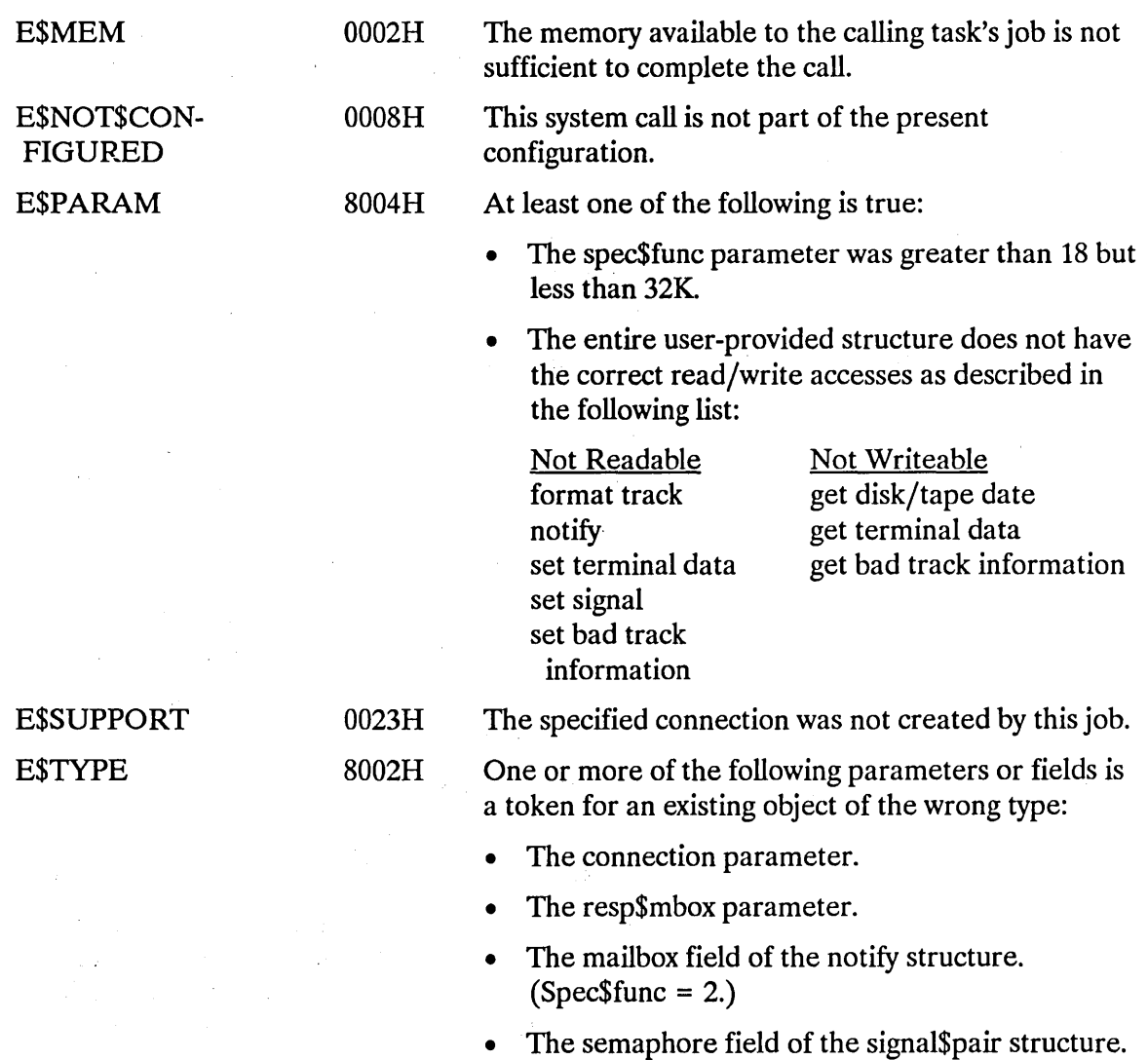

#### Concurrent Condition Codes

The Basic I/O System returns one of the following condition codes in an 10RS at the mailbox specified by resp\$mbox. (For details on the IORS, see Appendix A.) After examining this segment, you should delete it.

 $(Spec$func = 6.)$ 

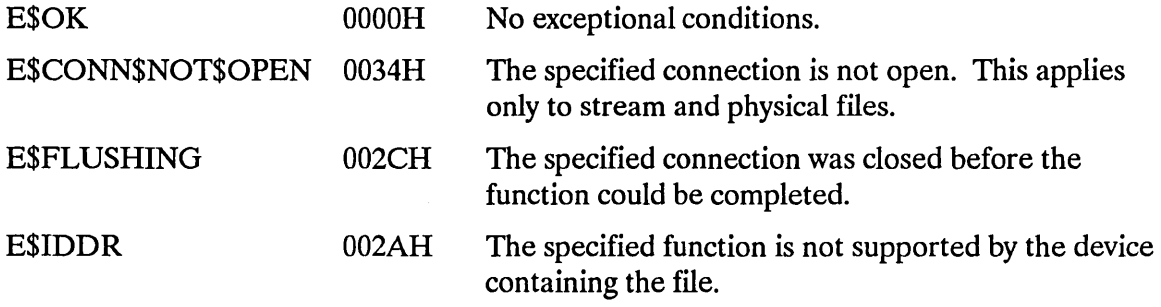

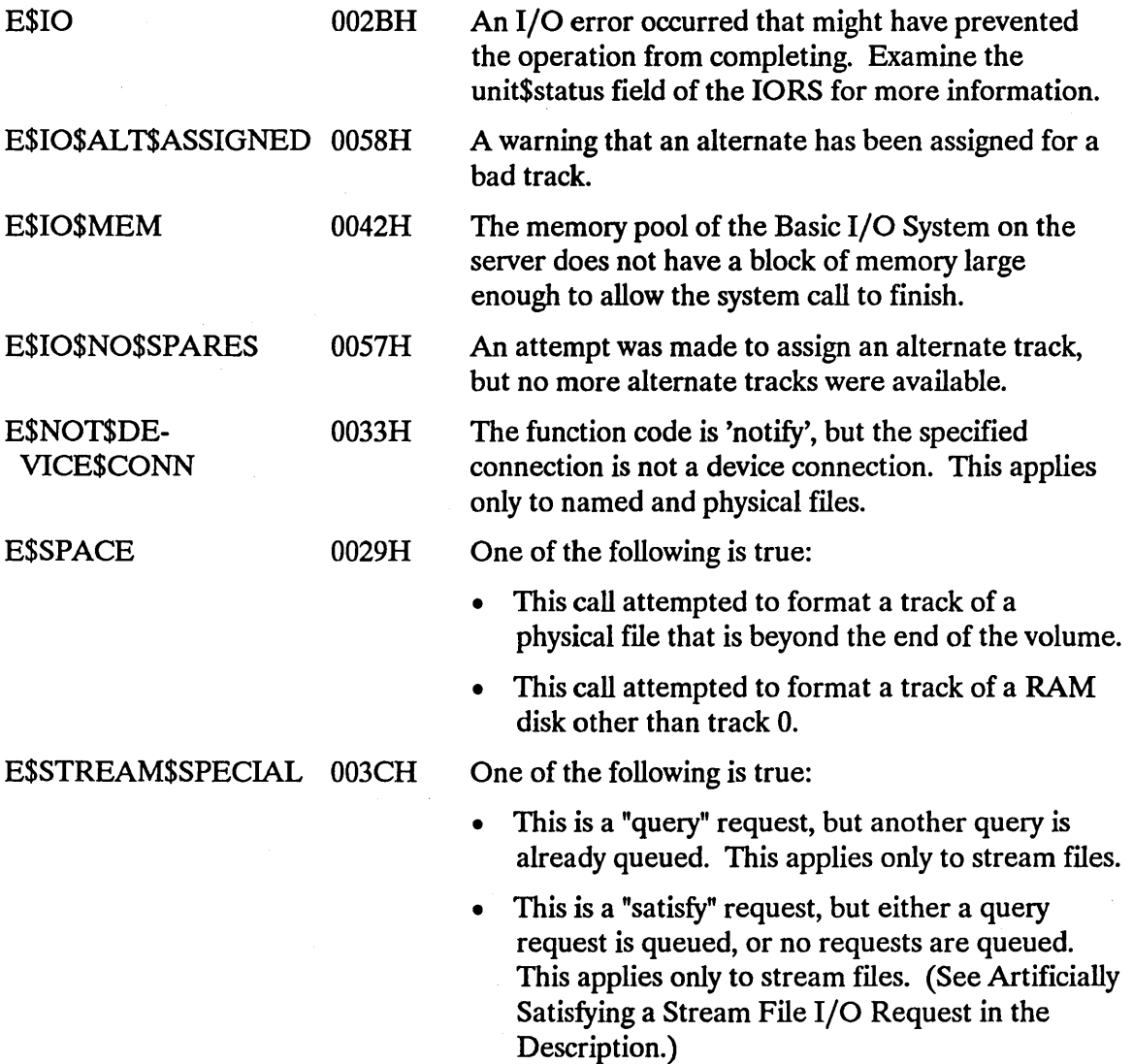

A\$TRUNCATE truncates a named file at the current setting of the file pointer, freeing all allocated space beyond the pointer.

CALL RQ\$A\$TRUNCATE(connection, resp\$mbox, except\$ptr);

### Input Parameter

connection A TOKEN for an open connection to the file being truncated.

### Output Parameters

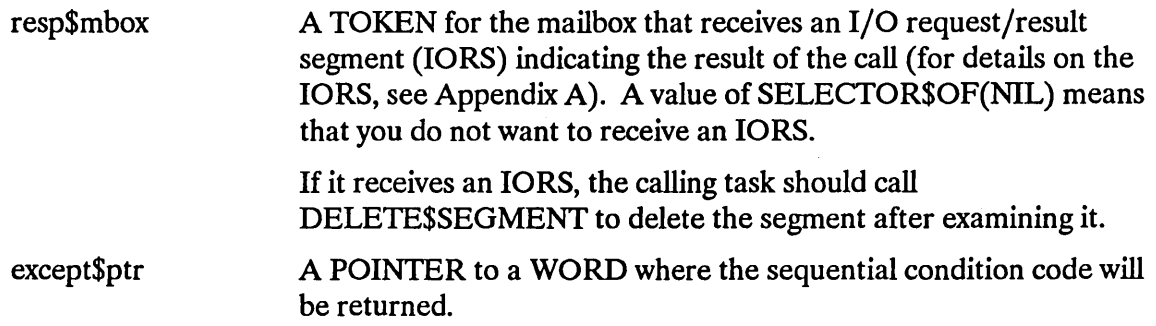

### **Description**

The A\$TRUNCATE system call applies to named files only. This call truncates afile at the current setting of the file pointer, freeing all allocated space beyond the pointer. A\$SEEK can be called to position the pointer before A\$TRUNCATE is called. If the file pointer is at or beyond the end-of-file, no operation is performed.

Truncation is performed immediately, rather than waiting until connections to the file are deleted.

### **NOTE**

The designated file connection must be open for writing and must have update access to the file.

### **A\$TRUNCATE**

File pointers for other connections to the file are not affected by the truncation operation. Thus, it is possible that file pointers for other connections to the file will be beyond the new end-of-file after the A\$TRUNCATE call. If a task invokes the A\$READ system call with a file pointer beyond the end-of-file, the Basic I/O System behaves as though the reading operation began at the end-of-file. If a task invokes the A\$WRITE system call with a file pointer beyond the end-of-file, the Basic I/O System attempts to expand the file. If the Basic I/O System does expand your file in this manner, the file contains random information between the old end-of-file and the point in the file where the write begins.

### **Condition Codes**

A\$TRUNCATE returns condition codes at two different times. The code returned to the calling task immediately after invocation of the system call is considered a sequential condition code. A code returned as a result of asynchronous processing is a concurrent condition code. A complete explanation of sequential and concurrent parts of system calls is in the *iRMX® Basic I/O System User's Guide.* 

The following list is divided into two parts--one for sequential codes, and one for concurrent codes.

#### **Sequential Condition Codes**

The Basic I/O System can return the following condition codes to the word specified by the except\$ptr parameter of this system call.

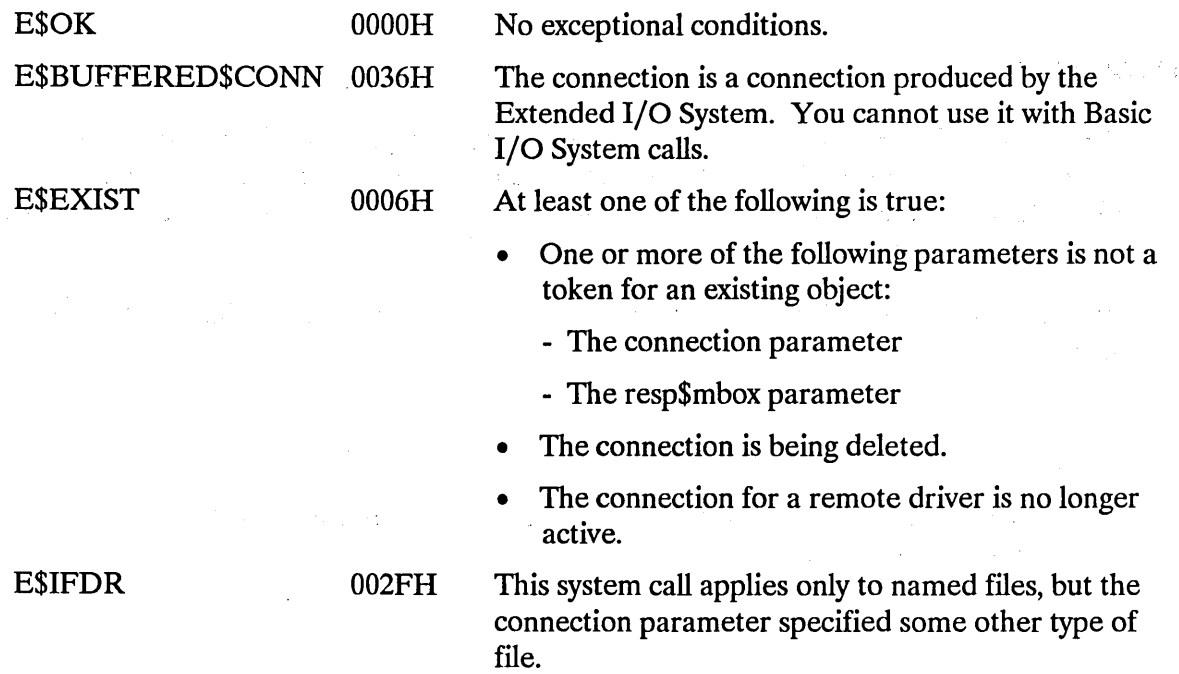

## **A\$TRUNCATE**

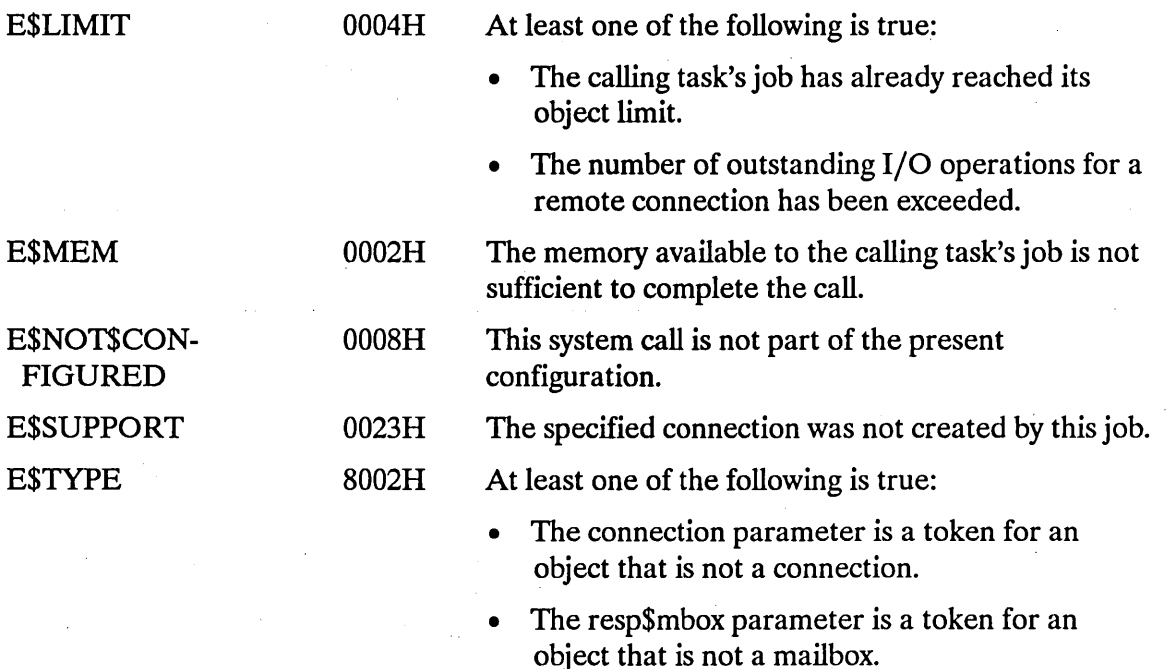

#### Concurrent Condition Codes

The Basic I/O System returns one of the following condition codes in an 10RS at the mailbox specified by resp\$mbox. (For details on the IORS, see Appendix A.) After examining this segment, you should delete it.

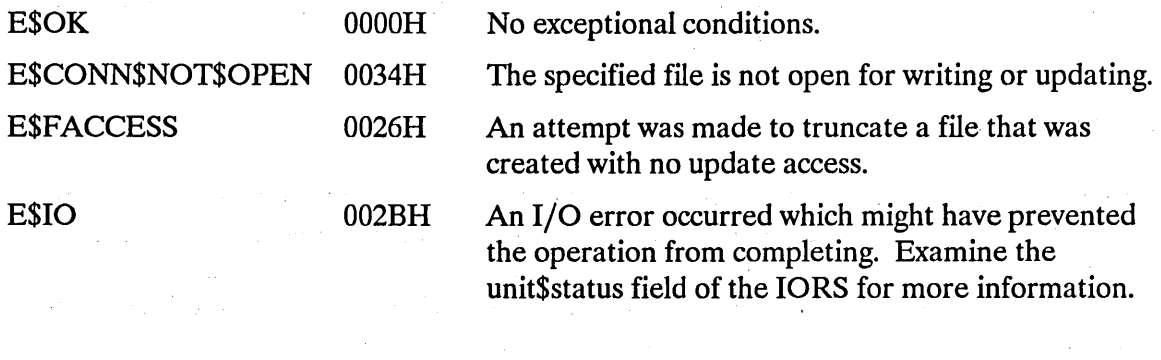

 $\label{eq:2.1} \frac{1}{2} \sum_{i=1}^n \frac{1}{2} \sum_{i=1}^n \frac{1}{2} \sum_{i=1}^n \frac{1}{2} \sum_{i=1}^n \frac{1}{2} \sum_{i=1}^n \frac{1}{2} \sum_{i=1}^n \frac{1}{2} \sum_{i=1}^n \frac{1}{2} \sum_{i=1}^n \frac{1}{2} \sum_{i=1}^n \frac{1}{2} \sum_{i=1}^n \frac{1}{2} \sum_{i=1}^n \frac{1}{2} \sum_{i=1}^n \frac{1}{2} \sum_{i=1}^n \frac{$ 

 $\sim 10^{-1}$ 

 $\mathcal{A}^{\mathcal{A}}_{\mathcal{A}}$  and  $\mathcal{A}^{\mathcal{A}}_{\mathcal{A}}$  and  $\mathcal{A}^{\mathcal{A}}_{\mathcal{A}}$  are the simple of  $\mathcal{A}^{\mathcal{A}}_{\mathcal{A}}$ 

 $\label{eq:2.1} \mathcal{L}_{\mathcal{A}}(\mathcal{A})=\mathcal{L}_{\mathcal{A}}(\mathcal{A})\mathcal{L}_{\mathcal{A}}(\mathcal{A})=\mathcal{L}_{\mathcal{A}}(\mathcal{A})\mathcal{A}^{\mathcal{A}}$ 

 $\mathcal{L}_{\rm{eff}}$ 

ASUPDATE updates a device by writing all partial sectors that remain in the Basic  $I/O$ System's buffers after the most recent operation that involved writing to the volume. Such operations include creating, truncating, and writing operations.

CALL RQ\$A\$UPDATE(connection, resp\$mhox, except\$ptr);

### **Input Parameters**

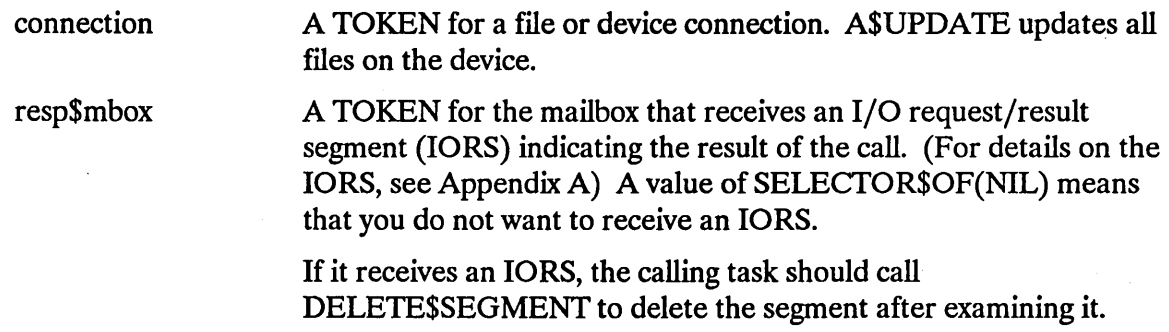

### **Output Parameter**

except\$ptr A POINTER to a WORD where the sequential condition code will be returned.

### **Description**

When the I/O System performs an A\$WRITE operation, it writes only entire sectors. If part of a sector remains to be written, the I/O System, unless requested to finish the writing operation (that is, to "update the file"), leaves the data for a partial sector in an output buffer. The next time A\$WRITE is called on behalf of that file, the I/O System combines the leftover data in the buffer with the data in the new request and again begins writing entire sectors.

The A\$UPDATE system call forces the Basic I/O System to finish the writing operation for a device; that is, it writes all partial buffers pertaining to files on a particular device. This ensures that files on removable volumes (such as diskettes) are updated before the operator removes the volume. However, the A\$UPDA TE system call has no effect on buffers that the Extended I/O System manages.

Three different events can cause the Basic I/O System to "update" a file. One, of course, is a call to A\$UPDATE. The other two, called fixed updating and timeout updating, are triggered by the passing of (possibly different) amounts of time. You specify the time periods, and the devices to which they apply, when you configure the Basic I/O System.

Fixed updating occurs when an amount of time, which is specified for an entire system, passes. At that time, all devices to which updating applies are "updated". When configuring the Basic I/O System, you specify, for each I/O device, whether fixed updating applies to that device.

Timeout updating is just like fixed updating, except in two respects. First, the time period is defined separately for each device, rather than applying to the system as a whole. When configuring the Basic I/O System, you specify, for each I/O device, whether timeout updating applies to that device, and if it does, what the timeout period is to be for that device.

The second difference between timeout updating and fixed updating is that, in timeout updating, the timeout period starts at the end of each I/O operation, while fixed updating is independent of I/O activity. In I/O intensive systems, updating can be delayed if the timeout period is longer than the average time between I/O functions.

### **Condition Codes**

A\$UPDATE returns condition codes at two different times. The code returned to the calling task immediately after invocation of the system call is considered a sequential condition code. A code returned as a result of asynchronous processing is a concurrent condition code. A complete explanation of sequential and concurrent parts of system calls is in the *iRMX® Basic I/O System User's Guide.* 

The following list is divided into two parts--one for sequential codes, and one for concurrent codes.

## **A\$UPDATE**

### Sequential Condition Codes

The Basic I/O System can return the following condition codes to the word specified by the except\$ptr parameter of this system call.

 $\sim$ 

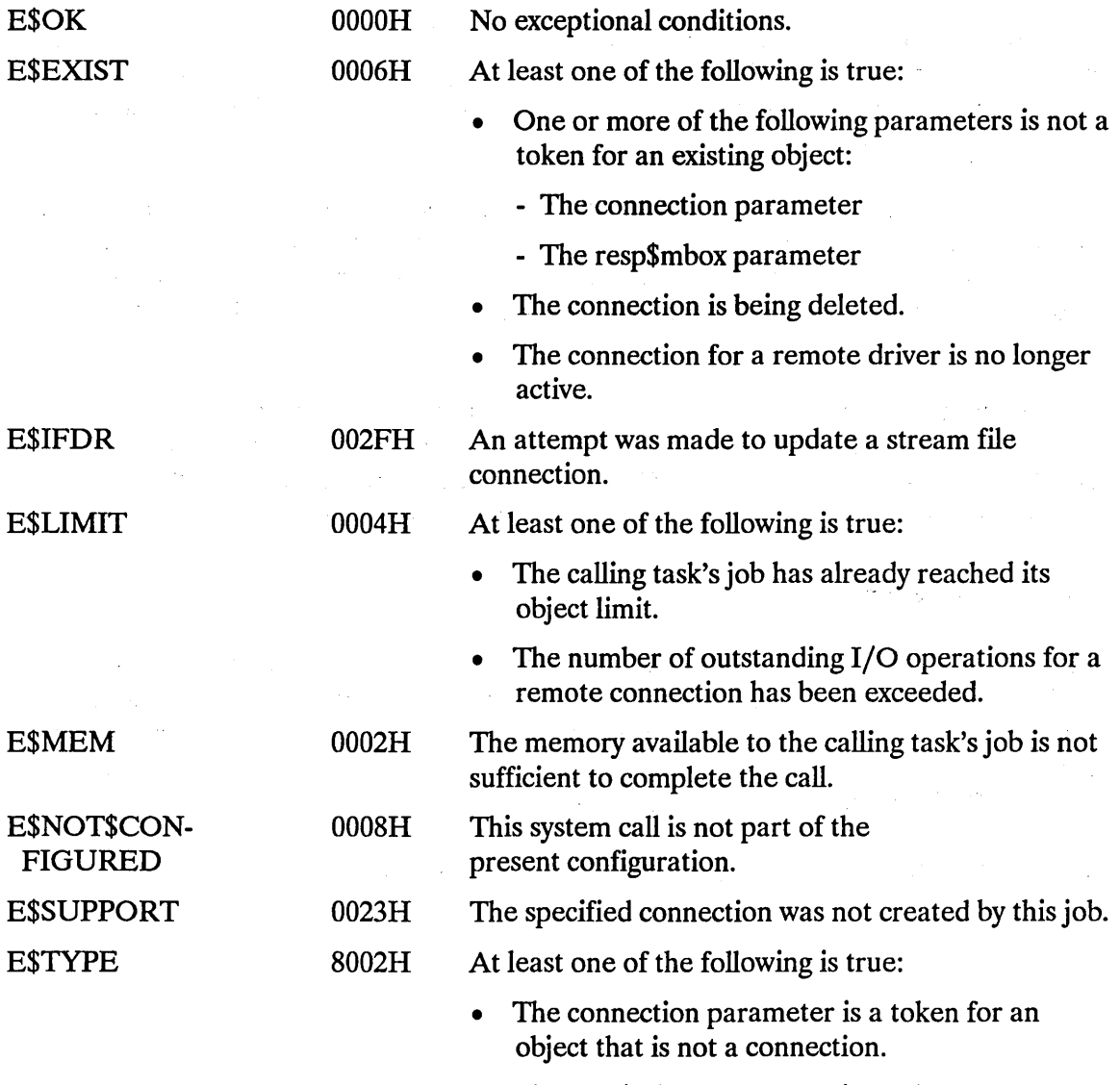

• The resp\$mbox parameter is a token for an object that is not a mailbox.

 $\mathbb{R}^2$ 

 $\bar{z}$ 

#### Concurrent Condition Codes

The Basic I/O System returns one of the following condition codes in an 10RS at the mailbox specified by resp\$mbox. (For details on the IORS, see the Appendix A.) After examining this segment, you should delete it.

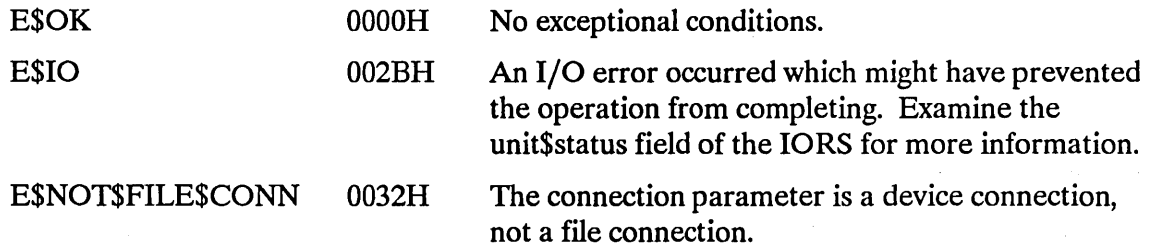

 $\sim$   $^{\prime}$ 

 $\mathcal{L}_{\text{max}}$  ,  $\mathcal{L}_{\text{max}}$
## **A\$WRITE**

A\$WRITE writes data from the calling task's buffer to a connected file.

```
CALL RQ$A$WRITE(connection, buff$ptr, count, resp$mbox,
    except$ptr) ;
```
## **Input Parameters**

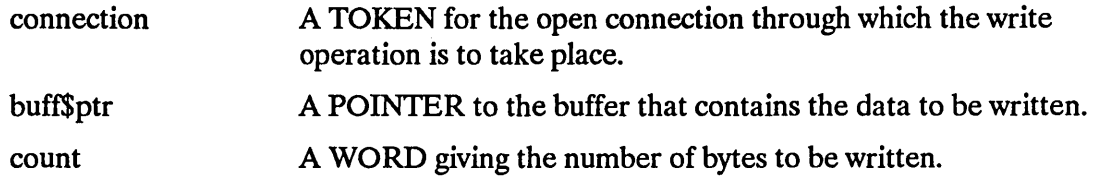

## **Output Parameters**

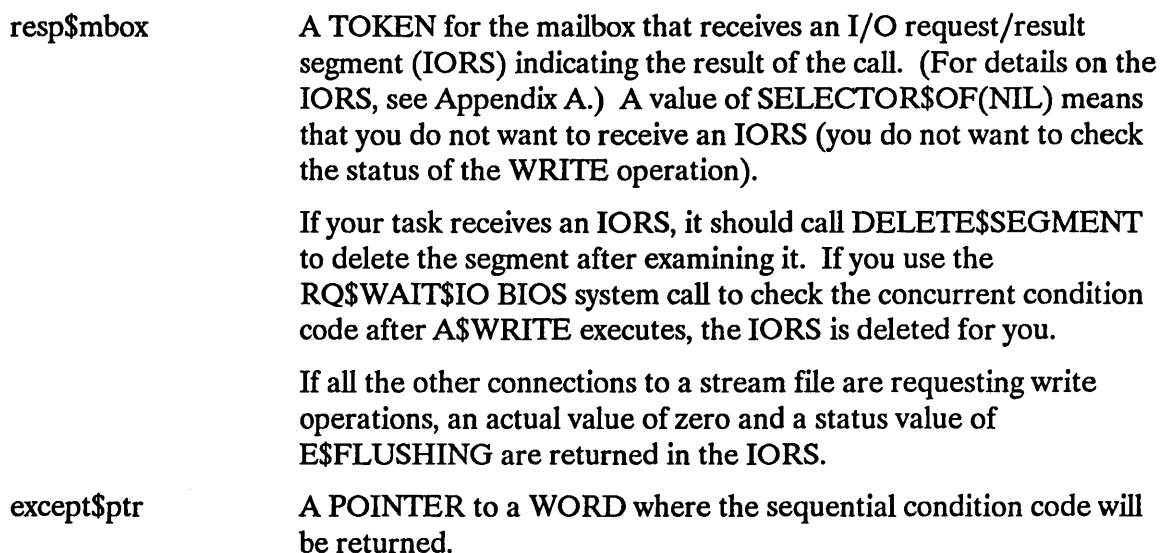

## **Description**

The A\$WRITE call writes data from the caller's buffer to a connected file. The data is written starting at the current location of the connection's file pointer. After the write operation, the file pointer is positioned just after the last byte written. Some efficiency may be gained by starting writes on device block boundaries and writing an integral number of device blocks.

It is possible to use the A\$SEEK system call to position the file pointer beyond the end of the file and commence writing. (This applies to named files only.) If a task does this, the Basic I/O System will extend the file to accommodate the writing operation. However, the data located between the old end of file and the beginning of the writing operation is undefined.

### **NOTES**

The buffer supplying the data to be written should not be modified until the write request has been acknowledged at the response mailbox.

The designated file connection must be open for writing, and it must have append or update access to the file.

Update access is used if you are writing over existing data. Append access is used if you are extending a file.

## **Special Considerations for iRMX@·NET**

iRMX-NET's Remote File Driver does not perform fragmentation and reassembly. For optimal performance, reading and writing should begin at offsets that are integral mUltiples of the remote server's buffer size. The device\$gran parameter returned by the A\$GET\$FILE\$STATUS system call indicates the buffer size of a remote server.

### **Condition Codes**

A\$WRITE returns condition codes at two different times. The code returned to the calling task immediately after invocation of the system call is considered a sequential condition code. A code returned as a result of asynchronous processing is a concurrent condition code. A complete explanation of sequential and concurrent parts of system calls is in the *iRMX® Basic I/O System User Guide.* 

The following list is divided into two parts--one for sequential codes, and one for concurrent codes.

## **A\$WRITE**

#### Sequential Condition Codes

The Basic I/O System can return the following condition codes to the word specified by the except\$ptr parameter of this system call.

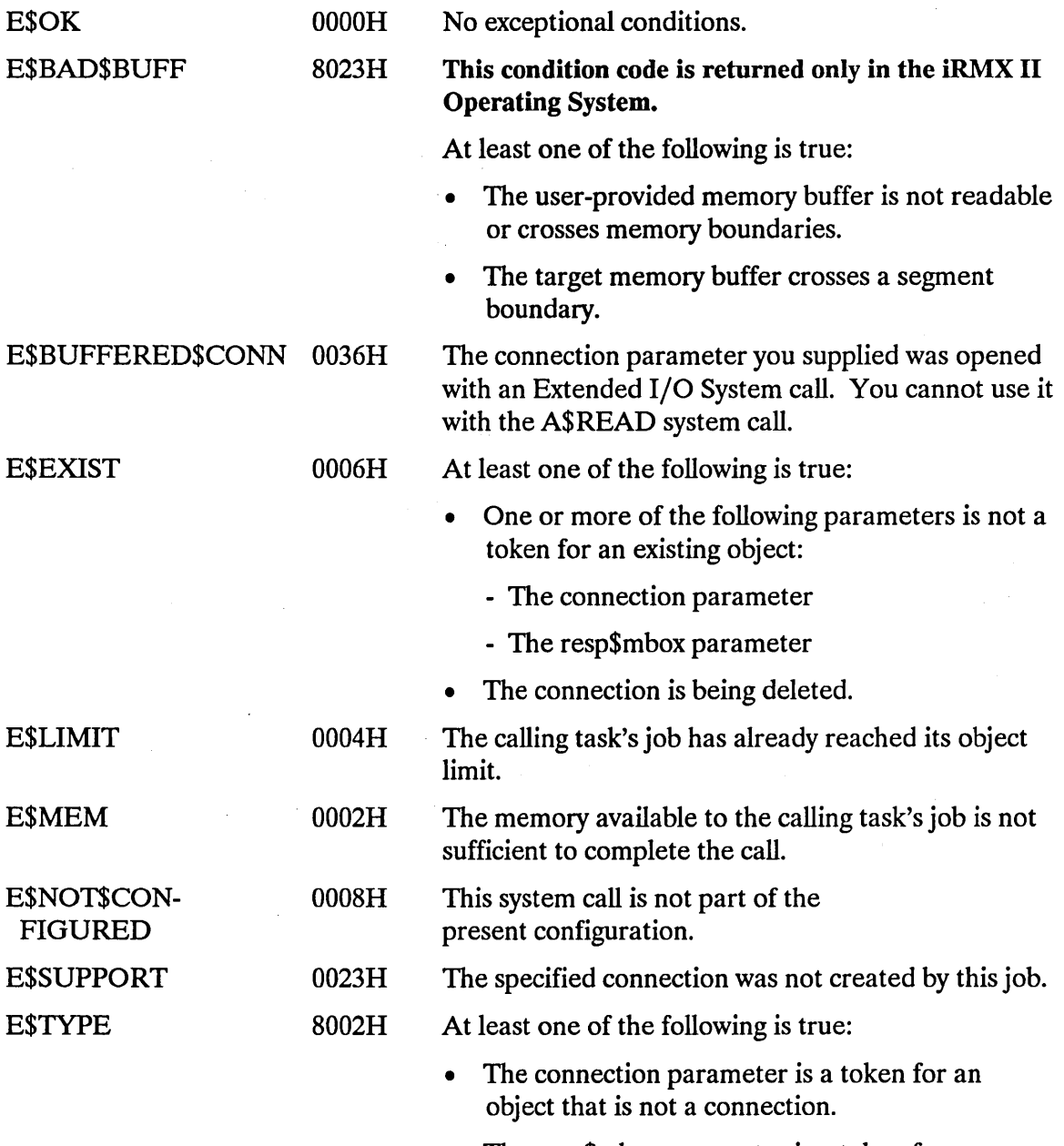

• The resp\$mbox parameter is a token for an object that is not a mailbox.

#### Concurrent Condition Codes

The Basic I/O System returns one of the following condition codes in an 10RS at the mailbox specified by resp\$mbox. (For details on the 10RS, see Appendix A.) After examining this segment, you should delete it.

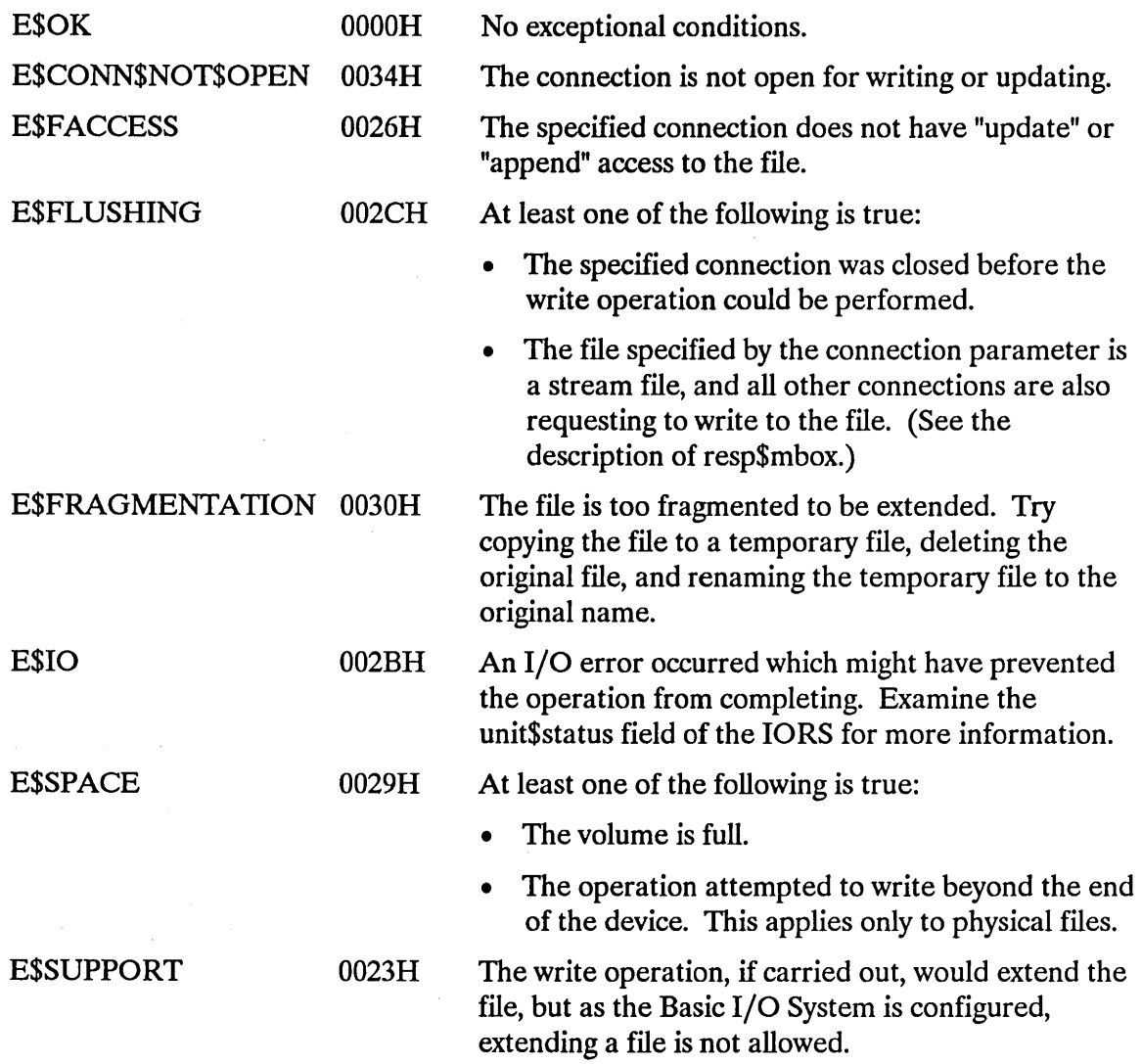

The CREATE\$USER system call creates a user object.

## CAUTION

This system call overrides the file access protection mechanism provided by the Basic I/O System. It should be used only by system programmers in charge of security management.

user = RQ\$CREATE\$USER(ids\$ptr, except\$ptr);

### Input Parameter

ids\$ptr

A POINTER to a structure of the following form:

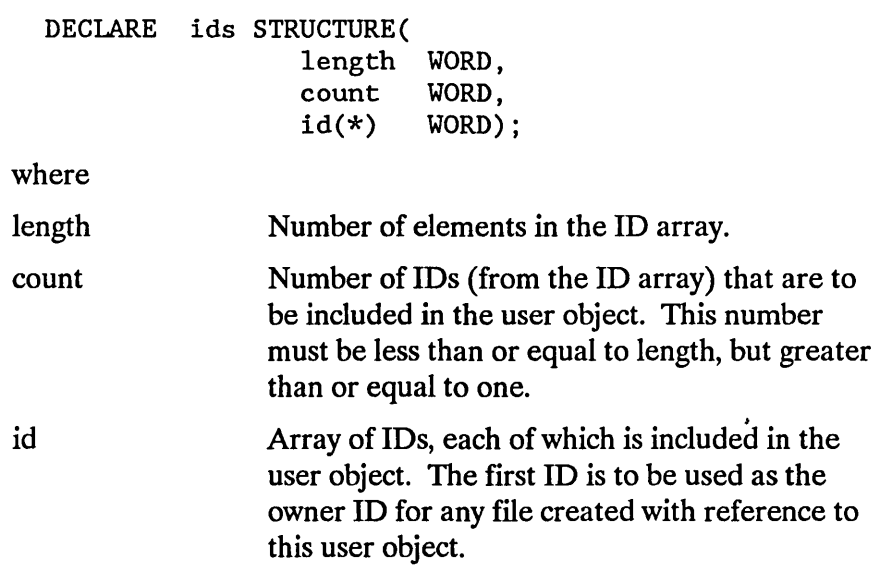

#### Output Parameters

user except\$ptr A TOKEN where a token for the new user object will be returned. A POINTER to a WORD where the condition code will be returned.

## **Description**

The CREATE\$USER system call creates a user object. It accepts a list of IDs and returns a token for the new object.

If the number of ID slots, as specified by the length field, is greater than the number of IDs, as specified by the count field, the effect is as if length had been reduced to equal count.

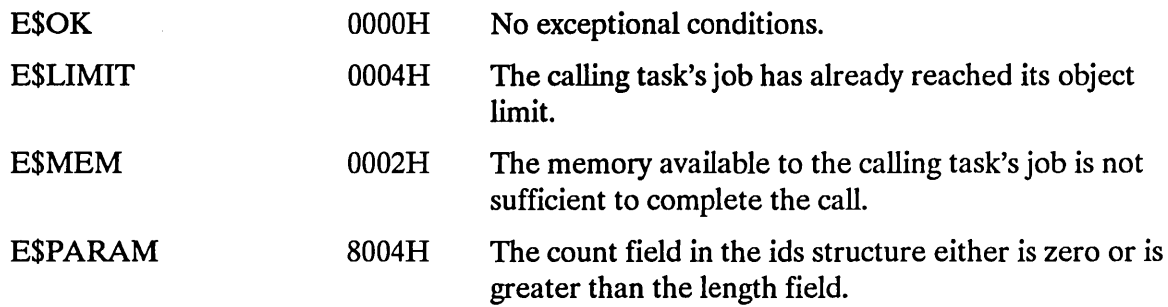

The DELETE\$USER system call deletes a user object.

## **CAUTION**

This system call overrides the file access protection mechanism provided by the Basic I/O System. It should be used only by system programmers in charge of security management.

CALL RQ\$DELETE\$USER(user, except\$ptr);

### Input Parameter

user A TOKEN for the user object to be deleted.

#### Output Parameter

except\$ptr A POINTER to a WORD where the condition code will be returned.

### **Description**

The DELETE\$USER system call deletes a user object. Deleting a user object has no effect on connections created with the user object.

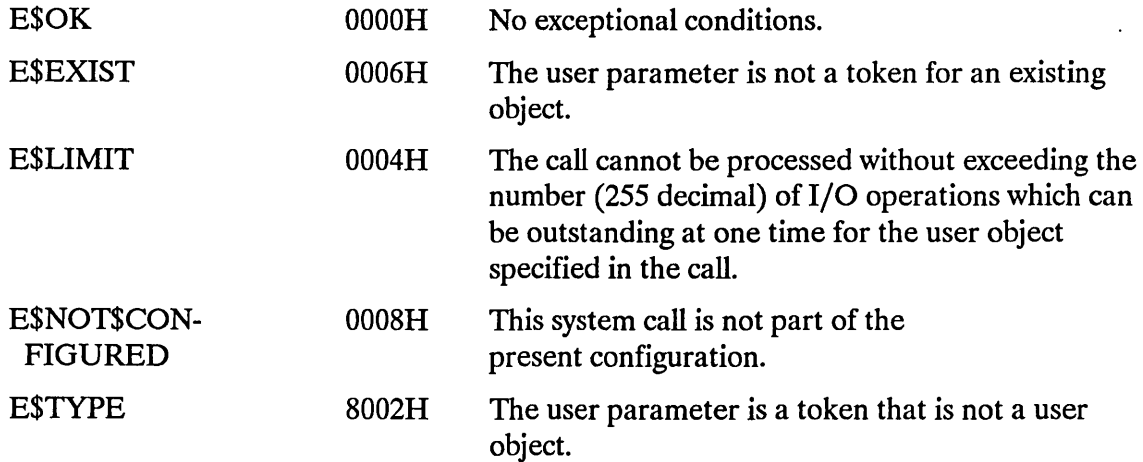

The ENCRYPT system call encodes a specified string of characters. This system call is typically used to encrypt a password supplied by a user during logon or other system access verification.

CALL RQ\$ENCRYPT(password\$ptr, key\$ptr, encryption\$ptr, except\$ptr);

#### **Input Parameters**

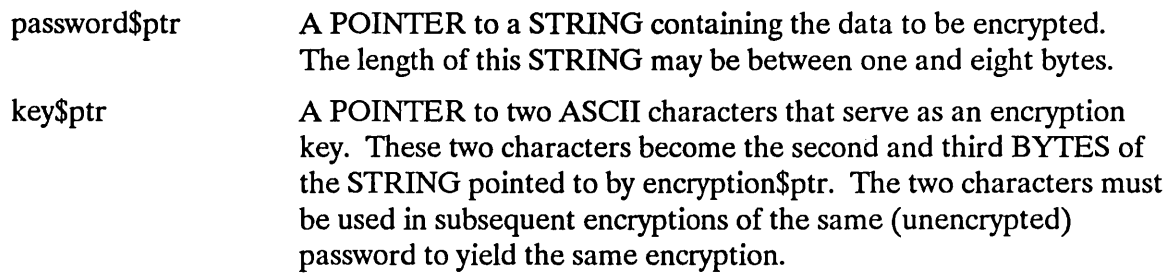

## **Output Parameters**

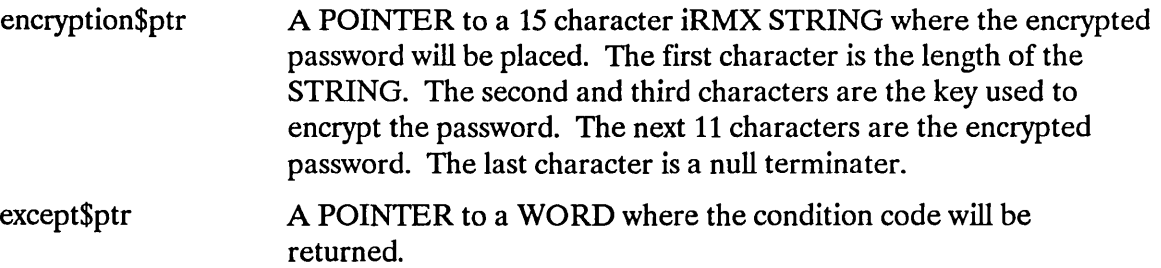

### **Description**

ENCRYPT encodes a string (typically a password) pointed to by the password\$ptr parameter. It places the encrypted string in the 15 character buffer pointed to by encryption\$ptr. The encryption is done using the Data Encryption Standard (DES) algorithm. See the Federal Information Processing Standard Publication #46, January 15, 1977, for more information. Note that there is no way to decrypt the encrypted string with this system call. The key\$ptr parameter allows the input parameter to be encrypted to the same string each time ENCRYPT is called, provided the key\$ptr parameter is identical. Using any other key will cause the input parameter to be encrypted differently. When a string is initially encrypted, the key should be randomly generated.

## **ENCRYPT**

# **Condition Codes**

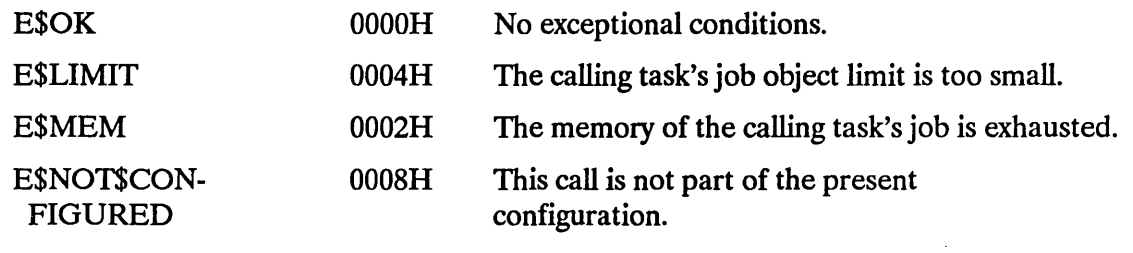

 $\bar{z}$ 

 $\label{eq:2} \frac{1}{\sqrt{2}}\sum_{i=1}^n \frac{1}{\sqrt{2\pi}}\int_0^1 \frac{1}{\sqrt{2\pi}}\,d\mu$ 

## GET\$DEFAULT\$PREFIX

GET\$DEFAULT\$PREFIX returns the default prefix of a job.

connection = RQ\$GET\$DEFAULT\$PREFIX(job, except\$ptr);

## **Input Parameter**

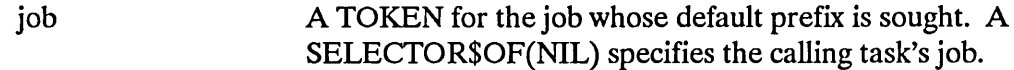

## **Output Parameters**

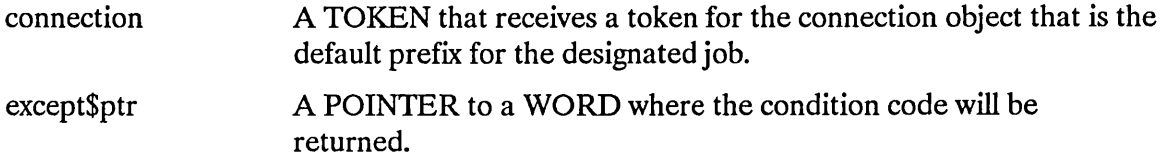

## **Description**

The GET\$DEFAULT\$PREFIX system call allows the caller to ascertain the default prefix for the specified job.

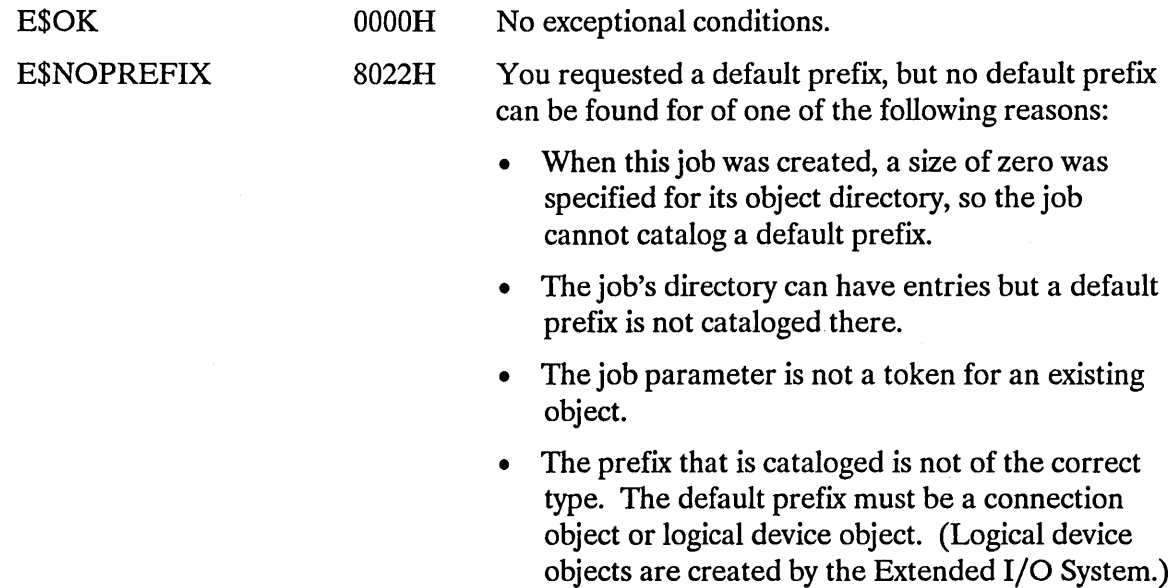

## **GET\$DEFAUL T\$PREFIX**

• The job parameter contains a token for an object that is not a job.

E\$NOT\$CON-FIGURED

0008H This system call is not part of the present configuration.

GET\$DEFAULT\$USER returns the default user object of a job.

user\$id = RQ\$GET\$DEFAULT\$USER(job, except\$ptr);

## **Input Parameter**

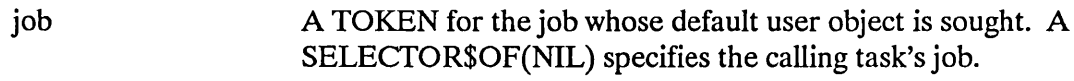

## **Output Parameters**

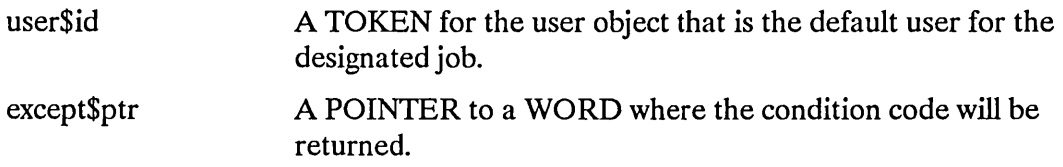

## **Description**

The GET\$DEFAULT\$USER system call allows the calling task to ascertain the default user object associated with the designated job.

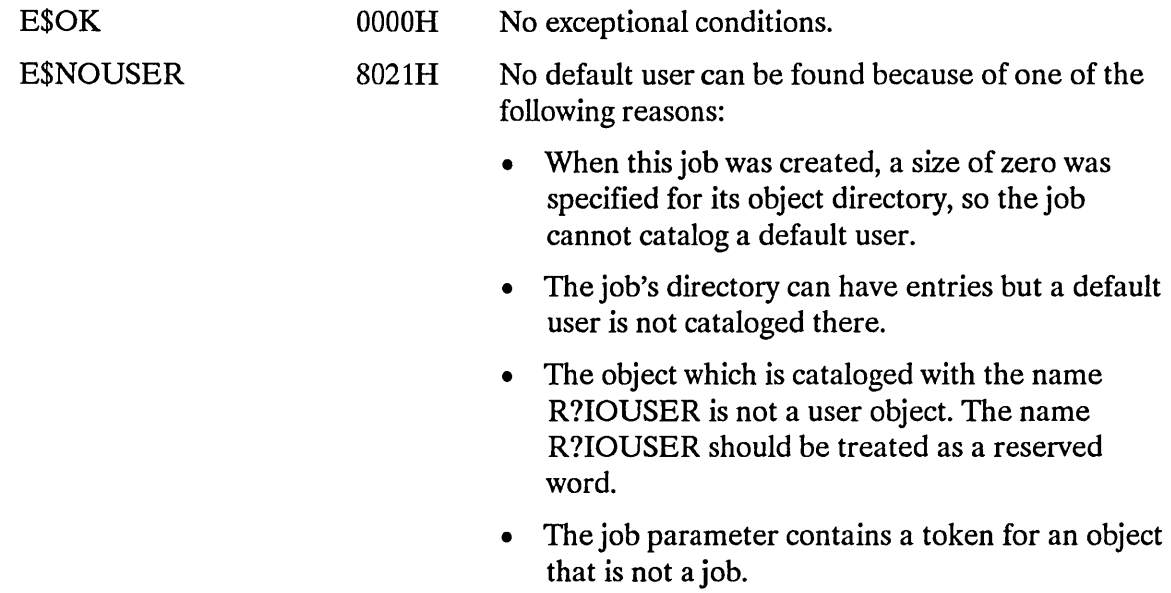

## **GET\$DEFAULT\$USER**

• The job parameter is not a token for an existing object.

E\$NOT\$CON-FIGURED

0008H This system call is not part of the present configuration.

The GET\$GLOBAL\$TIME system call reads the time of day from a battery-backed up hardware clock. This system call supports the Global Time of Day Clock on the iSBC 546 Terminal Communications Controller board, the MULTIBUS® II iCSM board, the iSBC 86C38 board, and the System 120.

CALL RQ\$GET\$GLOBAL\$TIME (date\$time\$ptr, except\$ptr);

## **Input Parameters**

None.

## **Output Parameters**

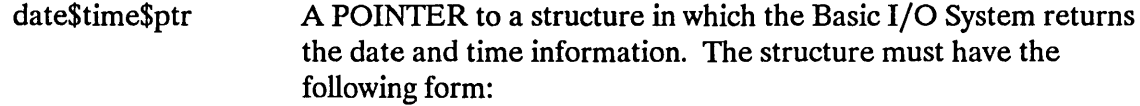

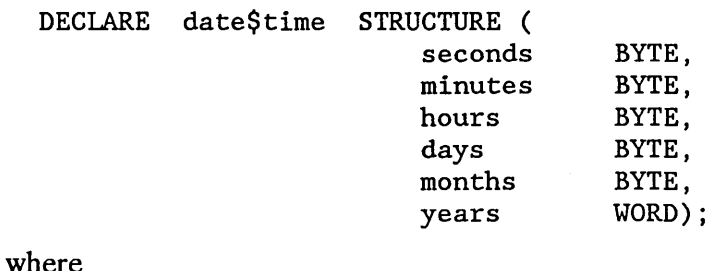

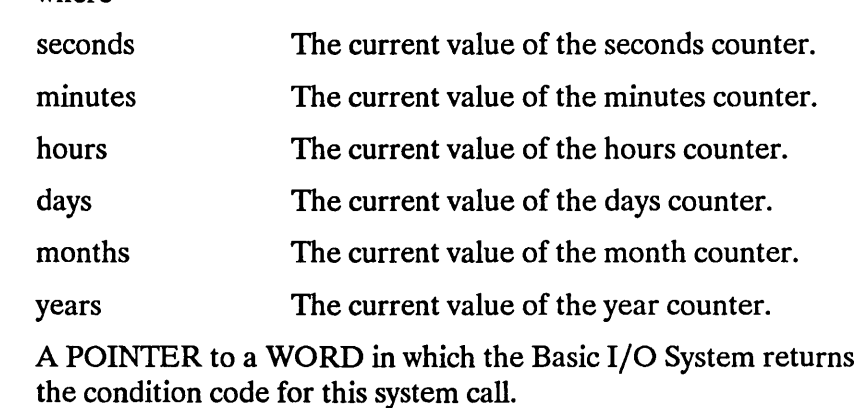

except\$ptr

## **GET\$GLOBAL\$TIME**

## **Description**

The GET\$GLOBAL\$TIME system call returns the date and time value stored in the hardware clock. The Basic I/O System accesses the appropriate registers on the hardware clock to read the global date and time values.

 $\sim 10^{11}$ 

## **Condition Codes**

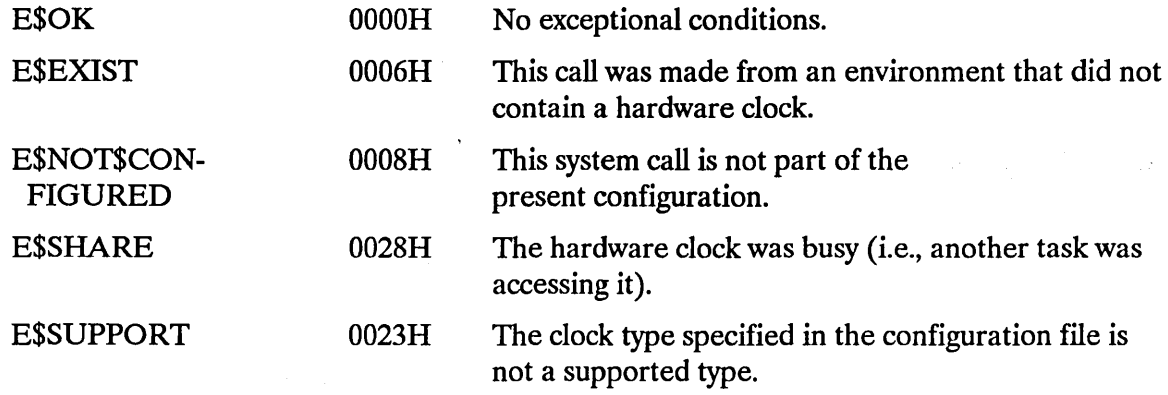

 $\mathcal{L}_{\text{max}}$ 

 $\sim 10^7$ 

 $\mathcal{O}(\mathbf{r})$  ,  $\mathcal{O}(\mathbf{r})$ 

The GET\$TIME system call returns the date/time value from the Basic I/O System's local clock.

date\$time = RQ\$GET\$TIME(except\$ptr);

### Input Parameters

None.

#### Output Parameters

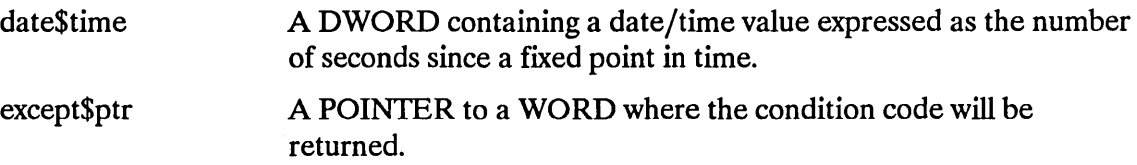

### Description

The GET\$TIME system call returns the date/time value for the Basic I/O System. The Basic I/O System maintains the date/time value as the number of seconds since midnight, January 1, 1978. The iRMX UDI and Human Interface follow the convention that January 1, 1978 is equal to 0 seconds. When the date\$time value reaches its maximum (OFFFFFFFFH), it will stop incrementing and will not roll over to start again from zero.

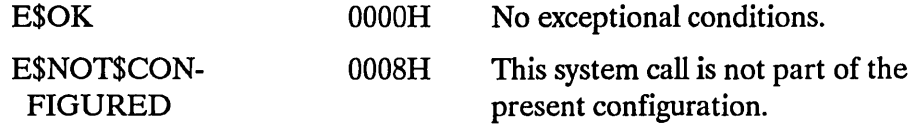

The INSPECT\$USER system call returns a list of the IDs contained in a user object.

CALL RQ\$INSPECT\$USER(user, ids\$ptr, except\$ptr);

#### **Input Parameter**

user A TOKEN for the user object being inspected.

### **Output Parameters**

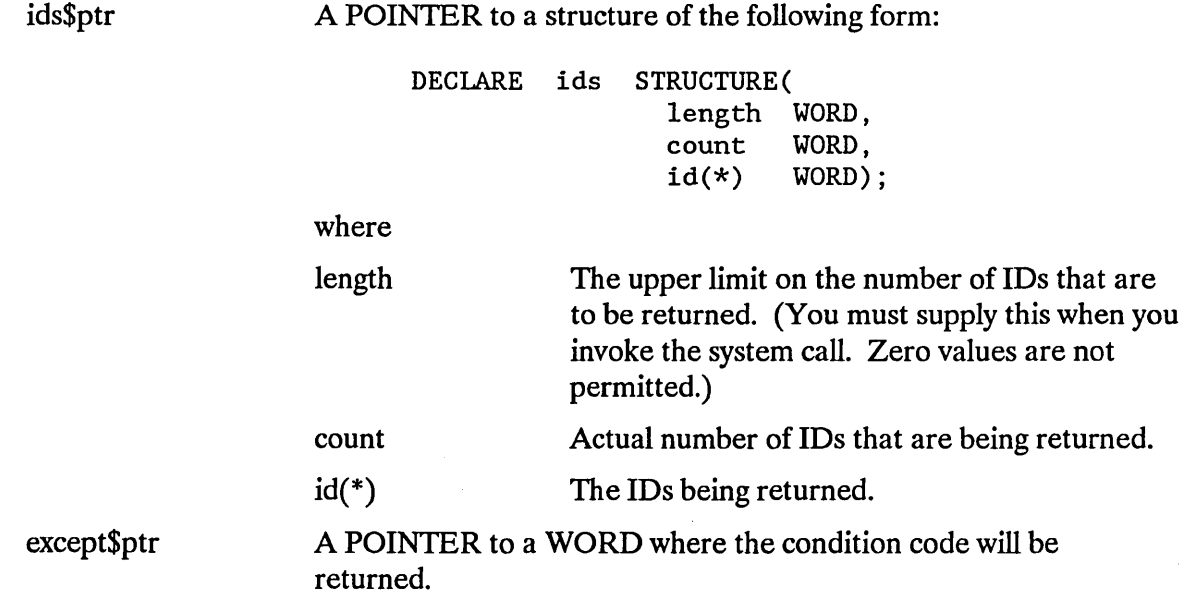

### **Description**

The INSPECT\$USER system accepts a token for a user object and returns a list of the IDs in the user object.

The calling task must supply the length value in the data structure pointed to by the ids\$ptr parameter. The BASIC I/O System fills in the remaining fields in that structure.

If the length value is smaller than the actual number of IDs in the user object, only the specified number of IDs will be returned.

## **INSPECT\$USER**

## **Condition Codes**

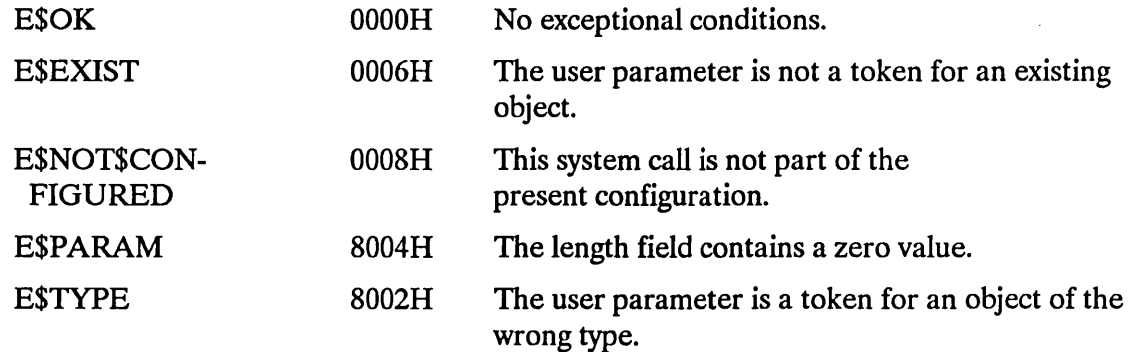

 $\hat{\mathcal{A}}$ 

## SET\$DEFAULT\$PREFIX

SET\$DEFAULT\$PREFIX sets the default prefix for an existing job.

CALL RQ\$SET\$DEFAULT\$PREFIX(job, prefix, except\$ptr);

#### **Input Parameters**

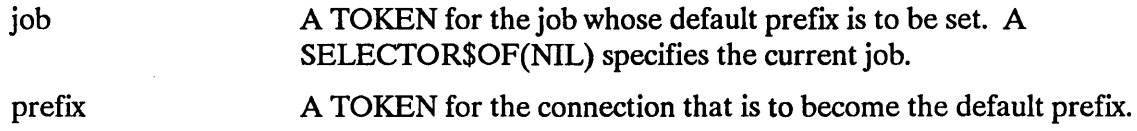

#### **Output Parameter**

except\$ptr A POINTER to a WORD where the condition code will be returned.

### **Description**

The SET\$DEFAULT\$PREFIX system call sets the default prefix for an existing job. It does this by cataloging the connection (supplied as the prefix parameter) in the object directory of the job (supplied as the job parameter). The Basic I/O System catalogs the prefix under the name "\$". If an object is already cataloged under the name "\$", the Basic I/O System uncatalogs that object before cataloging the new prefix.

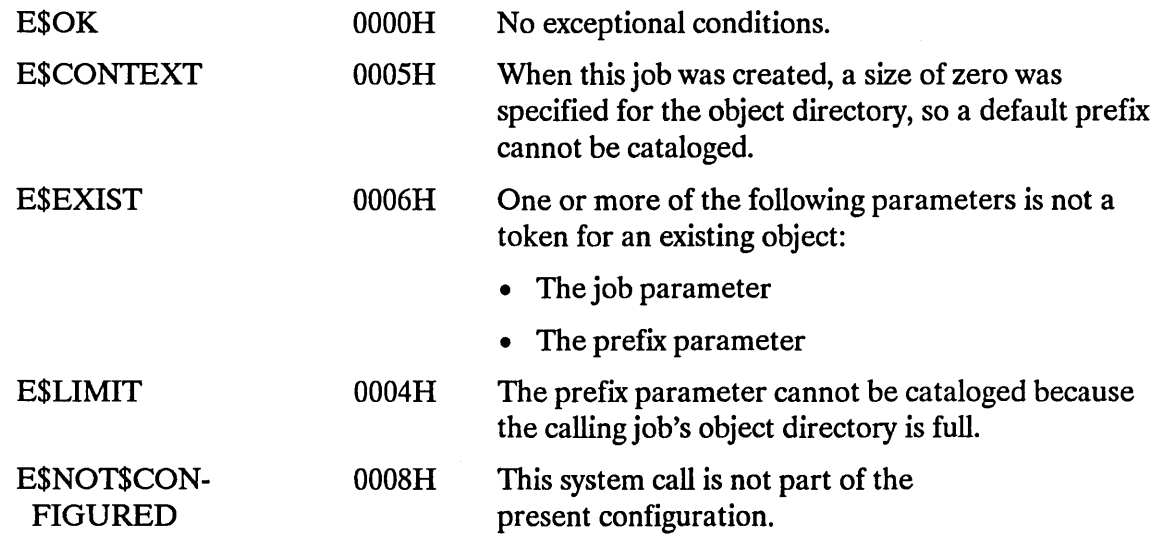

## **SET\$DEFAULT\$PREFIX**

E\$TYPE 8002H

At least one of the following is true:

- The job parameter is a token for an object that is not a job.
- The prefix parameter is a token for an object that is not of the correct type. It must be either a connection object or a logical device object. (Logical device objects are created by the Extended I/O System.)

## SET\$DEFAULT\$USER

SET\$DEFAULT\$USER sets the default user object for a job.

## **CAUTION**

This system call overrides the file access protection mechanism provided by the Basic I/O System. It should be used only by system programmers in charge of security management.

CALL RQ\$SET\$DEFAULT\$USER(job, user, except\$ptr);

### **Input Parameters**

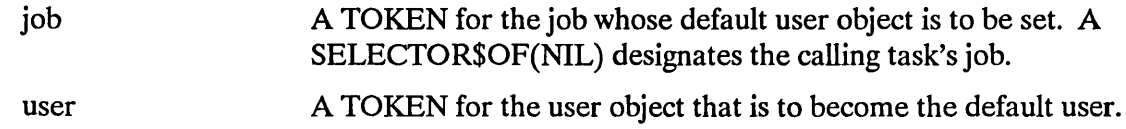

## **Output Parameter**

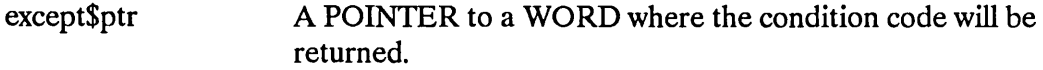

### **Description**

The SET\$DEFAULT\$USER system call sets the default user for an existing job.

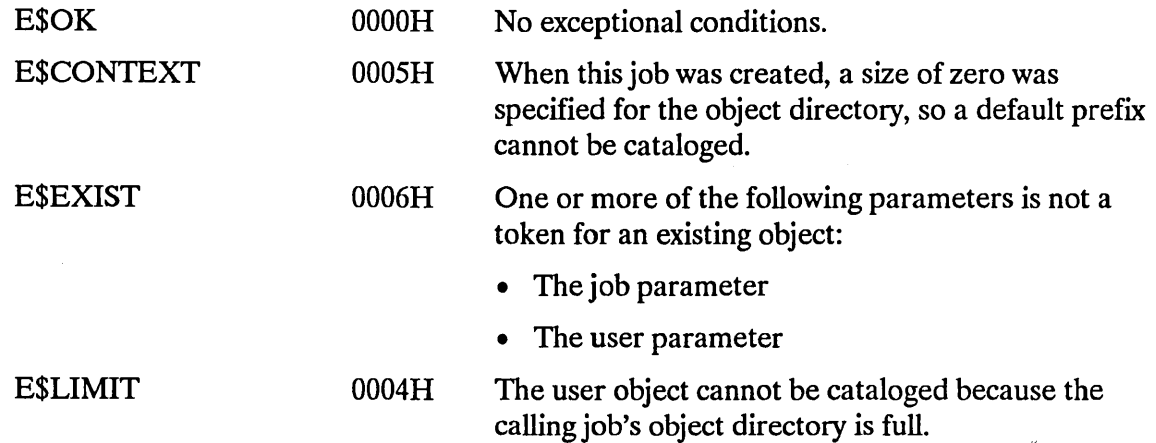

## **SET\$DEFAULT\$USER**

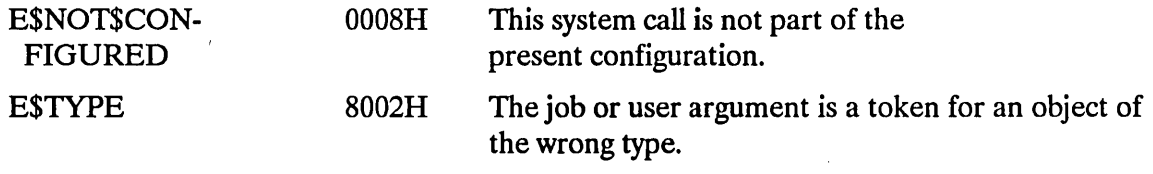

 $\Delta \phi$ 

 $\sim 10^{-1}$ 

The SET\$GLOBAL\$TIME system call sets the battery backed-up hardware clock to a specified value. This system call supports the Global Time of Day Clock on the iSBC 546 Terminal Communications Controller board, the MULTIBUS® II iCSM board, the iSBC 86C38 board, and the System 120.

### CAUTION

This system call overrides the global timing mechanism provided by the hardware clock. It should be used only by system programmers setting the initial system time.

CALL RQ\$SET\$GLOBAL\$TIME (date\$time\$ptr, except\$ptr);

## Input Parameter

date\$time\$ptr A POINTER to a structure that contains the date and time information to which the hardware clock is set. The structure must have the following form:

> DECLARE date\$time STRUCTURE ( seconds BYTE, minutes BYTE, hours days months BYTE, years BYTE, BYTE, WORD) ;

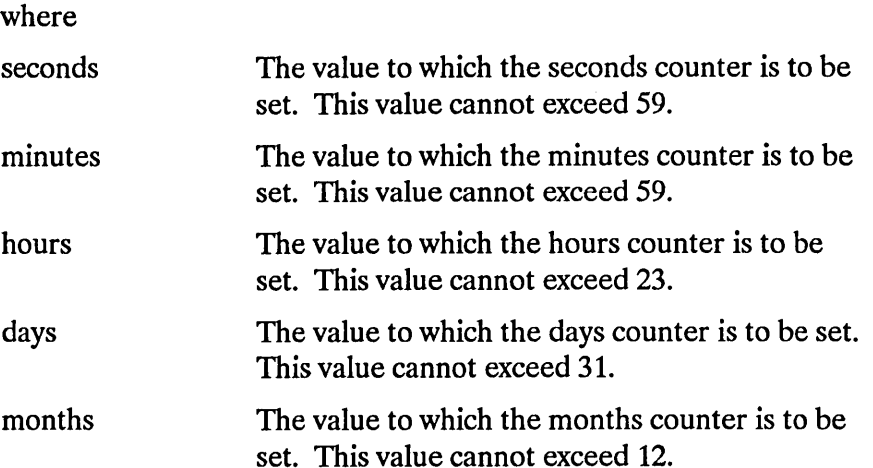

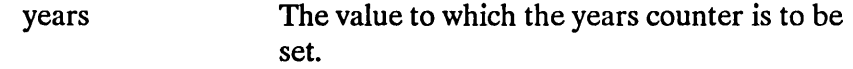

### **Output Parameter**

except\$ptr A POINTER to a WORD in which the Basic I/O System returns the condition code for this system call.

### **Description**

The SET\$GLOBAL\$TIME system call sets the global date and time values in the battery backed-up hardware clock. The Basic I/O System writes the new values into the appropriate registers on the clock board.

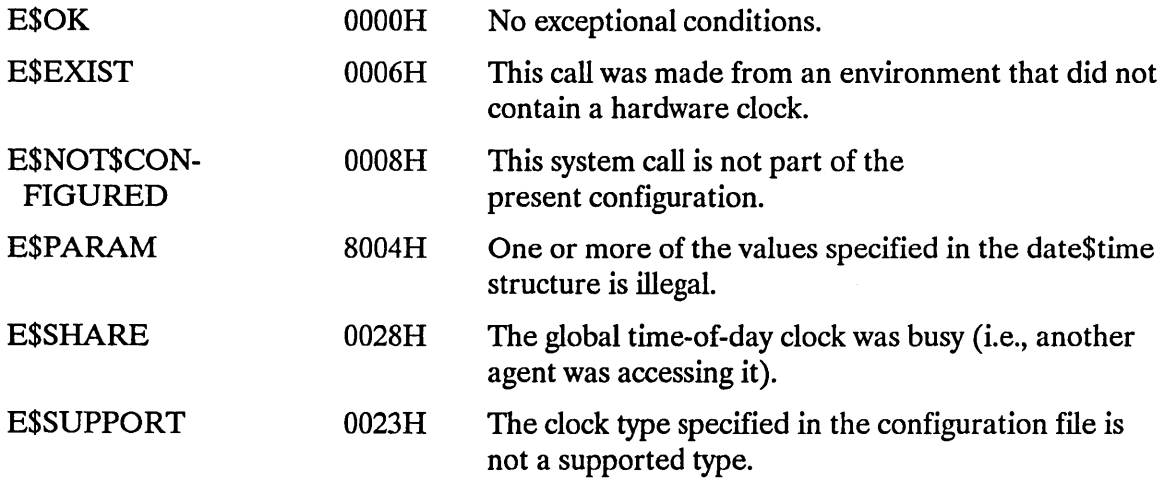

The SET\$TIME system call sets the date and time for the Basic I/O System's local clock.

## CAUTION

This system call overrides the timing mechanism provided by the Basic 1/0 System. It should be used only by system programmers setting the initial system time.

CALL RQ\$SET\$TIME(date\$time, except\$ptr);

#### Input Parameter

date\$time A DWORD containing a date/time value expressed as the number of seconds since a fixed, user-determined point in time.

#### Output Parameter

except\$ptr A POINTER to a WORD where the condition code will be returned.

### **Description**

The SET\$TIME system call sets the date/time value for the I/O system. The I/O System maintains the date/time value as a double word containing the number of seconds since a fixed point in time. Any time in the past can be used as the "beginning of time", but we recommend that you use 12:00 am (midnight), January 1, 1978. This convention is used by the Universal Development Interface and the Human Interface. When the date\$time value reaches its maximum (OFFFFFFFFH), it will stop incrementing and will not roll over to start again from zero.

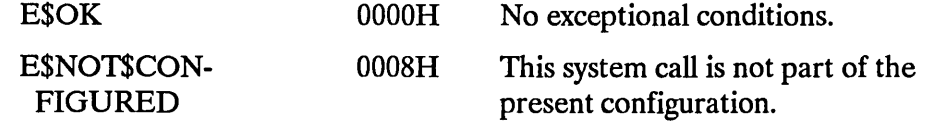

WAIT\$IO can be called following a call to A\$READ, A\$WRITE, or A\$SEEK. When called, it returns to the calling task the concurrent condition code for the prior call. If applicable, WAIT\$IO also returns the number of bytes read or written.

actual = RQ\$WAIT\$IO(connection, resp\$mbox, time\$limit, except\$ptr);

#### **Input Parameters**

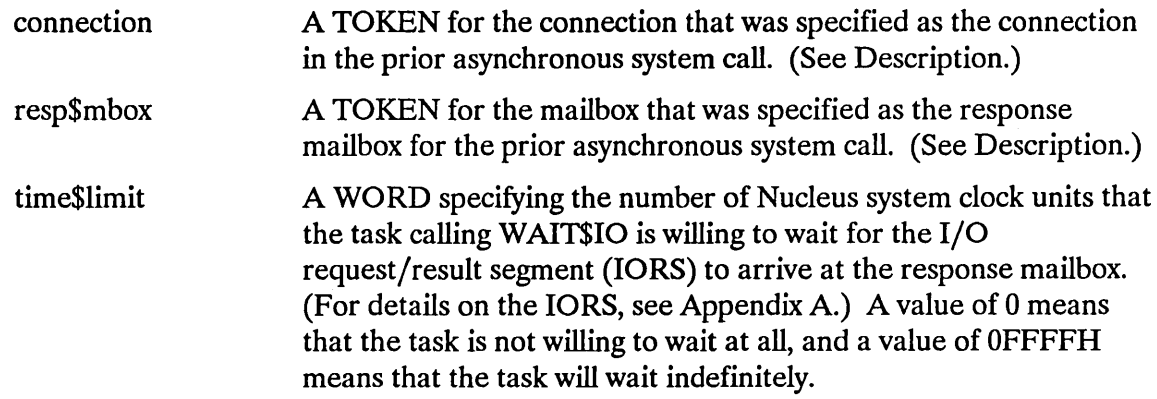

#### **Output Parameters**

actual except\$ptr A WORD to which the Basic I/O System returns the number of bytes read or written in the prior asynchronous system call. This value is undefined if the prior call was to A\$SEEK. (See Description.) A POINTER to a WORD where either the (concurrent) condition code for the prior asynchronous system call or the (sequential)

# condition code for the WAIT\$IO system call is to be returned. (See Description.)

## **Description**

There are two ways in which a task calling A\$READ, A\$WRlTE, or A\$SEEK can receive the result of the concurrent portion of the call from the designated response mailbox. One way is for the task to wait at the mailbox, receive an IORS there, and extract the information from the segment. It is then incumbent upon the task to delete the segment, so that memory reserves are not needlessly depleted.

The other way for the task to receive this information is to call WAITSIO. After the concurrent portion of the previous  $I/O$  call has been completed, the WAITSIO system call returns the result of that call as follows:

- To the actual word, the number of bytes read or written, depending upon whether the previous call was to A\$READ or A\$WRITE, respectively. If the previous call was to A\$SEEK, the value in the actual word is undefined.
- To the word pointed to by the except\$ptr parameter, the concurrent condition code from the previous I/O call or the sequential condition code from the call to WAlT\$IO. That is, if either of these condition codes is not E\$OK, then that code is returned; if both of the condition codes are not E\$OK, then the code that is returned is the code from the call to WAIT\$IO. You should take note of the following:
	- There are three condition codes--E\$LIMIT, E\$MEM, and E\$SUPPORT--that can be returned by either the sequential or the concurrent portion of a system call. However, WAIT\$IO does not return any of these codes, so if one of them is returned, it came from the previous I/O call.
	- If the concurrent portion of the previous I/O call caused an E\$IO exceptional condition, WAIT\$IO does not return this code. Instead (in this case only), WAIT\$IO determines the error by examining the lower four bits of the unit\$status field of the 10 RS for the previous I/O call. Based on the content of the unit\$status field, WAIT\$IO returns one of the following condition codes (described under Condition Codes):

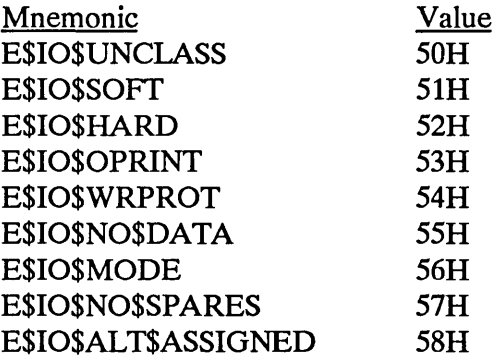

The benefit of WAIT\$IO is that, in applications that use it, tasks do not always have to deal directly with 10RSs. In particular, those tasks do not have to delete 10RSs. Because of this, the Basic I/O System, in applications using WAIT\$IO, maintains a supply of IORSs that can be used repeatedly. This means that performance is enhanced because the Basic I/O System does not have to create a segment every time an 10RS is needed. This provides a significant advantage because A\$READ, A\$WRITE, and A\$SEEK are typically the most commonly invoked Basic I/O System calls.

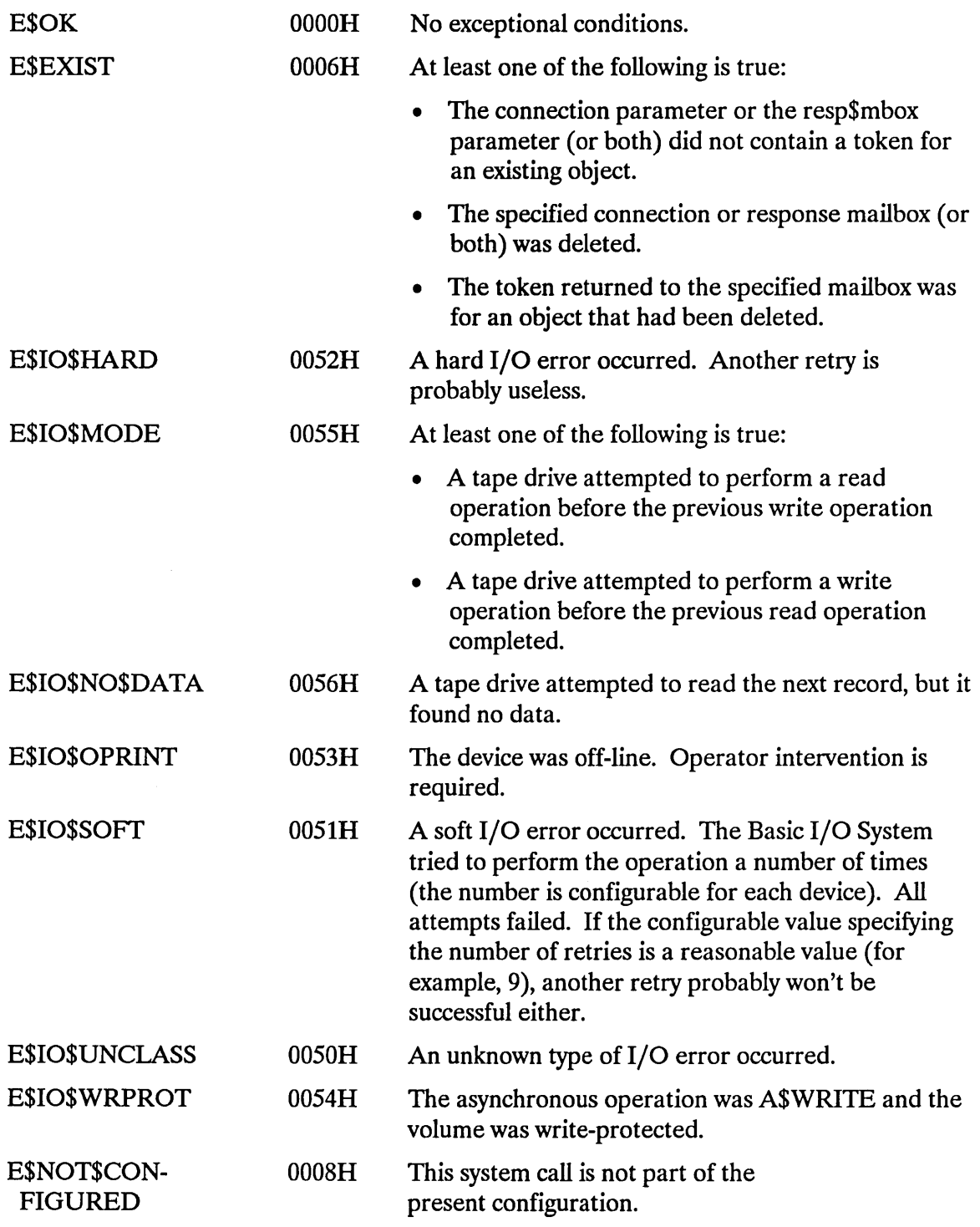

## **WAIT\$IO**

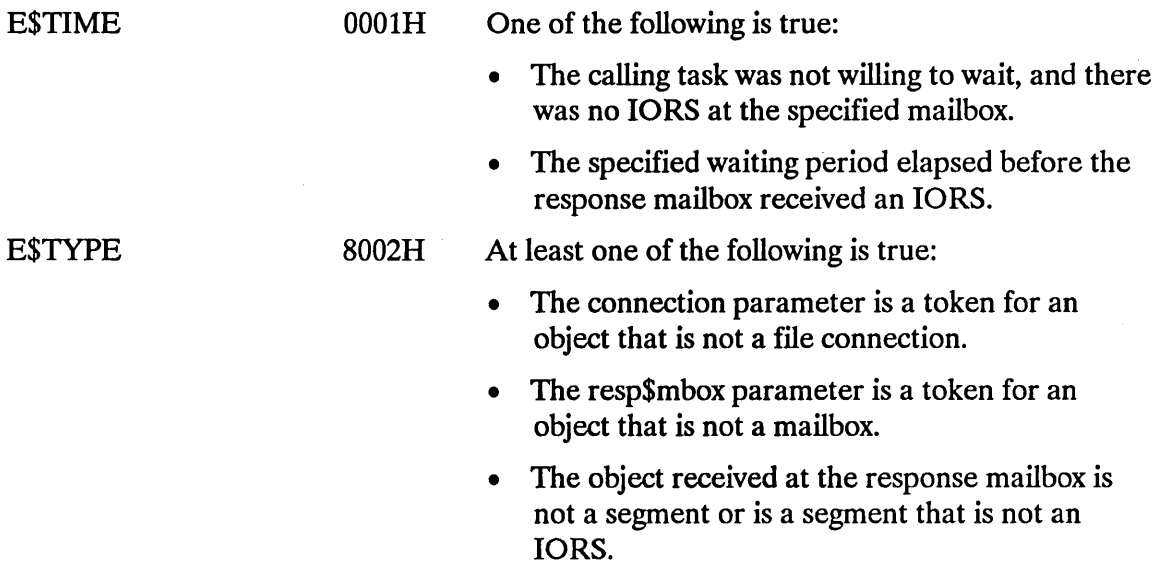

## **A.1 OVERVIEW**

Certain asynchronous Basic I/O System calls return a data structure called an I/O Request/Result Segment (IORS) to the mailbox specified by the resp\$mbox parameter. The following system calls can return such a segment:

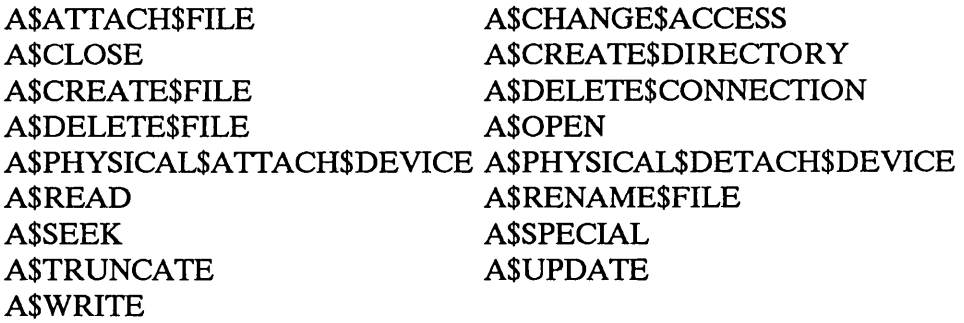

Before waiting at the response mailbox to receive the IORS, your application task should examine the condition code returned in the word pointed to by the except\$ptr parameter. If this code is E\$OK, the task can wait at the mailbox. However, if the code is not E\$OK, an exceptional condition exists and nothing is sent to the mailbox.

Immediately after receiving the IORS, the task should examine the status field. This field contains an E\$OK if the system call was completed successfully or an exceptional condition code if an error occurred. The result segment also contains the actual number of bytes read or written, if appropriate.

## **A.2 STRUCTURE OF I/O REQUEST/RESULT SEGMENT**

The IORS is structured as follows:

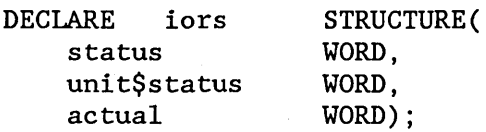

#### where

status Condition code indicating the outcome of the call.

unit\$status The lower four bits of this field contain device-dependent error code information that is meaningful only if the status is E\$IO. Certain devices also use the upper 12 bits of unit\$status to provide more information about the error (for details, see Appendix E in the *iRMX® Device Drivers User's Guide).* The codes, meanings, and associated mnemonics for the lower four bits are as follows:

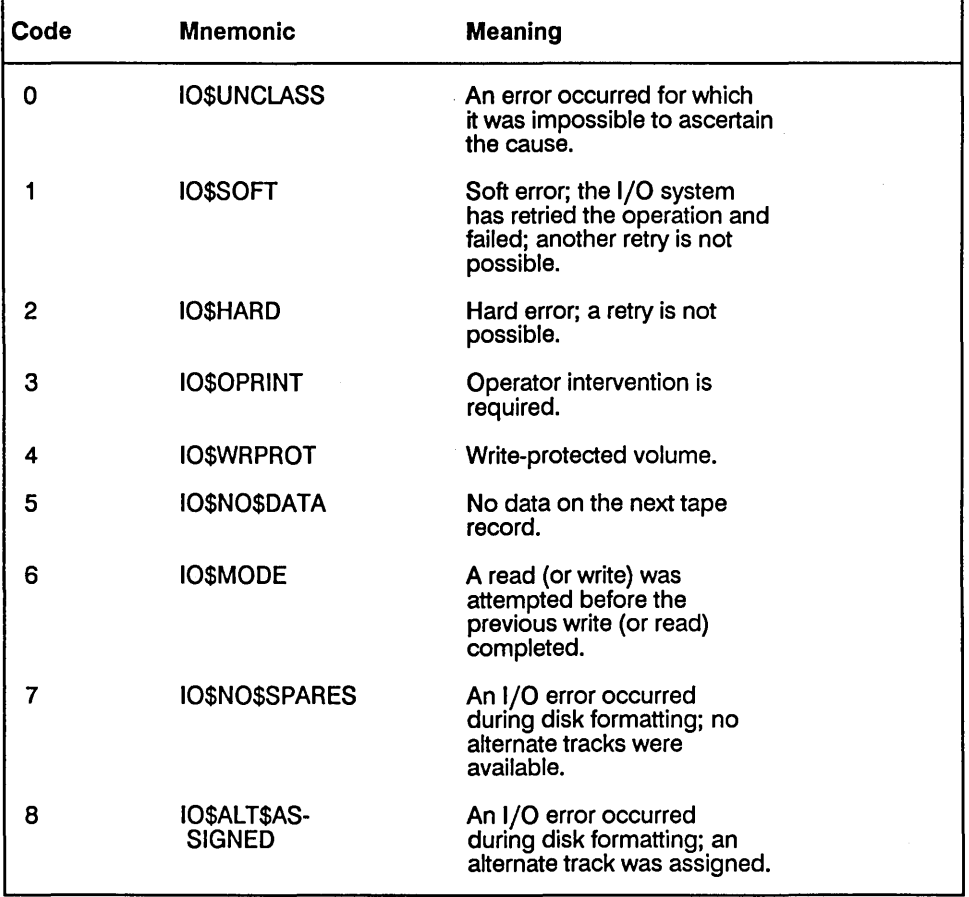

#### actual

The actual number of bytes transferred.

The lORS contains other fields which are of interest only to the designer of a device driver. Refer to the *iRMX® Device Drivers User's Guide* for information about the remaining fields in the lORS.

 $\sim$ 

 $\label{eq:2.1} \frac{1}{\sqrt{2}}\sum_{i=1}^n\frac{1}{\sqrt{2}}\sum_{i=1}^n\frac{1}{\sqrt{2}}\sum_{i=1}^n\frac{1}{\sqrt{2}}\sum_{i=1}^n\frac{1}{\sqrt{2}}\sum_{i=1}^n\frac{1}{\sqrt{2}}\sum_{i=1}^n\frac{1}{\sqrt{2}}\sum_{i=1}^n\frac{1}{\sqrt{2}}\sum_{i=1}^n\frac{1}{\sqrt{2}}\sum_{i=1}^n\frac{1}{\sqrt{2}}\sum_{i=1}^n\frac{1}{\sqrt{2}}\sum_{i=1}^n\frac$ 

 $\label{eq:2.1} \frac{1}{\sqrt{2}}\int_{\mathbb{R}^3}\frac{1}{\sqrt{2}}\left(\frac{1}{\sqrt{2}}\right)^2\frac{1}{\sqrt{2}}\left(\frac{1}{\sqrt{2}}\right)^2\frac{1}{\sqrt{2}}\left(\frac{1}{\sqrt{2}}\right)^2\frac{1}{\sqrt{2}}\left(\frac{1}{\sqrt{2}}\right)^2.$ 

# **INDEX**

### A

A\$ATfACH\$FILE 1-6 iRMX®-NET considerations 1-7 A\$CHANGE\$ACCESS 1-11 iRMX-NET considerations 1-14 A\$CLOSE 1-19 A\$CREATE\$DIRECTORY 1-22 iRMX-NET considerations 1-23 A\$CREATE\$FILE 1-28 iRMX-NET considerations 1-31 A\$DELETE\$CONNECTION 1-36 A\$DELETE\$FILE 1-39 iRMX-NET considerations 1-40 A\$GET\$CONNECTION\$STATUS 1-45 iRMX-NET considerations 1-47 A\$GET\$DIRECTORY\$ENTRY 1-49 iRMX-NET considerations 1-50 A\$GET\$EXTENSION\$DATA 1-52 A\$GET\$FILE\$STATUS 1-55 device functions supported 1-58 diskette drive flags 1-58 file types supported on a device 1-57 named file portion of status structure 1-56 status information structure 1-55 volume information flags 1-61 A\$GET\$PATH\$COMPONENT 1-64 file name segment structure 1-64 A\$GET\$PHYSICAL\$ATfACH\$DEVICE 1-72 A\$OPEN 1-68 iRMX-NET considerations 1-69 mode values 1-68 share mode values 1-68 A\$PHYSICAL\$ATTACH\$DEVICE file\$driver field values 1-72 A\$PHYSICAL\$DETACH\$DEVICE 1-76

#### A (continued)

A\$READ 1-79 iRMX-NET considerations 1-80 A\$RENAME\$FILE 1-83 iRMX-NET considerations 1-84 A\$SEEK 1-89 mode field values 1-89 A\$SET\$EXTENSION\$DATA 1-92 extension data structure 1-92 A\$SPECIAL 1-95 bad track or sector information 1-117 buffered device fields 1-113 changing volumes 1-99 connection flags for terminal attributes 1-104 formatting a track structure 1-97 functions 1-95 hard disk information structure 1-100 iRMX-NET considerations 1-96 iSBC® 188/48 1-111 iSBC 544A 1-111 set font 1-116 signal characters 1-115 signal semaphore structure 1-115 stream file information 1-97 stream file transactions 1-98 tape drive functions 1-116 tape information 1-101 tape information structure 1-101 TCC-supported device fields 1-114 terminal attributes 1-101 terminal flags field 1-107 terminal information structure 1-102 terminal status 1-118 terminal status structure 1-119 volume unavailable notification 1-98 volume unavailable structure 1-99 A\$TRUNCATE 1-129 A\$UPDATE 1-132 A\$WRITE 1-136 iRMX-NET considerations 1-137

## B

Bad track or sector information 1-117

# c

Changing volumes 1-99 Connection access byte 1-46 Connection mode values 1-46 Connection status structure 1-45 CREATE\$USER 1-140

## D

Data Encryption Standard (DES) 1-143 Data file access rights 1-12 DELETE\$USER 1-142 Deleting a file 1-36 Directory access rights 1-13, 1-22 Directory entry segment structure 1-49

## E

ENCRYPT 1-143 Encrypted password length 1-143 Encryption standard 1-143

## F

Federal Information Processing Standard Publication #46 1-143 File access mask 1-29 File driver values 1-45 File types supported on a device 1-57

## G

GETSDEFAULTSPREFIX 1-145 GETSDEFAULTSUSER 1-147 GETSGLOBAL\$TIME 1-149 GETSTIME 1-151

## I

I/O Request/Result Segment (IORS) A-I INSPECT\$USER 1-152 10RS A-I iRMX-NET considerations A\$AITACH\$FILE 1-7 A\$CHANGE\$ACCESS 1-14 A\$CREATE\$DlRECfORY 1-23 A\$CREATE\$FILE 1-31
#### **I (continued)**

iRMX-NET considerations (continued) A\$DELETE\$FILE 1-40 A\$GET\$CONNECTION\$STATUS 1-47 A\$GET\$DIRECTORY\$ENTRY 1-50 A\$OPEN 1-69 A\$READ 1-80 A\$RENAME\$FILE 1-84 A\$SPECIAL 1-96 A\$WRITE 1-137

## R

Restoring volume availability 1-100

### 5

Set font function 1-116 SET\$DEFAULT\$PREFIX 1-154 SET\$DEFAULT\$USER 1-156 SET\$GLOBAL\$TIME 1-158 SETSTIME 1-160 Share mode values 1-46 Signal characters 1-115 Stream file information 1-97 Stream file transactions 1-98 Structure bad track or sector information 1-117 connection status 1-45 date and time for GET\$GLOBAL\$TIME 1-149 date and time for SET\$GLOBAL\$TIME 1-158 directory entry segment 1-49 extension data 1-92 file name segment 1-64 file status information 1-55 formatting a track 1-97 hard disk information 1-100 named file portion of status structure 1-56 signal semaphore for keyboard characters 1-115 terminal information 1-102 terminal status 1-119 user ID 1-140 user object for INSPECT\$USER 1-152 volume unavailable 1-99 System call dictionary 1-3

### T

Tape drive functions 1-116 Tape information 1-101 Terminal attributes 1-101 Terminal status 1-118 Time beginning convention 1-160 getting 1-151 getting from battery backed-up clock 1-149 setting 1-160 setting battery backed-up clock 1-158

## u

Updating files calling A\$UPDATE 1-132 differences 1-133 fixed updating 1-133 timeout updating 1-133 User ID access mask 1-11

## v

Volume unavailable notification 1-98

#### W

WAIT\$IO 1-161 Winchester disks, obtaining information 1-100 Writing bad track/sector information 1-118

 $\frac{1}{2} \sum_{i=1}^{n} \frac{1}{2} \sum_{j=1}^{n} \frac{1}{2} \sum_{j=1}^{n} \frac{1}{2} \sum_{j=1}^{n} \frac{1}{2} \sum_{j=1}^{n} \frac{1}{2} \sum_{j=1}^{n} \frac{1}{2} \sum_{j=1}^{n} \frac{1}{2} \sum_{j=1}^{n} \frac{1}{2} \sum_{j=1}^{n} \frac{1}{2} \sum_{j=1}^{n} \frac{1}{2} \sum_{j=1}^{n} \frac{1}{2} \sum_{j=1}^{n} \frac{1}{2} \sum_{j=1}^{n$ 

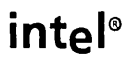

 $\big)$ I

 $\overline{\phantom{a}}$ 

Ì

 $\left( \right)$ 

 $\sum_{i=1}^{n}$ 

## **REQUEST FOR READER'S COMMENTS**

Intel's Technical Publications Departments attempt to provide publications that meet the needs of all Intel product users. This form lets you participate directly in the publication process. Your comments will help us correct and improve our publications. Please take a few minutes to respond.

Please restrict your comments to the usability, accuracy, organization, and completeness of this publication. If you have any comments on the product that this publication describes, please contact your Intel representative.

1. Please describe any errors you found in this publication (include page number).

2. Does this publication cover the information you expected or required? Please make suggestions for improvement.

<u> 1989 - Johann Barn, fransk politik (f. 1989)</u>

3. Is this the right type of publication for your needs? Is it at the right level? What other types of publications are needed?

- 4. Did you have any difficulty understanding descriptions or wording? Where?
- 5. Please rate this publication on a scale of 1 to 5 (5 being the best rating).

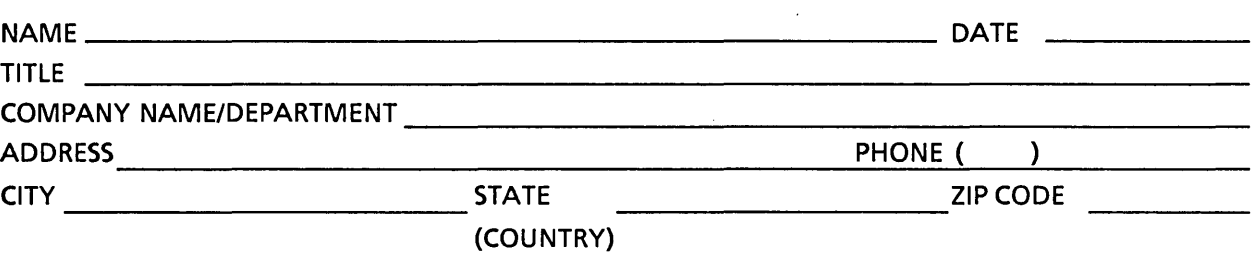

#### VE'D LIKE YOUR COMMENTS ...

his document is one of a series describing Intel products. Your comments on the back of this form will elp us produce better manuals. Each reply will be carefully reviewed by the responsible person. All omments and suggestions become the property of Intel Corporation.

you are in the United States, use the preprinted address provided on this form to return your omments. No postage is required. If you are not in the United States, return your comments to the Intel ales office in your country. For your convenience, international sales office addresses are printed on Ie last page of this document.

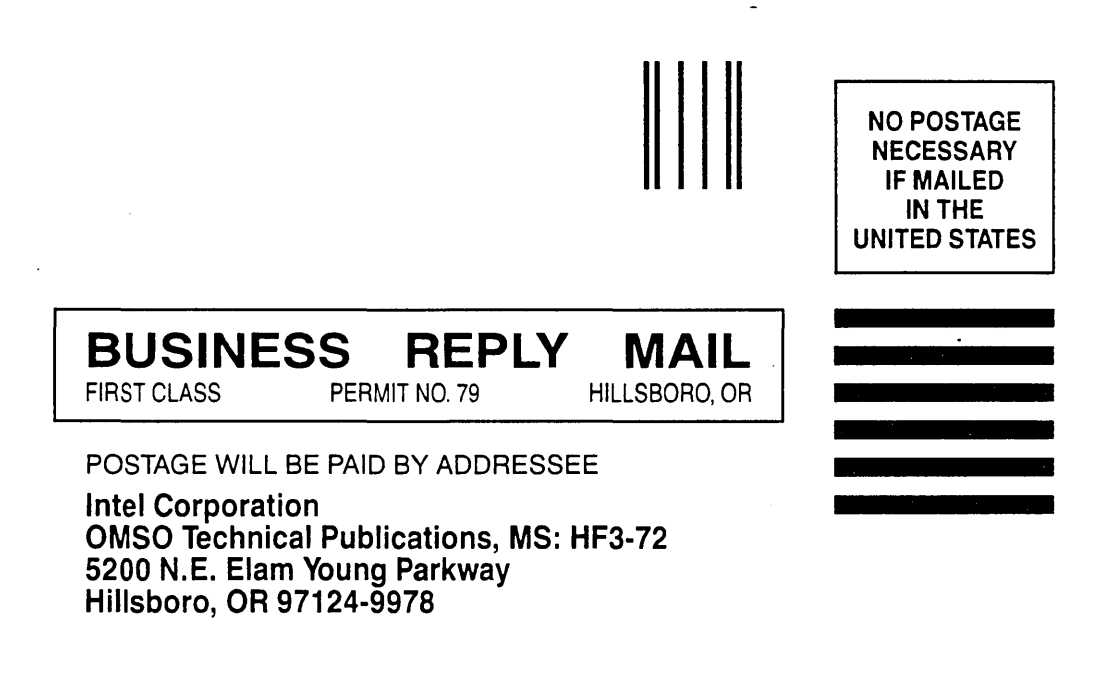

,  $\left($ 

 $\left($ 

 $\left(\right)$ 

I  $\zeta$ .,

 $\left($ 

11.1111 ••• 1 ••• 11 •• 1.1.11111.1 •• 1.111111111111 •• 11111

#### **INTERNATIONAL SALES OFFICES**

INTEL CORPORATION 3065 Bowers Avenue Santa Clara, California 95051

BELGIUM Intel Corporation SA Rue des Cottages 65 B-1180 Brussels

DENMARK Intel Denmark AlS Glentevej 61-3rd Floor dk-2400 Copenhagen

ENGLAND Intel Corporation (U.K.) LTD. Piper's Way Swindon, Wiltshire SN3 1RJ

FINLAND Intel Finland OY Ruosilante 2 00390 Helsinki

FRANCE Intel Paris 1 Rue Edison-BP 303 78054 St.-Quentin-en-Yvelines Cedex

ISRAEL Intel Semiconductors LTD. Atidim Industrial Park Neve Sharet P.O. Box 43202 Tel-Aviv 61430

ITALY Intel Corporation S.P.A. Milandfiori, Palazzo E/4 20090 Assago (Milano)

JAPAN Intel Japan K.K. Flower-Hill Shin-machi 1-23-9, Shinmachi Setagaya-ku, Tokyo 15

NETHERLANDS Intel Semiconductor (Netherland B.V.) Alexanderpoort Building Marten Meesweg 93 3068 Rotterdam

**NORWAY** Intel Norway AlS P.O. Box 92 Hvamveien 4 N-2013, Skjetten

SPAIN Intel Iberia Calle Zurbaran 28-IZQDA 28010 Madrid

**SWEDEN** Intel Sweden A.B. Dalvaegen 24 S-17136 Solna

SWITZERLAND Intel Semiconductor A.G. Talackerstrasse 17 8125 Glattbrugg CH-8065 Zurich

WEST GERMANY Intel Semiconductor G.N.B.H. Seidlestrasse 27 D-8000 Munchen

 $\label{eq:2} \frac{1}{2} \int_{\mathbb{R}^3} \frac{1}{\sqrt{2}} \, \mathrm{d} \mu \, \mathrm{d} \mu \, \mathrm$  $\label{eq:2.1} \frac{1}{\sqrt{2}}\int_{\mathbb{R}^3}\frac{1}{\sqrt{2}}\left(\frac{1}{\sqrt{2}}\right)^2\frac{1}{\sqrt{2}}\left(\frac{1}{\sqrt{2}}\right)^2\frac{1}{\sqrt{2}}\left(\frac{1}{\sqrt{2}}\right)^2\frac{1}{\sqrt{2}}\left(\frac{1}{\sqrt{2}}\right)^2.$ 

 $\mathcal{L}^{\text{max}}_{\text{max}}$ 

# intel

 $\bullet$ C  $\bullet$  $\bullet$ r  $\bullet$  $\bullet$  $\bullet$ ó ö  $\bullet$  $\bullet$  $\bullet$ ċ o  $\bullet$ c  $\bullet$  $\bullet$ c ۰

×

 $\bullet$ 

**INTEL CORPORATION** 3065 Bowers Avenue Santa Clara, California 95051 (408) 987-8080